# **UNIVERSIDAD POLITÉCNICA SALESIANA SEDE QUITO**

# **CARRERA: INGENIERÍA CIVIL**

**Trabajo de titulación previo a la obtención del título de: INGENIERO CIVIL**

**TEMA: ''ESTUDIO DE PRE FACTIBILIDAD DEL SISTEMA DE ALCANTARILLADO SANITARIO Y PLANTA DE TRATAMIENTO, EN LA CABECERA PARROQUIAL DE CACHA DEL CANTÓN RIOBAMBA PROVINCIA DE CHIMBORAZO"**

# **AUTORES:**

# **LÓPEZ RODRÍGUEZ VÍCTOR ALFONSO MEDINA GUALAN JUAN CARLOS**

# **TUTOR: ING. CALERO HIDALGO JORGE IVÁN**

**Quito, junio de 2021**

# **CESIÓN DE DRECHO DE AUTOR**

Nosotros Víctor Alfonso López Rodríguez y Juan Carlos Medina Gualan, con cedula de identidad Nº 1717434714 y 1150455192, manifestamos nuestra voluntad y cedemos a la Universidad Politécnica Salesiana y a la comunidad Cacha Machángara, la titularidad sobre los derechos patrimoniales en virtud de que somos autores del trabajo técnico de titulación: ''ESTUDIO DE PRE FACTIBILIDAD DEL SISTEMA DE ALCANTARILLADO SANITARIO Y PLANTA DE TRATAMIENTO, EN LA CABECERA PARROQUIAL DE CACHA DEL CANTÓN RIOBAMBA PROVINCIA DE CHIMBORAZO", el mismo que ha sido desarrollado para optar por el título de: Ingeniero Civil, en la Universidad Politécnica Salesiana, quedando la Universidad facultada para ejercer plenamente los derechos cedidos anteriormente.

En aplicación a lo determinado en la Ley de Propiedad Intelectual, en la condición de autores nos reservamos los derechos morales de la obra antes citada. En concordancia, suscribo este documento en el momento que hacemos la entrega del trabajo final en formato digital a la Biblioteca de la Universidad Politécnica Salesiana.

Quito, junio de 2021.

 $\frac{1}{2}$ 

Víctor Alfonso López Rodríguez  $Juan$  Carlos Medina Gualan

1717434714 1150455192

Municipio de Riobamba

Dirección de Gestión de Talento Humano

Riobamba, 21 de octubre de 2020 Oficio Nº GADMR-GTH-2020-0426-OF

Ingeniera Gabriela Soria, MSc. DIRECTORA DE LA CARRERA DE INGENIERÍA CIVIL UNIVERSIDAD POLITÉCNICA SALESIANA Riobamba - Chimborazo

De mi consideración:

Saludos cordiales, por medio del presente me permito comunicar a usted que el Gobierno Autónomo Descentralizado Municipal del Cantón Riobamba, a través de la Dirección de Gestión de Talento Humano, **AUTORIZA** a los señores VÍCTOR ALFONSO LÓPEZ RODRÍGUEZ Y JUAN CARLOS MEDINA GUALÁN recaben información estrictamente necesaria, a fin de que pueda desarrollar su tema "DISEÑO DE ALCANTARILLADO SANITARIO Y PLANTA DE TRATAMIENTO DE AGUAS RESIDUALES, QUE ESTARÁ UBICADO EN LA CBECERA PARROQUIAL DE CACHA DEL CANTÓN RIOBAMBA PROVINCIA DE CHIMBORAZO".

Cabe indicar que el GADM de Riobamba dará las facilidades necesarias para que los estudiantes puedan realizar su investigación.

Particular que comunico para los fines pertinentes.

Atentamente,

CIPAZ RIOBAMI Luis Zambrano AL DE GES

Ab. Jorge Luis Zandbrano Segovia DIRECTOR GENERAL DE GESTIÓN DE TALENTO HUMANO.

JLZ/jcg

+593 32966001 Ext. 1052 - 1053 www.gadmriobamba.com

# **DECLARATORIA DE COAUTORÍA DEL DOCENTE TUTOR**

Yo declaro que bajo mi dirección y asesoría fue desarrollado el trabajo de titulación denominado ''ESTUDIO DE PRE FACTIBILIDAD DEL SISTEMA DE ALCANTARILLADO SANITARIO Y PLANTA DE TRATAMIENTO, EN LA CABECERA PARROQUIAL DE CACHA DEL CANTÓN RIOBAMBA PROVINCIA DE CHIMBORAZO", realizado por los estudiantes López Rodríguez Victor Alfonso y Medina Gualan Juan Carlos, obteniendo un producto que cumple con todos los requisitos estipulados por la Universidad Politécnica Salesiana, para ser considerado como trabajo final de titulación.

Quito, junio de 2021.

 $\frac{1}{2}$ 

Calero Hidalgo Jorge Iván C.I: 1800480434

# **DEDICATORIA**

Esta investigación está dedicada a Dios y a toda mi familia, ya que siempre me estuvieron apoyando en todos los momentos de mi vida, tanto en los malos y buenos momentos y en cada uno de los pasos que he decidido dar, pero de manera muy especial a mi mamita Blanca ya que siempre me fue guiando desde que era niño hasta este momento.

*Víctor Alfonso López Rodríguez*

# **AGRADECIMIENTO**

Quiero agradecer a mi mamita Blanca, Edison y Verónica, ya que cuando pensé en rendirme me dieron su apoyo, a mis tías Paulina, Fernanda y Marcela por su ayuda y apoyo incansable, a Daniel Padilla quien nos ayudó en el proyecto. Finalmente, gracias infinitas a mi tutor el Ing. Iván Calero.

*Víctor Alfonso López Rodríguez*

# **DEDICATORIA**

A mis padres, por apoyarme en todo momento durante esta formación profesional; muchos de mis logros se los debo a ustedes, quienes han sido la guía y el camino para poder llegar a este punto de mi carrera.

A mis hermanos, por apoyarme en todo momento sin condiciones a cumplir este sueño de ser Ingeniero Civil.

*Juan Carlos Medina Gualan* 

# **AGRADECIMIENTO**

Agradezco a la Universidad Politécnica Salesiana por ser parte de ella y haberme permitido estudiar mi carrera, así como también a los docentes y especialmente a mi tutor Ing. Jorge Iván Calero Hidalgo, quienes brindaron sus conocimientos y sabiduría para que pueda culminar de la mejor manera.

A mis padres que con su apoyo y amor incondicional guiaron mi vida cada día durante este largo camino.

*Juan Carlos Medina Gualan* 

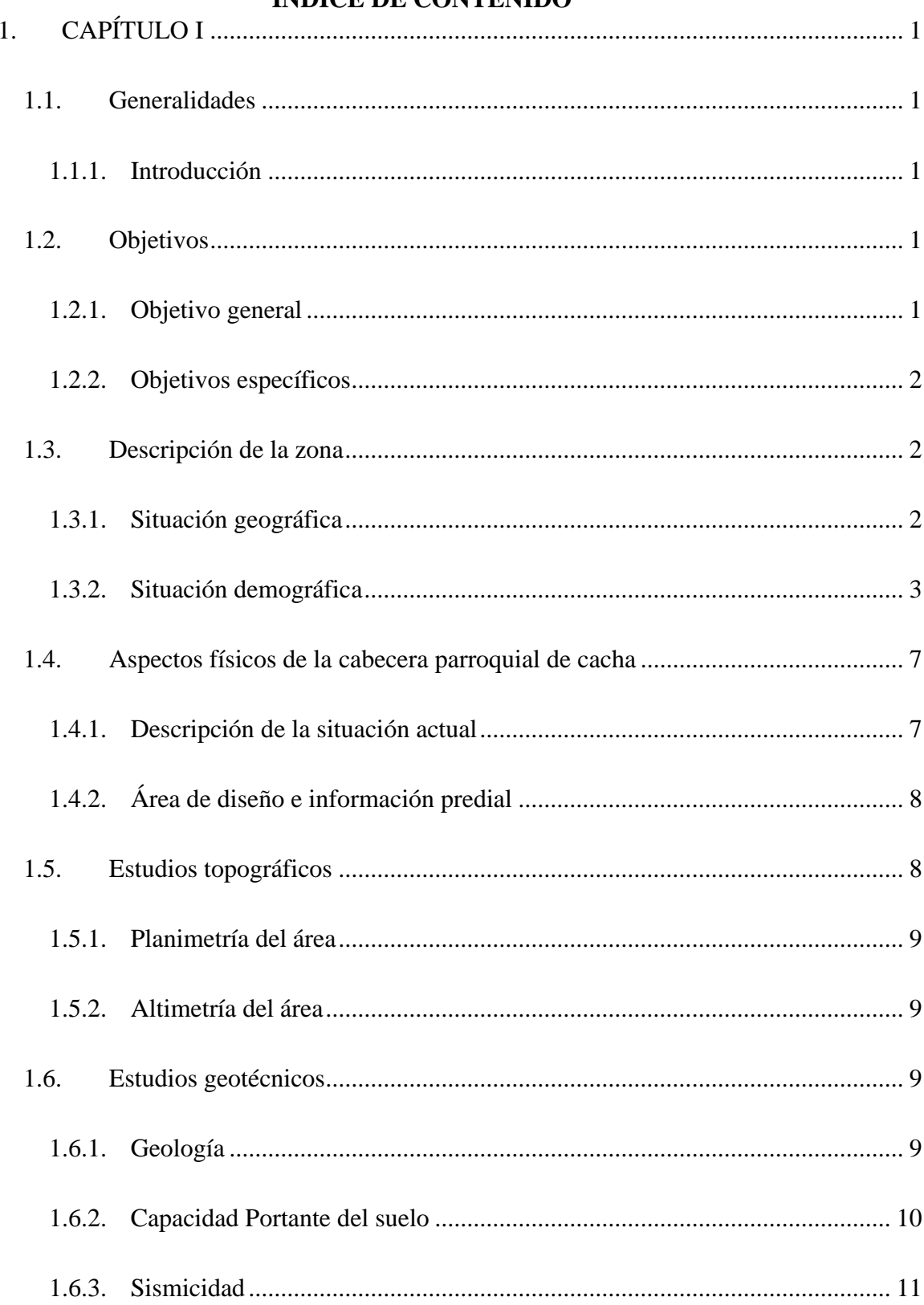

# **INDICE DE CONTENIDO**

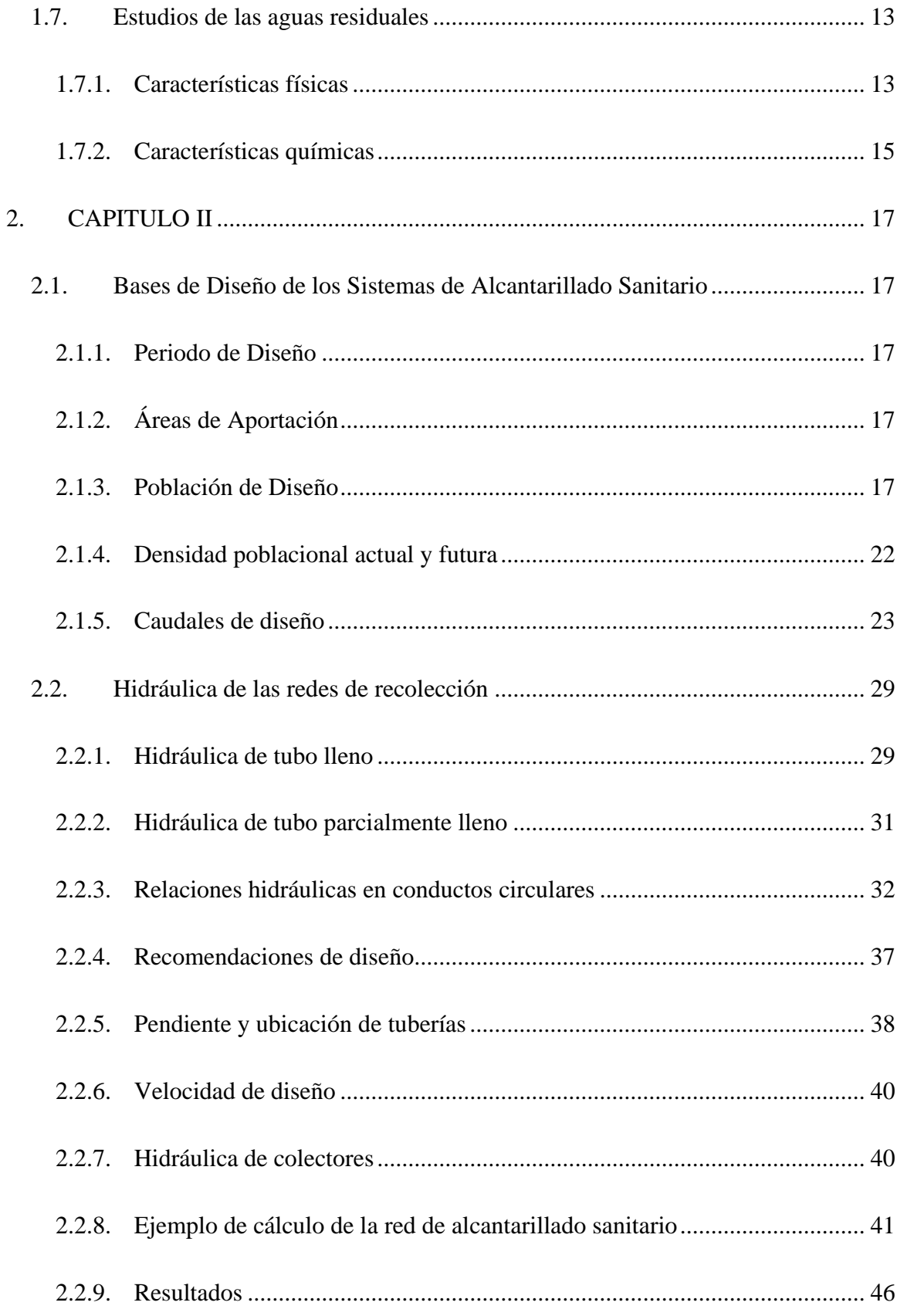

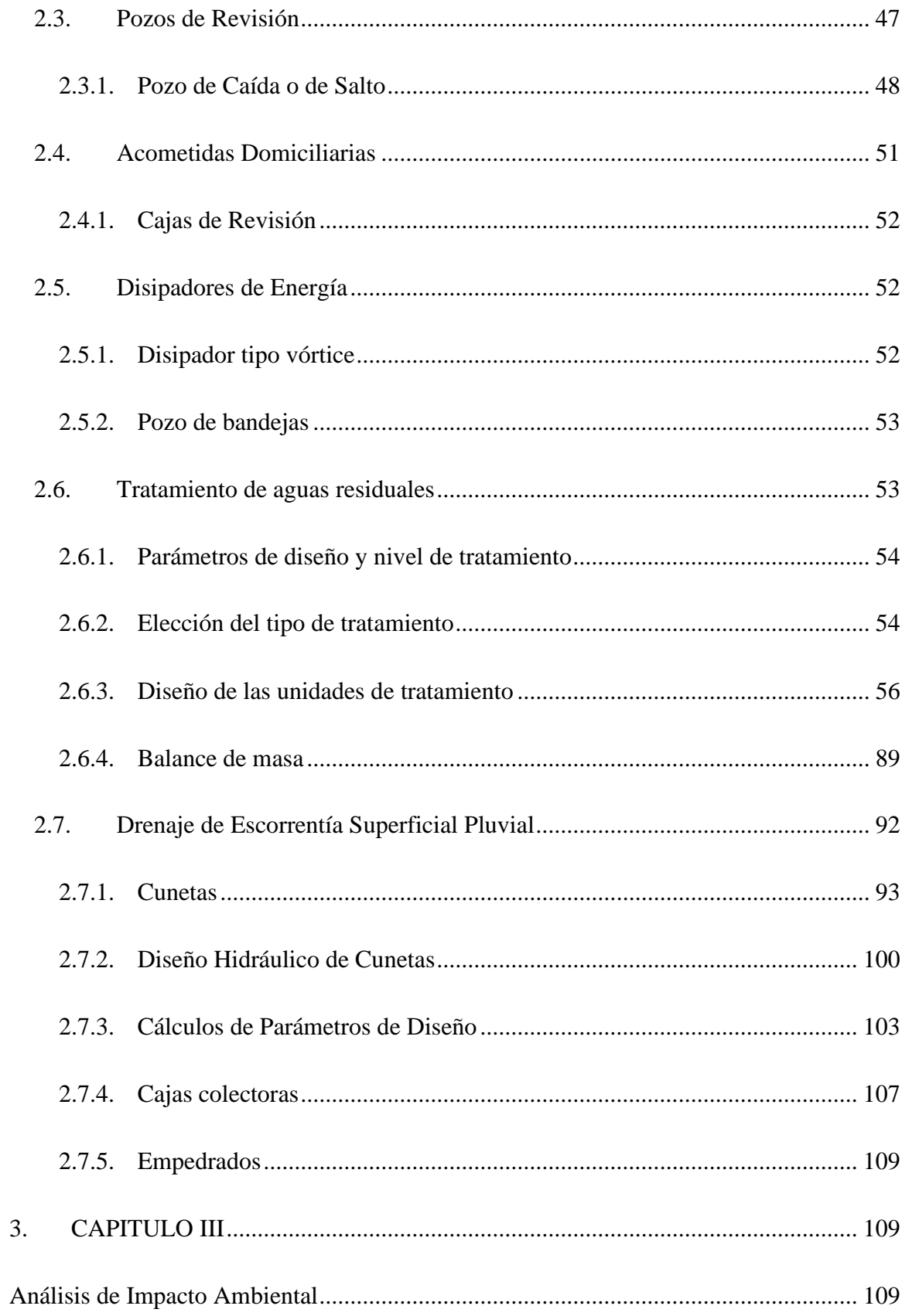

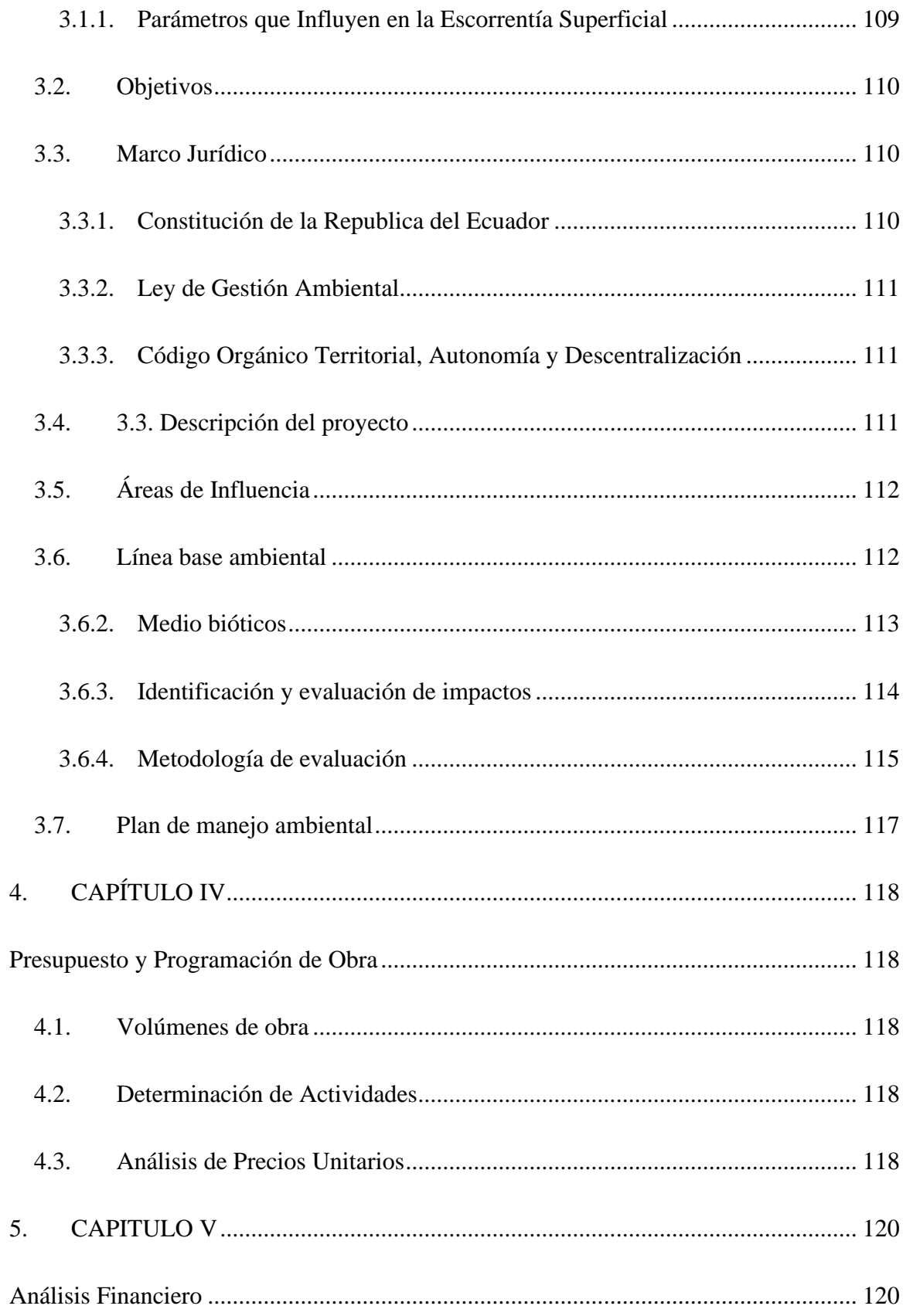

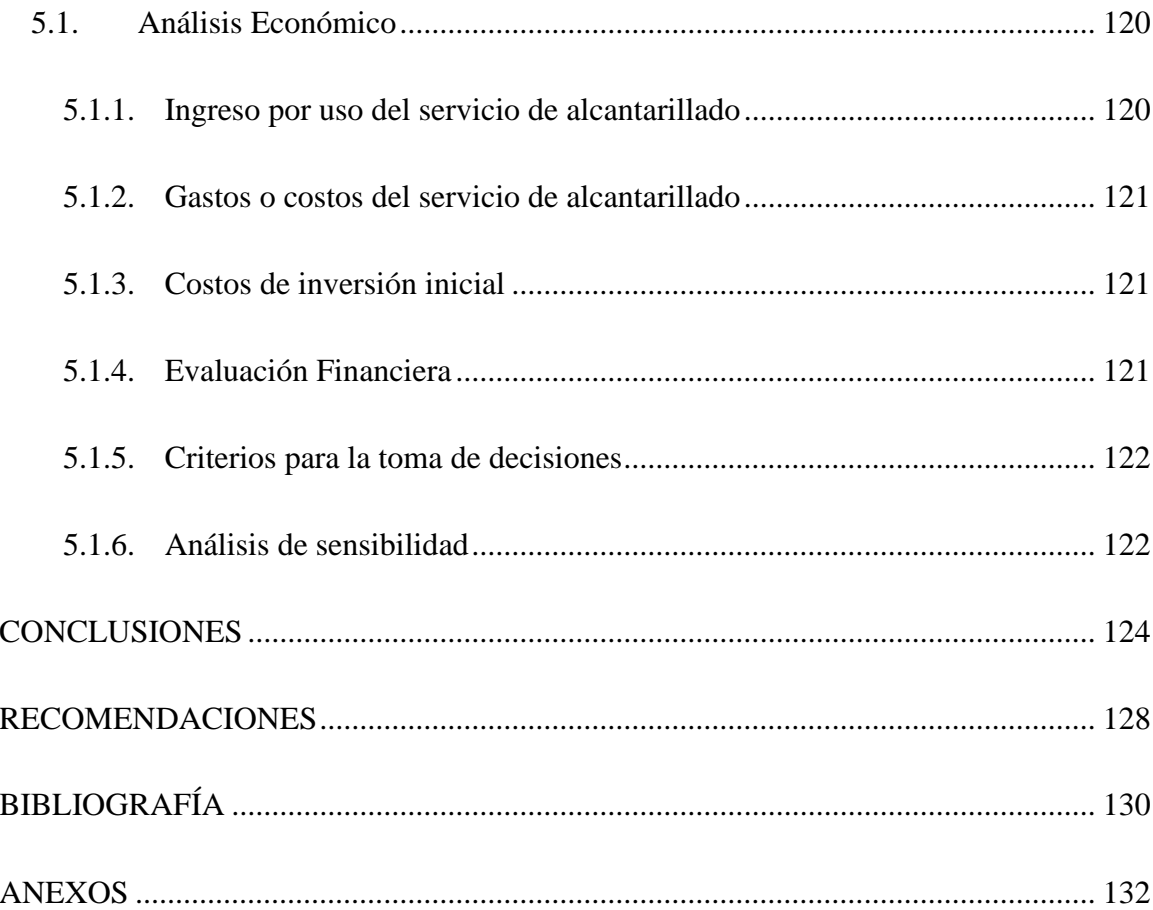

# **ÍNDICE DE TABLAS**

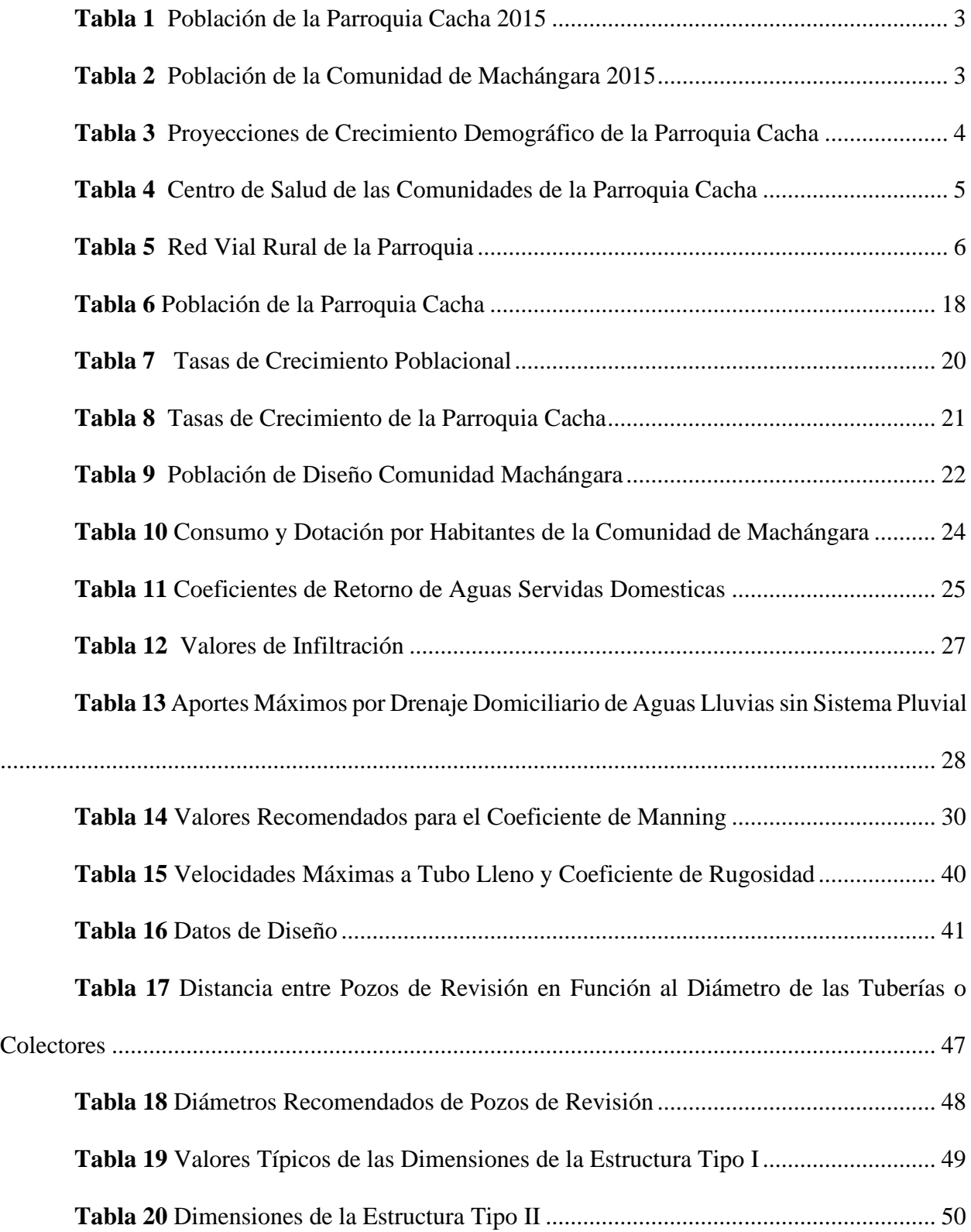

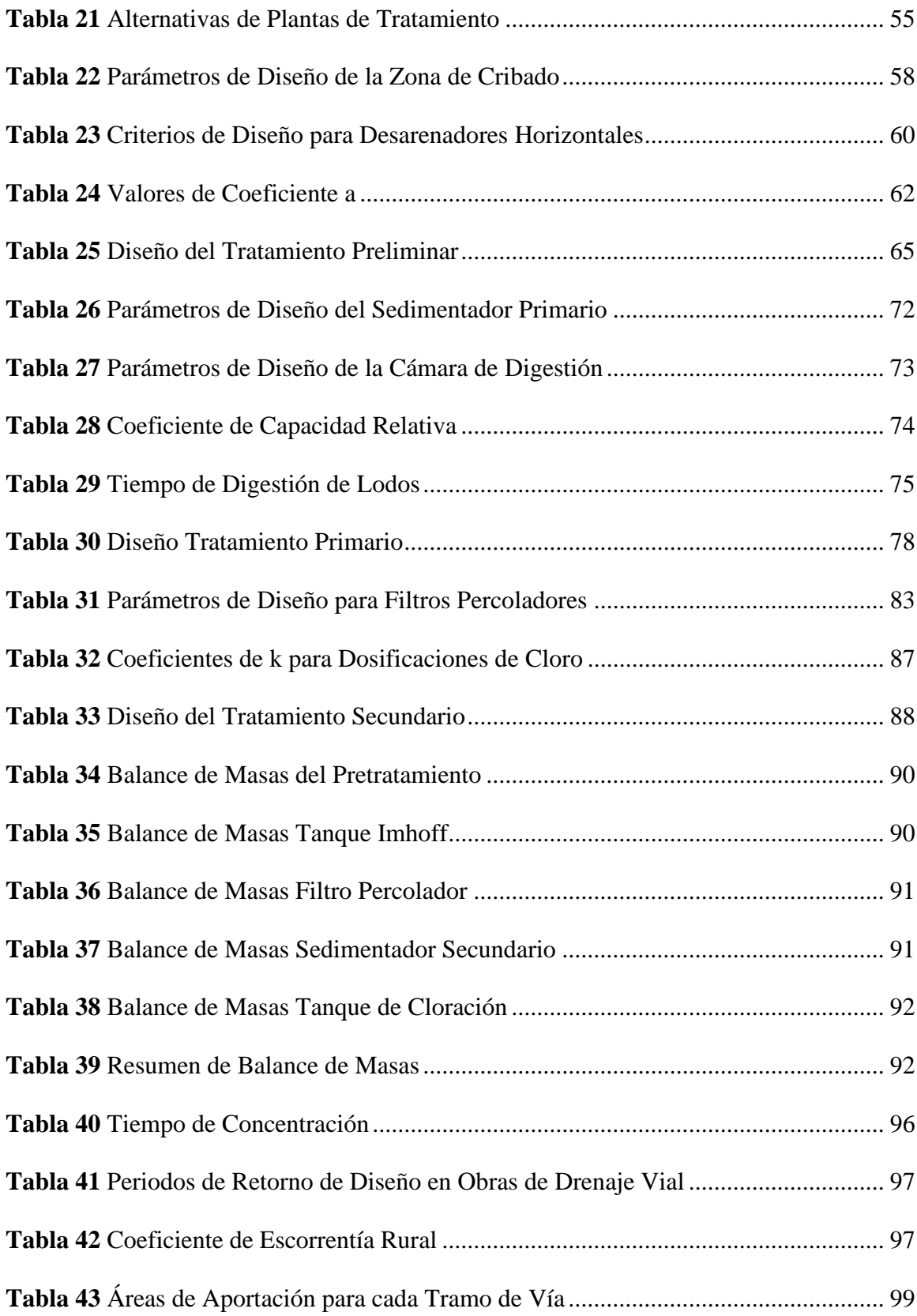

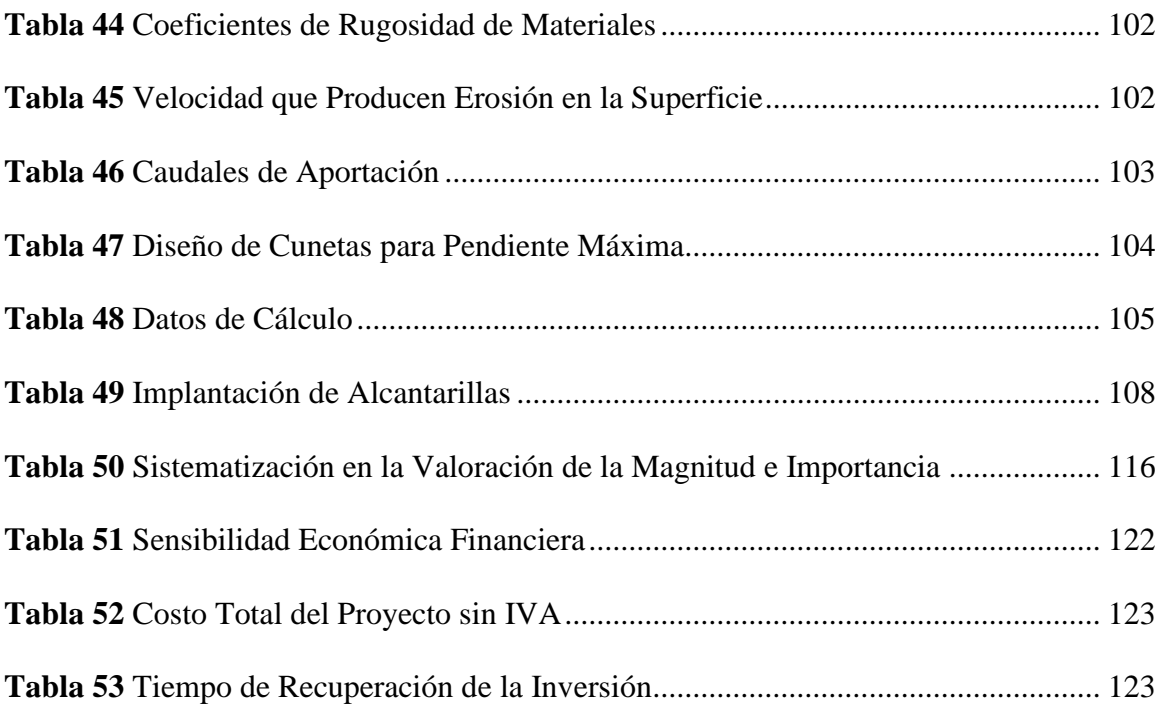

# **ÍNDICE DE FIGURAS**

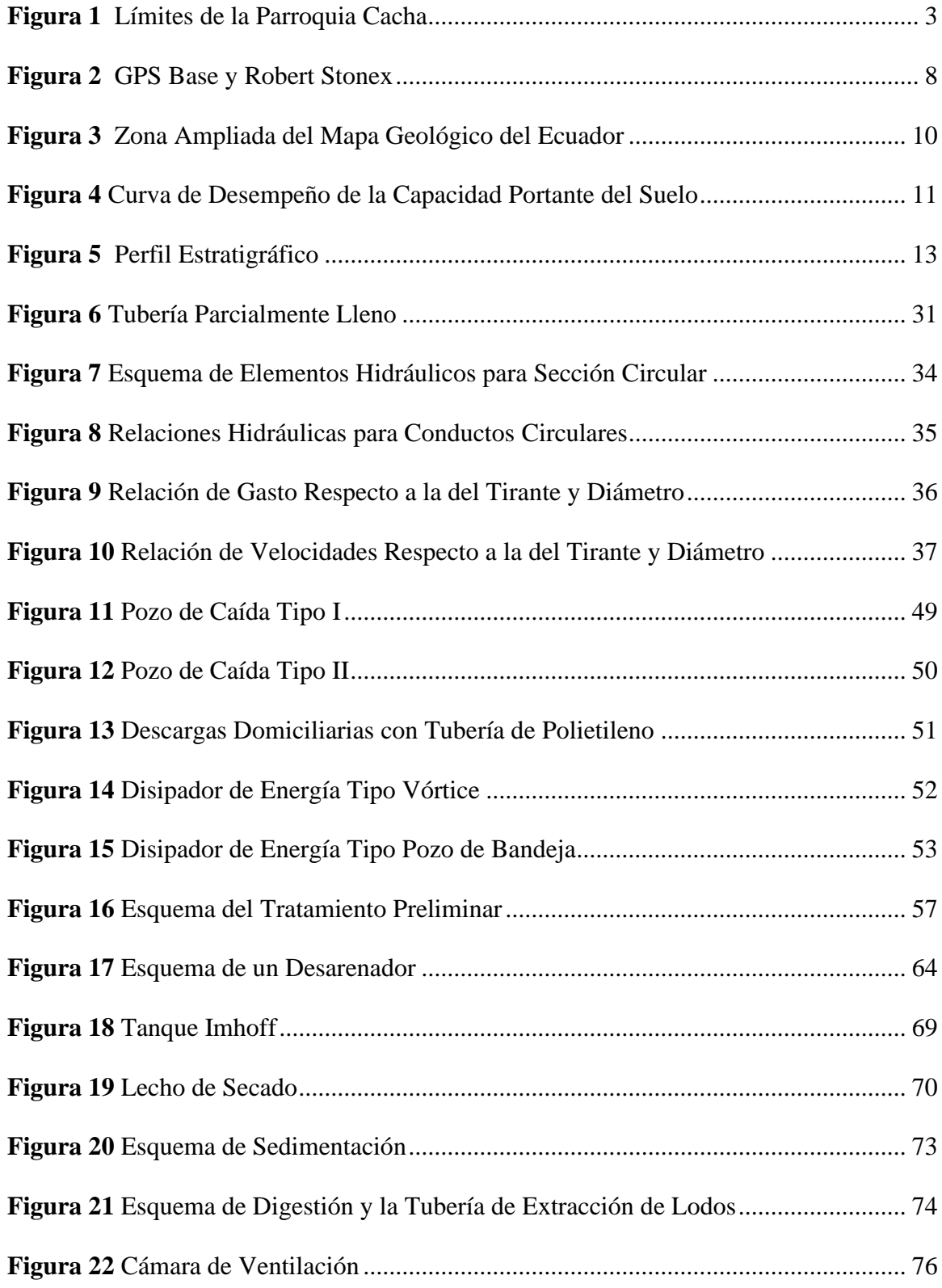

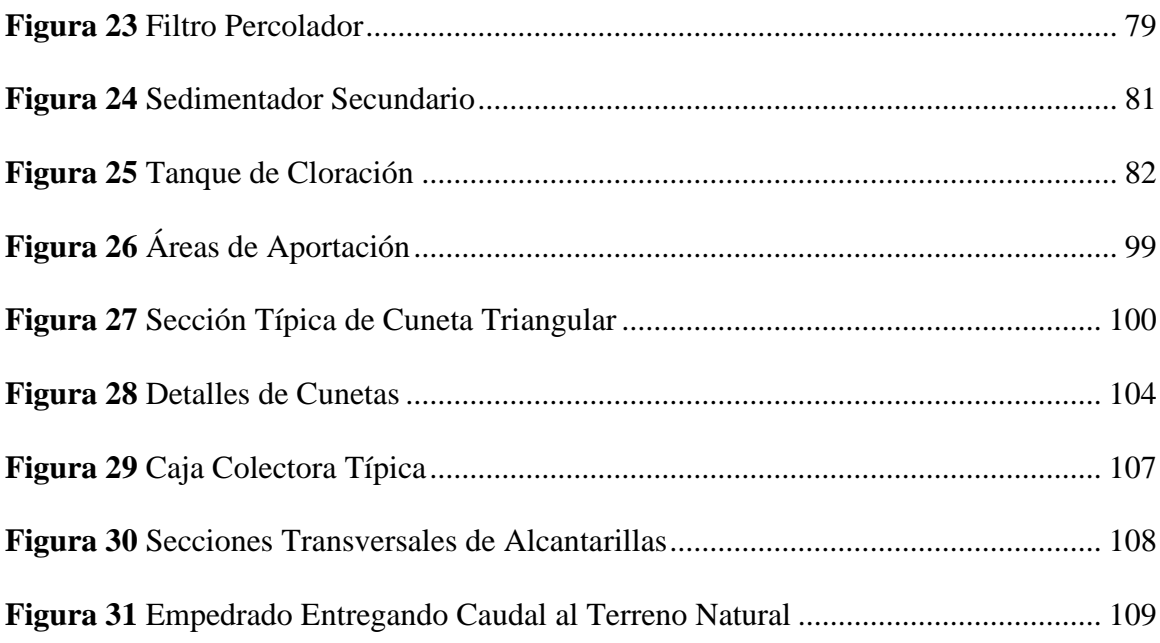

#### **RESUMEN**

Las aguas residuales que se generan en las viviendas deben ser recolectadas y tratadas, para evitar problemas de insalubridad y contaminación ambiental. Es por este motivo que se planteó dar una solución a la problemática de la comunidad Cacha Machángara ya que actualmente se presenta problemas de saturación del sistema (fosas sépticas), generando malos olores, contaminación de suelos que ponen en duda la efectividad de solución del sistema. Por ello, el presente trabajo técnico de titulación tiene como propósito fundamental realizar los estudios de Alcantarillado Sanitario y Planta de tratamiento, tomando en consideración las normativas técnicas. Los colectores se diseñaron con el diámetro mínimo de 200mm con tubería corrugada PVC con una longitud total de 2418.46m; los pozos de revisión tienen una separación máxima entre ellos de 100m con un total de 34 pozos cuya profundidad va de 1.20m a 5.0m. La planta de tratamiento consta de una cámara de rejas con desarenador para evitar que los objetos de gran tamaño impidan su funcionamiento; el tanque Imhoff con el lecho de secado forma parte del tratamiento primario con la finalidad de eliminar solidos en suspensión; el filtro percolador, el sedimentador secundario y el tanque de desinfección forman parte del tratamiento secundario con la ayuda de microorganismos transforman nuevas células biodegradables. Para evitar daños al medio ambiente, se realizó el estudio de impacto ambiental de la zona durante las etapas de ejecución del proyecto. Así mismo se determinó mediante el análisis de precios unitario el presupuesto referencial del proyecto con un monto de \$156.315,81. Finalmente se realizó el análisis financiero con una rentabilidad Costo/Beneficio de \$1.32, siendo el proyecto rentable desde el criterio económico y funcional del sistema

*Palabras clave:* alcantarillado, análisis económico, impacto ambiental, tratamiento de agua residual.

xix

#### **ABSTRACT**

The wastewater generated in homes must be collected and treated, to avoid problems of unsanitary conditions and environmental contamination. It is for this reason that it was proposed to provide a solution to the problem of the Cacha Machángara community since currently there are problems of saturation of the system (septic tanks), generating bad odors, soil contamination that put in doubt the effectiveness of the system solution. For this reason, the main purpose of this technical qualification work is to carry out the studies of Sanitary Sewerage and Treatment Plant, taking into consideration the technical regulations. The collectors were designed with a minimum diameter of 200mm with PVC corrugated pipe with a total length of 2418.46m; The revision wells have a maximum separation between them of 100m with a total of 34 wells ranging in depth from 1.20m to 5.0m. The treatment plant consists of a grating chamber with a sand trap to prevent large objects from preventing its operation; the Imhoff tank with the drying bed is part of the primary treatment in order to eliminate suspended solids; the trickling filter, the secondary settler and the disinfection tank are part of the secondary treatment with the help of microorganisms transform new biodegradable cells. To avoid damage to the environment, the environmental impact study of the area was carried out during the project execution stages. Likewise, the project's referential budget was determined through the unit price analysis with an amount of \$ 156,315.81. Finally, the financial analysis was carried out with a Cost / Benefit profitability of \$ 1.32, the project being viable from the economic and functional point of view of the system.

*Keywords:* economic analy, environmental impact, sewerage, wastewater treatment,.

# **1. CAPÍTULO I**

#### <span id="page-20-1"></span><span id="page-20-0"></span>**1.1. Generalidades**

#### <span id="page-20-2"></span>*1.1.1. Introducción*

En el sector Machángara de la parroquia Cacha del cantón Riobamba provincia de Chimborazo en la actualidad no dispone del servicio de saneamiento básico. La necesidad de un sistema de saneamiento es de gran importancia ya que las aguas servidas al no ser manejadas adecuadamente afectan de forma directa en la salud de los habitantes y la preservación del medio ambiente, de igual manera acelerando el desarrollo turístico del sector.

Actualmente en el sector se presentan problemas de saturación del sistema (fosas sépticas), que generan malos olores, contaminación de suelos, limpieza y/o transporte inadecuado, que ponen en duda la efectividad de la solución del sistema, en relación a otros sistemas de saneamiento.

Por ello, la presente tesis tiene como propósito fundamental realizar los estudios de prefactibilidad del sistema de alcantarillado sanitario y planta de tratamiento, con el fin de reemplazar los pozos sépticos existentes y, por consiguiente, eliminar malos olores, enfermedades, contaminación del agua y del suelo, es decir brindar mejor calidad de vida a los moradores.

### <span id="page-20-3"></span>**1.2. Objetivos**

#### <span id="page-20-4"></span>*1.2.1. Objetivo general*

Realizar el estudio de prefactibilidad del sistema de alcantarillado sanitario y planta de tratamiento para el sector Machángara de la parroquia de Cacha del Cantón Riobamba provincia de Chimborazo. Tomando en consideración las normativas técnicas de diseño que exige el código ecuatoriano de construcción (obras sanitarias).

#### <span id="page-21-0"></span>*1.2.2. Objetivos específicos*

Recopilar la información catastral de la cabecera parroquial de Cacha, para la localización exacta de los predios en base al levantamiento topográfico.

Plantear posibles alternativas para resolver el problema de falta de alcantarillado sanitario y seleccionar la mejor de ellas.

Diseñar para la alternativa seleccionada, el sistema de alcantarillado sanitario y planta de tratamiento cumpliendo con la normativa técnica que exige el código ecuatoriano de la construcción (obras sanitarias), y considerando la calidad de las aguas residuales.

Realizar las evaluaciones económicas y ambientales del proyecto propuesto.

### <span id="page-21-1"></span>**1.3. Descripción de la zona**

#### <span id="page-21-2"></span>*1.3.1. Situación geográfica*

El sector de Machángara se encuentra ubicado en la parroquia rural de Cacha perteneciente al cantón Riobamba provincia de Chimborazo. Su altitud es de 3224-3240 m sobre el nivel medio del mar, su ubicación georreferencial en coordenadas UTM norte: 9811310 este: 755811, con una superficie de 128 Has. Con una temperatura de 12 ° centígrados.

Según escrituras, la parroquia de Cacha tiene los siguientes límites, ver **(figura 1)**:

- **Norte:** Riobamba
- **Sur:** Parroquia Santiago de Quito
- **Este:** Parroquia de San Luis.
- **Oeste:** Villa la Unión

# <span id="page-22-3"></span>**Figura 1**

*Límites de la Parroquia Cacha*

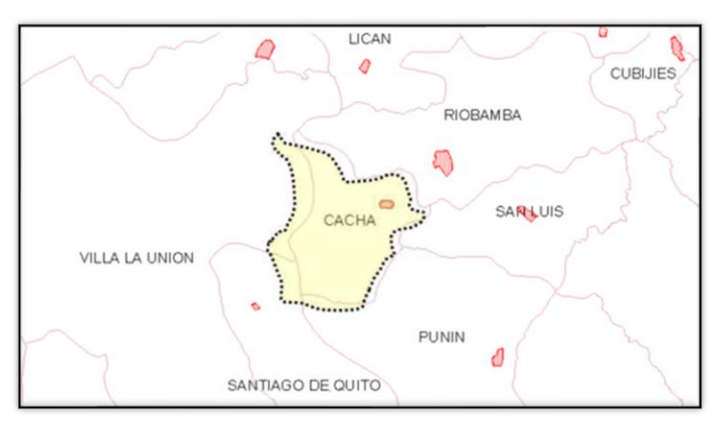

Fuente: (GAD RIOBAMBA , 2018)

# <span id="page-22-0"></span>*1.3.2. Situación demográfica*

El sector de Machángara actualmente tiene una población de 240 habitantes, representando

el 2.51 % de la parroquia de Cacha que cuenta con 3278 habitantes (**tabla 1** y **tabla 2**), según el

<span id="page-22-1"></span>último censo realizado en 2010 por el INEC.

## **Tabla 1**

*Población de la Parroquia Cacha 2015*

| Jurisdicción    | Información 2001                         | Información 2010 |  |  |
|-----------------|------------------------------------------|------------------|--|--|
| Población Total | 3376                                     | 3278             |  |  |
|                 | Evento: $(CAD CACHA 2015)$ e (INEC 2001) |                  |  |  |

Fuente: (GAD-CACHA, 2015) e (INEC, 2001)

# <span id="page-22-2"></span>*Tabla 2*

*Población de la Comunidad de Machángara 2015*

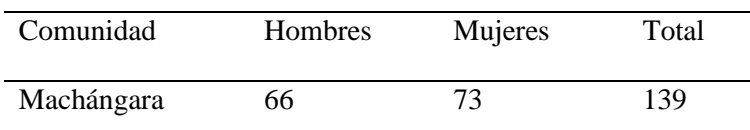

Fuente: (GAD-CACHA, 2015)

Como se puede observar en la (**tabla 1**) y (**tabla 2**) existe constante migración año tras año de la parroquia hacia diferentes lugares del país, el motivo principal es por falta de fuentes de trabajo, ya que consideran que no existen condiciones ni oportunidades en la parroquia para poder sostener a la familia y los gastos que esto representan.

En la (**tabla 3)** se presentan las proyecciones de crecimiento demográfico realizado por el (INEC, 2001), comprendido entre los años 2010 al 2020.

# <span id="page-23-0"></span>**Tabla 3**

*Proyecciones de Crecimiento Demográfico de la Parroquia Cacha*

| Parroquia | Año  | Año  | Año  | Año  | Año  | Año  | Año  |
|-----------|------|------|------|------|------|------|------|
|           | 2010 | 2015 | 2016 | 2017 | 2018 | 2019 | 2020 |
| Cacha     | 3278 | 2841 | 2761 | 2683 | 2607 | 2533 | 2462 |

Fuente: (GAD-CACHA, 2015) e (INEC, 2001)

### **1.3.2.1. Económica**

Las condiciones económicas de la comunidad de Machángara son limitadas, es decir, no existen dinámicas productivas que permitan el desarrollo, debido a que existen tierras improductivas en todo el sector a causa de que no hay acceso al sistema de riego y por ende existen complicaciones para producir, una buena parte de la población se dedica a la agricultura de subsistencia y es únicamente de auto consumo y subsistencia familiar. Sus productos más importantes son papas, mellocos, cebada, hortalizas y maíz. No existen terrenos para producción a gran escala lo cual limita posibles emprendimientos.

El medio de vida de los moradores está apoyado en la artesanía y turismo; parte de las ocupaciones complementarias son los trabajos a jornal y el comercio en los cantones aledaños. En la misma comunidad de Machángara funciona la Cooperativa de Ahorro y Crédito Fernando Daquilema ente financiera que ha dirigido microcréditos a habitantes de la parroquia Cacha, estos recursos que han sido destinados para la compra de semillas, insumos y adquisición de bienes muebles.

## **1.3.2.2. Salud**

Todos los habitantes del sector cuentan con un sub centro de salud en la cabecera parroquial Machángara, sin embargo, debido a que Cacha pertenece a una parroquia rural y por tener menor número de habitantes únicamente disponen de subcentros y puestos de salud, con el problema de que la atención medica no es persistente las 24 horas del día, los 7 días a la semana; si no que cada parroquia cuenta con un solo médico general que rota en todas las comunidades con un horario de 8 horas diarias de lunes a viernes.

A continuación, en la (**tabla 4**) se presentan los centros de salud de las comunidades de parroquia Cacha.

# <span id="page-24-0"></span>**Tabla 4**

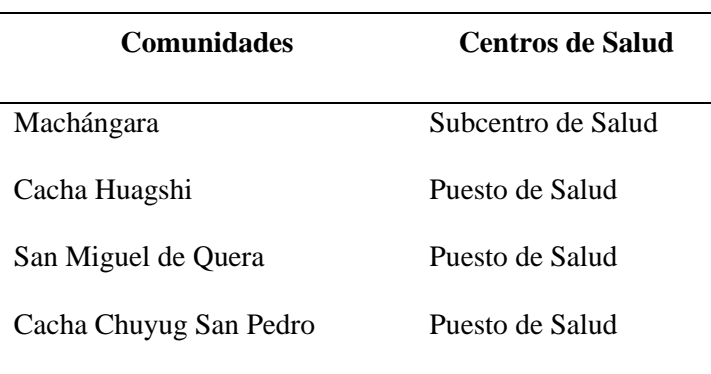

*Centro de Salud de las Comunidades de la Parroquia Cacha*

Fuente: (GAD-CACHA, 2015)

Las enfermedades más comunes registrados en la comunidad de Machángara en niños tenemos: Desnutrición, parasitosis, en Adultos: parasitosis, infecciones respiratorias y en Adultos Mayores: Artritis reumatoides.

### **1.3.2.3. Educación**

La educación es la base fundamental para el desarrollo económico, social y cultural de las comunidades, sin embargo, la comunidad de Machángara no cuenta con centros de educación primaria ni secundaria, por lo que los niños y jóvenes del sector asisten a los centros de educación de las comunidades aledañas. Además, cabe recalcar que la mayor parte de las instituciones educativas existentes en toda la parroquia de Cacha, existe un alto índice de deserción escolar como consecuencia de la migración, la falta de recursos económicos o la mayoría de los jóvenes deciden por buscar cupos en instituciones del cantón Riobamba.

### **1.3.2.4. Viabilidad y Transporte**

La red vial rural de la parroquia Cacha (**tabla 5**) tiene 14,92 km de tierra; 1,41 km de empedrado; 3,68 km de adoquinado; 18,27 km de lastre y 23,23 km de asfalto. Actualmente la red vial que conduce hacia la comunidad de Machángara desde la ciudad de Riobamba se encuentra asfaltada en perfectas condiciones y los caminos secundarios de la comunidad están en un 50 % adoquinado y lo demás de tierra.

#### <span id="page-25-0"></span>**Tabla 5**

| Tramo vial                | Capa de rodadura      | Estado de vía |  |
|---------------------------|-----------------------|---------------|--|
| Machángara - Cajabamba    | 4,33 km de Asfalto    | <b>Bueno</b>  |  |
| Machángara - Plaza        | 0,31 km de Adoquinado | Malo          |  |
| Machángara - Estadio      | 0.50 km de Lastre     | Malo          |  |
| Machángara - Plaza        | 0,15 km de tierra     |               |  |
| Machángara – Pucara Tambo | 0,33 km de Lastre     | Regular       |  |
| Machángara - Pucara Tambo | 0,71 km de Asfalto    | <b>Bueno</b>  |  |

*Red Vial Rural de la Parroquia*

Fuente: (GAD-CACHA, 2015)

En cuanto a transporte la mayoría de las comunidades de la parroquia de Cacha tienen transporte con excepción de servicios de transporte desde y hacia las comunidades de la parroquia. Dentro de los servicios de transporte con los que cuenta la parroquia están la Cooperativa de Transportes Rey Cacha y vehículos particulares.

# **1.3.2.5. Obras de infraestructura existente**

En la comunidad se han desarrollado proyectos de asfaltado de la red vial, red eléctrica, adoquinados, aceras y bordillos. Sin embargo, debido a que la comunidad de Machángara tiene un desarrollo relativo, la infraestructura existente está quedando incompleta y con falta de mantenimiento. No existe infraestructura de acopio y mercadeo agropecuario. Actualmente el sector no cuenta con sistema de agua potable, únicamente dispone del sistema agua entubada, y la carencia del sistema de alcantarillado sanitario y planta de tratamiento de aguas residuales a nivel parroquial.

#### <span id="page-26-0"></span>**1.4. Aspectos físicos de la cabecera parroquial de cacha**

#### <span id="page-26-1"></span>*1.4.1. Descripción de la situación actual*

Actualmente, las aguas servidas provenientes de las viviendas originan contaminación en sus instalaciones domiciliarias, debido a problemas de saturación del sistema (fosas sépticas), generando malos olores, filtraciones, descargas directas en las zonas bajas. Adicional a eso las viviendas construidas en pendientes altas constituyen una amenaza constante para los habitantes que tienen sus viviendas en los puntos más bajos, especialmente en época lluviosa. A efectos de evaluación se puede distinguir claramente que el estudio del proyecto beneficiara directamente a la comunidad de Machángara.

Lo ideal para disminuir y eliminar la contaminación, el método más eficiente seria la construcción del sistema de Alcantarillado Sanitario que recolecte todas las aguas residuales de las viviendas y posterior a eso conducirlas hacia una planta de tratamiento de aguas residuales para su purificación, y una vez tratadas reutilizar para riego en el sector agrícola.

### <span id="page-27-0"></span>*1.4.2. Área de diseño e información predial*

Las áreas a intervenir dentro del proyecto son: las áreas de aporte, aquellas que contarán con el servicio de alcantarillado sanitario, para el periodo de diseño y el área de implantación de la planta de tratamiento.

#### <span id="page-27-1"></span>**1.5. Estudios topográficos**

Una vez efectuado el reconocimiento del lugar, se procedió al levantamiento topográfico del terreno. El trabajo topográfico consistió en diversas actividades que se realizaron con el propósito de obtener datos necesarios de campo para luego procesarlos en Civil 3D y obtener así los planos topográficos, los mismos que permitieron realizar el trazo preliminar de la red de alcantarillado, teniendo en cuenta los parámetros y valores permisibles en la norma.

Para realizar el levantamiento topográfico de la comunidad Machángara se utilizaron los GPS de precisión Stonex serie S980, el S911 y una tablet UT10 (**figura 2**), teniendo como ventaja mediciones inclinadas o en lugares de difícil acceso ya que con el sistema de Unidad de Medición Inercial (IMU) permite que tenga una inclinación de hasta 60°.

#### <span id="page-27-2"></span>**Figura 2**

*GPS Base y Robert Stonex*

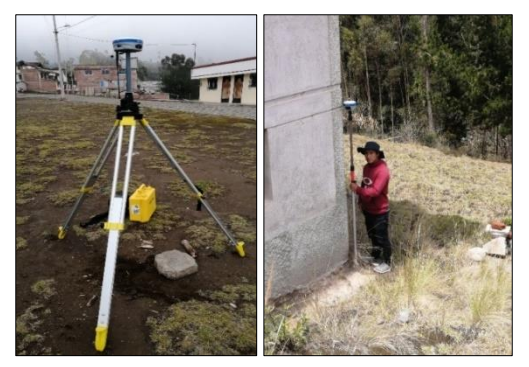

Fuente: Autores

#### <span id="page-28-0"></span>*1.5.1. Planimetría del área*

La comunidad Machángara cubre un área levantada de 9.22 hectáreas, la misma que esta bordeada por un tramo de la vía de primer orden RIOBAMBA-CACHA, también consta con vías de segundo orden que están adoquinadas y lastradas, con relación a las viviendas.

# <span id="page-28-1"></span>*1.5.2. Altimetría del área*

El terreno es irregular ya que la comunidad de Machángara se encuentra en zona montañosa específicamente en el cerro Guisan. La altura promedio a la que se encuentra la comunidad es de 3220 msnm, con nivel más bajo del terreno llegando a un nivel de 3170 msnm y con pendiente promedio del 17%.

A continuación, se encuentra anexado el levantamiento planimétrico e información de vías y viviendas del sector. **(Plano 1)**

#### <span id="page-28-2"></span>**1.6. Estudios geotécnicos**

#### <span id="page-28-3"></span>*1.6.1. Geología*

Existen dos procesos de formación de los suelos: por desintegración (meteorización de la roca por agentes como temperatura, congelación, fusión y efectos físicos de plantas y animales sobre la roca); y por descomposición (agua, viento y temperatura). Los tipos de suelos son el resultado del denominado ciclo geológico.

De acuerdo al mapa geológico el proyecto en estudio pertenece a la era del CENOZOICO, mismo que evoluciona en el período CUATERNARIO, amplificándose en la unidad CHIMBORAZO llamada FORMACIÓN VOLCÁNICOS CHIMBORAZO. Geológicamente se lo clasifica como tipo "QD: Facie Distal". De entre las fallas geológicas más cercanas a la población resalta la falla RIOBAMBA-CAJABAMBA-GUANO. Ver (**figura 3**)

# <span id="page-29-1"></span>**Figura 3**

# *Zona Ampliada del Mapa Geológico del Ecuador*

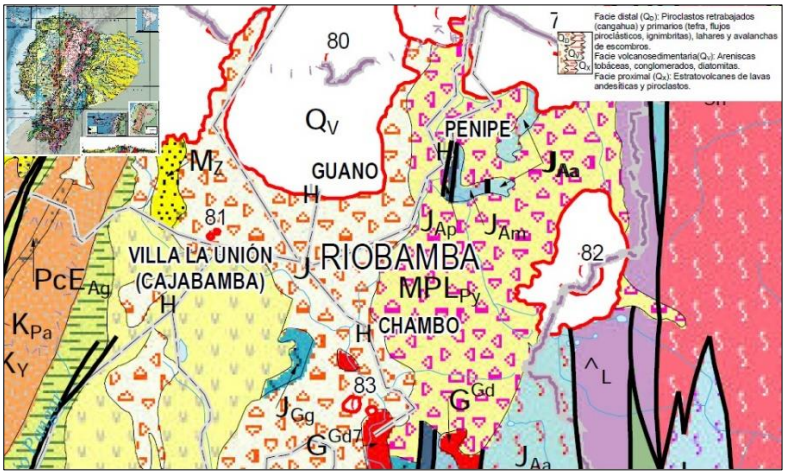

Fuente: (Eguez, Gaona, & Albán, 2017)

# <span id="page-29-0"></span>*1.6.2. Capacidad Portante del suelo*

Como la capacidad del terreno para soportar cargas aplicadas sobre él. Para calcular las propiedades físicas y mecánicas del suelo, el cálculo tiene en cuenta la prueba de penetración estándar (SPT), tomando valores promedios mínimos del número de golpes en cada una de las perforaciones.

Del cálculo de la capacidad portante del terreno, en la (**figura 4)** se observa los resultados de la relación entre el ancho de la cimentación para el nivel de profundidad de cimentación.

# <span id="page-30-1"></span>**Figura 4**

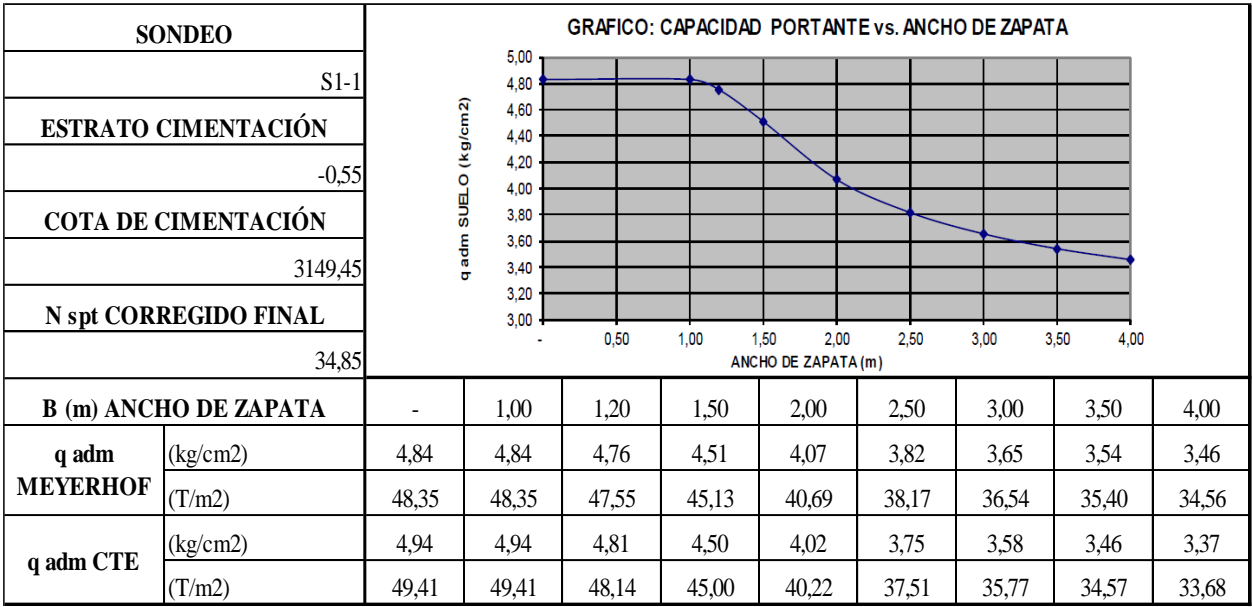

# *Curva de Desempeño de la Capacidad Portante del Suelo*

<span id="page-30-0"></span>Fuente: Autores

### *1.6.3. Sismicidad*

La fricción entre las placas tectónicas son las que ocasionan los sismos; en efecto se conoce el hecho de que la subducción de la placa de Nazca debajo de la placa Sudamericana es la principal fuente de generación de energía sísmica en el Ecuador. A este hecho se añade un complejo sistema de fallas local superficial que produce sismos importantes en gran parte del territorio ecuatoriano.

De acuerdo al mapa sísmico, el lugar de estudio se encuentra ubicado en la población de Riobamba, con peligrosidad sísmica alta**.** Según el Código Ecuatoriano de Construcción, la comunidad Machángara se encuentra en la zona sísmica V, correspondiéndole una aceleración Z=0.4. De acuerdo al número de golpes que se obtuvieron en el ensayo de penetración estándar (SPT) para el 60% de la energía teórica, tenemos un perfil tipo D (Perfiles de suelos rígidos que cumplen con el criterio de velocidad de las ondas de corte o perfiles de suelos rígidos que cumplen cualquiera de las dos condiciones).

#### *2.6.3. Agua Subterránea*

De acuerdo a los sondeos realizados 1-2-3, no existe presencia de agua subterránea libre o confinada (nivel freático). Al estudiar el subsuelo se descarta la presencia de suelos con características especiales tales como: expansividad, dispersivos, colapsables, presencia de vegetación y presencia de cuerpos de agua cercanos.

#### *2.6.4. Estratigrafía y morfología del terreno*

El suelo está formado por manto Arena Limosa SM-SC: suelo de partículas gruesas; es considerada como arena; por poseer una cantidad apreciable de partículas finas se la denomina arena con finos; tienen la cualidad de arenas limosas por ser una mezcla de arenas y limo; el porcentaje de finos que pasa el tamiz No. 200 está entre 5 al 12%; sus límites de Atterberg están bajo la línea "A" o su índice de plasticidad menor que 4.

De acuerdo al sistema SUCS es "SM-Arena Limosa"; tienen en su interior una estructura angular (vértices y aristas agudas); está distribuida en una profundidad de 0.00 a 7.50 m en los 3 sitios de las perforaciones realizadas, como se observa en el (**Anexo 1).**

De acuerdo al estudio de suelos se realizó el perfil estratigráfico del terreno para los tres sondeos que se pueden observar en la (**figura 5)**

# <span id="page-32-2"></span>**Figura 5**

*Perfil Estratigráfico*

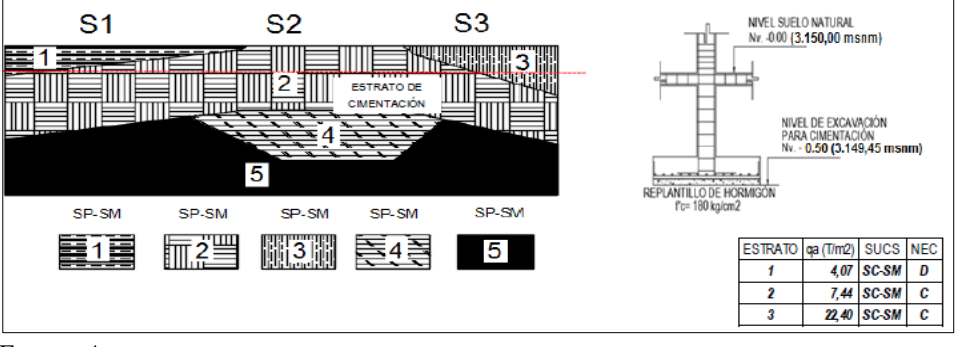

Fuente: Autores

#### <span id="page-32-0"></span>**1.7. Estudios de las aguas residuales**

El estudio de las aguas residuales, nos permite conocer sus características permitiendo el análisis de distintas concentraciones y posibles efectos de estos componentes en sobre los cuerpos receptores, y la selección de procesos de tratamiento para eliminar la cantidad de componentes nocivos minimizando así los efectos adversos sobre los cuerpos receptores. Las aguas residuales se definen por su composición física, química y biológica.

En el presente proyecto se realizó los estudios de aguas residuales de una fosa séptica común, teniendo datos cualitativos y cuantitativos como se puede observar en el **(Anexo 2)**

#### <span id="page-32-1"></span>*1.7.1. Características físicas*

Las propiedades físicas primordiales del agua residual es el contenido total de sólidos, abarcando la materia en suspensión, la materia sedimentable, la materia coloidal y la materia disuelta.

#### **1.7.1.1. Solidos Totales**

Se define como el residuo después de que el agua se haya evaporado a temperatura entre 103 a 105 °C. Los sólidos no se definen como materia que se pierde durante la evaporación debida a la alta presión de vapor.

Los sólidos en sedimentación se obtienen con la ayuda de un recipiente cónico llamado Imhoff en un tiempo de 60 min, en unidades de ml/l, siendo esta una medida aproximada de la cantidad de fango que se obtendrá de la sedimentación primaria.

#### **1.7.1.2. Olores**

Generalmente el olor es producido por el gas liberado durante la descomposición de la materia orgánica. Los problemas de olores es la principal razón para rechazar la implementación de instalaciones de tratamiento de aguas residuales.

#### **1.7.1.3. Temperatura**

La temperatura del agua residual es siempre más alta que la temperatura del suministro de agua, lo que se debe principalmente al agua caliente de las viviendas y a los diferentes usos industriales. Dependiendo de la ubicación geográfica, la temperatura media del agua residual esta entre 10 y 21°C, como valor representativo 15.6°C.

#### **1.7.1.4. Densidad**

Es una de las características físicas importantes de las aguas residuales porque se puede formar corrientes de densidad en fangos de sedimentación y otros equipos de tratamiento. La densidad de las aguas residuales domesticas sin una gran cantidad de residuos industriales es por lo general la misma que la densidad del agua a la misma temperatura, se expresa como la masa por unidad de volumen en kg/m3.

#### **1.7.1.5. Color**

Por lo general las aguas residuales suelen ser grises. Sin embargo, debió al transporte prolongado en los colectores y el desarrollo de condiciones anaeróbicas, el color de las aguas residuales cambia progresivamente de gris a gris oscuro y finalmente negro. En estas condiciones las aguas residuales generalmente se clasifican como séptica.

14

#### **1.7.1.6. Turbiedad**

Es una medida de la transmitancia de luz del agua, este parámetro es utilizado para indicar que la calidad del agua de las aguas vertidas está directamente relacionada con los coloides y residuos en suspensión.

Para medir la turbidez se compara la intensidad de la luz dispersa en la muestra con la intensidad registrada en la suspensión de referencia en las mismas condiciones. Las sustancias coloidales dispersan o absorben luz, imposibilitando así su transmisión. Aun así, no es posible afirmar que exista una relación entre la turbidez y la concentración de solidos en suspensión en el agua sin tratar.

#### <span id="page-34-0"></span>*1.7.2. Características químicas*

#### **1.7.2.1. Materia orgánica**

Son sólidos del reino animal, vegetal y actividades humanas relacionadas con la síntesis de compuestos orgánicos. Los compuestos orgánicos generalmente consisten en una combinación de carbono, hidrogeno y oxígeno. Las principales sustancias orgánicas presentes en las aguas residuales son proteínas, carbohidratos, grasas y aceites. Otro compuesto orgánico importante en las aguas residuales es la urea, que es el componente principal de la orina.

#### *1.7.2.1.1. Medición del contenido orgánico*

Para determinar el contenido orgánico de las aguas residuales existen diferentes métodos que se pueden dividir en dos categorías:

> • Este método es utilizado para determinar la concentración de compuestos orgánicos, mayor a 1 mg/l. Que incluye pruebas de laboratorio como: demanda bioquímica de oxígeno DBO, demanda química de oxígeno DQO, carbono orgánico total COT y demanda teórica de oxígeno DTeO.

• Método utilizado para determinar niveles de trazas, para concentraciones en el rango de 0.001 mg/l a 1 mg/l. Donde se emplean métodos instrumentales como la cromatografía de gases y la espectroscopia de masa.

#### **1.7.2.2. Materia inorgánica**

Existen diversos componentes inorgánicos y naturales en las aguas residuales, que son muy importantes para medir y controlar la calidad del agua. La concentración de sustancias inorgánicas en el agua aumenta por el contacto del agua con diferentes estructuras geológicas y las aguas residuales tratadas o no tratadas vertidas en ella.

#### **1.7.2.3. Gases presentes en el agua residual**

Los gases más comunes presentes en agua residual son nitrógeno, oxígeno, dióxido de carbono, sulfuro de hidrogeno, amoníaco y metano. De la cual los tres primeros son gases omnipotentes en la atmosfera y se encuentran en todas las aguas residuales y los tres últimos provienen de la descomposición de materia orgánica en aguas residuales.
#### **2. CAPITULO II**

#### **2.1. Bases de Diseño de los Sistemas de Alcantarillado Sanitario**

#### *2.1.1. Periodo de Diseño*

Este parámetro se determina en función de la capacidad del sistema para atender la demanda proyectada, la densidad actual y de saturación, minimizando el valor en costos de inversión, operación y mantenimiento, en forma de que estos cumplan con el objetivo trazado sin que la obra sufra interrupciones o modificaciones durante la vida útil; es decir, el tiempo para el cual la obra trabaje al 100% de su capacidad y eficiencia sin necesidad de ampliaciones.

En base a las recomendaciones de las Normas de diseño de sistemas de Alcantarillado de la (EMAAP, 2009), como mínimo recomienda, que los sistemas de recolección y evacuación de aguas residuales deben proyectarse para un periodo de 30 años. Por lo tanto, para el presente proyecto se tiene un horizonte de diseño hasta el año 2051

## *2.1.2. Áreas de Aportación*

Para determinar el caudal de las aguas residuales de cada uno de los colectores de la red de alcantarillado, se determinó de acuerdo a las áreas de aportación **(Plano 2)**, la misma que se determinó en función de las características topográficas del terreno, considerando aportes reales para cada tramo.

El área a servir del sector Machángara abarcar alrededor de 9,22 hectáreas, comprendiendo la mayor cantidad de superficie posible de acuerdo a las pendientes del terreno.

#### *2.1.3. Población de Diseño*

La población de diseño o futura se determina en base a la población actual determinada mediante un recuento poblacional. Adicional a eso es necesario conocer el índice de crecimiento del sector, lo cual fue necesario contar con la debida información del Instituto Ecuatoriano de Estadística y Censos (INEC, 2001), que definen el análisis de crecimiento demográfico.

La población actual de la comunidad Machángara se determinó, considerando la cantidad de 6 personas por vivienda, actualmente el proyecto consta de 40 viviendas por lo que se estima que el proyecto tiene una población total de 240 habitantes, que están distribuidas en 9.22 Ha.

## **2.1.3.1. Índice de Crecimiento**

Para determinar la población futura de la comunidad de Machángara es necesario conocer el índice de crecimiento poblacional de la parroquia Cacha. Es decir, el incremento medio anual de una población durante un periodo determinado.

A continuación (**tabla 6**), se presentan los resultados de los censos de los años 2001, 2010 y proyección de crecimiento para el año 2020 elaborados por el INEC

## **Tabla 6**

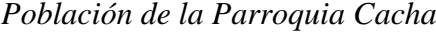

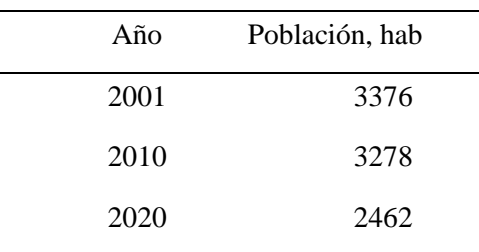

Fuente: (GAD-CACHA, 2015) e (INEC, 2001)

Como se puede observar en la (**tabla 6)** existe un decrecimiento poblacional año tras año que va generar un índice de crecimiento negativo lo cual no es recomendable, por ende para el cálculo de la población futura la (SENAGUA, 1992) nos recomienda asumir como tasa de crecimiento del 1% para la región geográfica sierra

### **2.1.3.2. Cálculo de la Población Futura**

Es el número de habitantes al final del periodo o etapa de diseño. Para determinar la población futura la norma (SENAGUA, 1992) recomienda hacer proyecciones utilizando por los menos tres métodos conocidos (proyección aritmética, geométrica, exponencial, etc.). De la cual la población futura de diseño dependerá de aspectos económicos, geopolíticos y sociales.

Para determinar la población futura se realizarán mediante los siguientes métodos.

#### • **Método Aritmético**

A través de este método se pueden obtener proyecciones lógicas cuando la tasa de crecimiento es decreciente y las predicciones son hechas para periodos no mayores de 5 años. Generalmente este método es aplicable para comunidades pequeñas o incluso a ciudades grandes cuyo crecimiento se puede considerar estabilizado.

Población de Diseño por el Método Aritmético

$$
Pf = Puc + Ka * (Tf - Tuc)
$$

Tasa de Crecimiento

$$
Ka = \frac{Puc - Pci}{Tuc - Tci}
$$

Donde:

- *Pf:* población proyectada (Hab)
- *Puc:* población actual (Hab)
- *Pci:* población del censo inicial (Hab)
- *Ka:* tasa de crecimiento (Hab/año)
- *Tf:* año de la proyección (años)
- *Tuc:* año de último censo (Hab)
- *Tci:* año del censo inicial (Hab)

## • **Método Geométrico**

La población crece a la misma tasa que para el último periodo censal. Sin embargo, se ha podido mostrar que esta tasa no es adecuada cuando son necesarias estimaciones por largos periodos de tiempo, logrando pobres resultados cuando la tasa de crecimiento es decreciente, o incluso cuando la densidad de población en una región dada es tan alta.

Población de Diseño por el Método Geométrico

$$
Pf = Puc(1+r)^{Tf - Tuc}
$$

Tasa de crecimiento

$$
r = \left[ \left( \frac{Puc}{Pci} \right)^{\frac{1}{Tuc - Tci}} \right] - 1
$$

Para calcular la tasa de crecimiento poblacional, se tomarán los datos estadísticos proporcionados por él (INEC, 2001).

Sin embargo, a falta de datos, la norma (SENAGUA, 1992) sugiere adoptar los índices de crecimiento geométrico indicados en la siguiente (**tabla 7**).

## **Tabla 7**

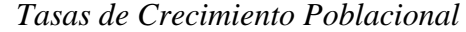

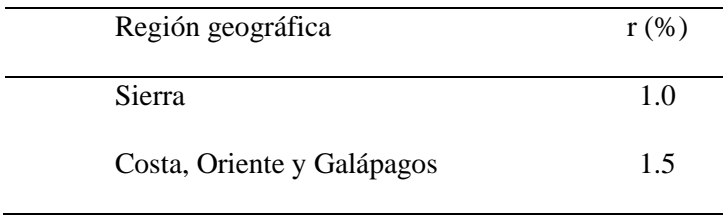

Fuente: (SENAGUA, 1992)

#### • **Método Exponencial**

Para utilizar este método es necesario conocer por lo menos tres censos para poder determinar el promedio de la tasa de crecimiento poblacional. Por lo general este método se recomienda utilizar para poblaciones con apreciable desarrollo y abundantes áreas de expansión.

Población de Diseño por el Método Exponencial

$$
Pf = Pci * e^{k x (Tf - Tci)}
$$

Tasa de Crecimiento

$$
k = \frac{lnPcp - lnPca}{Tcp - Tca}
$$

Donde:

Pcp: población del censo posterior (hab)

Pca: población del censo anterior(hab)

Tcp: año correspondiente al censo posterior

Tca: Año correspondiente al censo anterior

A continuación (**tabla 8**), se determina las tasas de crecimiento de la parroquia Cacha, por diferentes métodos aritmético, geométrico y exponencial.

## **Tabla 8**

*Tasas de Crecimiento de la Parroquia Cacha*

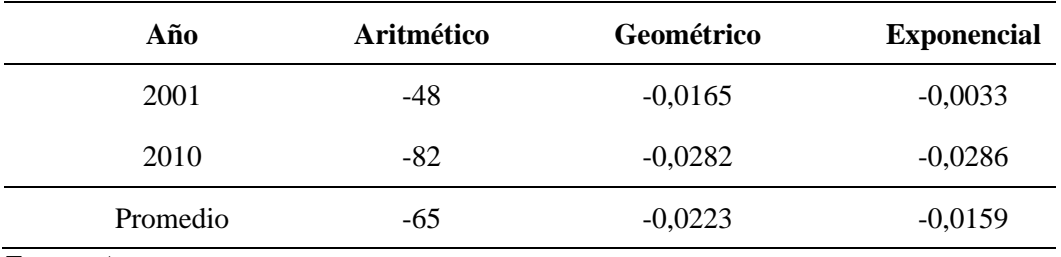

**Fuente:** Autores

Como podemos observar que para todos los periodos tenemos una tasa de crecimiento negativa, debido al alto flujo migratorio por falta de fuentes de trabajo deciden migrar a diferentes provincias del Ecuador, por ende, la población se va reduciendo año tras año, al punto que el crecimiento demográfico de la parroquia Cacha es negativo con el 2.23 % cada año.

Sin embargo, en vista de que se tiene tasa de crecimiento negativa los resultados no son recomendables, por tal razón para determinar la población futura de la comunidad Machángara adoptaremos r= 1%, apoyándonos en la normativa que recomienda usar como tasa de crecimiento para la región geográfica sierra por el método geométrico. En base a los resultados obtenidos se considera que la población de diseño de la comunidad Machángara para el periodo de vida útil de 30 años es de 324 habitantes ver (**tabla 9**)

## **Tabla 9**

*Población de Diseño Comunidad Machángara*

| Año  | <b>Habitantes</b> |
|------|-------------------|
| 2021 | 240               |
| 2026 | 252               |
| 2031 | 265               |
| 2036 | 279               |
| 2041 | 293               |
| 2046 | 308               |
| 2051 | 324               |

Fuente: Autores

### *2.1.4. Densidad poblacional actual y futura*

Se define como la relación entre el número de personas de un determinado lugar, con la superficie dada del mismo, es decir el número de habitantes divido para el área que ocupa.

Densidad Poblacional

Densidad futura 
$$
(Df)
$$
 =  $\frac{Población, Hab}{Superficie, Ha} = \frac{324 Hab}{9,22 Ha} = 35,14 Hab/Ha$ 

Según los resultados, la densidad poblacional del sector de Machángara es relativamente baja con 35,14 Hab/Ha, es decir, el crecimiento poblacional en el área rural es inferior al de áreas urbanas en todo el cantón de acuerdo al (GAD-CACHA, 2015). En base a esto se puede indicar que la población rural de la región sierra centro del Ecuador crece cada vez más lento en comparación con población urbana.

## *2.1.5. Caudales de diseño*

El proceso del caudal de diseño del sistema de alcantarillado sanitario, constará de los siguientes caudales:

- Caudal de aguas servidas (domesticas).
- Caudal de infiltración y
- Caudal de conexiones ilícitas

## **2.1.5.1. Caudal Medio Diario Domestico.**

Es la cantidad de agua desechada desde las viviendas hacia el colector principal durante un periodo de 24 horas, que se obtiene del promedio durante un año. Debido a que no tenemos datos de aportes de aguas residuales, lo cual es usual en la mayoría de los casos, se debe cuantificar este aporte en base al consumo de agua potable (dotación). Por lo que el caudal del suministro de agua potable se ve afectado por el coeficiente de retorno (R).

## • **Dotación**

Es el caudal de agua potable consumido diariamente, en promedio por cada habitante para satisfacer las necesidades de una persona por día. La dotación según (EMAAP, 2009) va depender del nivel de complejidad del sistema, del clima y del tamaño de la población, en la (**tabla 10**) se detalla cada uno de los consumos de agua por habitante.

23

## **Tabla 10**

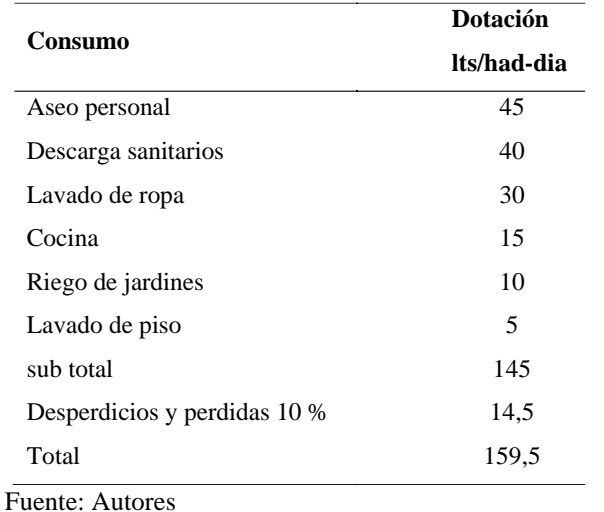

*Consumo y Dotación por Habitantes de la Comunidad de Machángara*

Por lo tanto, la dotación de la comunidad de Machángara será de 160 litros por habitante y por día.

#### • **Coeficiente de Retorno**

Es la relación entre el agua residual producida y el agua potable consumida por cada habitante. Es decir, el porcentaje de agua consumida que se devuelve como agua negra al sistema de alcantarillado. Para determinar el coeficiente de retorno es necesario realizar un análisis de información del sector o mediciones de campo.

Para el presente proyecto adoptaremos los valores de coeficientes presentados en la (**tabla 11)** recomendados por la norma (EMAAP, 2009).

## **Tabla 11**

| Nivel de complejidad del | Coeficientes de |  |
|--------------------------|-----------------|--|
| sistema                  | retorno         |  |
| Bajo y medio             | $0.7 - 0.8$     |  |
| Medio alto y alto        | $0.8 - 0.85$    |  |

*Coeficientes de Retorno de Aguas Servidas Domesticas*

Fuente: (EMAAP, 2009)

Para el sector de Machángara se considera un nivel de complejidad medio con un coeficiente de retorno R= 0.8, es decir al 80% de la dotación de agua potable, esto es debido a que el proyecto se encuentra en zona rural y el crecimiento poblacional es relativamente baja.

## • **Coeficiente de mayoración**

Una vez determinado el caudal medio de aguas domésticas, se debe mayorar debido a que existen ciertas horas del día donde el consumo de agua y descargas a los colectores es relativamente alto.

Para calcular el caudal máximo horario al final del periodo de diseño, es necesario determinar el coeficiente de simultaneidad o de mayoración (M) que depende del número de habitantes servidos. Para determinar existen varias fórmulas recomendadas por varios autores, en nuestro caso se utiliza uno de los más empleados que es el método de Harman.

Coeficiente de Mayoración Harman

$$
M = \frac{18 + \sqrt{P}}{4 + \sqrt{P}} = \frac{18 + \sqrt{\frac{324}{1000}}}{4 + \sqrt{\frac{324}{1000}}} = 4.06
$$

Donde:

 $P =$  población futura, teniendo en cuenta que debe estar en miles de habitantes ( $P/1000$ ).

Se recomienda un factor de mayoración igual a 4.0 cuando la población es menor a mil habitantes.

## **2.1.5.2. Caudal de Infiltración**

Es la infiltración de las aguas lluvias o freáticas que ingresan a las redes del sistema de alcantarillado sanitario, por medio de juntas y conexiones defectuosas o en mal estado, de las tapas de los pozos de revisión y cajas domiciliarias (EMAAP, 2009). Para su estimación depende de la complejidad del sistema como:

- Topografía del sector, su drenaje, naturaleza y permeabilidad del suelo.
- La cantidad y distribución de la precipitación.
- Variación del nivel freático con respecto a las cotas clave de las tuberías y sobre el fondo del colector.
- Dimensiones, estado y tipos de tuberías.
- Calidad constructiva de uniones, juntas y demás estructuras.

A continuación (**tabla 12**), se presenta valores de infiltración en relación al nivel de complejidad y al tipo de infiltración que se podría tener en sistema.

## **Tabla 12**

## *Valores de Infiltración*

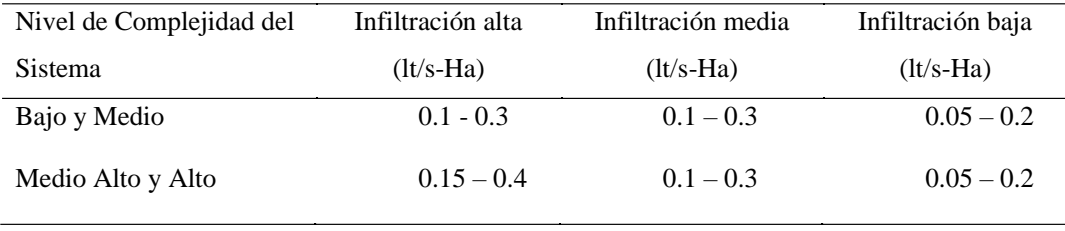

*Fuente: (EMAAP, 2009)*

Para el presente proyecto se consideró valor de infiltración medio igual a 0.12 lt/s-Ha para un nivel de complejidad medio, debido a que la topografía del sector tiene pendientes altas, por ende, el caudal producido por la precipitación tiene una escorrentía relativamente rápida.

#### **2.1.5.3. Caudal de Conexiones Ilícitas.**

Son aquellas contribuciones de aguas pluviales provenientes de terrazas y patios debido a malas conexiones al sistema de alcantarillado sanitario y de conexiones clandestinas (EMAAP, 2009). Para estimar el caudal por conexiones ilícitas existen diversos criterios recomendados por las normativas, que se debe tener en consideración, ya que al no tomar en cuenta este parámetro puede traer problemas sanitarios a la población, al momento de tener precipitaciones altas es posible que exceda la capacidad de las tuberías y las aguas residuales transportadas se eleven a la superficie por medio de los pozos de inspección.

Si el área del proyecto no cuenta con un sistema de recolección y evacuación de aguas pluviales como es el caso nuestro, la norma (EMAAP, 2009) sugiere adoptar los coeficientes máximos por drenaje domiciliario de aguas pluviales, como se observa en la (**tabla 13**).

## **Tabla 13**

*Aportes Máximos por Drenaje Domiciliario de Aguas Lluvias sin Sistema Pluvial*

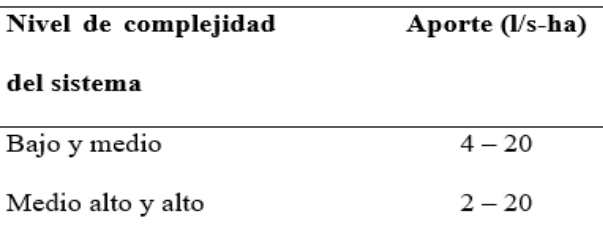

Fuente: (EMAAP, 2009)

Por otra parte, la normativa (SENAGUA, 1992) recomienda un valor de 80 lt/Hab\*día. Sin embargo, de acuerdo a bibliografías consultadas los valores de la Tabla 13 son valores relativamente altos, por lo que, en el presente proyecto se asume un valor de 0.5 l/s-ha, debido a que en el sector Machángara la mayoría de las viviendas no cuentan con bajantes de aguas lluvias de los tejados y además los patios son de tierra, es decir no cuentan con ningún sistema de drenaje pluvial domiciliario, que pueda aportar a la red de alcantarillado sanitario por conexiones ilícitas.

## **2.1.5.4. Caudal de diseño**

Este caudal resulta de la suma: domiciliar, de infiltración y conexiones ilícitas

$$
QD = M * Qmd + QI + QCI
$$

Donde:

QD: Caudal de diseño (l/s)

M: Factor de mayoración (adimensional)

Qmd: Caudal medio diario (l/s)

QI: Caudal de infiltración (l/s)

QCI: Caudal de conexiones ilícitas (l/s)

#### **2.2. Hidráulica de las redes de recolección**

Las redes de recolección son estructuras hidráulicas que funcionan a gravedad, es decir siguen las pendientes del terreno natural considerando que, durante su funcionamiento, debe cumplirse la condición de autolimpieza para limitar la sedimentación de material solido en los colectores. Están diseñados como conductos con flujo a superficie libre y calculados por tramos secuenciales. Para el diseño de los colectores es necesario que las tuberías trabajen a un 80 % de su capacidad, es decir a tubería parcialmente lleno. Teniendo en consideración que la velocidad del flujo en la tubería, bajo el escenario del caudal máximo instantáneo, en cualquier periodo del año durante su vida útil no sea inferior que 0,45 m/s.

#### *2.2.1. Hidráulica de tubo lleno*

Para los colectores que trabajen a tubo lleno se puede utilizar tanto la ecuación Darcy-Weisbach, como la ecuación equivalente de Chezy, en la cual, el valor de coeficiente de Chezy puede ser obtenido con ayuda de la fórmula empírica de Manning; de esta manera se relaciona el caudal o la velocidad media con los parámetros de flujo y la rugosidad de las paredes internas del conducto.

Ecuación de Chezy-Manning para flujo uniforme

$$
V = \frac{1}{n} * R^{\frac{2}{3}} * S^{\frac{1}{2}}
$$

Donde:

V: velocidad (m/s)

- n: coeficiente de rugosidad (adimensional)
- R: radio hidráulico (m)
- S: pendiente longitudinal (m/m)

El coeficiente de rugosidad es una medida de la resistencia fraccional, ejercido por un canal sobre el flujo, depende del tipo de material empleado para el tramo en análisis, el valor del coeficiente va depender del tipo de acabado, material y estado de la tubería, en nuestro caso para tuberías de PVC consideraremos n = 0.011, ver (**tabla 14**) recomendado por la norma (EMAAP, 2009) para tuberías de PVC/PEAD/PRFV. A continuación, se presenta los valores recomendados para el coeficiente de Manning.

## **Tabla 14**

*Valores Recomendados para el Coeficiente de Manning*

| <b>Tuberías</b> | "n" laboratorio | "n" diseño recomendado                            |  |
|-----------------|-----------------|---------------------------------------------------|--|
| Hormigón        | 0,009-0,011     | Red alcantarillado: 0,011-0,012                   |  |
|                 |                 | Red A. residual: 0,012-0,013                      |  |
| <b>HDPE</b>     | 0,009-0,015     | Red alcantarillada: 0,012-0,020                   |  |
| <b>PVC</b>      | 0,009-0,011     | Red alcantarillada / Red A. residual: 0,011-0,013 |  |
| Corrugada       | 0,009-0,030     | $0,021 - 0,029$                                   |  |

Fuente: Afectación del Coeficiente de Rugosidad para la Ecuación de Manning. (Mora & Ávila, 2019) El radio hidráulico R para flujo a sección llena se determina con la siguiente expresión: Radio Hidráulico

$$
R=\frac{D}{4}
$$

Donde:

D = diámetro interno de la tubería, m

Reemplazando el valor del radio hidráulico (R), en la fórmula de Manning tenemos:

$$
V = \frac{0.39685}{n} * D^{\frac{2}{3}} * S^{\frac{1}{2}}
$$

Sustituyendo, en la ecuación de continuidad se tiene:

Ecuación de Continuidad

$$
Q = V * A
$$

Donde:

 $Q =$  caudal (m3/s)

 $A = \text{area de la sección circular (m2)}$ 

Caudal para Tubería Llena

$$
Q = \frac{0.3117}{n} * D^{\frac{8}{3}} * S^{\frac{1}{2}}
$$

Despejando al diámetro de la ecuación se tiene:

Diámetro Teórico

$$
D = \left(\frac{Q*n}{0.3117 * S^{\frac{1}{2}}}\right)^{\frac{3}{8}}
$$

## *2.2.2. Hidráulica de tubo parcialmente lleno*

En todos los casos del sistema de alcantarillado sanitario los colectores trabajan a tubo parcialmente lleno, es por este motivo realizar relaciones hidráulicas que nos ayuden con el cálculo de la velocidad y caudal.

A continuación, se presenta la siguiente sección transversal (**figura 6**).

**Figura 6**

*Tubería Parcialmente Lleno* 

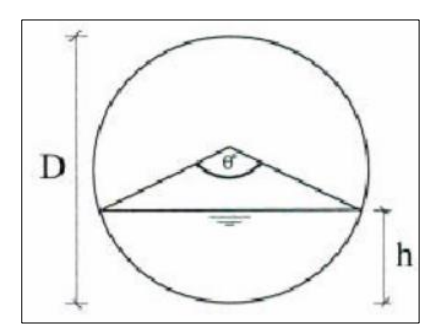

Fuente: Autores

Para determinar estas relaciones se debe tener en consideración el ángulo central  $\theta^{\circ}$  ya que de esto depende todas las relaciones geométricas.

Angulo central

$$
\theta^{\circ} = 2 * arc \cos * \left[1 - \frac{2 * h}{D}\right]
$$

Donde:

 $\theta^{\circ}$  = ángulo definido por el centro y la cuerda subtendida por el calado de agua (grado sexagesimal)

 $h =$  calado de agua (m)

Radio Hidráulico

$$
R = \frac{D}{4} * \left(1 - \frac{360 * sen \theta^{\circ}}{2\pi\theta^{\circ}}\right)
$$

Reemplazando el valor de radio hidráulico (R), en la ecuación de Manning tenemos:

Velocidad con Sección Parcialmente Llena

$$
V = \frac{0.397 * D^{\frac{2}{3}}}{n} \left( 1 - \frac{360 \text{sen} \theta^{\circ}}{2 \pi \theta^{\circ}} \right)^{\frac{2}{3}} S^{\frac{1}{2}}
$$

En función del caudal tenemos:

Caudal con Sección Parcialmente Llena

$$
Q = \frac{D^{\frac{8}{3}}}{7257.15 * n * (2\pi\theta^{\circ})^{\frac{2}{3}}} * (2\pi\theta^{\circ} - 360 \text{sen}\theta^{\circ})^{\frac{5}{3}} * S^{\frac{1}{2}}
$$

## *2.2.3. Relaciones hidráulicas en conductos circulares*

En todo sistema de alcantarillado de sección circular se diseña para que trabaje principalmente a sección parcialmente llena, con una superficie de agua libre y en contacto con el aire, es decir, el flujo es de superficie libre.

En el proceso de diseño la determinación del caudal, velocidad, tirante y radio hidráulico es frecuente y para simplificar dicho proceso es recomendable utilizar las propiedades hidráulicas de la sección circular, que relacionan las características de flujo a sección llena y parcialmente llena. Para simplificar los cálculos se han diseñado nomogramas y graficas que contienen diferentes relaciones hidráulicas basadas en la fórmula de Manning que muestran el comportamiento hidráulico de las tuberías a sección parcialmente llena (condiciones reales).

## • **Relación de caudales QD/QT "q/Q"**

Para calcular la relación de caudales se divide el caudal real que transporta la tubería en cada tramo para el caudal a tubería llena.

#### • **Relación VD/VT "v/V"**

Esta relación se determina entre la velocidad de diseño para la velocidad a tubo lleno. Normalmente durante el diseño se conoce la relación entre el caudal de diseño y el caudal a tubo lleno (QD/QT) partiendo de este resultado podemos determinar parámetros como la velocidad, tirante y radio hidráulico que se puede obtener del diagrama mostrado en la (**figura 7**), así como en la (**figura 8**), o incluso varios autores mediante procedimientos matemáticos, partiendo de las curvas de gastos y velocidades han buscado una identidad que diera el mejor ajuste posible para representarla mediante ecuaciones.

## **Figura 7**

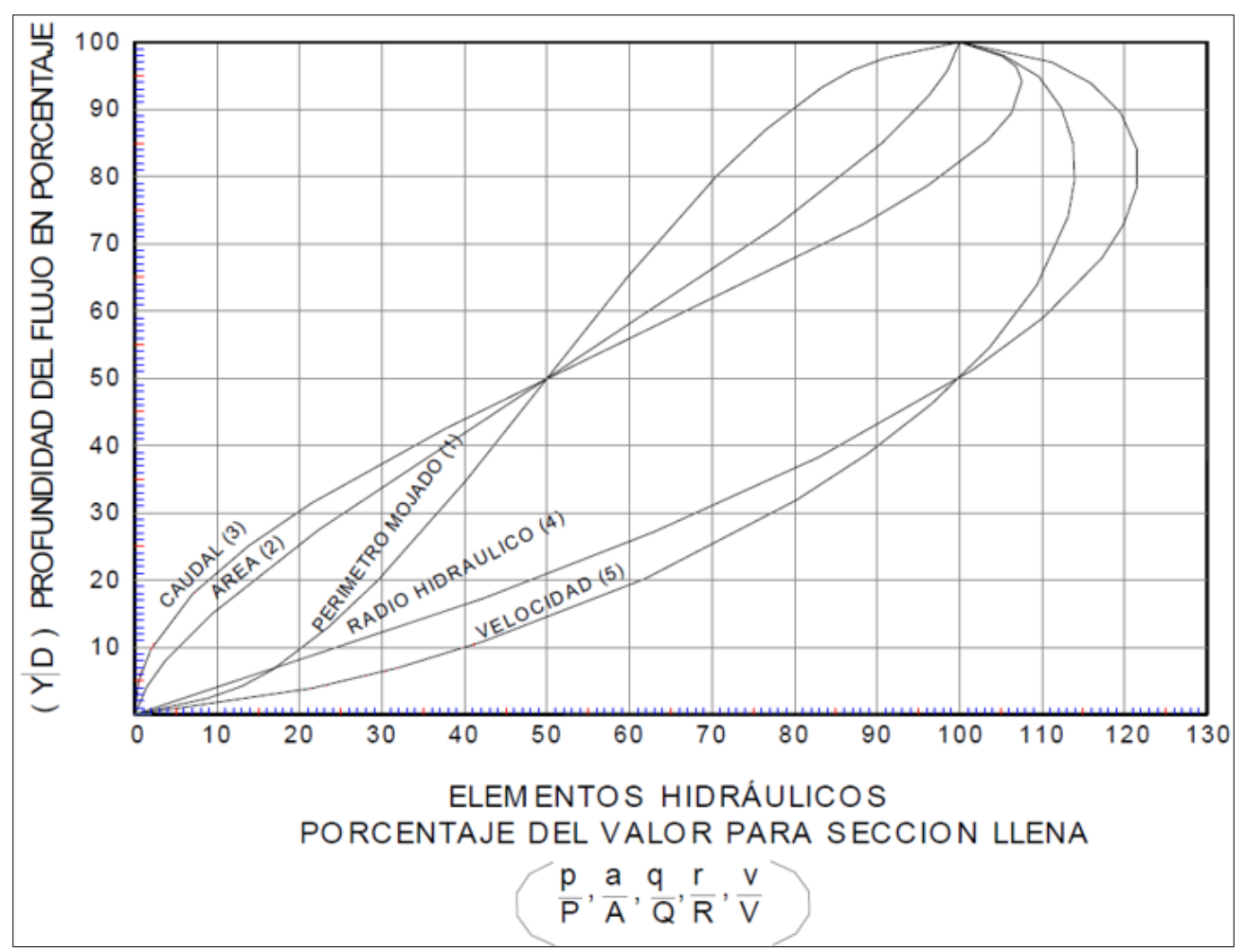

## *Esquema de Elementos Hidráulicos para Sección Circular*

Fuente: (Morales Nava & Parra Meza, 2013)

# **Figura 8**

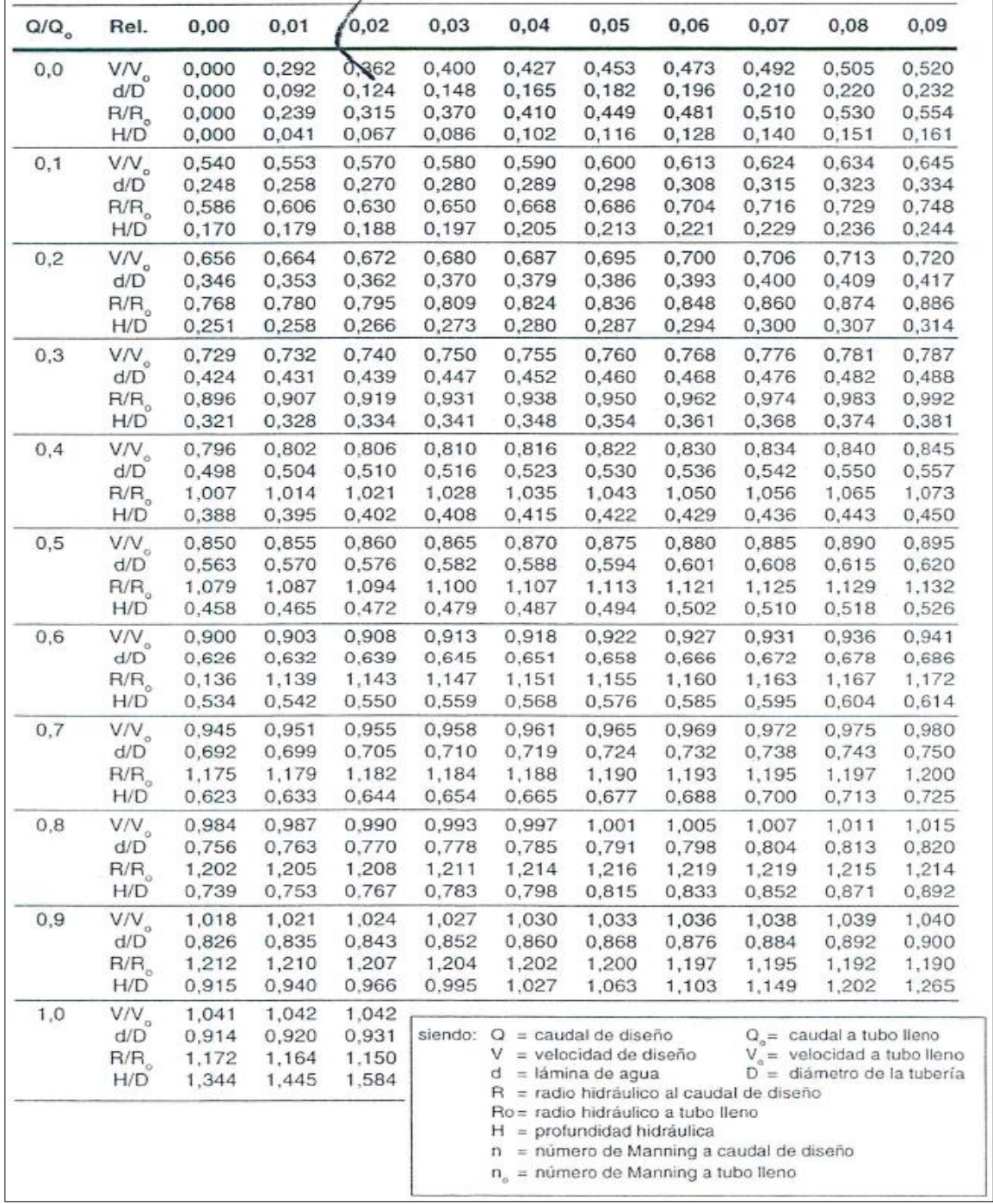

## *Relaciones Hidráulicas para Conductos Circulares*

Fuente: (López Cualla, 1995)

A continuación (**figura 9**), se presentan las ecuaciones para determinar la relación de caudales (QD/QT), que mediante procedimientos matemáticos los autores han obtenido la siguiente ecuación con coeficiente de correlación igual a 0,99977

## **Figura 9**

*Relación de Gasto Respecto a la del Tirante y Diámetro*

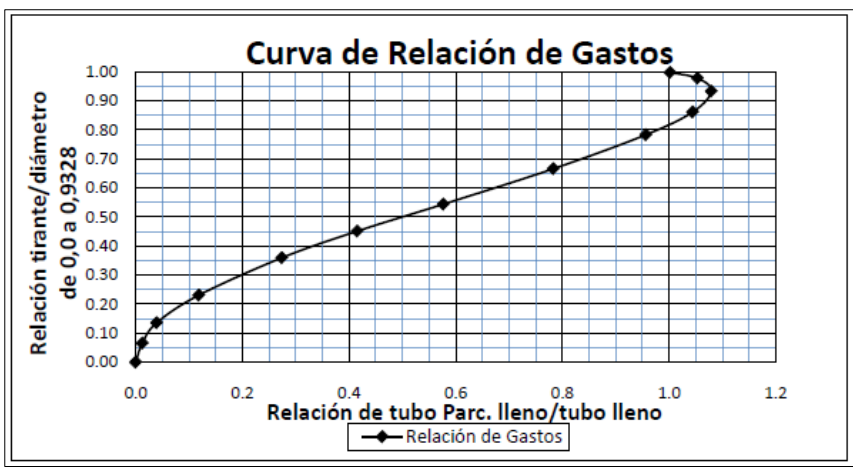

Fuente: (Morales Nava & Parra Meza, 2013)

Con la curva de la (**figura 9**) el autor (Morales Nava & Parra Meza, 2013), obtuvo la siguiente expresión para valores de relación d/D en el intervalo 0 - 0.9328, cumpliendo los casos prácticos de diseño de acuerdo a la normativa.

$$
\frac{d}{D} = \frac{\left[ -0.00138 + (0.64987) \times \left( \frac{QD}{QT} \right)^{\frac{1}{2}} - (0.58273) \times \left( \frac{QD}{QT} \right) \right]}{\left[ 1 - (1.00049) \times \left( \frac{QD}{QT} \right)^{\frac{1}{2}} + (0.08523) \times \left( \frac{QD}{QT} \right) \right]}
$$

Donde:

 $d/D$  = relación entre tirante y diámetro (adimensional)

 $QD/QT$  = relación de gasto entre tubo parcialmente lleno y el tubo lleno (adimensional)

Así mismo (**figura 10**), mediante procedimientos matemáticos se presenta las ecuaciones para determinar la relación de velocidades con un coeficiente de correlación igual a 0.99986.

## **Figura 10**

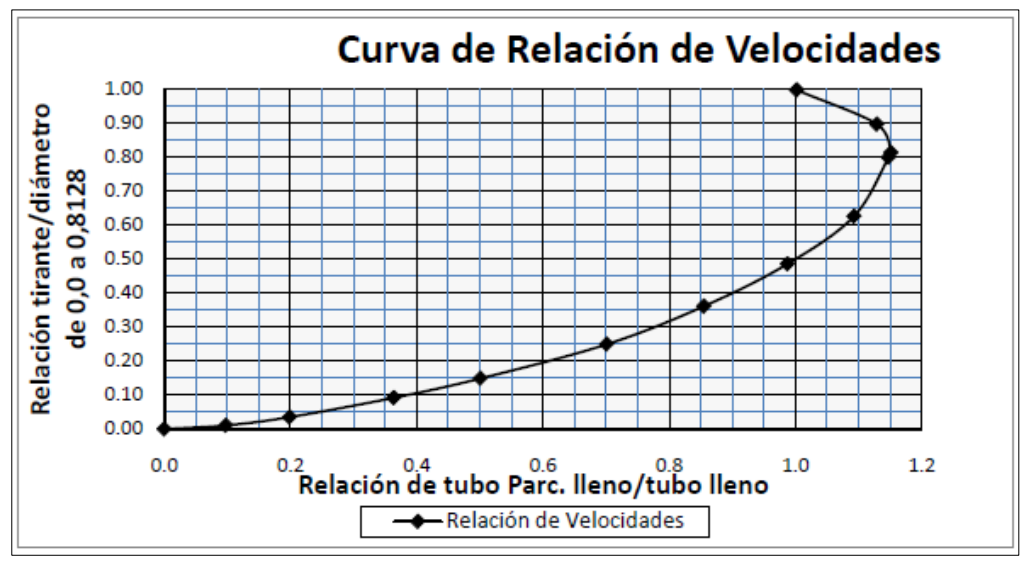

*Relación de Velocidades Respecto a la del Tirante y Diámetro*

De la misma manera con la curva de la (**figura 10**) el autor (Morales Nava & Parra Meza, 2013), obtuvo la siguiente expresión para valores de relación d/D en el intervalo 0 - 0.8128, cumpliendo los casos prácticos de diseño de acuerdo a la normativa.

$$
\frac{VD}{VT} = \frac{\left[-0.00144 + (0.85842) * (d/D)^{1/2}\right]}{\left[1 - (1.2730) * \left(\frac{d}{D}\right)^{\frac{1}{2}} + (1.00699) * \left(\frac{d}{D}\right)\right]}
$$

Donde:

VD/VT= relación de velocidades entre el tubo parcialmente lleno y la de tubo lleno

## *2.2.4. Recomendaciones de diseño*

- Se debe tener en consideración que la solera del colector no forme gradas ascendentes, debido a que son obstrucciones que provocan la acumulación de solidos
- Se debe tener cuidado que las velocidades no superen las establecidas en la normativa, así mismo los diámetros mínimos de la red de alcantarillado sanitario sea de 200 mm

Fuente: (Morales Nava & Parra Meza, 2013)

- Respecto a la capacidad admisible del colector, serán diseñados para trabajar entre 70% y 85% de su diámetro, de su capacidad total, el restante está destinado para que el sistema de ventilación y a los imprevistos. Por ningún motivo la tubería debe trabajar a presión.
- La capacidad hidráulica en los colectores debe ser suficiente para el caudal de diseño, con una velocidad de auto limpieza.

## *2.2.5. Pendiente y ubicación de tuberías*

Las tuberías y colectores sanitarias deben seguir pendientes del terreno natural, no existen pendientes máximas o mínimas ya que están en función de la velocidad máxima y mínima respectivamente. La pendiente es la relación existente entre la variación de nivel y la distancia horizontal.

$$
S = \frac{\Delta y}{\Delta x} * 100
$$

Donde:

S= pendiente del terreno (%)  $\Delta x =$  distancia horizontal (m)  $\Delta y$  = distancia vertical (m)

### • **Pendiente mínima**

La pendiente mínima de las tuberías debe permitir condiciones de autolimpieza, la cual se podrá verificar con el esfuerzo tractivo, para condiciones iniciales de operación en cada tramo, manteniendo la velocidad mínima de 0.45 – 0.6 m/s, con un tirante de agua del 0.70D-0.85D. Sin embargo, de no conseguir estas condiciones de flujo debido al pequeño caudal en tramos iniciales, se recomienda el valor mínimo de 0.5 % para diámetros de 200mm

## Esfuerzo Cortante Medio

 $\tau = \gamma Rh S$ 

Donde:

 $\tau$  = Esfuerzo cortante (Pa)

 $v =$  Peso específico del agua (N/m3)

Rh = Radio hidráulico a gasto mínimo (m)

 $S =$  Pendiente mínima (m/m)

La norma (EMAAP, 2009) recomienda que el valor del esfuerzo cortante medio sea mayor o igual a 1 Pa (N/m2) para caudal mínimo de autolimpieza.

#### • **Pendiente máxima**

Es aquel para el cual se tenga una velocidad máxima de diseño. Esta velocidad no debe superar los 5m/s. Las normativas recomiendan que sea inferior al 10% o 0.100 m/m

#### • **Ubicación de las tuberías**

El trazado de las tuberías y colectores será de acuerdo a la pendiente natural y del trazado vertical de la vía, el diseño se deberá hacer en cada uno de los tramos bajo las condiciones de canal abierto flujo a gravedad.

La ubicación de las tuberías en la calzada deberá ser lo suficientemente profundo para recoger las aguas servidas de las casas más bajas a uno u otro lado de la calzada.

En todo el proyecto las tuberías y colectores el relleno mínimo será de 1.20 m sobre su cota clave, además se deberá tener en consideración que las tuberías vayan siempre por debajo de las tuberías de agua potable, con una distancia libre de 0,3 m cuando sean paralelas, y de 0,2 m cuando se crucen.

La profundidad máxima de las tuberías es del orden de 5m, aunque independiente de cuál sea el caso puede exceder siempre y cuando se descarten suelos colapsables.

## *2.2.6. Velocidad de diseño*

La velocidad en las tuberías, bajo condiciones del caudal de diseño no debe ser menor que 0.45 m/s y que preferiblemente sea mayor que 0.6 m/s, para evitar la acumulación de gas sulfhídrico V > 0.60 m/s. La velocidad máxima en el colector, dependen del material de fabricación. La normativa (SENAGUA, 1992) recomienda usar los valores que constan en la (**tabla 15**).

## **Tabla 15**

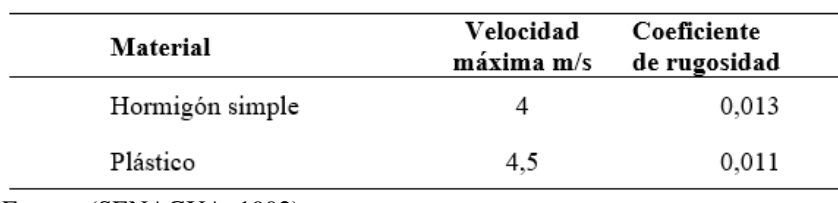

*Velocidades Máximas a Tubo Lleno y Coeficiente de Rugosidad*

Fuente: (SENAGUA, 1992)

#### *2.2.7. Hidráulica de colectores*

## • **Diámetro mínimo**

El diámetro mínimo recomendado por la (SENAGUA, 1992) que se deberá usarse en sistemas de alcantarillado sanitario será de 200 mm para garantizar la conducción del agua a gravedad.

### • **Profundidad hidráulica.**

En las tuberías parcialmente llenas deben existir una adecuada aireación, para cumplir esta condición es recomendable que el valor de la profundidad hidráulica para el caudal de diseño debe estar entre 70% y 85% del diámetro.

## *2.2.8. Ejemplo de cálculo de la red de alcantarillado sanitario*

### **2.2.8.1. Datos y Recomendaciones Características del Proyecto**

## **Tabla 16**

*Datos de Diseño*

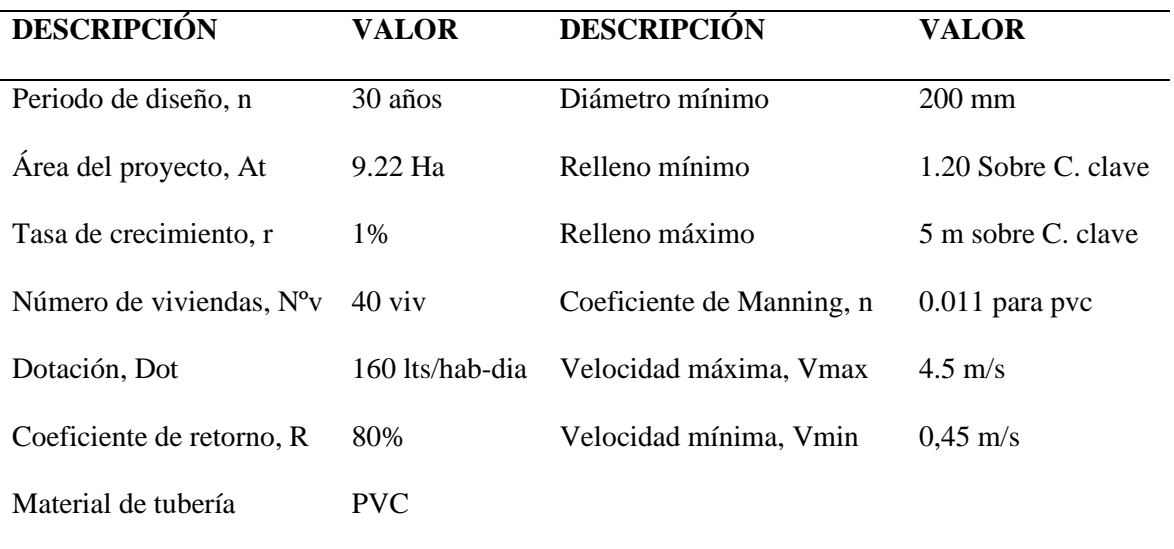

Fuente: Autores

## **2.2.8.2. Cálculo de Parámetros de Diseño**

### **Caudal Total Sanitario del proyecto**

➢ *Población actual* 

 $Pa = N^{\circ}$  viviendas \* Densidad de poblacion = 40 \* 6 = 240 hab

➢ *Población futura* 

 $Pf = Pa * (1+r)^n = 240 * (1+0.01)^{30} = 324$  habitantes

➢ *Caudal domestico medio diario (Qmd)*

$$
Qmd = \frac{R * Dot\left(\frac{lts}{hab} - dia\right) * Pf(hab)}{86400} = \frac{0.8 * 160 * 324}{86400} = 0.48 l/s
$$

➢ *Factor de mayoración (M)*

$$
M = \frac{18 + \sqrt{P/1000}}{4 + \sqrt{P/1000}} = \frac{18 + \sqrt{324/1000}}{4 + \sqrt{324/1000}} = 4,063 \text{ se adopta } M = 4
$$

➢ *Caudal máximo horario (QMH)* 

$$
QMH = M * Qmd = 4 * 0.48 = 1.92 l/s
$$

### ➢ *Caudal de infiltración (QI)*

De acuerdo a la norma (EMAAP, 2009) se considera un coeficiente de infiltración igual a 0.12 l/s -Ha

$$
QI = 0.12 \frac{l}{s * Ha} * 9.22 Ha = 1.11 l/s
$$

## ➢ *Caudal conexiones ilícitas (QCI)*

*Valor de caudal adoptado de acuerdo a la norma* (EMAAP, 2009) *es de 0.5 l/s-Ha*

$$
QCI = 0.5 * \frac{l}{s * Ha} * 9.22 Ha = 4.61 l/s
$$

## ➢ *Caudal sanitario de diseño (QD)*

$$
QD = QMH + QI + QCI = 1,92 + 1,11 + 4.61 = 7.64 l/s
$$

#### **Cálculo del Caudal Sanitario Tributario por Tramo**

Tramo: P25-917

Longitud del tramo l: 94.52 m

Área tributaria del tramo At: 0.837 Ha

#### ➢ *Densidad poblacional (Dp)*

$$
Dp = \frac{Población futura (Pf)}{Area total (AT)} = \frac{324 hab}{9,22 Ha} = 35,14 Hab/Ha
$$

#### ➢ *Número de habitantes por tramo (N° Hab/tramo)*

 $N^{\circ}Hab = Dp * At = 35,14 * 0,837 = 29$  habitantes

➢ *Caudal máximo horario (QMH)*

$$
QMH = \frac{M * R * Dot \left(\frac{lts}{hab} - dia\right) * Pf (Hab)}{86400} = \frac{4 * 0.8 * 160 * 29}{86400} = 0.172 l/s
$$

## ➢ *Caudal por infiltración (QI)*

De acuerdo a la norma (EMAAP, 2009) se considera un coeficiente de infiltración igual a 0.12 l/s -Ha

$$
QI = 0.12 \frac{l}{s * Ha} * 0.837 Ha = 0.1 l/s
$$

## ➢ *Caudal de conexiones ilícitas (QCI)*

Valor de caudal adoptado de acuerdo a la norma (EMAAP, 2009) es de 0.5 l/s-Ha

$$
QCI = 0.5 * \frac{l}{s * Ha} * 0.837 Ha = 0.4185 l/s
$$

• *Caudal sanitario de diseño para el tramo (QD)*

$$
QD = QMH + QI + QCI = 0.172 + 0.10 + 0.4185 = 0.690 l/s
$$

## **2.2.8.3. Diseño Hidráulico del diámetro de Tuberas para el tramo P25-P17**

➢ *Pendiente (S)*

$$
S = \frac{Cota\,clave\,projecto\,inicio - Cota\,calve\,property\,infty\,fit}{Longuitud\,tramo} * 100
$$

$$
=\frac{3224,83-3223,41}{94.52} * 100 = 1,50\%
$$

➢ *Diámetro teórico (D)* 

$$
D = \left(\frac{Q*n}{0.3117 * J^2}\right)^{\frac{3}{8}} = \left(\frac{0.00069 * 0.011}{0.3117 * 0.0148^{\frac{1}{2}}}\right)^{\frac{3}{8}} = 0.041 * 100 = 4.041 mm
$$

El diámetro calculado es menor al diámetro mínimo recomendado por la norma 6,025mm < 200mm, por lo tanto, se adopta diámetro de 200mm

## ➢ *Velocidad a tubo lleno (VT)*

Utilizando la fórmula de Manning tenemos:

$$
VT = \frac{0.39685}{n} * D^{\frac{2}{3}} * S^{\frac{1}{2}} = \frac{0.39685}{0.011} * 0.2^{\frac{2}{3}} * 0.0150^{\frac{1}{2}} = 1.51 m/s
$$

## ➢ *Caudal a tubo lleno (QT)*

$$
QT = \frac{0.3117}{n} * D^{\frac{8}{3}} * S^{\frac{1}{2}} = \frac{0.3117}{0.011} * 0.2^{\frac{8}{3}} * 0.015^{\frac{1}{2}} = 47,47 \frac{l}{s}
$$

Determinamos QD/QT (q/Q), es decir, relacionando el caudal de diseño con el caudal a tubo lleno y con el valor obtenido se ingresa a la curva de elementos hidráulicos básicos para un colector circular, se los obtiene de la (**figura 8**) o mediante ecuaciones de la (**figura 9**) y (**figura 10**), con estos resultados interceptamos la curva de DESCARGA y se lee el valor de y/D y desde el mismo punto interceptamos la curva de VELOCIDAD y se lee el valor de VD/VT (v/V). Con los valores obtenidos determinamos el tirante normal y la velocidad real (diseño) del tubo parcialmente lleno.

Velocidad de diseño = 
$$
\frac{VD}{VT}
$$
 \* Velocidad a tubo lleno (VLL)  
Tirante hidraulico =  $\frac{y}{D}$  \* Diamento de la tuberia (D)  
Radio hidráulico =  $\frac{R}{RT}$  \* Diamento de la tuberia (D)/4  
 $\frac{QD}{QT} = \frac{0.69 l/s}{47,47 l/s} = 0.015$ 

$$
\frac{y}{D} = 0,108
$$

$$
\frac{VD}{VT} = 0,327
$$

$$
\frac{R}{RT} = 0,277
$$

➢ *Velocidad de diseño (VD)*

$$
VD = 0.327 * 1.51 = 0.49 m/s
$$

La velocidad obtenida cumple con los criterios establecidos

➢ *Tirante hidráulico o Calado (y)*

$$
y = 0.108 * 0.2 = 0.022 m
$$

El tirante hidráulico calculado se compara con el tirante máximo, que para este caso es el 70% del diámetro de la tubería, es decir el tirante hidráulico calculado debe ser menor al tirante máximo

$$
ymax = 70 * D = 0.7 * 0.2 = 0.14m
$$

$$
0.022m < 0.14 \, m \, ok
$$

➢ *Radio Hidráulico (R)*

$$
R = \frac{D * \frac{RD}{RT}}{4} = \frac{0.2 * 0.277}{4} = 0.014m
$$

➢ *Esfuerzo Cortante ()*

$$
\tau = \gamma * R * S = 1000 * 0.014 * 0.015 = 2.1 Pa
$$

Es mayor que 1 Pa, por lo tanto, si cumple.

➢ *Cota del terreno (CT)*

Pozo 25: 3226,23 msnm

Pozo 17: 3226,01 msnm

## ➢ *Profundidad de excavación (Hexc)*

La profundidad que se debe excavar para la ubicación de las tuberías, para determinar la profundidad de excavación se tomará en cuenta los siguientes parámetros como el relleno mínimo de 1.20m sobre su cota clave (hmin), el diámetro nominal (D) y la colocación de una superficie de arena de 10 cm (e), con la finalidad de que la tubería quede sobre un superficie firme y protegida de cualquier objeto que pueda causar daños físicos a la tubería.

 $Hexcv = hmin + D + e = 1,20 + 0,2 + 0,10 = 1,50m$ 

➢ *Cota del Proyecto (CP)*

 $Pozo 25 = CT - h$ relleno – D = 3226,23 – 1,20 – 0,2 = 3224,83 msnm

*Pozo* 
$$
17 = CT - h
$$
 *relleno*  $- D = 3226,01 - 2,40 - 0,2 = 3223,41$  *msnm*

## *2.2.9. Resultados*

A continuación, los datos obtenidos del diseño de la red alcantarillado sanitario se pueden observar en el (**Anexo 3)** y el trazado de la red, con perfil longitudinal **(Plano 3).**

## **2.3. Pozos de Revisión**

Son estructuras que ayudan al acceso hacia los colectores de un sistema de alcantarillado, para su inspección y limpieza. Los pozos de revisión se colocarán:

- En cambios de pendiente, cambios de dirección, diámetro o material de la conducción, exceptuando el caso de alcantarillas curvas.
- En toda intersección de tuberías.
- Al comienzo de las tuberías
- En distancias mayores a las indicadas en la (**tabla 17**).

## **Tabla 17**

*Distancia entre Pozos de Revisión en Función al Diámetro de las Tuberías o Colectores*

| Diámetro (mm) | Distancia (m) |
|---------------|---------------|
| $<$ 350       | 100           |
| 400-800       | 150           |
| > 800         | 200           |

Fuente: (SENAGUA, 1992)

Son estructuras cilíndricas de hormigón armado, tapa circular con φ 0.90 m o 1.00 m, la abertura en la parte superior posee un diámetro de 0.60 m. Con esta geometría se forma un cono truncado que sirve para facilitar el acceso de obreros para dar mantenimiento. El diámetro del cuerpo del pozo de acuerdo a la normativa (SENAGUA, 1992) está en función del diámetro máximo de la tubería conectada al mismo, que a continuación se presenta en la (**tabla 18**). Por otra parte, la norma (EMAAP, 2009) recomienda que el diámetro interior de cuerpo de pozo sea como mínimo de 1,0 m

## **Tabla 18**

*Diámetros Recomendados de Pozos de Revisión*

| Diámetro de la      | Diámetro        |
|---------------------|-----------------|
| tubería (mm)        | del pozo (m)    |
| Menor o igual a 550 | 0.9             |
| Mayor a 550         | Diseño especial |

Fuente: (SENAGUA, 1992)

Para el proyecto la distancia máxima entre pozos será de 100 m, debido a que se tiene diámetros menores a 350mm, con un diámetro de pozo de 1,0 m, para pozos cuya diferencia de caída entre cotas de llegada y de fondo del pozo sea menor a 0,50 m. Si la altura de caída es mayor o igual a 0.50 m se diseñarán pozos de caída o de salto, que a continuación se detallan.

Los pozos del alcantarillado sanitario deberán colocarse en sitios adecuados para evitar el ingreso de la escorrentía pluvial.

El fondo del pozo deberá de tener los canales que sean necesarios para permitir el flujo adecuado del agua a través del pozo sin interferencias hidráulicas.

El fondo del pozo se diseñará en forma de canales de sección y pendiente correspondientes a las tuberías de entrada y salida. La normativa (SENAGUA, 1992) sugiere una altura de h= 1/2D.

#### *2.3.1. Pozo de Caída o de Salto*

Estructuras especiales utilizados cuando la diferencia de niveles entre la tubería de llegada y el de fondo del pozo es mayor o igual de 0,50m -0,70 m.

• **Pozo de caída tipo I.** Para saltos de altura máxima de 0.75m y diámetros hidráulicos de la sección del conducto de entrada menores a 0,90m, en la (**figura 11**) se puede observar el esquema de un pozo de caída, además en la (**tabla 19**) se encuentran las dimensiones típicas.

## **Figura 11**

*Pozo de Caída Tipo I*

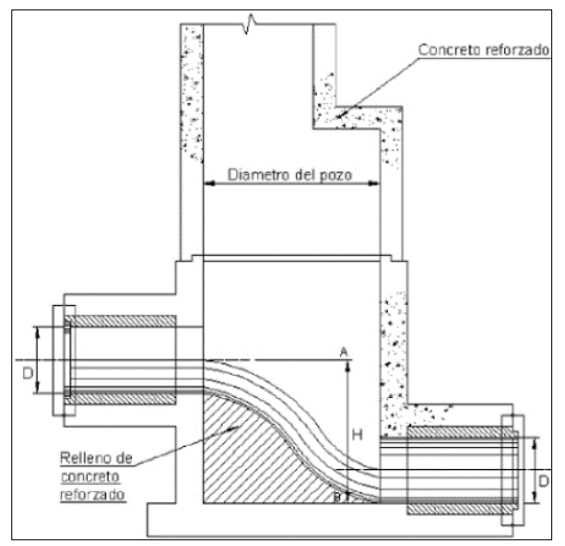

Fuente: (EMAAP, 2009)

## **Tabla 19**

*Valores Típicos de las Dimensiones de la Estructura Tipo I*

| Cámara   | $D^{\circ}$ Entrada | Diámetro | Altura de    |
|----------|---------------------|----------|--------------|
| de caída |                     | del pozo | caída máxima |
| Tipo I a | $< 0.90 \text{ m}$  | 1.20     | 0,50         |
| Tipo I b | $< 0.90 \text{ m}$  | 1,50     | 0,60         |
| Tipo I c | $< 0.90 \text{ m}$  | 1,80     | 0,75         |

Fuente: (EMAAP, 2009)

• **Pozo de caída Tipo II.** Para saltos de altura máxima de 3 m y diámetros hidráulicos de la sección del conducto de entrada menores a 0.90m, en la (**figura 12**) se puede observar el esquema de un pozo de caída, además en la (**tabla 20**) se encuentran las dimensiones típicas.

## **Figura 12**

*Pozo de Caída Tipo II*

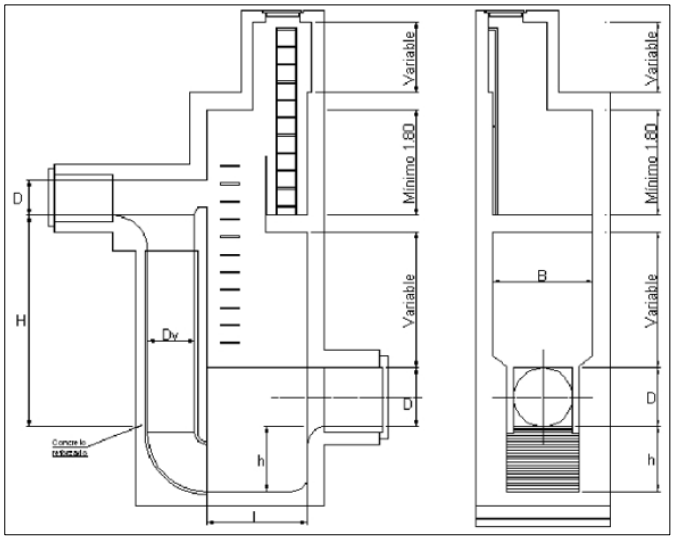

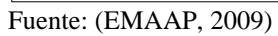

## **Tabla 20**

*Dimensiones de la Estructura Tipo II*

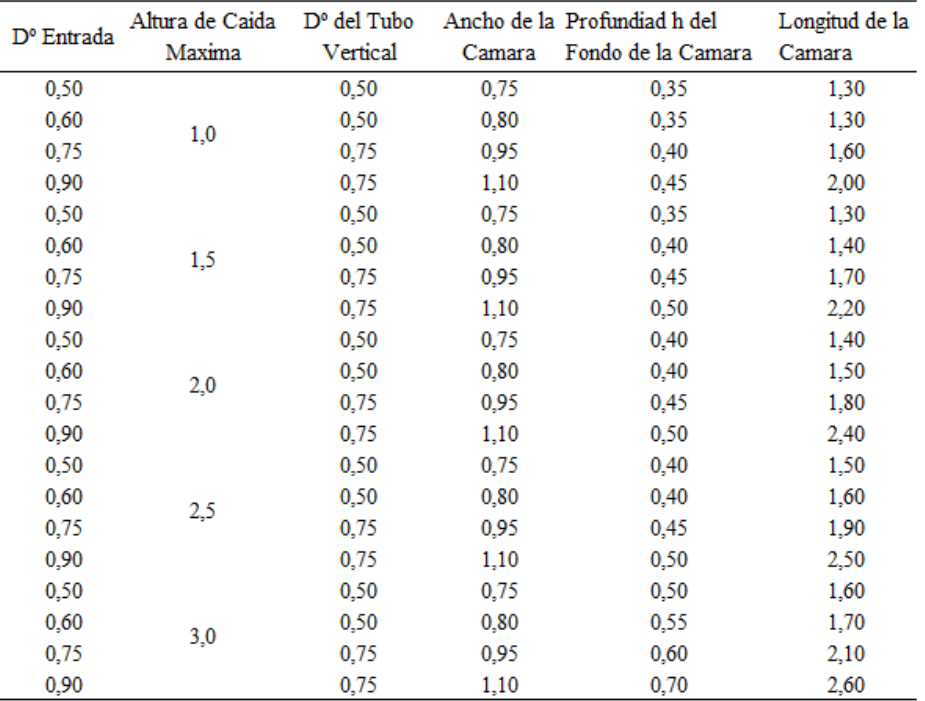

Fuente: (EMAAP, 2009)

Los diseños y detalles constructivos de los pozos de inspección se presentan en el **Plano 4.**

## **2.4. Acometidas Domiciliarias**

Las conexiones domiciliarias tienen como finalidad la conducción de las aguas servidas de las viviendas hasta las redes públicas de alcantarillado sanitario y posterior a emisarios de las plantas de tratamiento de aguas residuales.

Las conexiones domiciliarias externas (**figura 13**) será de diámetro mínimo de 150 mm y se deberán instalar con una pendiente del 2% hacia la tubería de alcantarillado sanitario, a una profundidad de conexión en la línea de fábrica de 0.6 m o mayor. Los empalmes de las conexiones domiciliarias con las tuberías se harán mediante ramales a 45% que desemboquen en la parte superior de la colectora en el mismo sentido del flujo.

En el **Plano 4** y **Plano 5** se detallan las conexiones domiciliarias.

## **Figura 13**

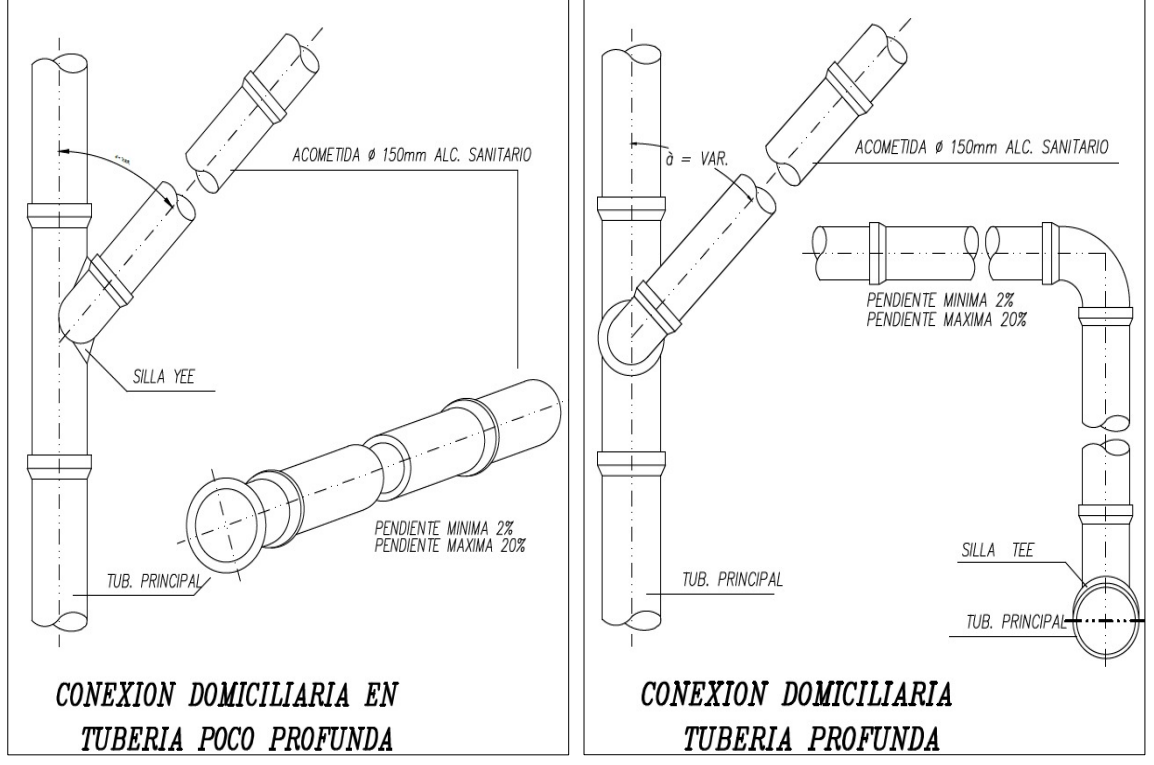

*Descargas Domiciliarias con Tubería de Polietileno*

Fuente: Autores

#### *2.4.1. Cajas de Revisión*

Son estructuras que facilita los trabajos de limpieza de la conexión domiciliaria. Las dimensiones mínimas recomendadas son de 60 x 60 cm y su profundidad será variable independientemente de cuál sea el caso.

## **2.5. Disipadores de Energía**

## *2.5.1. Disipador tipo vórtice*

Son estructura hidráulica cuyo movimiento de flujo es helicoidal a la entrada a un pozo de caída libre, provocando una disipación gradual y continua de energía durante el descenso del flujo. Es decir, en un descargador a vórtice "el flujo ingresa a través del canal de entrada o aproximación con condiciones específicas de funcionamiento; continúa el flujo por la cámara de entrada y desciende en forma helicoidal por el pozo vertical hasta llegar a la cámara de disipación y continuar por el canal de entrega hacia el colector de salida del sistema." (**figura 14**) (Haro, Hidalgo, Jara, & Castro, 2017)

## **Figura 14**

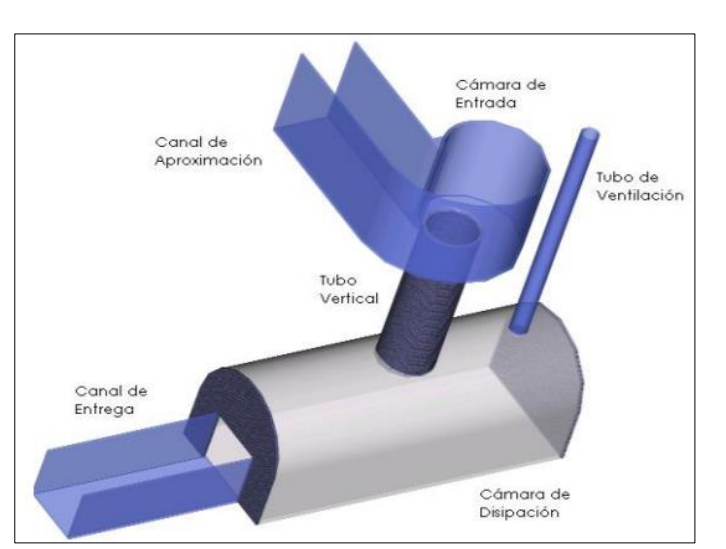

## *Disipador de Energía Tipo Vórtice*

Fuente: (Haro, Hidalgo, Jara, & Castro, 2017)
#### *2.5.2. Pozo de bandejas*

Tiene como propósito principal "disipar la energía potencial de la masa de agua disponible por el descenso vertical desde el canal de aproximación en el nivel superior, hasta el colector de salida, en el nivel inferior", (Haro, Hidalgo, Jara, & Castro, 2017) es decir, el agua cae verticalmente a través de una serie de bandejas, disipando parcialmente la energía en cada una de ellas. Estas estructuras son recomendables en cambios de nivel con diferencias de cotas mayores a los 2 m. (**figura 15**)

#### **Figura 15**

#### *Disipador de Energía Tipo Pozo de Bandeja*

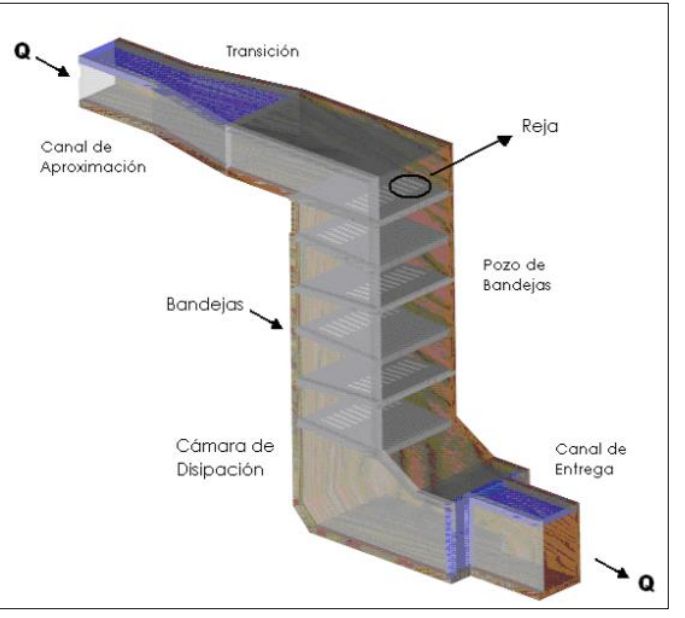

Fuente: (Haro, Hidalgo, Jara, & Castro, 2017)

#### **2.6. Tratamiento de aguas residuales**

Al final del sistema de alcantarillado sanitario, la planta de tratamiento de aguas residuales es fundamental para asegurar la remoción de contaminantes físicos, químicos y biológicos, con el propósito de mejorar la calidad del agua para la reutilización.

Antes de proceder con el diseño preliminar o definitivo de la planta de tratamiento de aguas residuales, se debe estudiar el cuerpo receptor aguas abajo de la descarga, requisito básico porque el grado de tratamiento depende de su calidad, en caso de que el agua tratada sea destinada al uso agrícola, no es obligatorio el estudio del cuerpo receptor y el nivel de tratamiento se determinará de acuerdo con la calidad requerida en el efluente.

#### *2.6.1. Parámetros de diseño y nivel de tratamiento*

De acuerdo con a la normativa (SENAGUA, 1992) es necesario determinará el caudal medio de diseño. De las características de las aguas servidas del sistema se utilizarán los parámetros más importantes, del estudio del agua residual según se indica en el **(Anexo 4)**

#### *2.6.2. Elección del tipo de tratamiento*

Con el continuo desarrollo de la comunidad y el aumento en la cantidad de aguas residuales, existe una necesidad urgente de un tratamiento con el propósito de mantener la salud pública y evitar el deterioro excesivo de la calidad del agua.

Considerando factores demográficos, sociales, características de las aguas residuales, clima, topografía, aspectos técnicos y la disponibilidad de espacio de implantación, a continuación, se revisarán los criterios técnicos utilizados para seleccionar los tratamientos.

Los criterios de selección de alternativas según lo solicitado por (SENAGUA, 1992), son los siguientes y se puede visualizar en la (**tabla 21**):

- Impacto Ambiental (30%): Se asignará 0 puntos a la afectación total al ambiente, se asignará 10 puntos a ninguna afectación al ambiente. Se asigna los puntajes intermedios según la afectación que se produzca.
- Utilización del Área (10%): Se asigna 10 puntos a la no utilización de área de terreno y 2 puntos a la máxima utilización de terreno.
	- 54
- Costos de construcción, operación y mantenimiento y energía (10%): Se asigna 10 puntos al mínimo costo de estos rubros y 1 al costo máximo.
- Eficiencia de Operación (10%): Se asigna 0 puntos a la mínima eficiencia, se asigna 10 puntos a la máxima eficiencia en remoción de contaminantes.
- Factor social (30%): Se asigna 2 puntos a la mínima aceptación de la comunidad y 7 a la máxima aceptación.

#### *Alternativas de Plantas de Tratamiento*

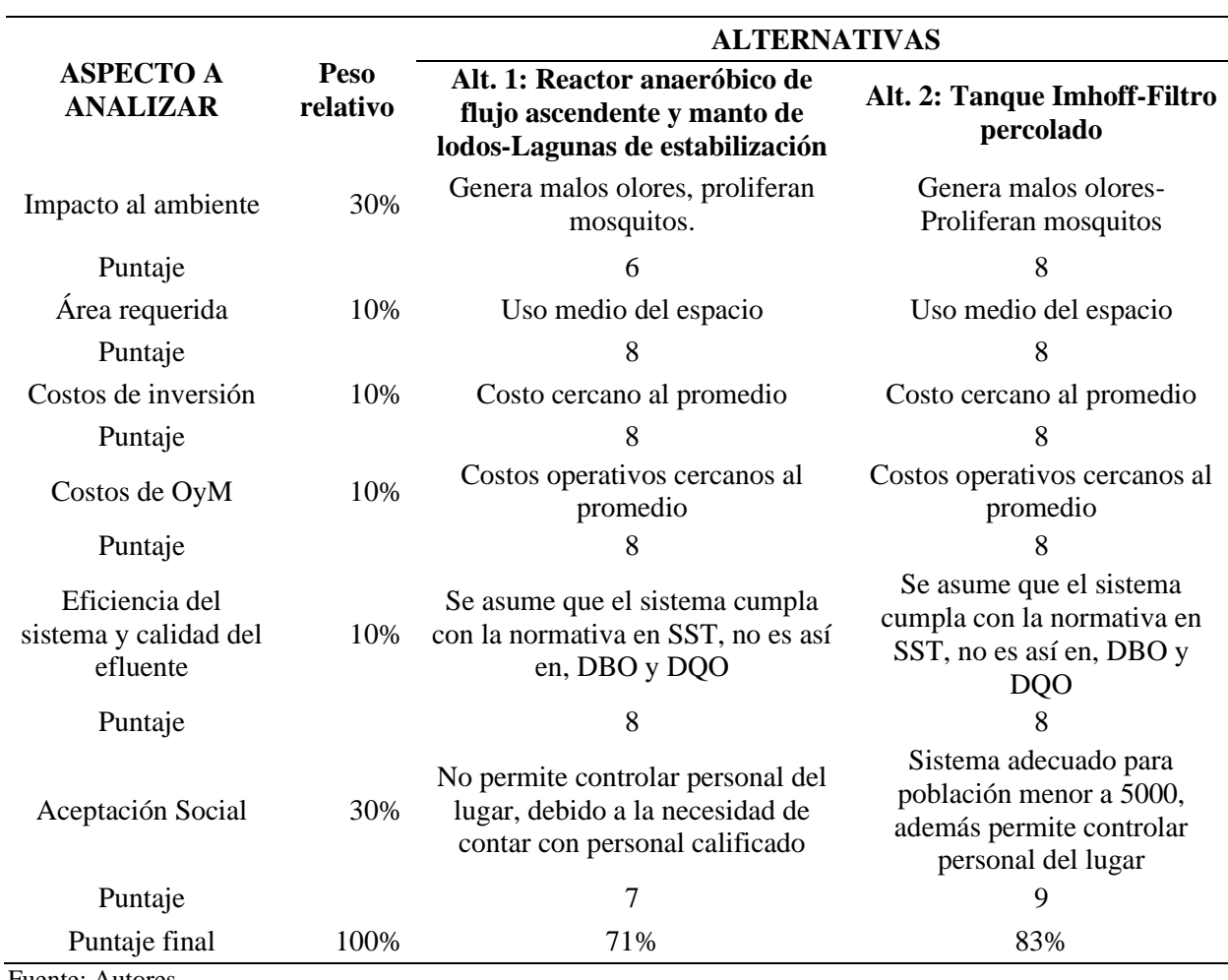

Fuente: Autores

A continuación, se plantea las diferencias que tiene cada uno de los diseños alternativos propuestos de la planta de tratamiento de aguas residuales, ya que nos proporcionará un mejor concepto de elección del tipo de tratamiento.

- El tanque Imhoff es un sistema adecuado para poblaciones entre 500 y 5000 habitantes, en cambio el reactor UASB tiene una elevada capacidad de tratamiento, es decir para procesos industriales.
- El tanque Imhoff permite la operación de una sola persona no especializada, en el reactor UASB por el biogás que se produce durante el proceso necesita de personal calificado con experiencia práctica.
- El tanque Imhoff no tiene consumo energético es decir nulo, en el reactor UASB tiene un bajo requerimiento energético al transportar el agua residual a la base

En vista de que el tanque Imhoff son adecuados para comunidades se optó por esta alternativa en comparación a reactor UASB, no se tomó en consideración los tratamientos como son lagunas de ninguna clase ya que se necesita una gran área para la construcción.

#### *2.6.3. Diseño de las unidades de tratamiento*

#### **2.6.3.1. Tratamiento preliminar**

Las unidades de tratamiento preliminar que se puede utilizar para el tratamiento de aguas residuales son: cribas medias, desarenadores y medidor de caudales **(figura 16)**. En estas unidades se evitarán en la medida de lo posible equipos mecánicos como trituradoras y desintegradores.

# *Esquema del Tratamiento Preliminar*

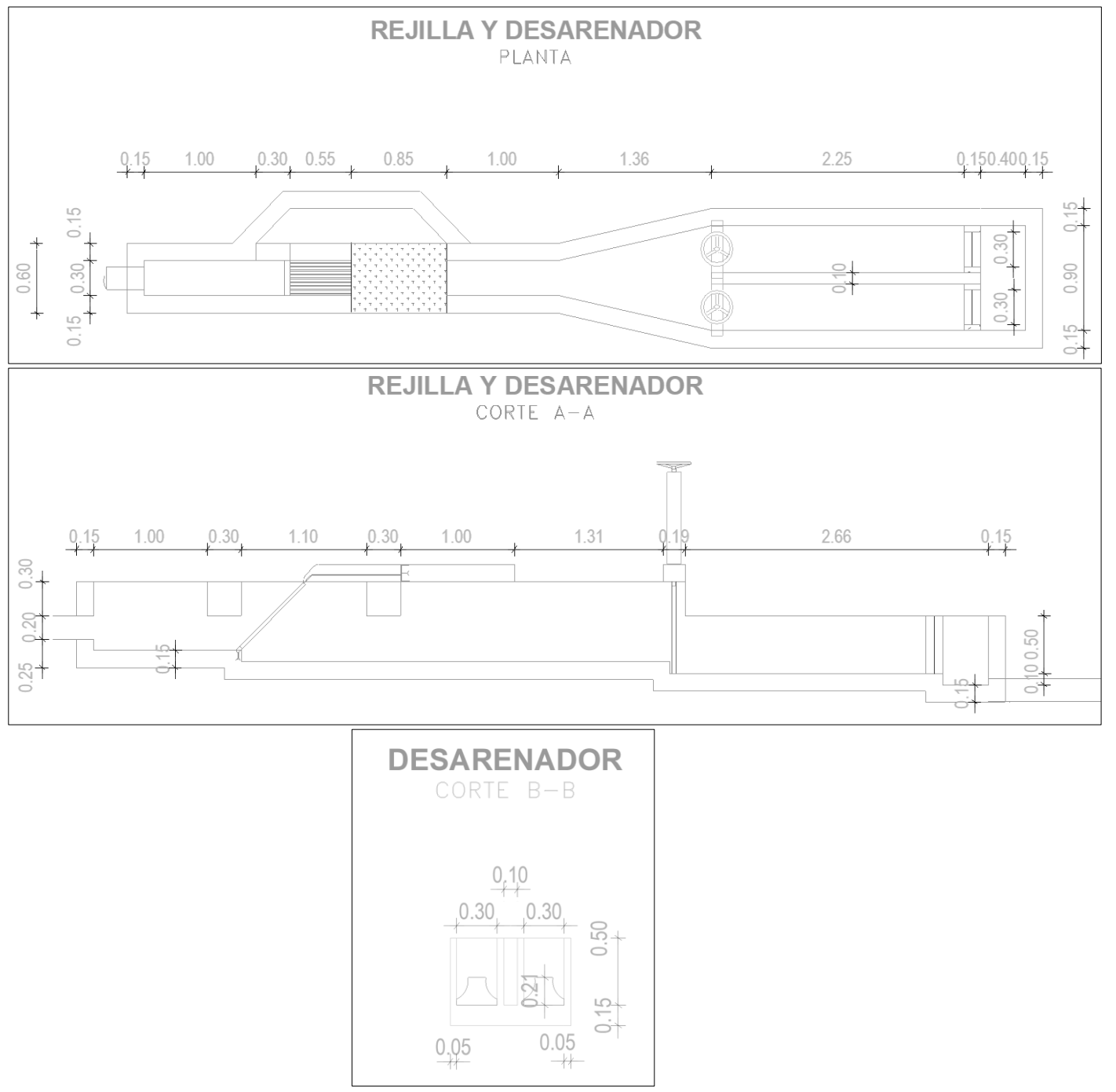

Fuente: Autores

#### *2.6.3.1.1. Cribado*

La cámara de rejas o cribado está diseñada para proteger las bombas y otros equipos de las unidades de tratamiento, causados por la acumulación de objetos de gran tamaño.

Para reducir los costes de operación y mantenimiento, se ha decidido diseñar una cámara de rejas de limpieza manual a partir de la condición más desfavorable (es decir, el caudal máximo horario) y verificarlo al caudal mínimo y al caudal medio.

El diseño de la cámara de rejas debe considerar las siguientes sugerencias (**tabla 22**) según (SENAGUA, 1992):

#### **Tabla 22**

## *Parámetros de Diseño de la Zona de Cribado*

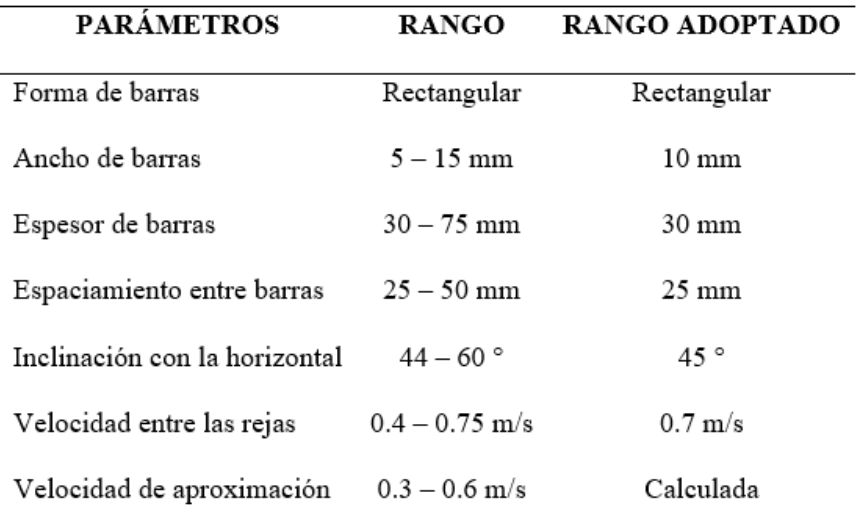

Fuente: (SENAGUA, 1992)

#### • **Canal de entrada**

Estructura de ingreso a la entrada de la planta de tratamiento. Para mantener constante la velocidad y el tirante del agua, es necesario de un canal abierto de sección rectangular del mismo ancho de la tubería. El canal se diseña para condiciones desfavorables con caudal máximo horario y se verifica con el caudal medio y mínimo.

Para el dimensionamiento se utilizó la fórmula de Manning

$$
V = \frac{R^{\frac{2}{3}} * So^{\frac{1}{2}}}{n}
$$

Donde:

 $V=$  Velocidad a la entrada(m/s)

R= Radio hidráulico (m)

n= coeficiente de rugosidad

So= Pendiente

#### • **Perdida de carga**

Las pérdidas de carga se producen cuando el agua circula por las rejas y depende de la velocidad de aproximación del agua entre las rejas, para el cálculo se estimó la expresión de (Metcalf & Eddy, 1998).

$$
hf = \frac{1}{0.7} * \frac{Vc^2 - Vr^2}{2 * g}
$$

Donde:

hf: Perdidas de carga (m)

Vc: Velocidad del canal (m/s)

Vr: Velocidad de las rejas (m/s)

#### • **Disposición final de los sólidos gruesos**

Indudablemente, los desechos que quedan atrapados entre las rejas están altamente contaminada por patógenos, acompañado de malos olores, es por este motivo que deben enterrarse los sólidos cada vez que hagan la limpieza de las rejas.

## *2.6.3.1.2. Desarenador*

El desarenador tiene como objetivo remover arenas y partículas similares con diámetro de 0.2 mm, para evitar la cementación en el base de sedimentadores primarios y digestores de lodos.

Para el diseño del desarenador se utiliza la teoría de sedimentación discreta (Flujo horizontal), donde el agua fluye en dirección horizontal, y la velocidad está controlada por el tamaño de la unidad. La buena distribución de los afluentes y un vertedero de control a la salida de agua pueden ayudar en gran medida al funcionamiento de la unidad.

Según (SENAGUA, 1992), se diseñará los desarenadores de flujo horizontal cumpliendo las siguientes recomendaciones de la (tabla 23):

## **Tabla 23**

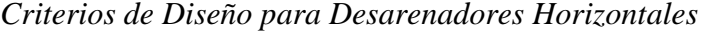

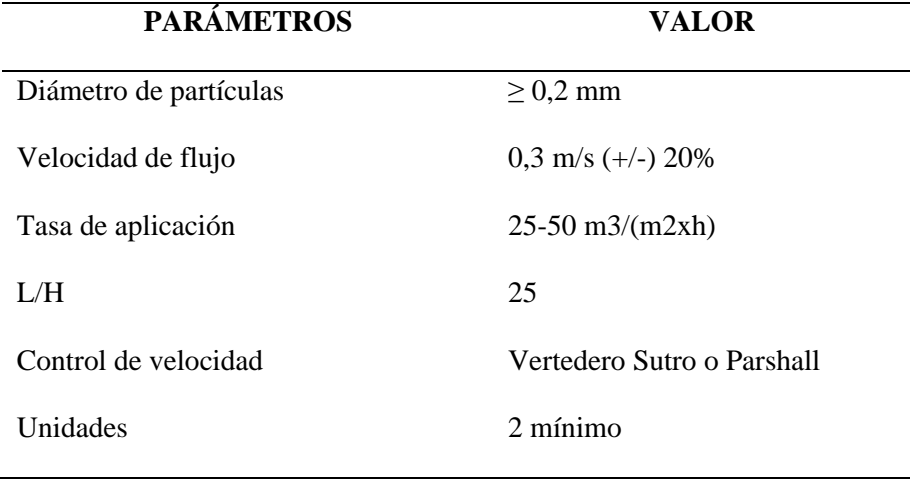

Fuente: (SENAGUA, 1992)

#### • **Velocidad de sedimentación**

Para obtener una resolución adecuada es necesario calcular la velocidad de sedimentación, asumiendo que el flujo es laminar, con un número de Reynolds menor a la unidad, si el supuesto es incorrecto, se continua con el flujo turbulento y finalmente se verifica el régimen de flujo de transición.

#### **Régimen de flujo laminar (Re<1) Ley de Stokes**

$$
V_s = \frac{(S-1)*g*d^2}{18*v}
$$

Donde:

S: Densidad relativa de la arena (g/cm3)

g: aceleración de la gravedad (m/s2)

d: diámetro de partícula (m)

υ: viscosidad cinemática (m2/s)

Numero de Reynolds

$$
R_e = \frac{V_s * d}{v}
$$

Donde:

Vs: velocidad de sedimentación (m/s)

d: diámetro de las partículas (m)

υ: viscosidad cinemática del agua (m2/s)

#### **Régimen de flujo turbulento (Re>2000) Ley de Newton**

Si el número de Reynolds no cumple con la ley de Stokes (Re<1), se considerará la sedimentación de partículas en estado turbulento (Re>2000) y se reajustará el valor de la velocidad de sedimentación (Vs). Se obtiene reemplazando las partículas redondeadas con un valor de resistencia de partículas (Cd) igual 0.5 en la ecuación de sedimentación convencional:

$$
V_s = \sqrt{2.66 * g * d * (S - 1)}
$$

## **Régimen de flujo de transición (1<Re<2000) Ley de Allen**

Si el número de Reynolds no se ajusta a la ley de Newton (Re> 2000), el valor de Vs se reajustará considerando la sedimentación de partículas en la fase de transición a través de la ley de Allen. Asentamiento de partículas en estado de flujo de transición (1 <Re <2000)

$$
C_d = \frac{24}{R_e} + \frac{3}{\sqrt{R_e}} + 0.34
$$

Donde:

Cd = Resistencia de las partículas

Re = Numero de Reynolds

## • **Velocidad horizontal critica de arrastre (Camp)**

$$
V_d = a * \sqrt{d}
$$

Donde:

Vd: velocidad critica de arrastre (cm/s)

a: constante (**tabla 24**)

d: diámetro de la partícula (mm)

# **Tabla 24**

*Valores de Coeficiente a*

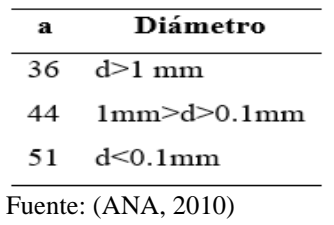

#### **Velocidad horizontal**

$$
V_h = V_d = \frac{Q_{max}}{A_{transversal}}
$$

Donde:

Qmax: Caudal máximo horario (m3/s)

A.transversal: Área transversal de flujo del desarenador (m2)

## • **Longitud teórica del desarenador**

Está relacionada con la velocidad de sedimentación y la profundidad requerida de la sección de control. (SENAGUA, 1992) sugiere que la relación largo y altura de agua debe ser como mínimo 25. Para determinar la longitud necesaria del canal de control, se puede aplicar la siguiente ecuación:

$$
L = \frac{V_d * h}{V_s - 0.04 * V_d}
$$

Donde:

L: longitud del desarenador (m) Vd: velocidad critica (m/s) h: tirante (m) Vs: Velocidad de sedimentación (m/s)

Se debe proporcionar una longitud adicional (**figura 17**) para incluir la turbulencia que ocasiona al ingreso y salida del canal desarenador. (Metcalf & Eddy, 1998) recomiendan un aumento del 50% de la longitud teórica esperada

$$
l = \frac{B - B'}{2 \tan (12^{\circ}30')} < \frac{L}{3}
$$

*Esquema de un Desarenador*

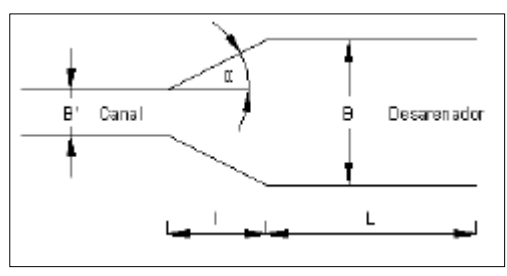

Fuente: Autores

En el diseño del desarenador del flujo horizontal, se debe verificar que en condiciones desfavorables, las partículas de arena más ligeras lleguen al fondo del canal antes de llegar a la salida del mismo, es decir, se debe cumplir la siguiente condición:

$$
T_d > T_s
$$

Donde:

Ts= periodo teórico de detención (s)

Td= periodo de desplazamiento (s)

$$
T_s = \frac{h}{V_s} \; ; \; T_d = \frac{h}{V_d}
$$

#### *2.6.3.1.3. Vertedero Sutro*

Una vez diseñado las cribas y el desarenador se deben incluir de forma obligatoria un medidor de caudales en canal abierto, en este caso se optó por el vertedero Sutro, teniendo como propósito datos históricos sobre el caudal, para futuras remodelaciones y la evaluación del funcionamiento de los procesos de tratamiento.

Es un vertedero de agujeros con área de convergencia, que disminuye el área de paso proporcionalmente a medida que aumenta el caudal. Para calcular el caudal de descarga se utiliza la siguiente formula:

$$
Q = 2.74\sqrt{a*b} (H - \frac{a}{3})
$$

Donde:

Q: Caudal (m3/s)

a: Altura (m)

b: Ancho de base (m)

H: Altura de agua (m)

Teniendo como alternativa de cálculo se empieza de la siguiente ecuación, ya que con los diferentes caudales como son el caudal máximo, medio y mínimo se puede hallar las alturas respectivas para cada caudal.

$$
Q=1.84Lh^{\frac{3}{2}}
$$

# *2.6.3.1.4. Resultados de Cálculos del tratamiento Primario*

A continuación (**tabla 25**), se detalla los resultados de la cámara de rejas, canal de entrada, desarenador y vertedero de salida. A demás se puede visualizar los detalles en el **Plano 7,** perfil longitudinal en el **Plano 8** y detalles de acero en el **Plano 9.**

#### **Tabla 25**

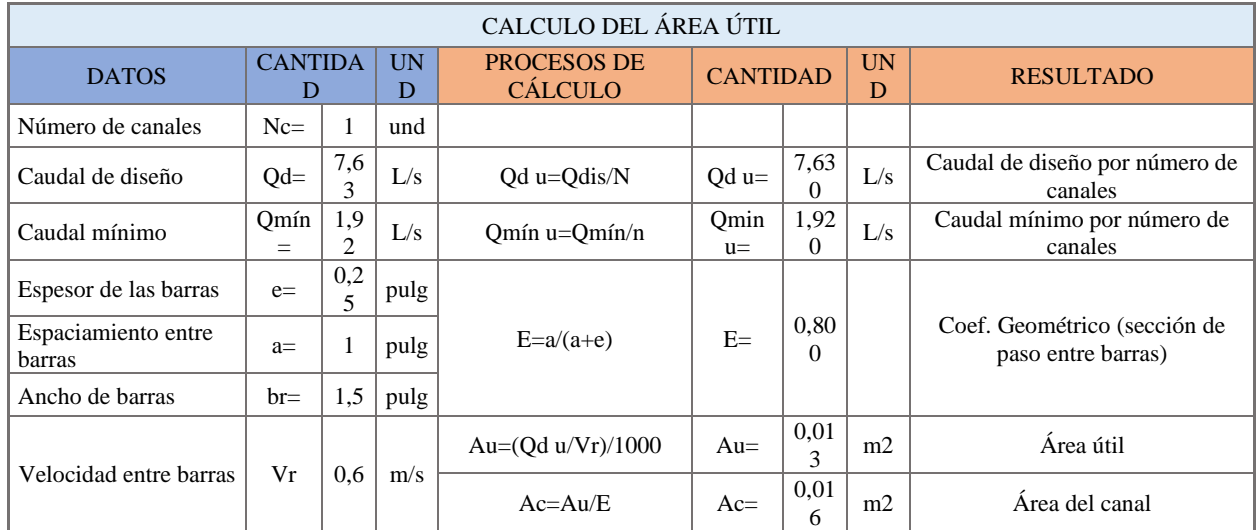

*Diseño del Tratamiento Preliminar*

# *Diseño del Tratamiento Preliminar*

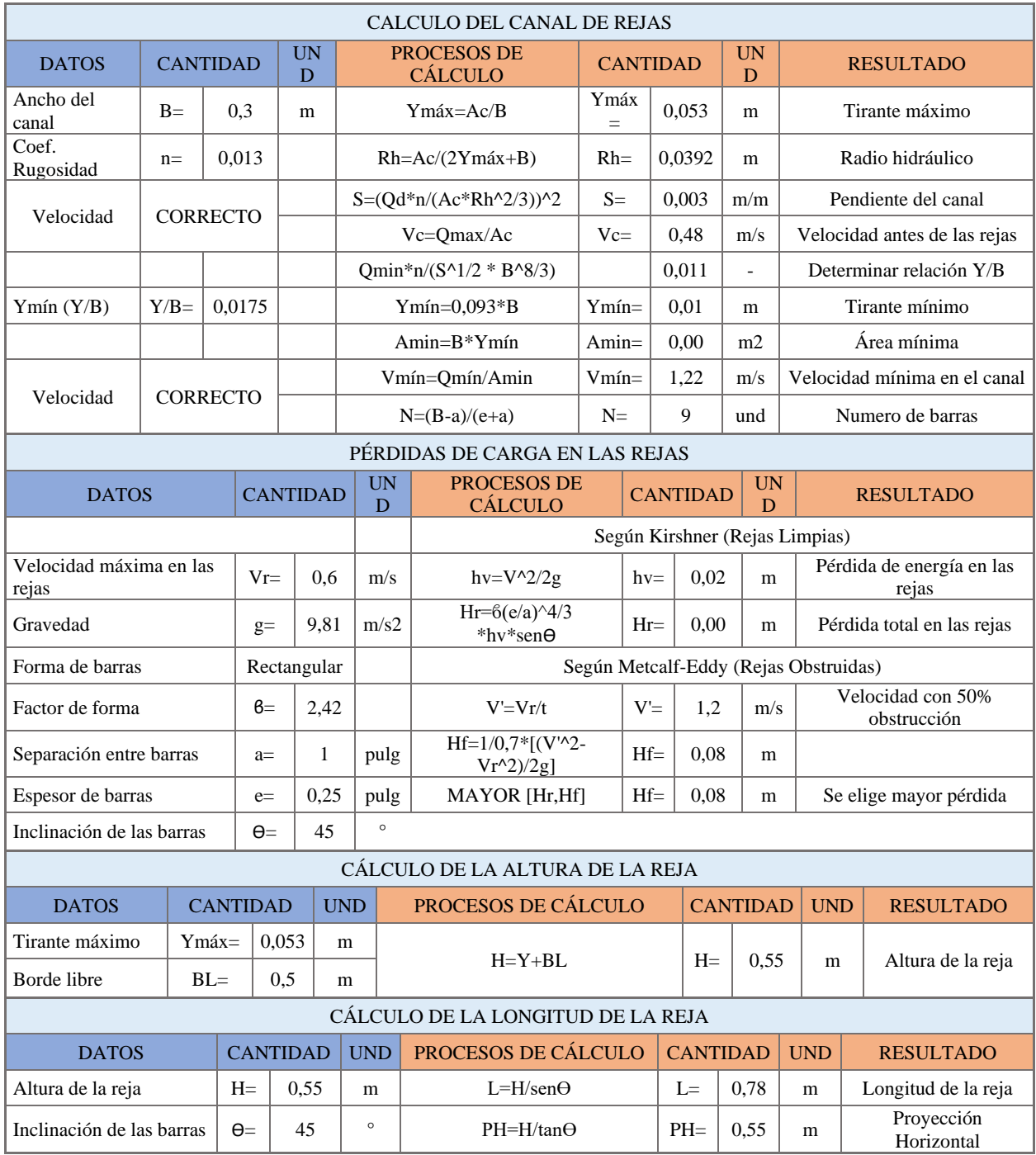

# *Diseño del Tratamiento Preliminar*

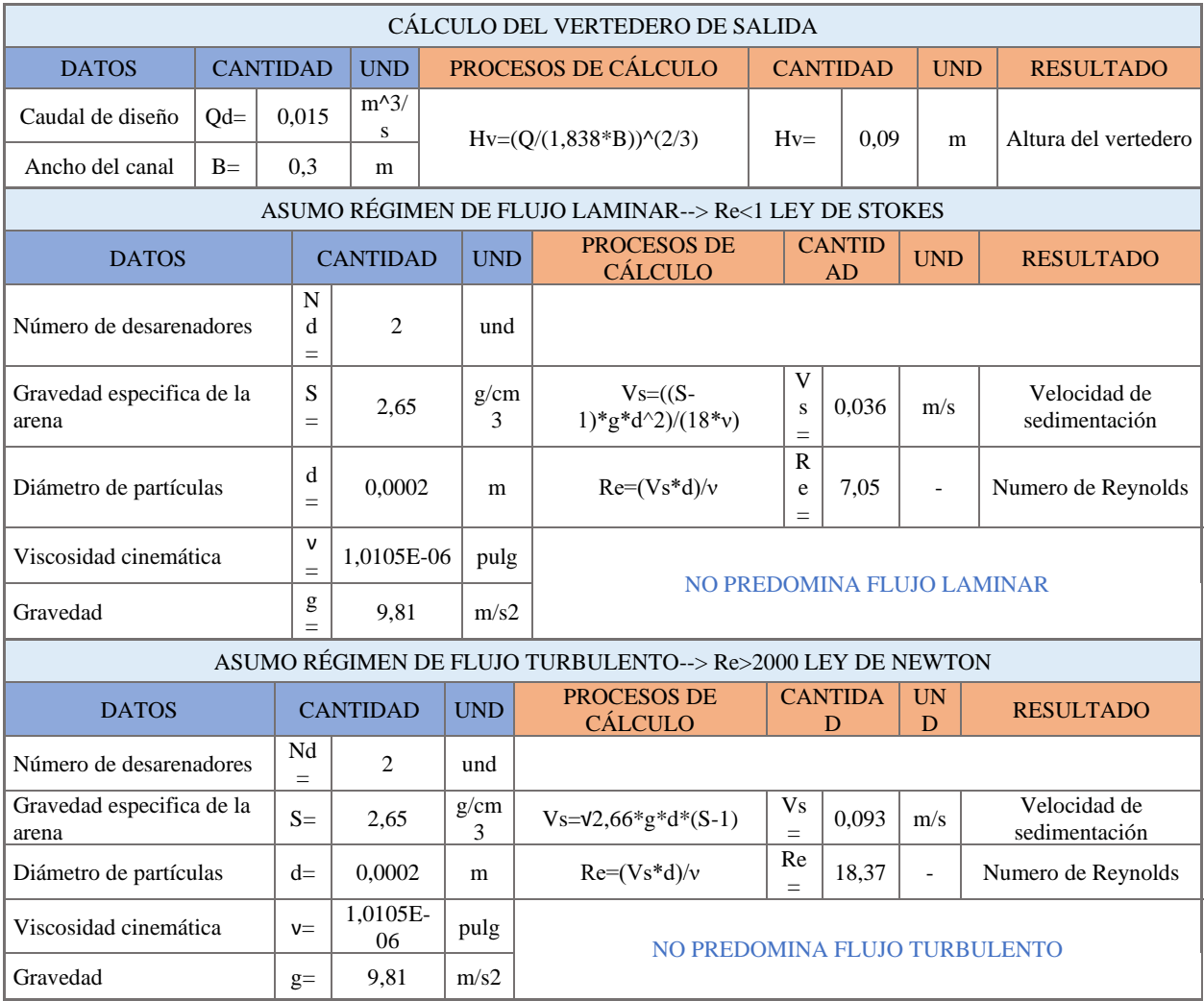

# *Diseño del Tratamiento Preliminar*

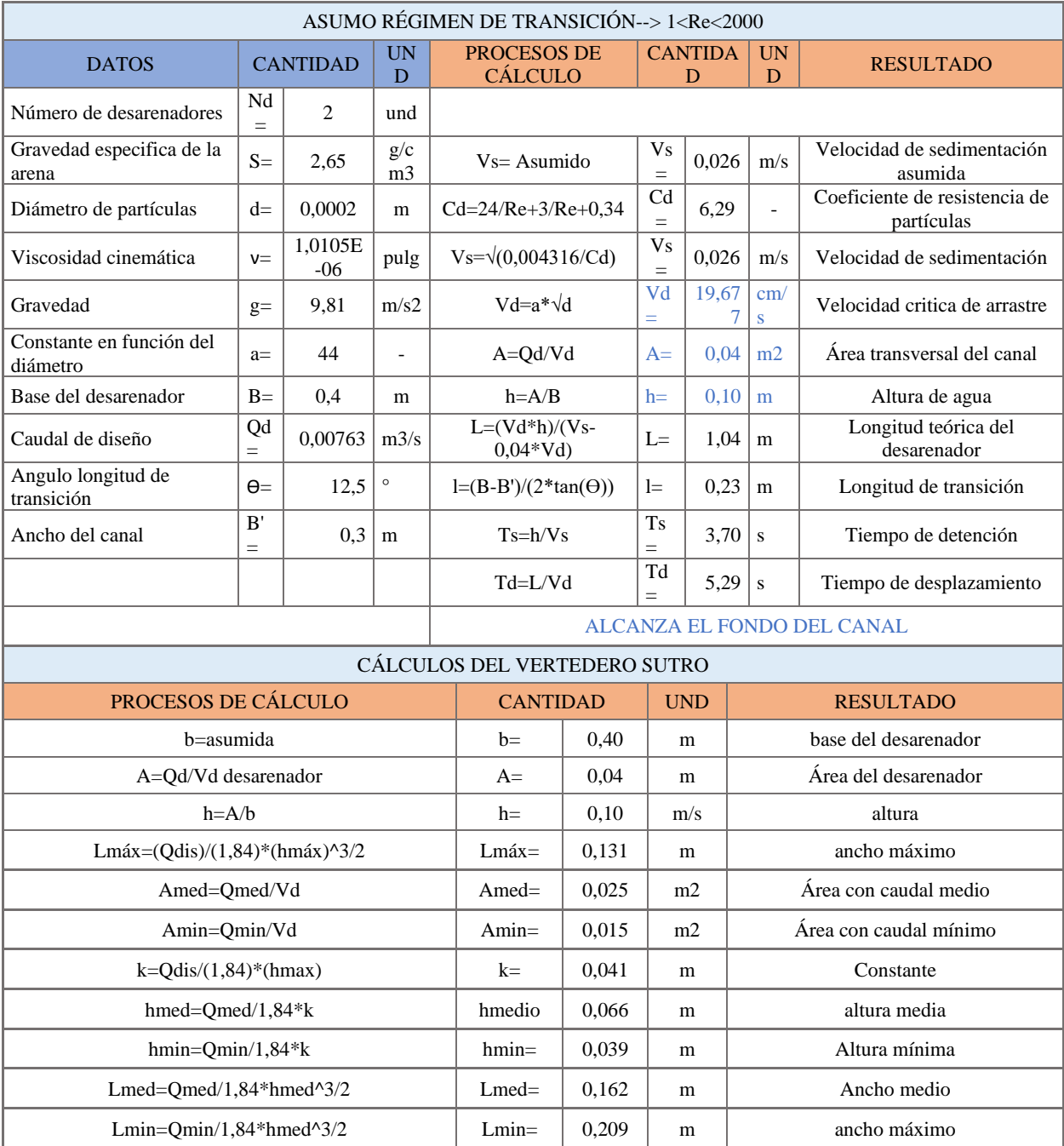

Fuente: Autores

# **2.6.3.2. Tratamiento Primario**

El objetivo es eliminar los sólidos orgánicos e inorgánicos sedimentables para reducir la carga de tratamiento biológico cuando sea necesario. Los sólidos removidos en este proceso deben ser tratados antes de su posición final. Lo más comúnmente utilizados son los métodos de digestión anaeróbica (tanque Imhoff) y los lechos de secado (**figura 18,19**).

# **Figura 18**

*Tanque Imhoff*

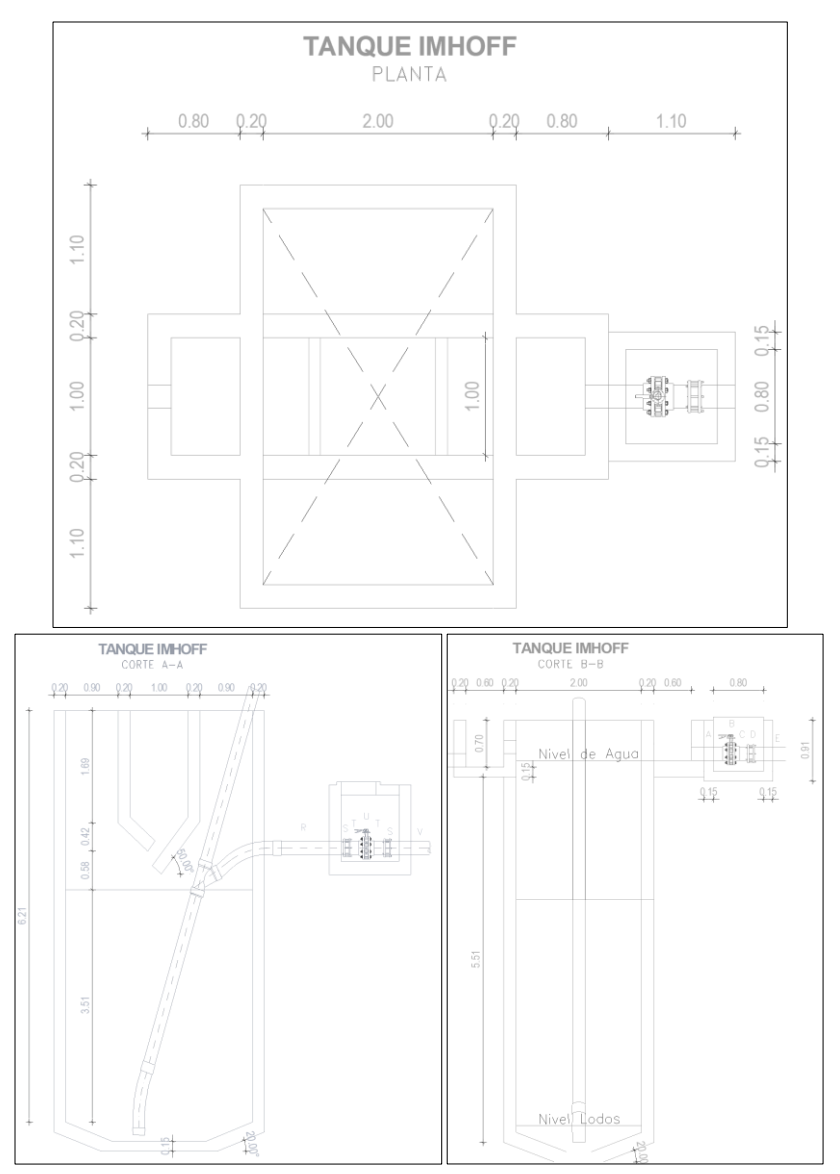

Fuente: Autores

# *Lecho de Secado*

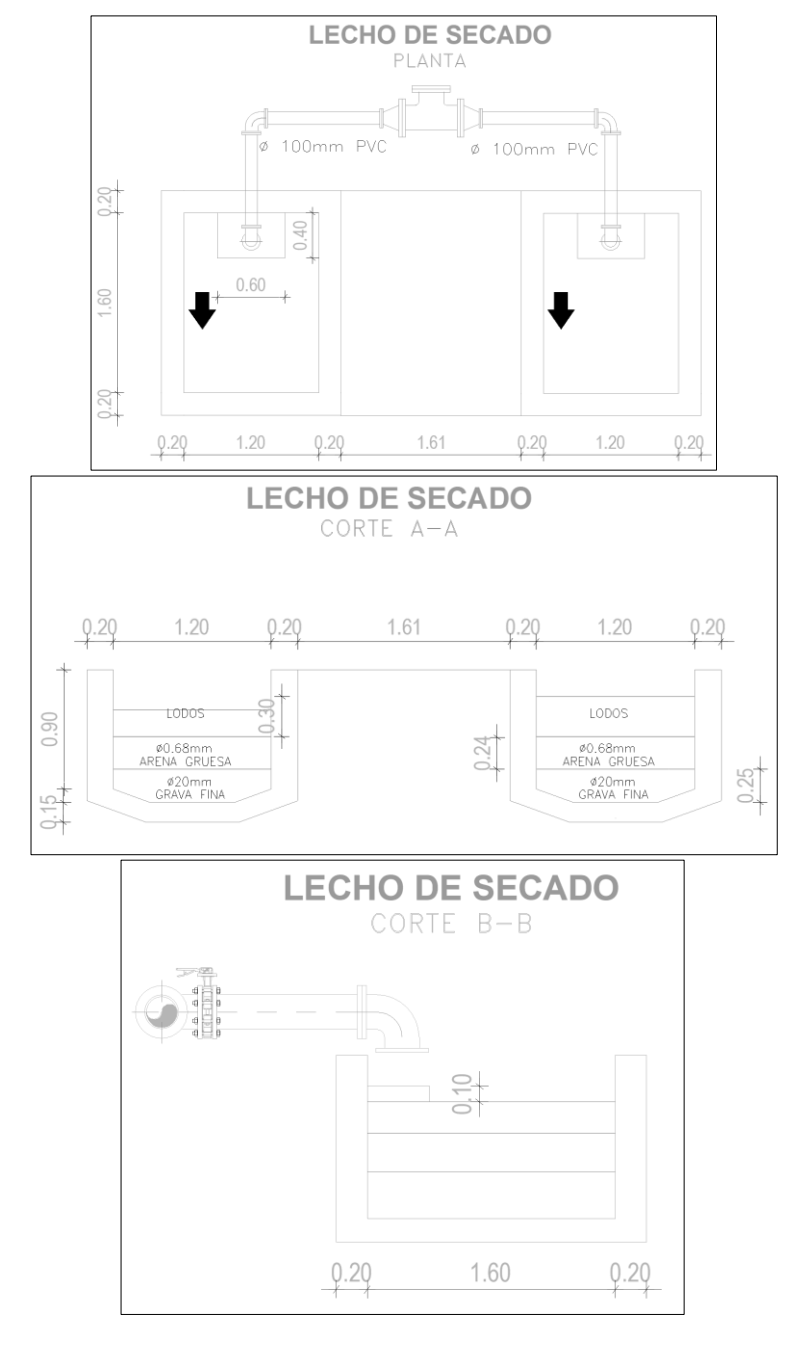

Fuente: Autores

#### *2.6.3.2.1. Tanque Imhoff*

El tanque Imhoff es una unidad de tratamiento primario cuyo propósito es eliminar los sólidos suspendidos.

Para las comunidades con 5000 habitantes o menos, los tanques Imhoff ofrecen ventajas para el tratamiento de aguas residuales domésticas, ya que integran la sedimentación del agua y la digestión de los lodos sedimentados en la misma unidad, por lo que también se denominan tanques de doble cámara.

El tanque Imhoff típico es de forma rectangular y está dividido en tres compartimientos:

- Cámara de sedimentación
- Cámara de digestión de lodos
- Área de ventilación y acumulación de natas

Durante la operación, las aguas residuales fluyen a través de la cámara de sedimentación, donde se remueven gran parte de los sólidos sedimentables, estos resbalan por las paredes inclinadas del fondo de la cámara de sedimentación pasando a la cámara de digestión a través de la ranura con traslape existente en el fondo del sedimentador. El traslape tiene la función de evitar que los gases o partículas sólidas suspendidas del producto de digestión obstruyan con el proceso de sedimentación.

El gas y partículas ascendentes que se producen inevitablemente durante el proceso de digestión, se transfieren al área ventilada. El lodo acumulado en el tanque de digestión se extrae regularmente y se dirige al lecho de secado para reducir el contenido de humedad a través de la infiltración, y luego sirve para mejoramiento de suelo o se le entierra.

Como datos de entrada para el diseño, se necesita:

a) La población P

- b) Caudal medio diario.
- c) La DBO del líquido residual.
- d) Los SS y el tiempo de retención adoptado.

## • **Diseño del Sedimentador**

De acuerdo con la normativa (SENAGUA, 1992), proporcionamos algunos parámetros para que el diseño del sedimentador sea más eficiente (**tabla 26**).

## **Tabla 26**

*Parámetros de Diseño del Sedimentador Primario*

| <b>PARÁMETROS</b>    | <b>VALOR</b>          |  |
|----------------------|-----------------------|--|
| Carga superficial    | $1 \text{ m}3/(m2.h)$ |  |
| Periodo de retención | $1-1.$ , h            |  |
| Pendiente            | $67-80%$              |  |
| Paso de solidos      | $0,15-0,20$ m         |  |
| Borde libre          | $0,3-0,6$ m           |  |
|                      |                       |  |

Fuente: (SENAGUA, 1992)

Área de sedimentación, (**figura 20**)

$$
A_s = \frac{Q_{med}}{C_s}
$$

Donde:

As: Área de sedimentación (m2)

Qmed: Caudal medio diario (m3/h)

Cs: Carga superficial (m3/m2.h)

El volumen de la cámara de sedimentación se calcula con la siguiente ecuación:

$$
V_s = Q_{med} * TRH
$$

*Esquema de Sedimentación*

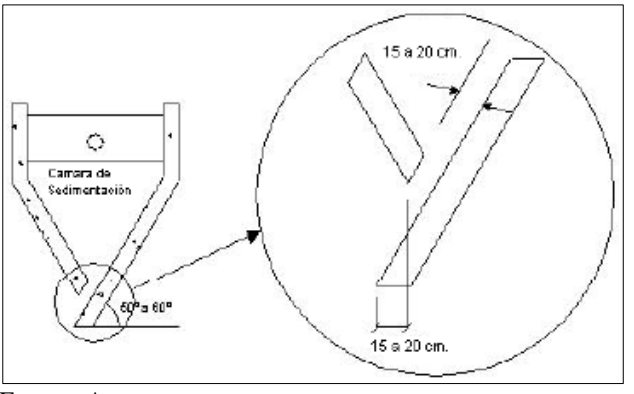

Fuente: Autores

# • **Cámara De Digestión**

Es un proceso de tratamiento de lodos diseñados para estabilizar, reducir el volumen e inactivar organismos patógenos de lodos. Para el cálculo se tomaron los parámetros (**tabla 27**) que nos sugiere la normativa (SENAGUA, 1992).

#### **Tabla 27**

*Parámetros de Diseño de la Cámara de Digestión*

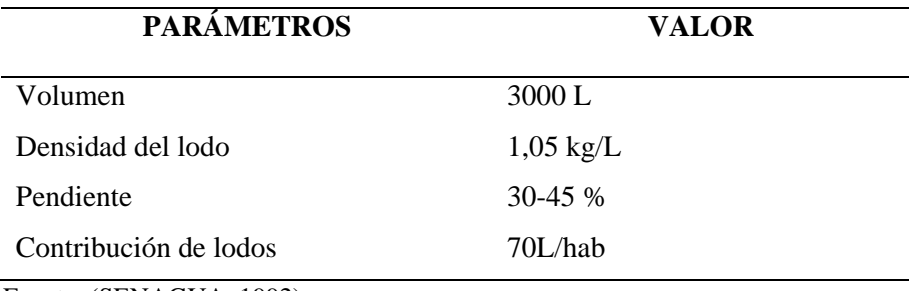

Fuente: (SENAGUA, 1992)

Para el cálculo del volumen del digestor (**figura 21**) se utilizará la siguiente formula y para determinar el coeficiente de capacidad relativa (fcr) se debe tener en cuenta la temperatura de acuerdo con los valores de la (**tabla 27**)

$$
V_d = \frac{70 \cdot P \cdot f_{cr}}{1000}
$$

Donde:

Fcr: factor de capacidad relativa, (**tabla 28**)

P: Población (hab)

Vd: Volumen del digestor (m3)

## **Tabla 28**

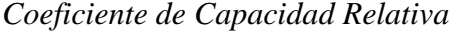

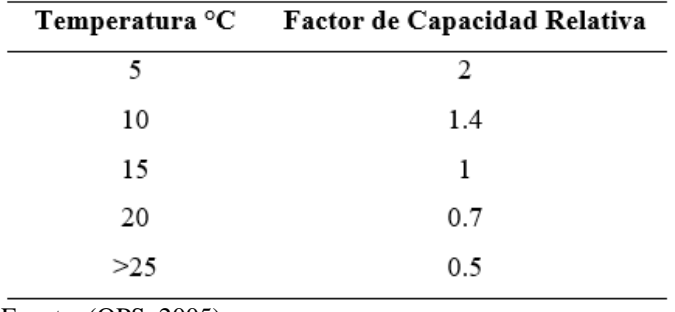

Fuente: (OPS, 2005)

# **Figura 21**

*Esquema de Digestión y la Tubería de Extracción de Lodos*

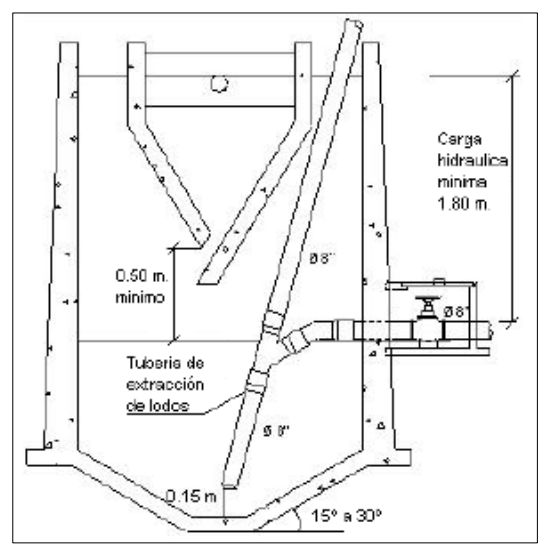

Fuente: Autores

## • **Frecuencia del retiro de lodos**

Considerando que habrá una mezcla de lodo fresco y lodo digerido, la frecuencia de remoción de lodo debe calcularse en base a tiempos de referencia. Los lodos deberán ser removidos habitualmente, para determinar la frecuencia de retiros de lodos se utilizarán los valores de la siguiente (**tabla 29**).

## **Tabla 29**

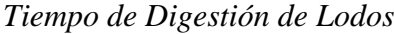

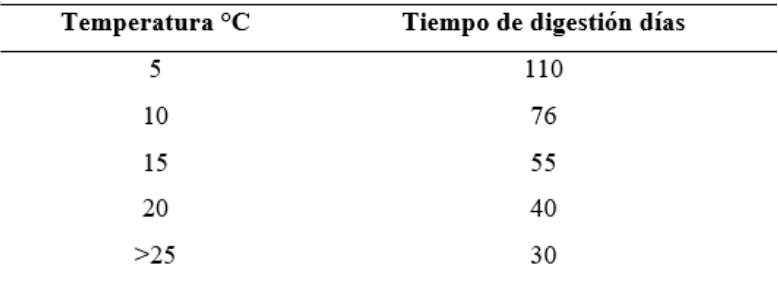

Fuente: (OPS, 2005)

Se debe considerar la siguiente sugerencia en el diseño de la remoción de lodos:

- a) La altura máxima de los lodos deberá estar a 0,50 m por debajo del fondo del sedimentador.
- b) La tubería de remoción de lodos deberá estar 15 cm. por encima del fondo del tanque.
- c) El tubo de extracción de lodos no debe ser inferior a 200 mm. de diámetro de hierro fundido.
- d) Para la remoción hidráulica del lodo se necesita una carga hidráulica de 1.50 m., sobre la tubería de extracción de lodos.

# • **Área de ventilación**

Para diseñar la superficie entre la pared del digestor y la pared del sedimentador (**figura** 

**22**), se considerará los siguientes criterios para considerar un volumen mínimo de 15000 litros:

- a) El espaciamiento libre será de 0.6 m como mínimo.
- b) La superficie libre total será del 30% del área total del compartimiento de digestión.
- c) Alternativamente, se utilizará una tasa de 30 litros por persona para determinar el volumen del área de espuma.

## **Figura 22**

#### *Cámara de Ventilación*

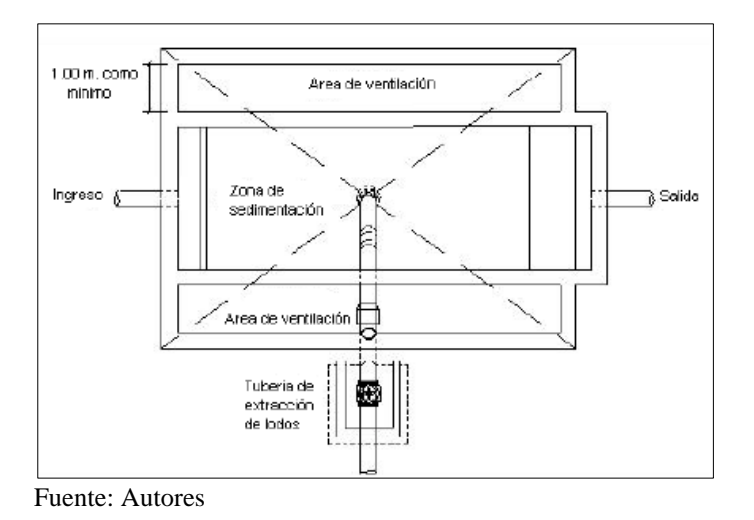

*2.6.3.2.2. Lecho de secados.*

Suelen ser el método más fácil y económico para deshidratar lodos estabilizados y son excelentes para comunidades pequeñas.

## • **Carga de solidos que ingresan al sedimentador**

$$
C = Q \times SS \times 0.0864
$$

Donde:

C: Carga de sólidos (kgSS/dia)

SS: Solidos en suspensión en el agua residual cruda (mg/l)

Q: Caudal promedio de aguas residuales (l/s)

• **Masa de solidos que conforman los lodos**

$$
M_{sd} = (0.5 * 0.7 * 0.5 * C) + (0.5 + 0.3 * C)
$$

• **Volumen diario de lodos dirigidos**

$$
V_{ld} = \frac{M_{sd}}{\rho_{lodo} * (\% solid os)}
$$

Donde:

ρlodo: Densidad de los lodos (1.04 kg/l)

%Solidos: Solidos contenidos en el lodo (8-12%)

• **Volumen de lodos a extraerse del tanque** 

$$
V_{el}=\frac{V_{ld}*T_d}{1000}
$$

Donde:

Td: Tiempo de digestión (días)

Vld: Volumen lodos (m3)

Vel: Volumen de lodos a extraerse (m3)

## *2.6.3.2.3. Resultados de Cálculos del Tratamiento Primario*

A continuación (**tabla 30**), se detalla el procedimiento para dimensionar el tanque Imhoff y el lecho de secados. A demás se puede visualizar los detalles en el **Plano 7,** perfil longitudinal en el **Plano 8 y** detalles de acero en el **Plano 9.**

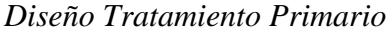

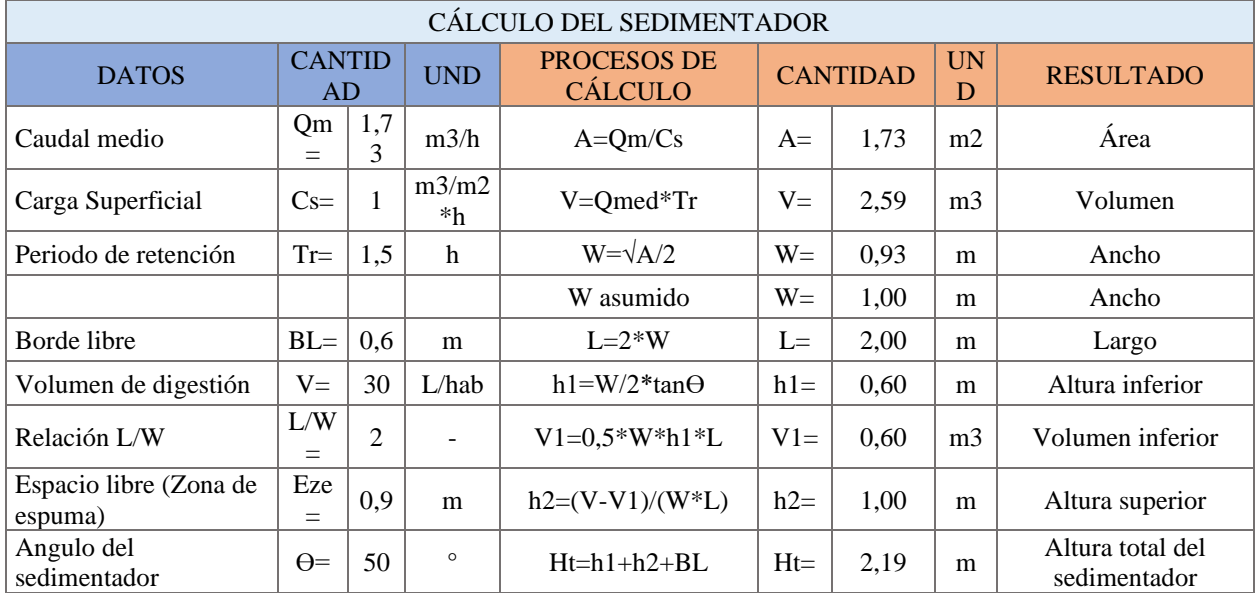

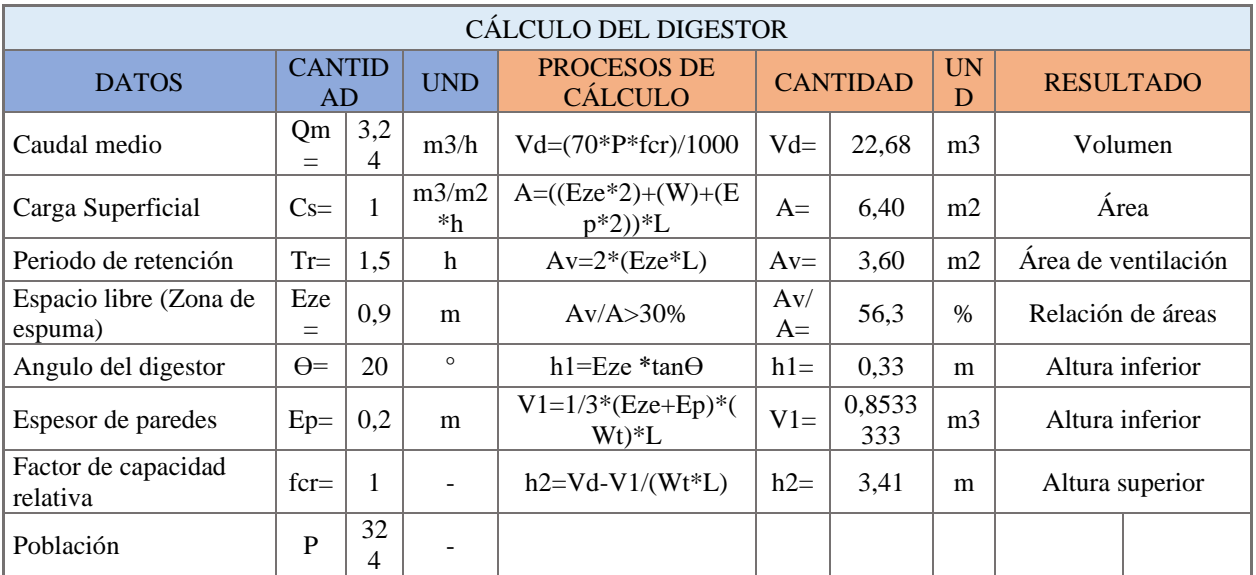

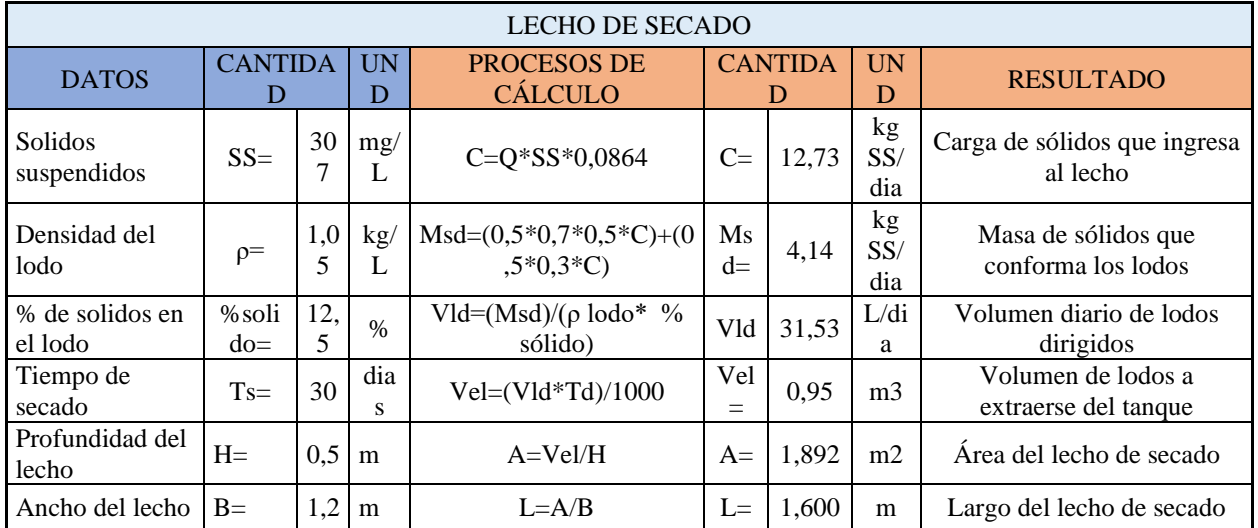

# *Diseño Tratamiento Primario*

Fuente: Autores

# **2.6.3.3. Tratamiento Secundario**

Tiene como objetivo reducir el contenido biológico de las aguas residuales derivadas de desechos producidos por el ser humano, es decir, el tratamiento biológico de solidos flotantes y sedimentables como por ejemplo los filtros biológicos **(figura23)**, sedimentador secundario **(figura24)**

# **Figura 23**

## *Filtro Percolador*

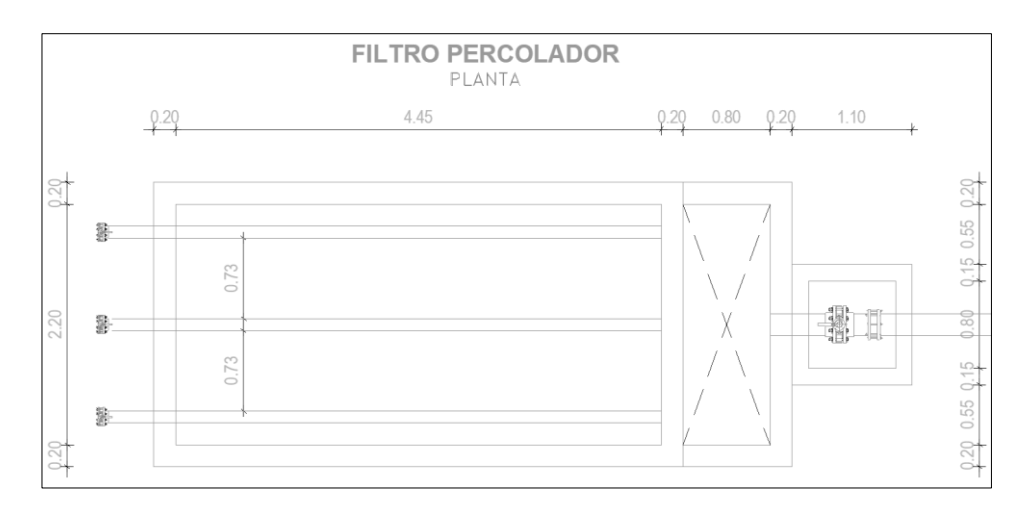

# *Filtro Percolador*

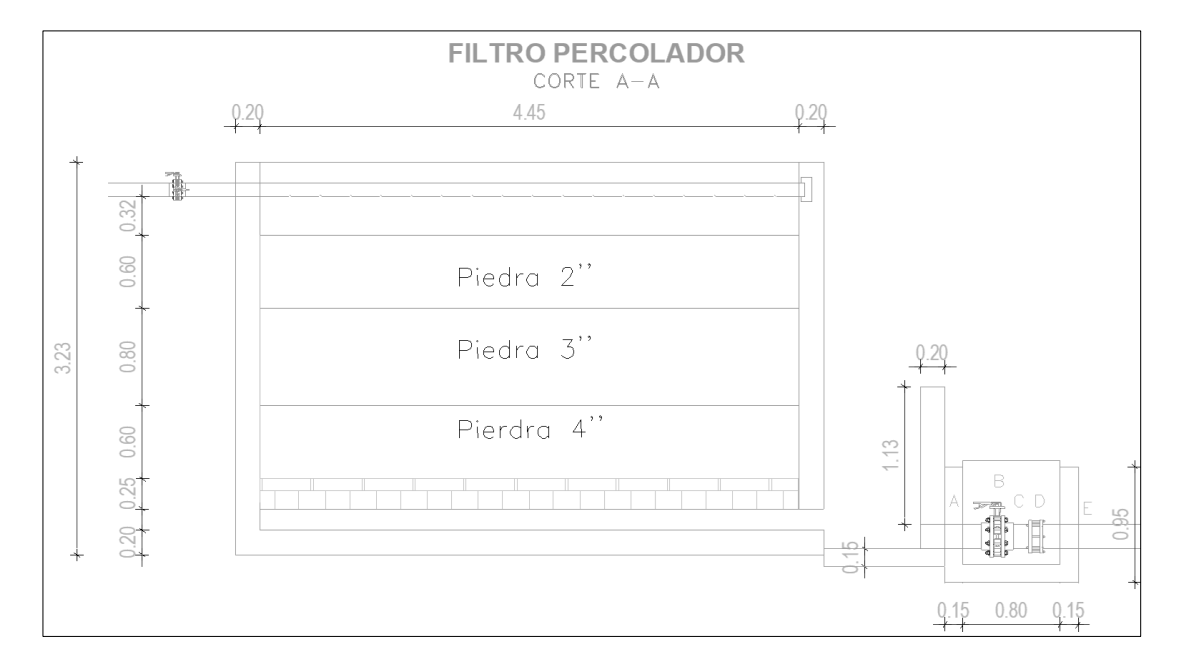

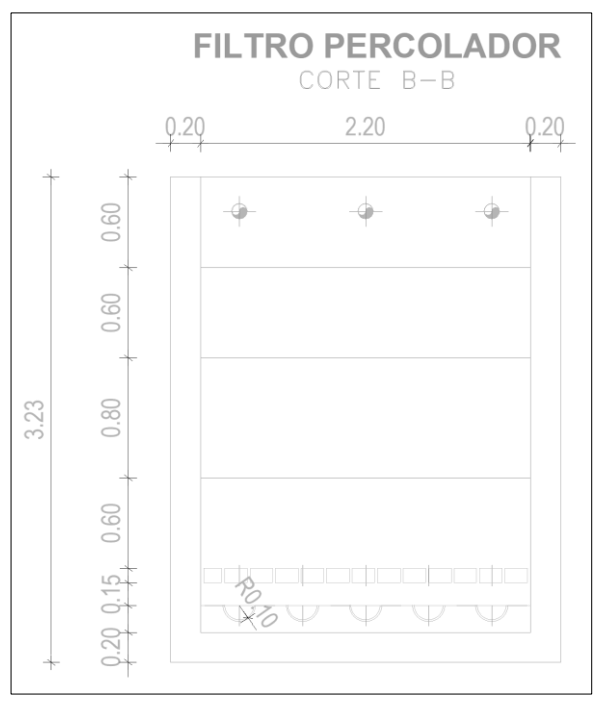

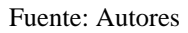

# *Sedimentador Secundario*

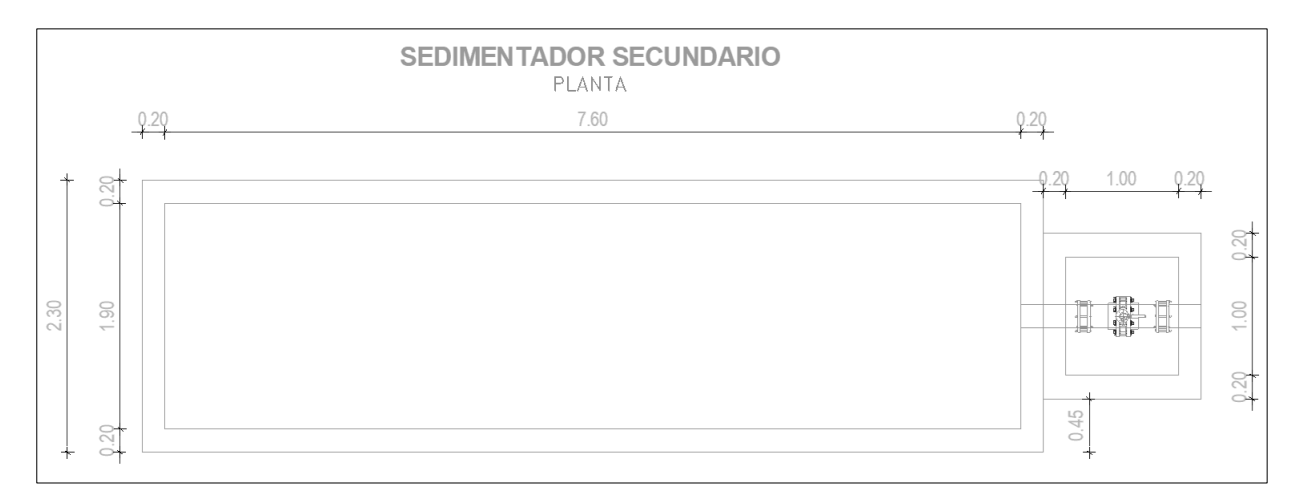

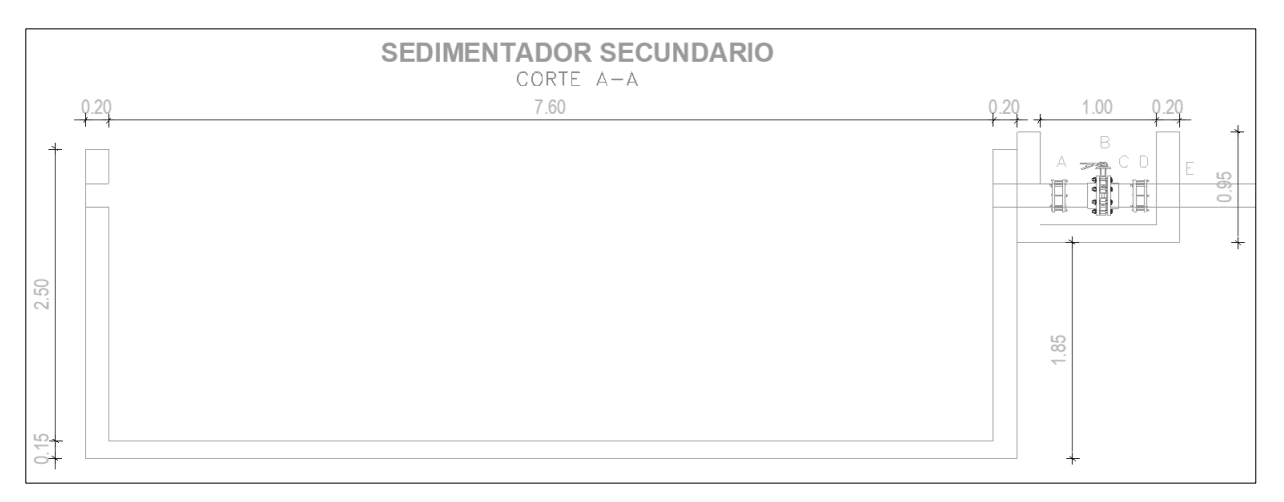

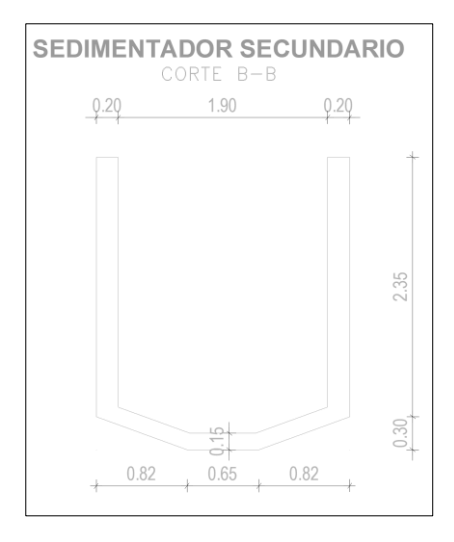

Fuente: Autores

#### *Tanque de Cloración*

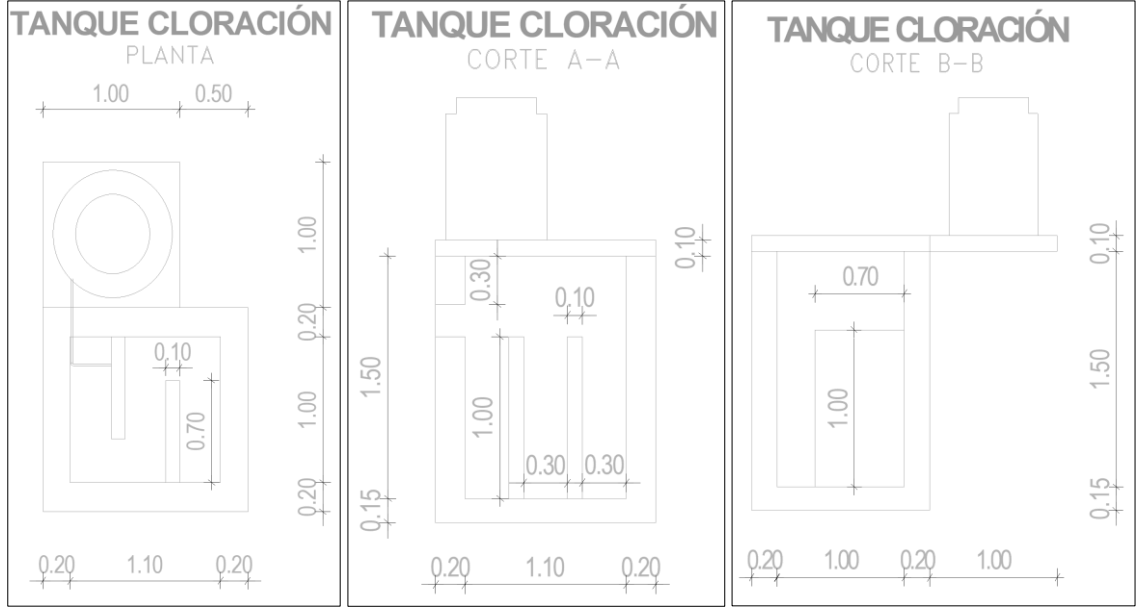

Fuente: Autores

#### *2.6.3.3.1. Filtro percolador*

El filtro percolador es un lecho de grava o un medio plástico sobre el cual se rocían las aguas residuales pretratadas. En este sistema de filtro percolador, los microorganismos se adhieren al medio del lecho y forman una capa biológica sobre él. Cuando las aguas residuales penetran en el medio, los microorganismos digieren y eliminan los contaminantes del agua.

Al seleccionar el sistema de filtro percolador apropiado, se deben considerar los siguientes componentes: el área y el volumen de la superficie del filtro.

Los filtros pueden ser de alta o baja carga, por lo cual se tendrá en consideración los parámetros de diseño que constan en la (**tabla 31**).

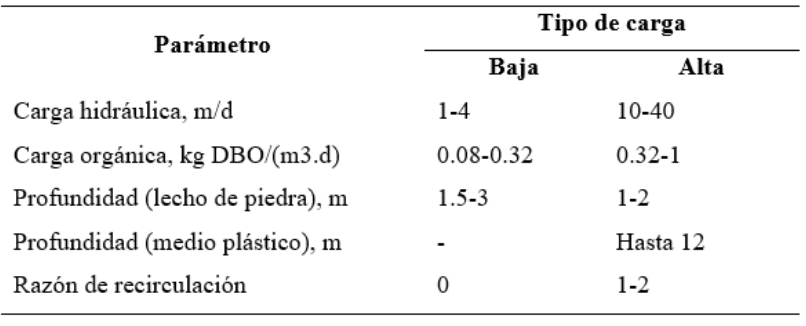

## *Parámetros de Diseño para Filtros Percoladores*

Fuente: (SENAGUA, 1992)

#### • **Medio Granular**

Se permite utilizar cualquier medio de contacto que promueva la formación máxima de biopelícula y permita el libre flujo del líquido y aire sin causar obstrucciones. La superficie externa mínima en contacto con el medio debe ser de 40 m2 por metro cúbico de lecho. Cuando se utilice piedras pequeñas, el tamaño mínimo debe ser de 25mm; para piedras grandes, el tamaño es de 10cm a 12 cm.

El sistema de drenaje debe cumplir con las siguientes recomendaciones:

- a) La sección transversal del canal de recogida de agua no debe superar el 50% de llenado
- b) El conducto de ventilación debe ubicarse al final del conducto de ventilación central
- c) El área total de la abertura en los topes del sistema de drenaje no debe ser inferior al 15% del área total del filtro
- d) En el filtro de menor carga sin recirculación, el sistema de drenaje debe diseñarse de manera que se pueda inundar el lecho, para controlar el crecimiento de insectos.

Eficiencia del filtro

$$
E = \frac{DBOe - DBOs}{DBOe} * 100
$$

DBOe: Demanda bioquímica de oxígeno de entrada (mg/l) DBOs: Demanda bioquímica de oxígeno de salida (mg/l) E: Eficiencia del filtro

Carga de DBO

$$
W = Q * DBOe
$$

W: Carga de DBO (kgDBO/dia)

DBOe: Demanda bioquímica de oxígeno de entrada

Volumen del filtro

$$
Vf = W * \frac{0.442 * E}{(1 - E)^2}
$$

Vf: volumen del filtro (m3)

W: Carga de DBO (kg DBO/día)

E: Eficiencia

#### *2.6.3.3.2. Sedimentador Secundario*

Es parte específica del proceso del filtro percolador, y tiene la doble función de clarificar el líquido mezclado para descargar el agua residual final y unir el lodo activado (biomasa) para regresar al proceso.

El diseño del sedimentador secundario debe tener en cuenta que los sólidos son transportados a la base a través de dos mecanismos: decantación por gravedad y transporte general por la remoción de lodos de la base del tanque. Idealmente, las bases de diseño para el sedimentador secundario deberían determinarse mediante experimentos a través ensayos de sedimentación.

En ausencia de pruebas de asentamientos, los diseñadores a menudo se ven obligados a usar cargas (hidráulicas o solidas) para determinar el tamaño de estos tanques, se deben considerar las siguientes sugerencias:

- a) Carga hidráulica m/d 16-23, (Q med),
- b) Cargas hidráulicas, m/d 40-48, (Q máx),
- c) Carga de sólidos, kg/m2.h 3-6, (Q med),
- d) Carga de sólidos, kg/m2.h 9, (Q máx)
- e) Profundidad, m 3,5-5

El tanque de agua secundario rectangular será escogido de segunda opción. Para estas situaciones, se deben considerar las siguientes sugerencias:

- a) La relación L/B= 4/1 mín
- b) La relación de B/H debe ser mayor a 2/1
- c) Para pequeñas instalaciones (hasta 300 metros cúbicos) se puede diseñar sedimentadores rectangulares sin barredora de lodos, en este caso se diseñará una pirámide o tolva de lodos en todo el fondo.

Área del sedimentador

$$
A sed: \frac{Q}{C_H}
$$

Donde:

Ased: Área del sedimentador, (m2) Q: Caudal de diseño, (m3/día) CH: Carga hidráulica, (m/h) Caudal pico afluente

$$
Tr = \frac{V}{Q}
$$

Donde:

Tr: Tiempo de retención (s) Q: Caudal de diseño (m3/s)

V: Volumen (m3)

# *2.6.3.3.3. Tanque de desinfección de aguas servidas*

Es un proceso físico o químico que puede matar o inactivar patógenos como bacterias, virus y protozoos, evitando así el crecimiento de microorganismos en la fase vegetativa sobre objetos inertes.

Los desinfectantes pueden reducir los organismos nocivos a un nivel que no dañe la salud o la calidad de los alimentos perecederos.

La cloración provoca cambios físicos, químicos y biológicos en cada pared celular, de esta manera destruye la barrera protectora de la célula, la hace perder sus defensas, debilita su función vital y muere. En resumen, el cloro no permite que las bacterias crezcan, se multipliquen ni provoque ninguna enfermedad.

La tasa de eliminación de la cloración en las aguas residuales alcanza el 99% de las bacterias coliformes, por lo que se puede descargar agua de alta calidad en el receptor.

Volumen del tanque

$$
V = Tc * Q * 60
$$

Donde:

V: Volumen del tanque de cloración, (m3)

Tc: Tiempo de retención, (h)

Q: Caudal de diseño, (m3/s)

## • **Dosis de hipoclorito de calcio**

En la etapa final del proceso de purificación, se debe realizar un proceso de desinfección, que se realizará mediante el uso de una determinada dosis de hipoclorito, se debe considerar la concentración de cloro.

El siguiente es el procedimiento para calcular la dosis de hipoclorito que se administrará al tanque de contacto cada día.

$$
C = \left(\frac{k}{t}\right)^{1/0.86}
$$

Donde:

C= Concentración de cloro, (mg/l)

K= Constante, (**tabla 32**)

 $T=$  Tiempo de contacto  $(s)$ 

# **Tabla 32**

*Coeficientes de k para Dosificaciones de Cloro*

| ORGANISMO INDICE       | <b>DESINFECTANTE</b> |      |                    |
|------------------------|----------------------|------|--------------------|
|                        | HOCI                 | OCI  | NH <sub>2</sub> Cl |
| Escherichia coli       | 0.24                 | 15.6 | 66                 |
| Virus de poliomielitis | 1,2                  | ---  |                    |
| Virus coxsackle A2     | 6.3                  |      |                    |

Fuente: (SENAGUA, 1992)

Teniendo el valor de concentración de cloro libre, se calcula la cantidad de cloro a utilizar y por

último el hipoclorito de calcio que se debe agregar al agua todos los días.

$$
Cloro = \frac{QxD}{c}
$$

Donde:

Cl: Cantidad de cloro, (kg/dia)

Q: Caudal de diseño (m3/dia)

c: Concentración

D: Dosis promedio

 $Hipoclorito =$ Cloro % de hipoclorito

# *2.6.3.3.4. Resultados de Cálculo del Tratamiento Secundario*

A continuación (**tabla 33**), se detalla el procedimiento para dimensionar el filtro percolador, el sedimentador secundario y el tanque de cloración. A demás se puede visualizar los detalles en el **Plano 7,** perfil longitudinal en el **Plano 8 y** detalles de acero en el **Plano 9.**

## **Tabla 33**

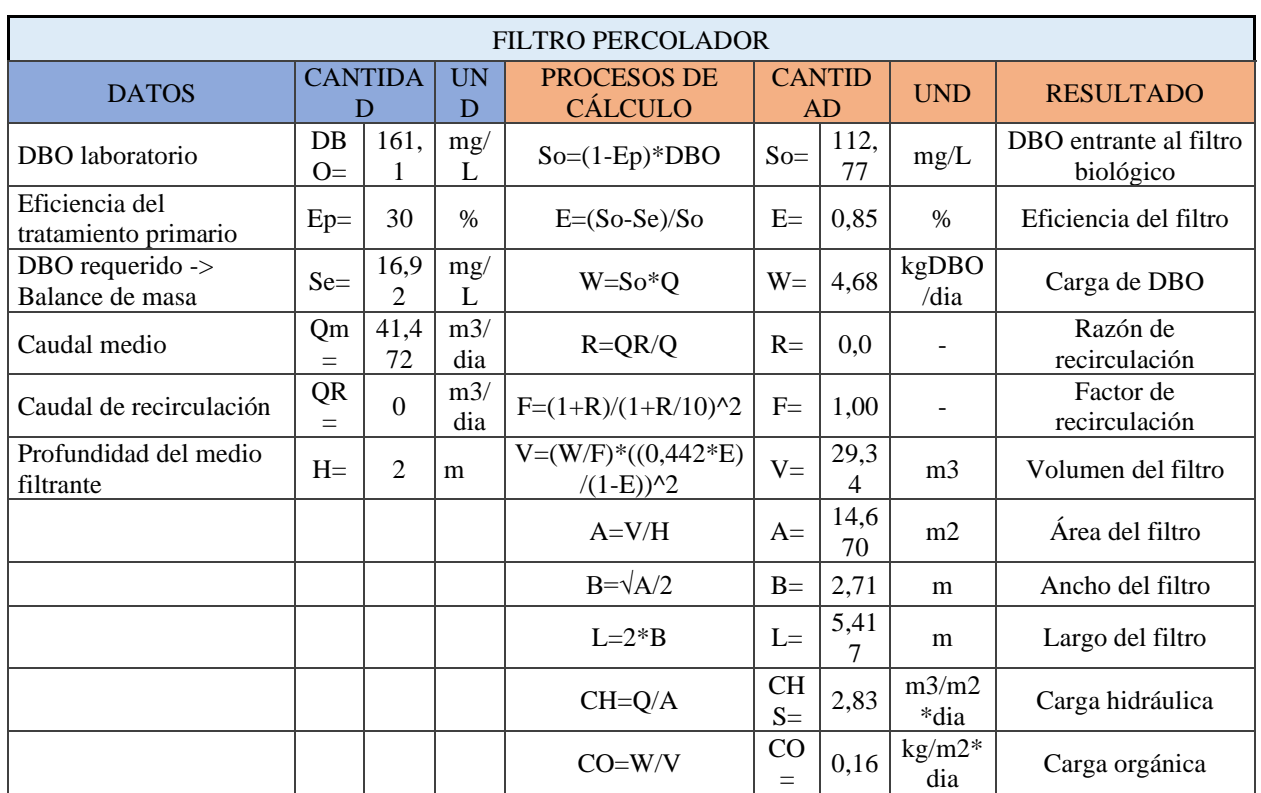

## *Diseño del Tratamiento Secundario*
# **Tabla 33**

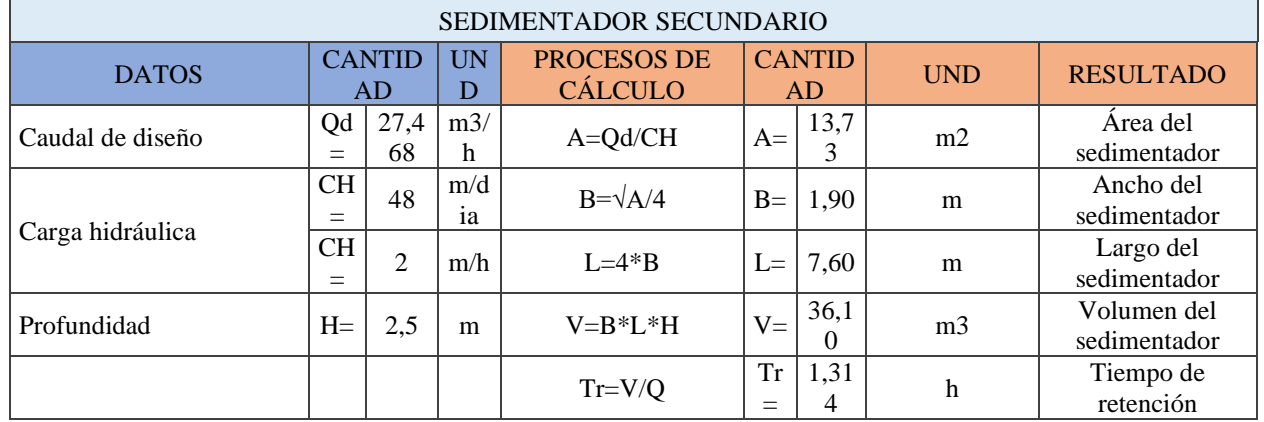

# *Diseño del Tratamiento Secundario*

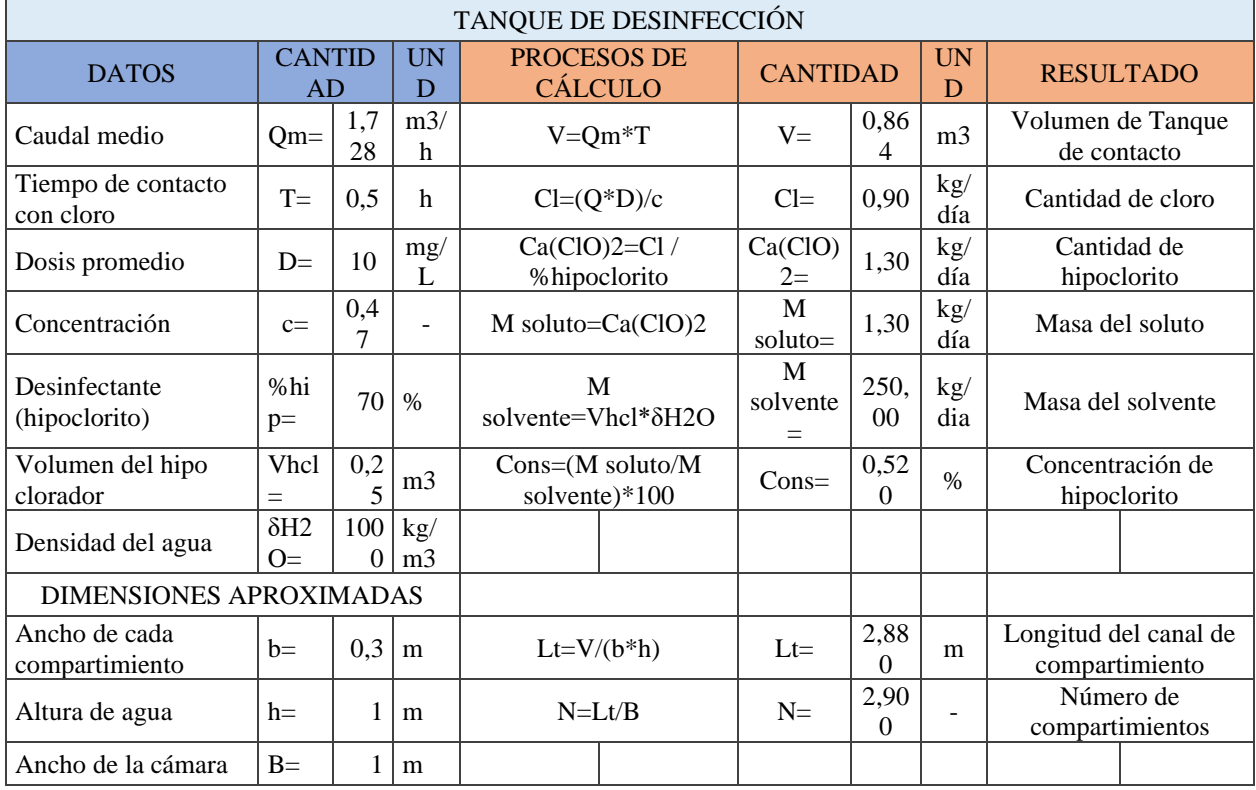

Fuente: Autores

## *2.6.4. Balance de masa*

Como punto final se realizó el balance de masas, que es contabilizar la cantidad de DBO, SS, Coliformes tanto a la entrada y a la salida de cada uno de los procesos de tratamiento, esto nos permite saber cuánto porcentaje teórico de materia orgánica es removida y verificar si el valor está por debajo del valor recomendado de la legislación ambiental. A continuación, se presenta los cálculos realizados del balance de masa (**tablas 34,35,36,37,38,38,40**).

# **Tabla 34**

*Balance de Masas del Pretratamiento*

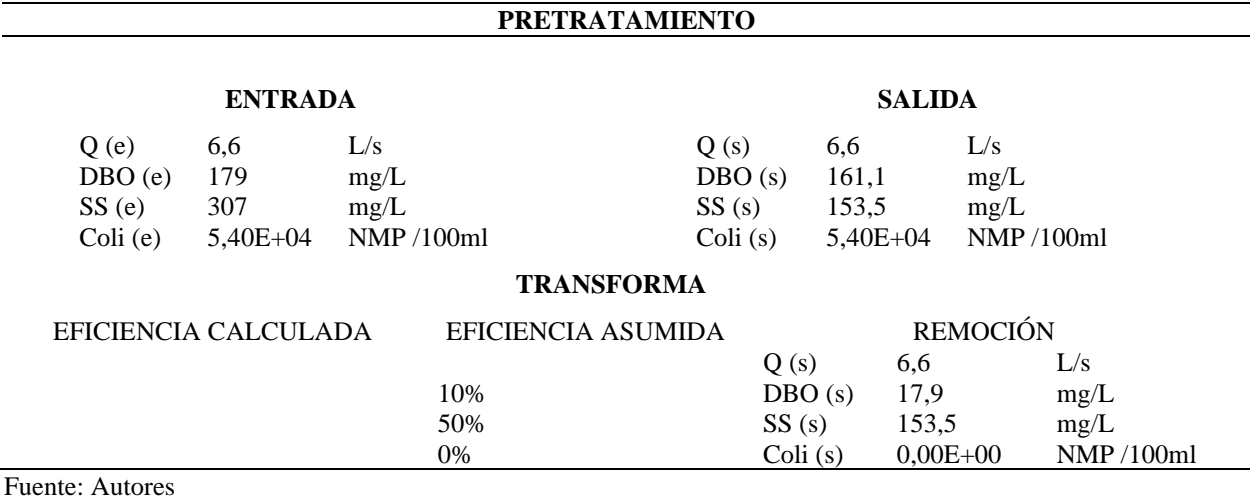

#### **Tabla 35**

*Balance de Masas Tanque Imhoff*

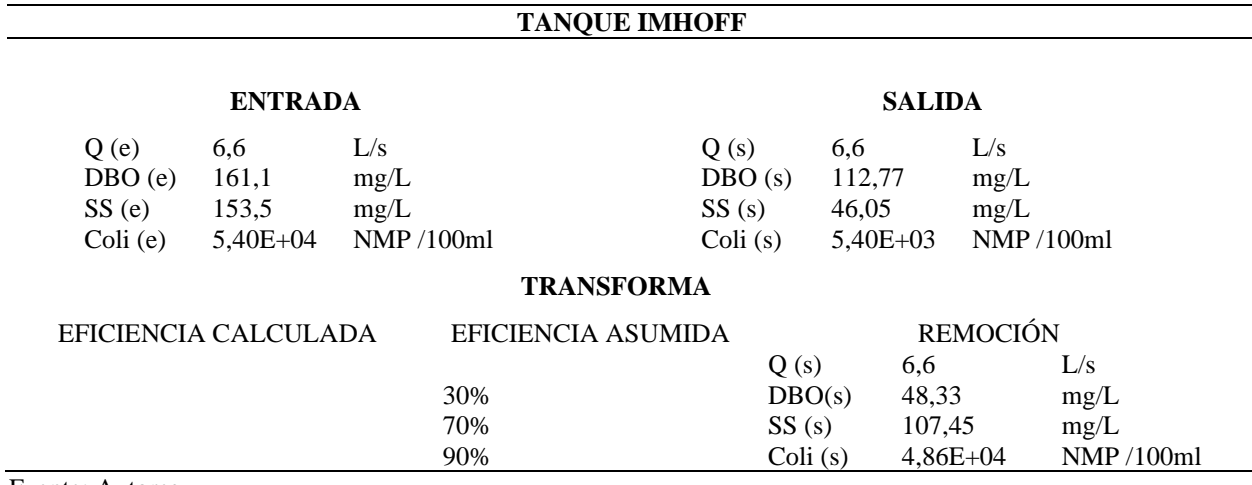

Fuente: Autores

# **Tabla 36**

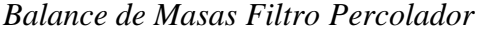

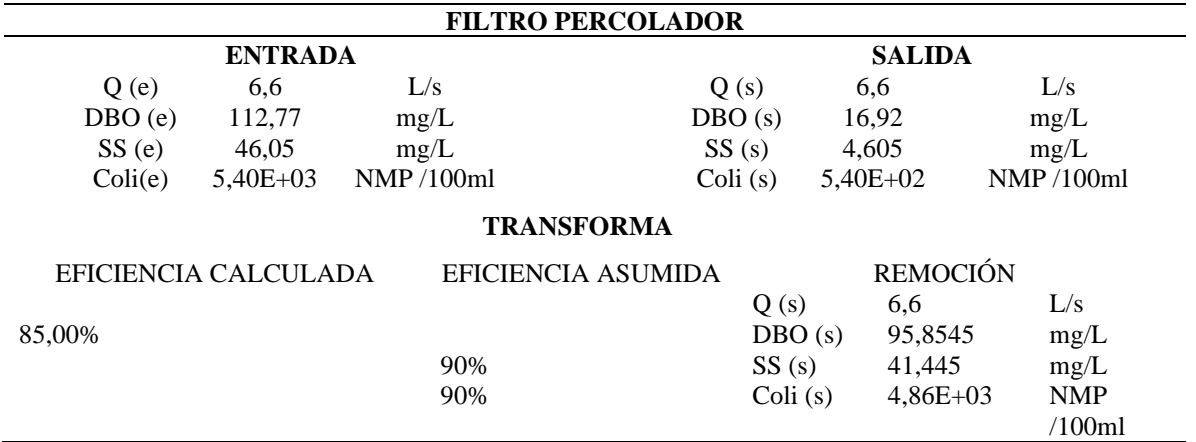

Fuente: Autores

# **Tabla 37**

*Balance de Masas Sedimentador Secundario*

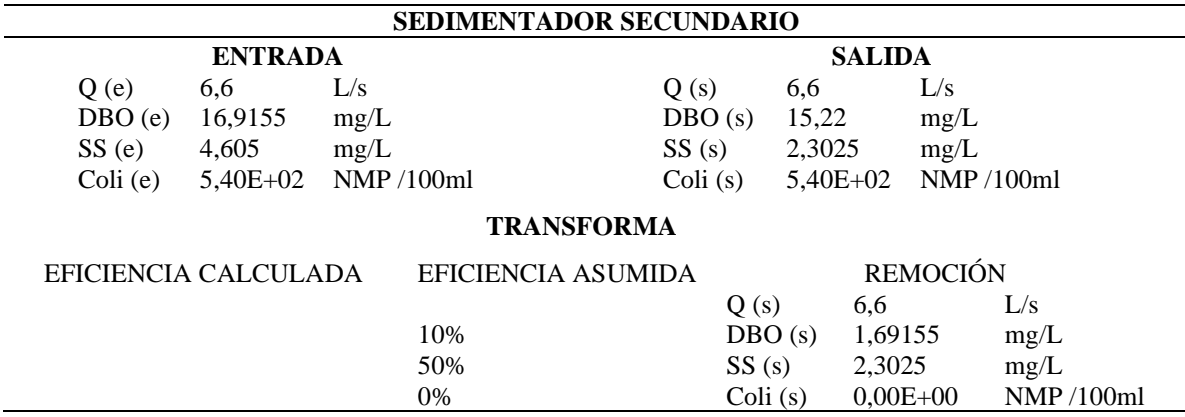

Fuente: autores

# **Tabla 38**

## *Balance de Masas Tanque de Cloración*

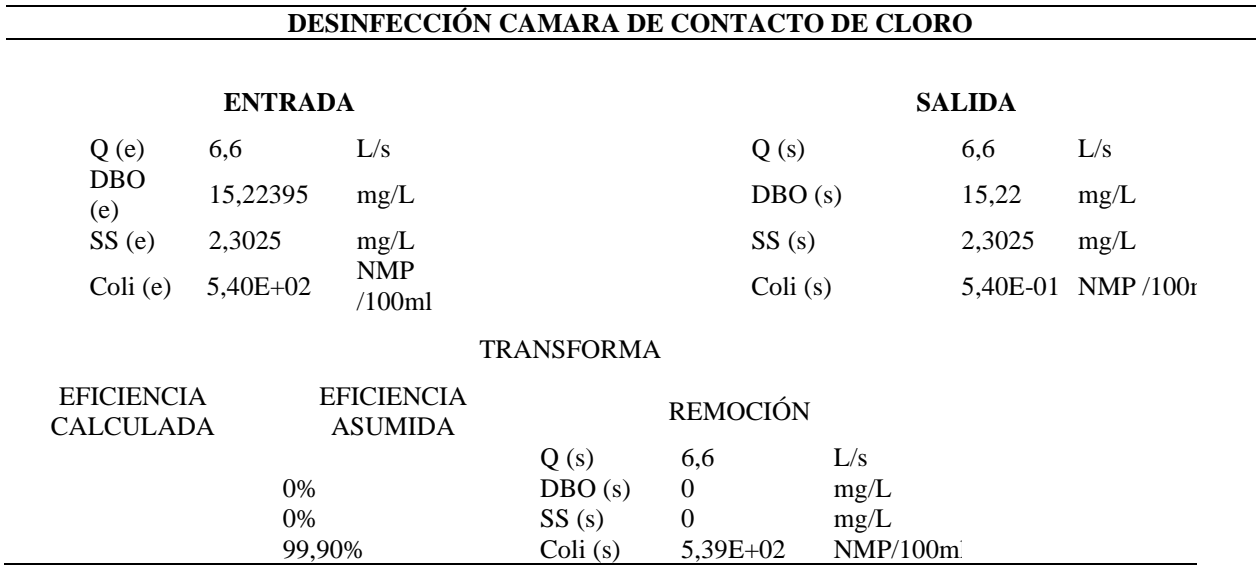

Fuente: Autores

## **Tabla 39**

*Resumen de Balance de Masas*

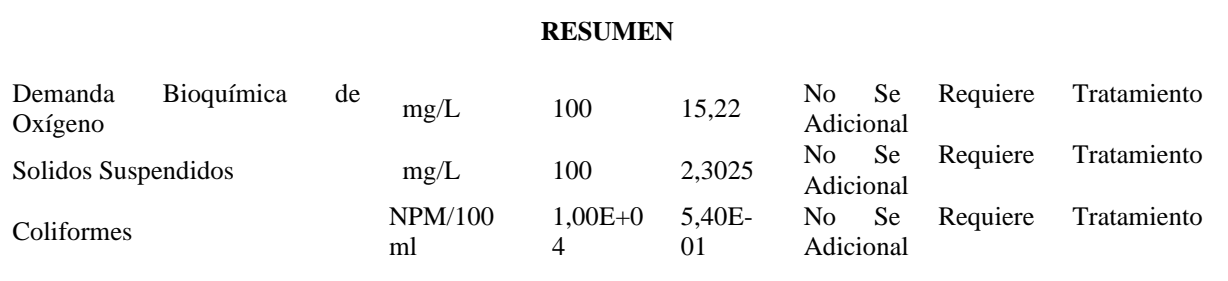

Fuente: Autores

# **2.7. Drenaje de Escorrentía Superficial Pluvial**

Es la parte de la precipitación que no se infiltra y llega a las redes de drenaje moviéndose sobre la superficie del terreno por la acción de la gravedad según la pendiente del terreno, hasta incorporase a la red de drenaje. Por eso es de suma importancia de un sistema de drenaje pluvial para:

- Mantener el funcionamiento adecuado de las vías
- Evitar daños en la infraestructura y/o reducirlos
- Evacuar flujos de agua de manera eficiente: el agua que cae en la calzada, controlar el nivel freático, interceptar el agua superficial o subterránea que llega a la carretera.
- Conducir de forma controlada el agua que cruza la vía.

Un sistema de drenaje es eficiente cuando al menos cumple dos criterios importantes; mínima afectación en los patrones del sistema de drenaje natural y el drenaje debe evitar la colección excesiva de agua en zonas inestables y la subsecuente erosión aguas abajo.

#### *2.7.1. Cunetas*

Las cunetas son zanjas, revestidas o sin revestir, que recogen las aguas lluvias provenientes de la plataforma de la vía y de los taludes, transportando longitudinalmente hasta su posterior descarga en puntos específicos.

Entre las secciones transversales más comunes tenemos: las trapezoidales, rectangulares y triangulares, siendo este ultimo las más recomendables debido a su buen comportamiento a diferentes caudales.

#### **2.7.1.1. Caudal de Diseño**

Para determinar el caudal de diseño se empleará el método racional, que es uno de los métodos más conocido y recomendable para la determinación del caudal máximo asociado a la precipitación de diseño. Normalmente este método es utilizado en el diseño de obras de drenaje urbano y rural. Varios autores sugieren aplicar este método para áreas comprendidas entre 1,3-2,5 km2 como máximo para la aplicación del método.

La expresión utilizada por el Método Racional es:

Método Racional

$$
Q = \frac{C \times I \times A}{360}
$$

Donde:

Q: caudal máximo (m3/s) C: coeficiente de escorrentía (adimensional) I: intensidad de precipitación (mm/h) A: área de aportación (Ha)

# **2.7.1.2. Intensidad de Precipitación**

Es la cantidad de agua pluvial que cae en determinado punto, por unidad de tiempo y esta es inversamente proporcional a la duración de la tormenta, su unidad de medida es (mm/h).

Ecuación de Intensidad

$$
i=\frac{P}{t}
$$

Donde:

i= intensidad de precipitación (mm/h) P= precipitación (mm)  $t=$  duración (h)

Para el presente proyecto la intensidad de precipitación se la calculará mediante las ecuaciones de precipitación anual (curvas IDF) método nuevo, tomado del estudio de lluvias intensas del Instituto Nacional de Meteorología e hidrología (INAMHI). Estas ecuaciones varían dependiendo de la zona de estudio. La estación más cercana al proyecto es la estación M01036 Riobamba-Espoch. La expresión establecida es la siguiente:

 $i = 156,38 * T^{0,2102} * t^{-0,4735}$ 

válida para tiempos de duración entre 5 y 30 minutos

Donde:

i= intensidad de precipitación (mm/h) T= periodo de retorno (años) t= tiempo de concentración (min)

#### **2.7.1.3. Tiempo de Concentración**

Es el tiempo mínimo para que todos los puntos de una cuenca estén aportando agua de escorrentía de forma simultánea al punto de salida, es decir, el tiempo que tarda una gota de agua desde en el punto más lejos de la cuenca en llegar al punto de salida.

Para determinar el tiempo de concentración la (MTOP, 2003) recomienda tomar el tiempo de duración de la precipitación igual al tiempo de concentración. Para determinar el tiempo de concentración se utilizará la ecuación de Rowe.

Ecuación de Rowe

$$
Tc = 0.0195 \left(\frac{L^3}{H}\right)^{0.385}
$$

Donde:

Tc: tiempo de concentración, min

L: longitud del cauce principal, m

H: desnivel entre el extremo de la cuenca y el punto de descarga, m

En la siguiente (**tabla 40**), se detalla el tiempo de concentración para los tramos de vía en

estudio. Sin embargo, como mínimo el tiempo de concentración será de 10 minutos

# **Tabla 40**

# *Tiempo de Concentración*

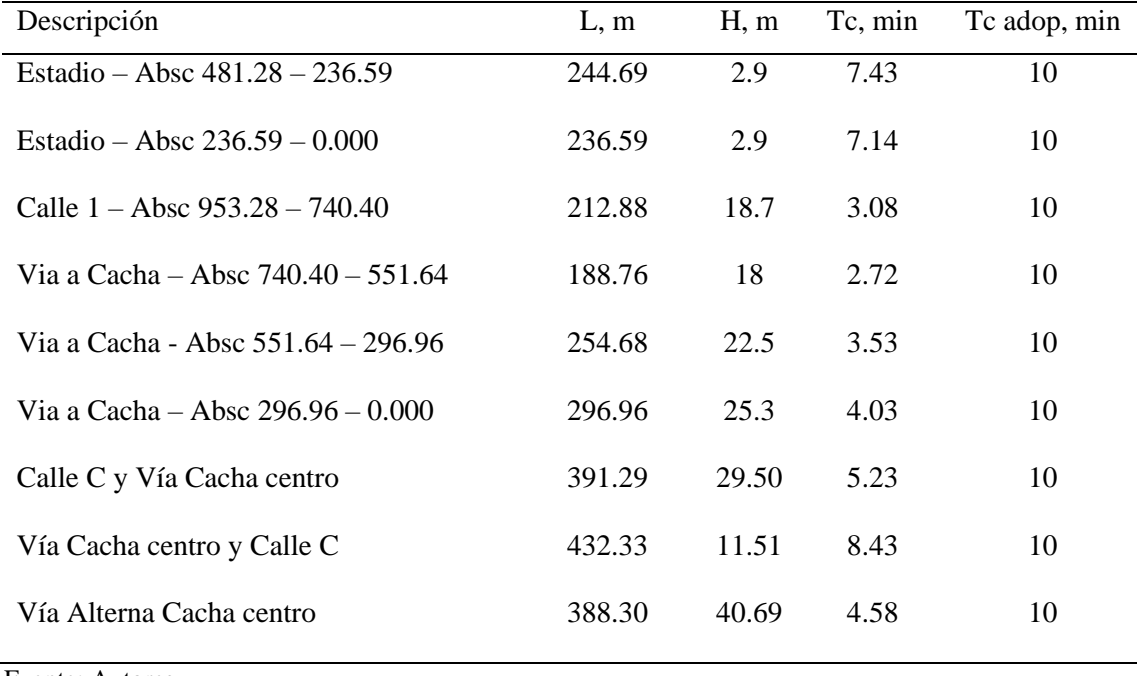

Fuente: Autores

# **2.7.1.4. Periodo de Retorno**

Tiempo promedio expresado en años, en que el valor del caudal pico de una creciente determinada es igualado o superado al menos una vez.

Los niveles hidrológicos de diseño de una estructura hidráulica de un sistema de drenaje pluvial, deben ser definidos para brindar un nivel de riesgo aceptable. A continuación (**tabla 41**), se presentan los periodos de retorno.

## **Tabla 41**

| Tipo de Obra                       | Periodo de Retorno, años |
|------------------------------------|--------------------------|
| Cunetas                            |                          |
| Zanjas de Coronacion               | 10                       |
| Alcantarillas de 0.90m de diametro | 10                       |
| Drenaje Subsuperficial             |                          |

*Periodos de Retorno de Diseño en Obras de Drenaje Vial*

Fuente: (INVIAS, 2009)

Para el diseño de cunetas se optó por un periodo de retorno de 5 años.

#### **2.7.1.5. Coeficiente de escorrentía**

Es la relación que existe entre la cantidad total de lluvia que se precipita y la que escurre superficialmente, el valor depende de varios factores como: permeabilidad del suelo, morfología de la cuenca, pendientes longitudinales y cobertura vegetal. En la (**tabla 42**) se presentan coeficientes de escorrentía empleados para zonas rurales.

#### **Tabla 42**

## *Coeficiente de Escorrentía Rural*

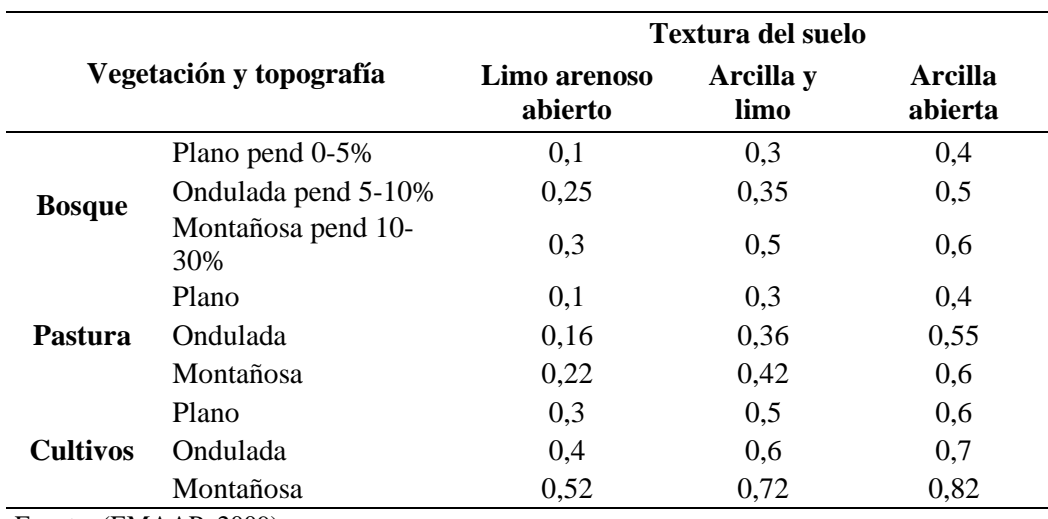

Fuente: (EMAAP, 2009)

El área del proyecto está cubierta por cultivos con topografía ondulada y el tipo de suelo Arena Limosa de acuerdo al estudio de SPT, por ende, el coeficiente de escorrentía adoptado es igual a 0.5, este valor se utilizará únicamente para determinar el caudal del área de aportación al tramo de la vía en análisis.

Sin embargo, para determinar el caudal de aportación de la plataforma vial, el coeficiente de escorrentía adoptado para cada tipo de pavimentos según el Código Ecuatoriano de Construcción (Obras Sanitarias) es de: para pavimentos asfalticos igual a 0.85, para calles adoquinadas igual a 0.75 y calles de lastre 0.55

### **2.7.1.6. Área de Drenaje**

Es la proyección horizontal de toda superficie que se drena sobre la cuneta (plataforma, talud, área topográfica). Para determinar las áreas de drenaje que escurren a un punto determinado o tramo de la vía, se sigue divisorias de agua, línea de cumbre de la cuenca principal, subcuencas y cursos de agua que cubre el proyecto.

Para determinar las áreas de aportación del proyecto (**figura 26**), se cuenta con información del levantamiento topográfico realizado para el presente proyecto del sector Machángara, en la cual se determinó de acuerdo a la topografía del terreno y del trazado vial. El área de aportación de los elementos de drenaje, son identificados en el **Plano 10.**

En la (**tabla 43**) se encuentra digitalizado las áreas de aportación de acuerdo a la abscisa en las vías.

# **Figura 26**

*Áreas de Aportación*

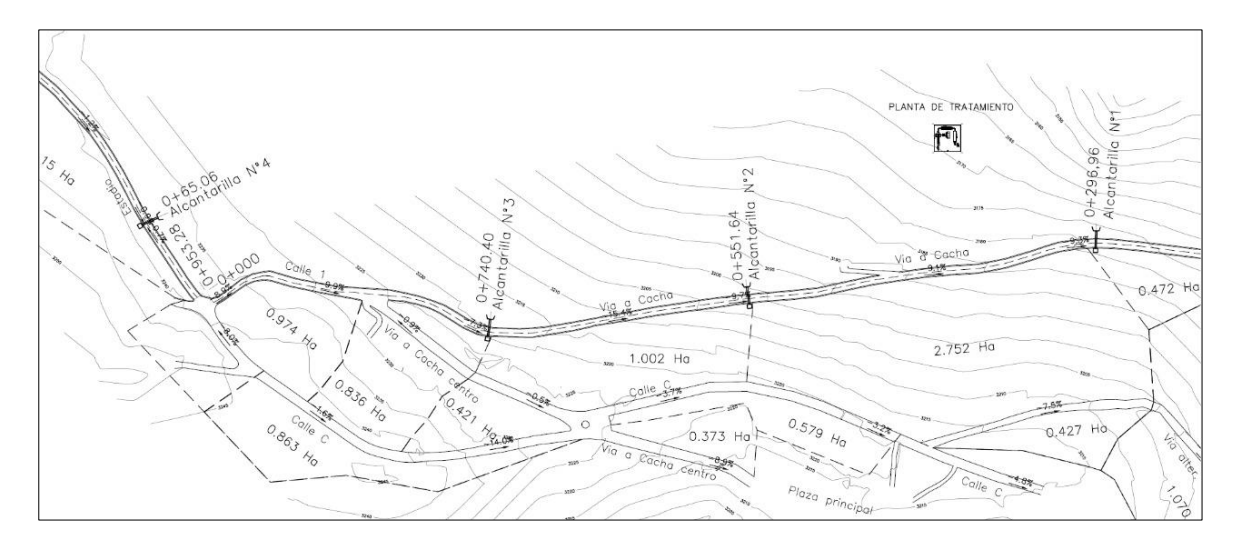

**Nota:** En l siguiente figura se puede apreciar las áreas de portación del drenaje pluvial así mismo la implantación de alcantarillas y planta de tratamiento. Para masa detalle ver en el **Plano** 

# **10** y **Plano 6**

# **Tabla 43**

*Áreas de Aportación para cada Tramo de Vía*

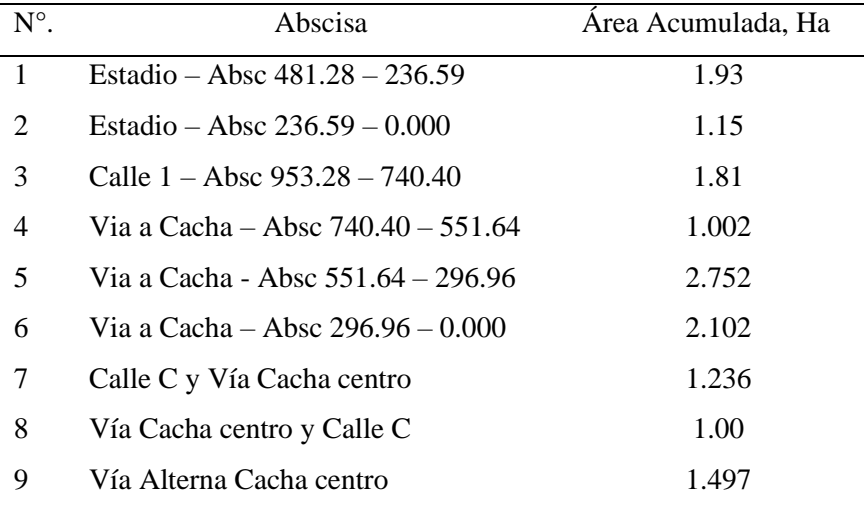

Fuente: Autores

## *2.7.2. Diseño Hidráulico de Cunetas*

Se verificar que la capacidad hidráulica de la sección es suficiente para trasladar el caudal de diseño. Para el cálculo y diseño de las cuentas laterales se utilizará el método racional expuesto anteriormente, para el presente proyecto se diseñará cunetas triangulares, por su facilidad de construcción y mantenimiento. Para el diseño de cuentas Manning propone la siguiente expresión.

Ecuación de Manning

$$
Q = \frac{1}{n} * \left( A * R^{\frac{2}{3}} * S^{\frac{1}{2}} \right)
$$

Donde:

Q= caudal de diseño (m3/s) n= coeficiente de rugosidad de Manning A= área de la sección (m2) R= radio hidráulico (m)  $S=$  pendiente  $(m/m)$ 

## **2.7.2.1. Capacidad hidráulica**

La capacidad hidráulica se estima con la expresión de Manning, que sea superior al caudal de diseño. Para determinar capacidad hidráulica de una cuenta de sección triangular es necesario conocer los siguientes parámetros como se puede apreciar en la (**figura 27**)**.**

**Figura 27**

*Sección Típica de Cuneta Triangular*

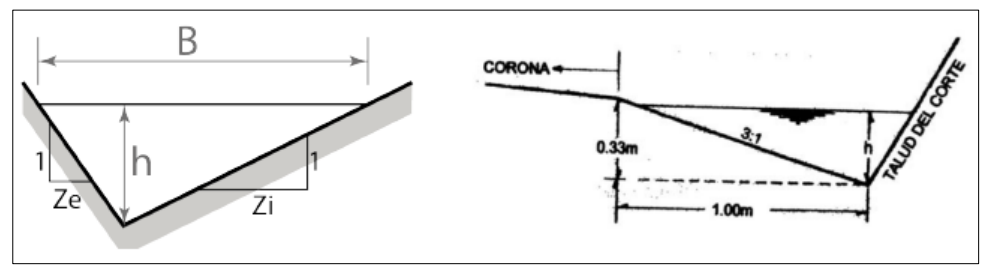

Fuente: Autores

Espejo de agua:

$$
B=(Zi+Ze)xh
$$

Área:

$$
A = \frac{(Zi + Ze)xh^2}{2}
$$

Perímetro mojado:

$$
P = \left(\sqrt{1 + Z i^2} + \sqrt{1 + Ze^2}\right) x h
$$

Radio Hidráulico:

$$
R = \frac{(Zi + Ze)xh}{2 * (\sqrt{1 + Zi^2} + \sqrt{1 + Ze^2})}
$$

La (MTOP, 2003) para el diseño de cunetas recomienda que, las cuentas tendrán una profundidad máxima lámina de agua de 30 centímetros y un ancho de 60 centímetros en vías rápidas y hasta 1 m en vías que permitan estacionamiento. Además, el talud hacia la vía sea como mínimo 3:1, preferiblemente 4:1

Para el diseño de la sección de la cuneta, la normativa (MTOP, 2003), recomienda que el flujo no rebase el 80% de la capacidad de la sección. La revancha o el borde libre debe tener entre el 5% y un 30% de la altura de agua como protección.

#### **2.7.2.2. Coeficiente de rugosidad.**

El coeficiente de rugosidad (**tabla 44**) depende del material, en la siguiente tabla se muestran coeficientes de rugosidad para cada tipo de material. Para el proyecto se adoptará de material de hormigón platachado con un coeficiente de rugosidad 0.011.

## **Tabla 44**

| Material                                 | n           |
|------------------------------------------|-------------|
| Platachado                               | 0.011-0.015 |
| Alisado con regla                        | 0,013-0,016 |
| Alisado con ripio a la vista en el fondo | 0,015-0,020 |
| sin asilar                               | 0,014-0,020 |
|                                          |             |

*Coeficientes de Rugosidad de Materiales*

Fuente: (MTOP, 2003)

#### **2.7.2.3. Pendiente**

La pendiente de la cuneta se tomará igual a la pendiente de la vía puesto que va de manera paralela a la calzada. Para el diseño de cunetas se comprobará para los tramos más desfavorables de la vía, estos son: tramo de máxima longitud entre sistemas de drenaje transversal con su respectiva pendiente y tramo de pendiente mínima con su longitud correspondiente.

#### **2.7.2.4. Velocidad de flujo**

La velocidad del flujo en las cunetas no deber superar los límites para evitar la erosión de la estructura. En el caso de que no se cumpla este parámetro se diseñara una rampa de descarga protegida con revestimiento.

A continuación (**tabla 45**), se detallan velocidades máximas para cada tipo de material.

## **Tabla 45**

*Velocidad que Producen Erosión en la Superficie*

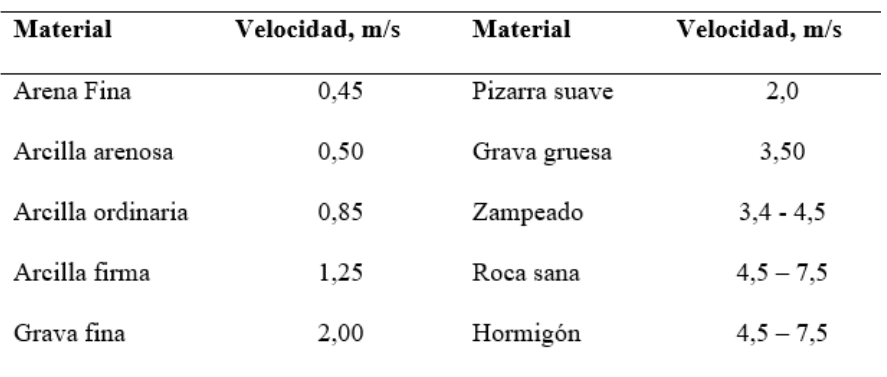

Fuente: (MTOP, 2003)

En la práctica varios autores recomiendan usar una velocidad de diseño para cunetas de 3 m/s en zampeado y de 4 .5m/s en hormigón. Así mismo la velocidad mínima es de 0, 25 m/s

### *2.7.3. Cálculos de Parámetros de Diseño*

En la (**tabla 46)**, se presentan los caudales de diseño para cada tramo de vía y los caudales que aportan a las cunetas, a excepción de los tres últimos tramos únicamente se determinó el caudal en la calzada, ya que son calles diseñadas para zonas urbanas y no es necesario diseñar cunetas. Sin embargo, debido a que el proyecto no cuenta con un sistema de alcantarillado pluvial, el caudal generado por la precipitación no se puede drenar por los sumideros, para este caso el caudal seguirá la pendiente de la calle hasta llegar a los puntos específicos para luego descargar al terreno natural, donde se diseñaran rampas de descarga o empedrados para evitar erosión del terreno.

#### **Tabla 46**

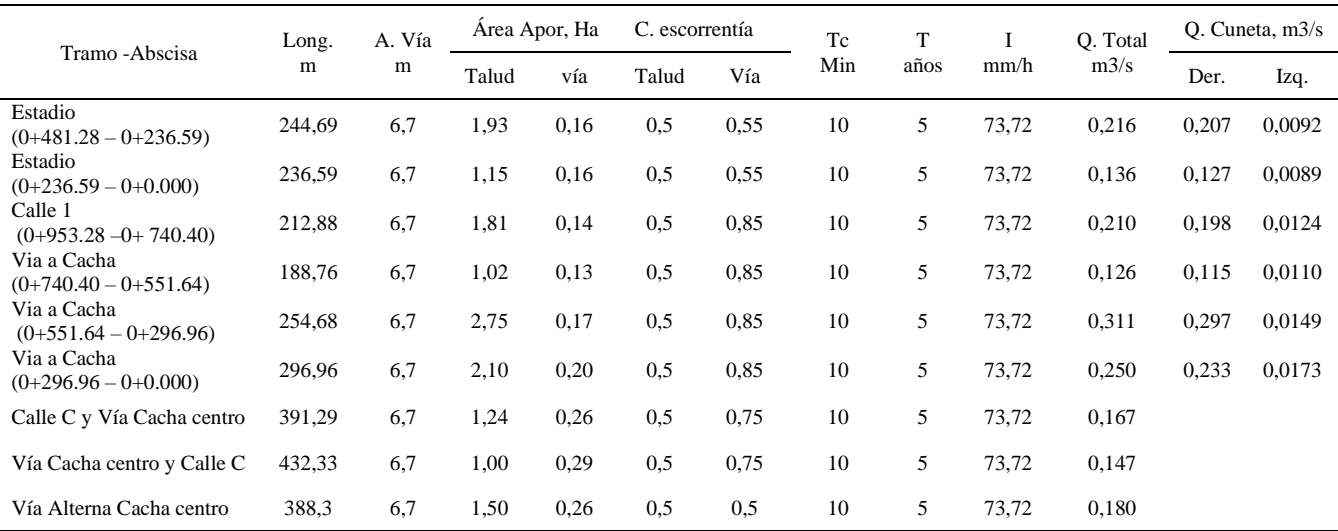

#### *Caudales de Aportación*

Fuente: Autores

En la (**tabla 47**), se presentan dos tipos de secciones adoptadas: para el tramo que conducen al estadio tenemos cunetas de 0.25m de alto incluido borde libre, con 0.9 m de ancho y una relación de talud de 3:1. Mientras que para el tramo de que conduce a la comunidad de Machángara (vía Cacha) tenemos cunetas de 0.2 m de alto incluido borde libre, con 0.75 m de acho y una relación de talud 3:1. Los detalles de cunetas se presentan en la (**figura 28**)

# **Tabla 47**

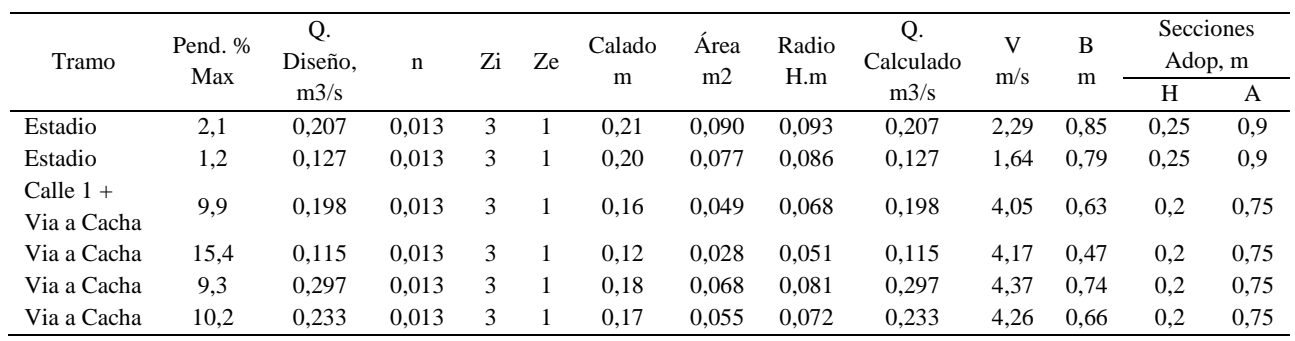

# *Diseño de Cunetas para Pendiente Máxima*

Fuente: Autores

# **Figura 28**

# *Detalles de Cunetas*

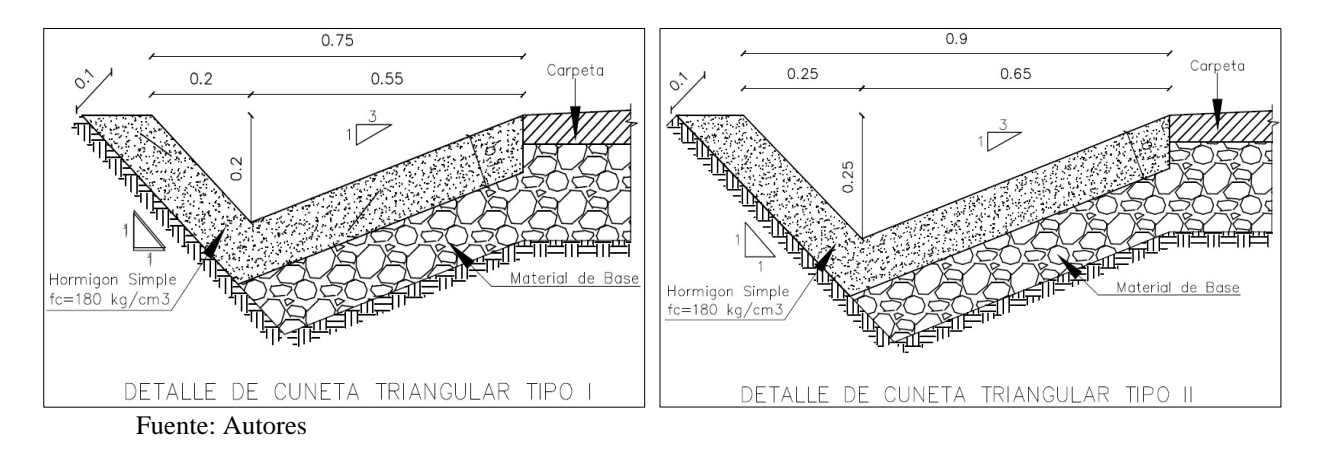

# **Ejemplo de Cálculo**

## **Tabla 48**

*Datos de Cálculo*

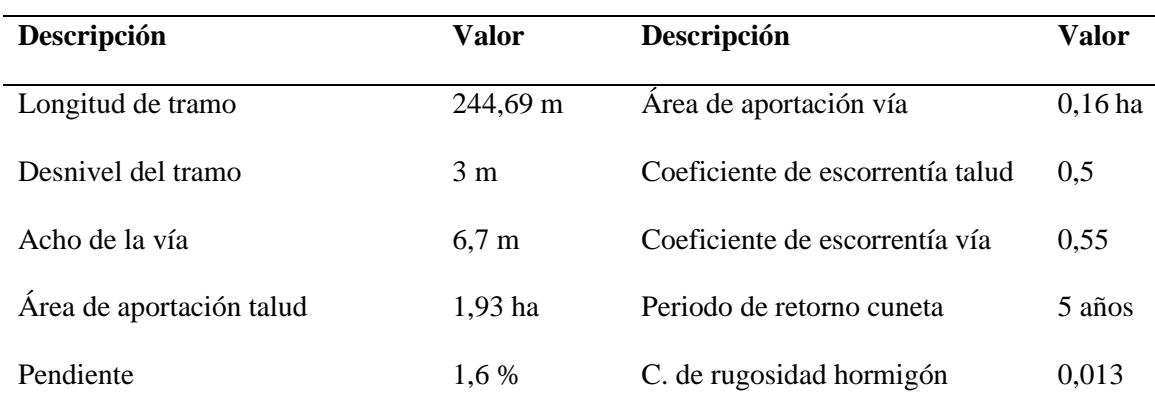

Fuente: Autores

➢ *Tiempo de concentración Tc*

$$
Tc = 0.0195 \left(\frac{L^3}{H}\right)^{0.385} = 0.0195 \left(\frac{244,69^3}{3}\right)^{0.385} = 7,33 \text{ min}
$$

Tiempo de concentración mínimo Tc=10 min

# ➢ *Intensidad de precipitación I*

 $i = 156,38 * T^{0,2102} * t^{-0,4735} = 156,38 * 5^{0,2102} * 10^{-0,4735} = 73,72mm/h$ 

➢ *Caudal total QT*

$$
Q = \frac{C*I*A}{360} = \frac{0.5*73.72*1.93}{360} + \frac{0.55*73.72*0.16}{360} = 0.215 m3/s
$$

➢ *Caudal cuneta izquierda Qi*

$$
Qi = \frac{C \times I \times A}{360} = \frac{0.55 \times 73.72 \times 0.16/2}{360} = 0.00901
$$

➢ *Caudal cuneta derecha Qd*

$$
Q = 0.215 \frac{\text{m3}}{\text{s}} - 0.00901 \frac{\text{m3}}{\text{s}} = 0.206 \text{ m3/s}
$$

Para el diseño de cuneta de debe diseñar con el mayor caudal, por lo tanto, el caudal de diseño será el caudal de la cuneta derecha.

# ➢ *Área*

Para determinar el área de la cuneta asumo altura de calado h= 0,22 m, Zi= 3 y Zi=1

$$
A = \frac{(Zi + Ze) \times h^2}{2} = \frac{(3+1)\times 0.22^2}{2} = 0.097m2
$$

➢ *Radio hidráulico* 

$$
R = \frac{(Zi + Ze) \times h}{2 * (\sqrt{1 + Zi^2} + \sqrt{1 + Ze^2})} = \frac{(3 + 1) \times 0.22}{2 * (\sqrt{1 + 3^2} + \sqrt{1 + 1^2})} = 0.096m
$$

➢ *Caudal* 

$$
Q = \frac{1}{n} * \left( A * R^{\frac{2}{3}} * S^{\frac{1}{2}} \right) = \frac{1}{0.013} * \left( 0.097 * 0.096^{\frac{2}{3}} * 0.016^{\frac{1}{2}} \right) = 0.20 \text{ m3/s}
$$

Verificamos que el caudal calculado con las secciones adoptadas sea igual al caudal de diseño 0,20 m3/s = 0,206 m3/s

# ➢ *Velocidad*

$$
v = \frac{Q}{A} = \frac{0.20 \text{ m3/s}}{0.097 \text{ m2}} = 2.062 \text{ m/s}
$$

Se verifica que la velocidad de diseño sea inferior a la velocidad que produce la erosión para cuentas con revestimiento de hormigón igual 4,5 m/s. 2,06 m/s < 4,5 m/s cumple

➢ *Espejo de agua*

$$
B = (3 + 1)x0,22 = 0,88 \, m
$$

➢ *Secciones adoptadas* 

*Para determinar la altura de la cuenta, se considera una altura de borde libre del 10% del calado* 

$$
Altura H = 0.22 * 1.1 = 0.242 = 0.25 m
$$

Ancho  $A = 90 m$ 

Cabe mencionar que, para el presente proyecto no se diseñarán sumideros debido a que únicamente se diseñó el sistema de alcantarillado sanitario, por lo cual el caudal generado por la precipitación seguirá por la cuneta con la pendiente del terreno hasta llegar a los puntos de descarga los mismo que pueden ser cajas recolectoras o empedrados para luego descargar al terreno natural.

# *2.7.4. Cajas colectoras*

Las cajas recolectoras sirven como salida de agua de las cunetas y entrada de agua a las alcantarillas, permitiendo el paso del agua drenada de las cuentas por debajo de la vía, donde descargan minimizando impactos y de socavación en la corriente receptora. A continuación (**figura 29**) y (**figura 30**), se detallan las dimensiones mínimas para el diseño de una caja colectora.

# **Figura 29**

*Caja Colectora Típica*

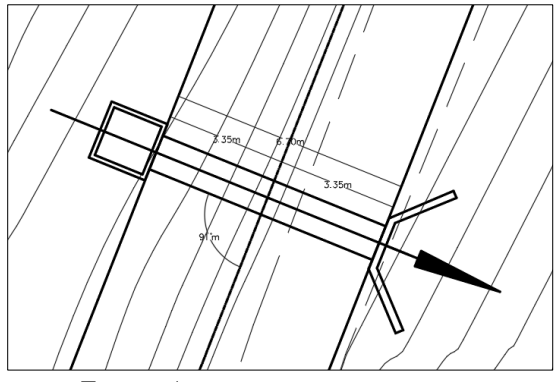

Fuente: Autores

Las cajas recolectoras tendrán una dimensión de 1,20 x 1.20 con altura variable teniendo como mínimo de 1,5 m con diámetro de alcantarilla de 900 mm, estas dimensiones deberán ser la que permita la facilidad de mantenimiento de la obra. Así mismo para el caso de alcantarillas circulares, el espesor mínimo de relleno será 0.6 – 1.0 m.

# **Figura 30**

*Secciones Transversales de Alcantarillas*

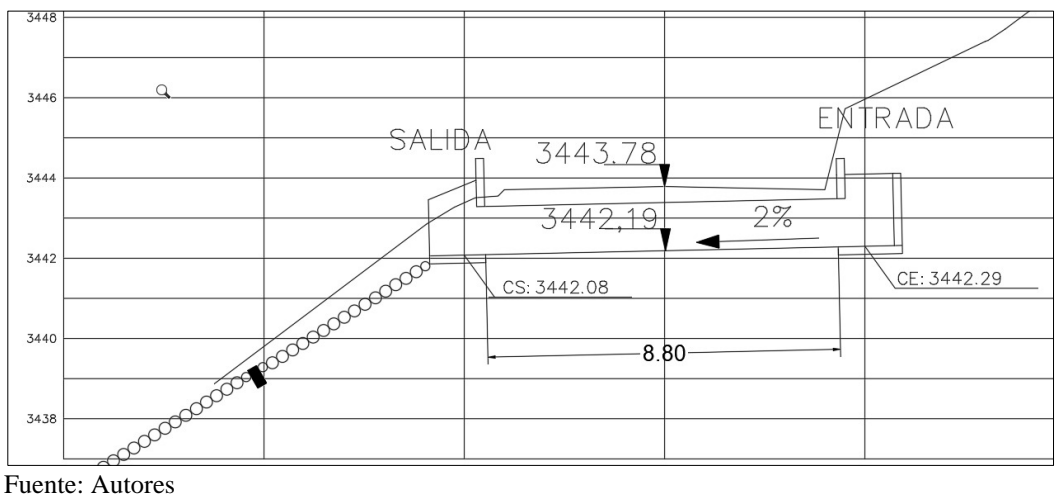

En la (**tabla 49**) se aprecian las abscisas y coordenadas de las cajas colectoras y alcantarillas del proyecto. A demás que se detalla en el **Plano 10 y Plano 11.**

# **Tabla 49**

*Implantación de Alcantarillas*

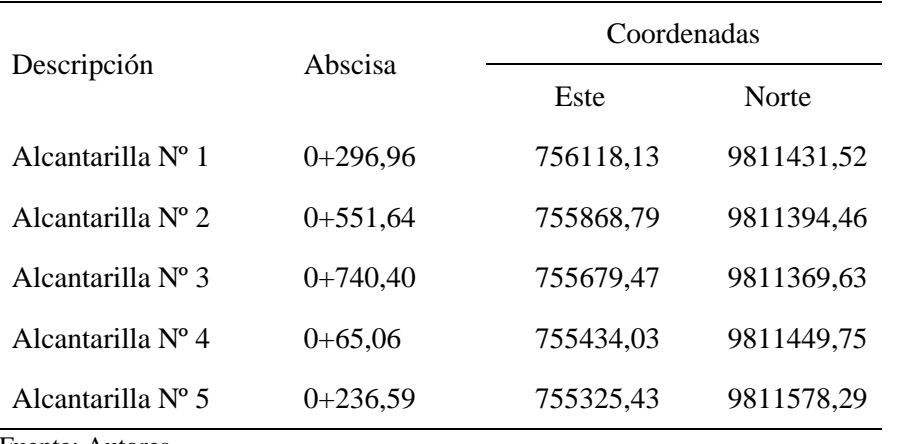

Fuente: Autores

## *2.7.5. Empedrados*

Para evitar efectos de erosión en el cauce aguas abajo, la velocidad de salida no podrá exceder a la velocidad permisible del material del cruce natural aguas debajo de la estructura.

En caso de que la velocidad de salida resulte alta, es necesario realiza una estructura para la disipación de energía (**figura 31**), que estará constituida de cantos rodados, con dimensiones recomendadas desde 8cm -12 cm.

# **Figura 31**

*Empedrado Entregando Caudal al Terreno Natural*

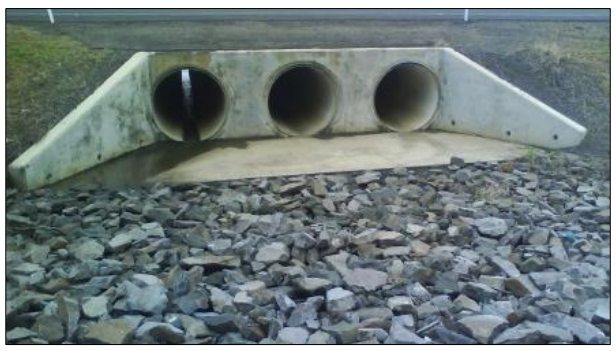

Fuente: Google Imágenes

# **3. CAPITULO III**

# **Análisis de Impacto Ambiental**

# *3.1.1. Parámetros que Influyen en la Escorrentía Superficial*

Los principales parámetros que afectan a la escorrentía superficial son:

- La intensidad de precipitación.
- La capacidad de infiltración de la superficie.
- La condición hidráulica a la que se encuentra el suelo o roca
- Las características hidráulicas del suelo o roca.

#### **3.2. Objetivos**

Examinar el área de influencia directa e indirecta en el proyecto de alcantarillado desde el punto de vista físico, biótico y socioeconómico.

Elaborar el plan de manejo ambiental en las cuales incluyan las medidas de prevención, control, mitigación y contingencia para reducir los efectos negativos que podría causar sobre el proyecto.

## **3.3. Marco Jurídico**

El Estudio de Impacto Ambiental para el Diseño de la red de Alcantarillado en la comunidad Machángara, se enmarca a la normativa vigente en el Ecuador aplicable a este tipo de proyectos. El marco jurídico incluye las siguientes normas:

## *3.3.1. Constitución de la Republica del Ecuador*

### TITULO I: ELEMENTOS CONSTITUTIVOS DEL ESTADO

Capítulo primero: Principios fundamentales: Art. 3

#### TITULO II: DERECHOS

Capítulo segundo: Derechos del buen vivir: Art. 14 y Art. 15:

Capítulo sexto: Derechos de libertad: Art. 66

Capítulo séptimo: Derecho de la naturaleza: Art. 71, Art. 72, Art. 73, Art. 74

Capítulo noveno: Responsabilidades: Art. 83

## TÍTULO IV: PARTICIPACIÓN Y ORGANIZACIÓN DEL PODER

Capítulo primero: Participación en democracia: Art. 95:

TÍTULO VI: RÉGIMEN DE DESARROLLO

Capítulo primero: Principios Generales: Art. 276

TÍTULO VII: RÉGIMEN DEL BUEN VIVIR

Capítulo segundo: Biodiversidad y Recursos Naturales: Art. 395, Art. 396, Art. 397, Art. 398, Art. 399.

Sección cuarta: Recursos naturales: Art. 408

Sección quinta: Suelo: Art. 409

Sección sexta: Agua: Art 411:

# *3.3.2. Ley de Gestión Ambiental*

TÍTULO II: DEL RÉGIMEN INSTITUCIONAL DE LA GESTIÓN AMBIENTAL

Capítulo cuarto: De la participación de las Instituciones del Estado; Art. 12.

Capítulo segundo: De la Evaluación de impacto ambiental y del control ambiental: Art. 19,

Art. 20, Art. 21, Art. 23.

TÍTULO VI: DE LA PROTECCIÓN DE LOS DERECHOS HUMANOS: Art. 41

Capítulo primero: De las acciones civiles: Art. 43

Capítulo segundo: De las acciones administrativas y contencioso: Art. 46

#### 3.3.3. **Código Orgánico Territorial, Autonomía y Descentralización**

Art. 55, Art 137, Art. 146

#### **3.4. 3.3. Descripción del proyecto**

El proyecto se ubica en la provincia de Chimborazo en la ciudad de Riobamba en la parroquia de Cacha, la comunidad Machángara requiere de estudios y ejecución del sistema de alcantarillado sanitario, así como su tratamiento de aguas residuales. Para prevenir el daño al medio ambiente, debe existir un sistema eficiente y eficaz.

La construcción del sistema incluye las siguientes estructuras para asegurar su correcto funcionamiento:

• La red de alcantarillado

- Pozos de inspección
- Cajas de revisión
- Conexiones domiciliarias
- Cámara de rejas
- Desarenador
- Tanque Imhoff
- Filtro percolador
- Sedimentación secundaria
- Cámara de cloración

# **3.5. Áreas de Influencia**

El área de influencia del proyecto es de 2.5 kilómetro lineales aproximadamente. El área afectada, principalmente en la fase de construcción, se considera un área a cien metros del eje del proyecto ya que se entiende que se tendrá impacto. Este impacto puede ser dividido en forma positiva o negativa. Por un lado, permite la definición de limites especiales aproximados, dentro de los cuales se describirá la línea base y, por otro lado, una vez realizada la evaluación de impacto ambiental, se puede determinar el área de los efectos ambientales producidos.

### **3.6. Línea base ambiental**

La línea base tiene como objetivo proporcionar una descripción de las condiciones reales del sistema de alcantarillado sanitario y planta de tratamiento de aguas residuales. Las características ambientales deben incluir una descripción del medio físico, biótico, socioeconómico y cultural. (MINISTERIO DEL AMBIENTE) Medio físico

### **3.6.1.1. Aire**

La calidad del aire en la cabecera parroquial de Cacha es de muy buena, esto se debe a la disminuida presencia de automóviles además de que tiene pequeños bosques que ayudan a gozar de un ambiente fresco

# **3.6.1.2. Suelo**

Según la investigación geotécnica del capítulo uno, la formación geológica del suelo en la cabecera parroquial de Cacha está formada por desintegración y descomposición (geológicamente denominada facie distal "QD") y su composición es arena limosa SM-SC

Desde la perspectiva del uso de tierra, la mayor parte de la comunidad estan comprometidas con la producción agrícola, el cultivo de papas, maíz, frejol, etc. Se utiliza tanto para la comercialización y para el autoabastecimiento.

#### **3.6.1.3. Agua**

La disposición de las aguas residuales es a través de pozos sépticos o letrinas, siendo transportados por los mismos terrenos de los moradores descendiendo por el afluente, causando contaminación y sin cumplir con las normas ambientales.

#### *3.6.2. Medio bióticos*

#### **3.6.2.1. Flora**

La flora está comprometida directamente en la ejecución de la planta de tratamiento, ya que la zona de implantación tiene un área considerable para la tala de árboles (eucalipto), al contrario, en la ejecución de las redes de alcantarillado no se ve tan afectado, debido a que las tuberías pasarán por las calles.

#### **3.6.2.2. Fauna**

La fauna del sector es sencilla, contando con animales domésticos y animales de corral como son aves, ganado vacuno, lanar y porcino, es más para sustentar su alimentación diaria.

#### *3.6.3. Identificación y evaluación de impactos*

Las construcciones de obras civiles afectan directamente al medio físico en el que se desarrolla, es por este motivo que es necesario la identificación de los impactos ambientales cuando se está planificando el proyecto, ya que esto nos ayuda a la evaluación y prevención de efectos negativos al medio físico.

#### **3.6.3.1. Impactos ambientales durante la fase de estudio y diseño**

La fase de estudio y diseño corresponde al plan y definición del proyecto, teniendo el proyectista en mente con efectos ambientales positivos, ya que se trata de un proyecto del alcantarillado sanitario y planta de tratamiento de aguas residuales funcional y sostenible que promoverá la mejora del estado de salud y vida para la población de la comunidad de Machángara.

Los estudios que se realizaron fueron el levantamiento topográfico, estudio de suelos (SPT) y análisis del agua, cumpliendo con los estándares y procedimientos técnicos apropiados para asegurar que solo se produzcan impactos ambientales positivos.

#### **3.6.3.2. Impactos ambientales durante la fase de Construcción**

- Replanteo y Nivelación
- Excavación de zanjas y movimiento de tierras
- Construcción de pozos
- Reparación de veredas y calzada
- Construcción de la estructura de tratamiento

# **3.6.3.3. Impactos ambientales durante la fase de operación**

- Funcionamiento del sistema
- Mantenimiento del sistema

# **3.6.3.4. Impactos socioeconómicos durante la fase de construcción**

- Demanda de mano de obra calificada
- Demanda de mano de obra no calificada
- Aumento de ingresos
- Conflictos sociales

# **3.6.3.5. Impactos socioeconómicos durante la fase de operación**

- Aumento de la economía
- Aumento de la plusvalía
- Aceptación social

# *3.6.4. Metodología de evaluación*

La metodología más utilizada para la identificación y evaluación de impactos ambientales, es la que se basa en realizar una matriz de causa-efecto, además permite hacer una valoración cuantitativa de los impactos, se la denomina como la Matriz de Leopold; es un método simple de reducir y jerarquizar los impactos ambientales, para su calificación va a depender del criterio de la persona quien lo esté avaluando.

Se plantea tres matrices a partir de la línea base del proyecto, estas son:

- Matriz de Identificación ambiental
- Matriz de evaluación de impactos
- Matriz de análisis de impactos

### **3.6.4.1. Matriz de Identificaciones Ambientales**

Esta matriz relaciona las causas de los efectos ambientales y las acciones que se realizará en el proyecto tales como fases de construcción, operación y mantenimiento, marcando con una (X) en cada uno de las interacciones, identificando a que parámetro puede causar impactos cada una de las acciones. **Anexo (4)**

## **3.6.4.2. Matriz de calificación de Impactos**

Basándonos en la matriz de identificaciones ambientales, procedemos a dar valores de forma minuciosa del impacto. **Anexo (5)**

Una forma de sistematizar la valoración de impacto es a través de parámetros como magnitud e importancia, ya que son criterios utilizados para calificar el impacto, en la (**tabla 50**) se puede observar de forma cualitativa como cuantitativa.

### **Tabla 50**

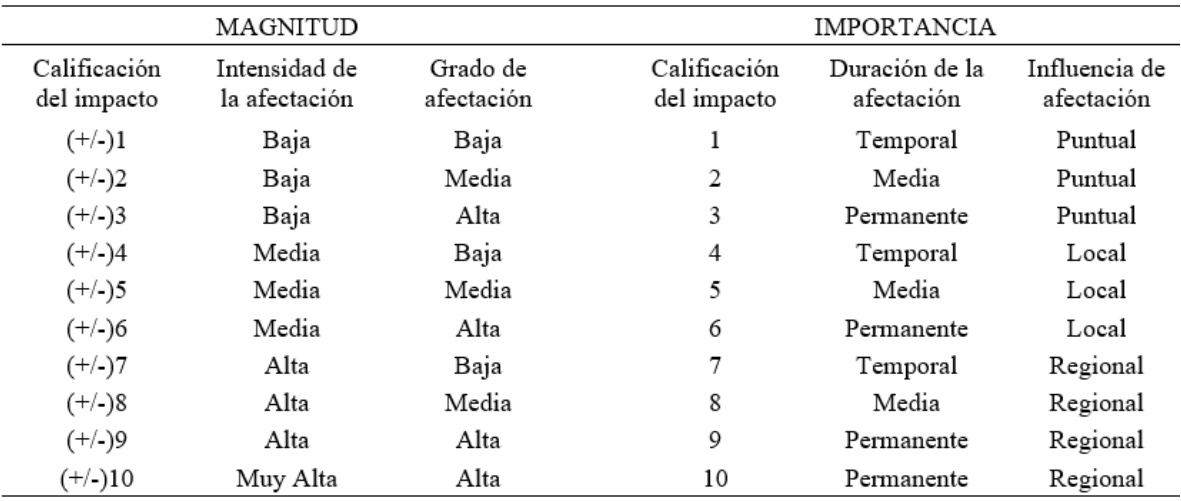

*Sistematización en la Valoración de la Magnitud e Importancia*

Fuente: (Páez Zamora, 2011)

#### **3.6.4.3. Matriz de evaluación de impactos**

Para determinar el valor de cada una de las interacciones se debe multiplicar la magnitud y la importancia y se determina cuantas actividades del proyecto alteran al ambiente y cuantos elementos del ambiente son alterados por el proyecto.

Finalmente se catalogará al proyecto como perjudicial o viable ambientalmente teniendo en cuenta la valoración de impactos. (**Anexo 6)**

## *3.5.5. Análisis de resultados de la evaluación de impacto ambiental*

Como se puede observar en la matriz de evaluación de impacto ambiental los impactos más considerables es el componente ambiental del medio abiótico en la etapa de construcción, es por este motivo que se debe realizar un plan de manejo ambiental con una valoración de impacto de -50.

#### **3.7. Plan de manejo ambiental**

Una vez concluido la identificación y evaluación de los impactos, se debe realizar el Plan de manejo Ambiental donde contendrá medidas ambientales que se deberá ejecutar en la construcción, operación y mantenimiento del sistema de alcantarillado y planta de tratamiento de la comunidad Machángara. **(Anexo 7)**

# **4. CAPÍTULO IV**

#### **Presupuesto y Programación de Obra**

## **4.1. Volúmenes de obra**

Se define como el proceso de cuantificar los diferentes procesos de construcción del proyecto y con la ayuda de software se tiene las cantidades estimadas de los volúmenes de obra.

Se debe tomar en cuenta que el presupuesto entregado es referencial ya que a la hora de la construcción puede influir varios factores que puedan aumentar o disminuir el presupuesto, pero valores no tan dispersos al presupuesto propuesto.

## **4.2. Determinación de Actividades**

Es necesario realizar una planificación y gestión del proyecto ya que es indispensable para tener un mejor cumplimiento de los plazos de entrega de la obra.

Para la determinación de actividades se hiso uso del programa Microsoft Office Project ya que es un programa sencillo además tiene una ventaja que es recalcular los planes rápidamente y permite ver como esos cambios del proyecto puede influenciar en el plan de conjunto. En el **(Anexo 8),** se presenta el cronograma de actividades de cada uno de los rubros.

# **4.3. Análisis de Precios Unitarios**

El análisis de precios unitarios es de vital importancia ya que considera parámetros que puede aumentar o disminuir el presupuesto del proyecto, a continuación, mencionamos los parámetros:

- El rendimiento es la cantidad de obra de alguna actividad completamente ejecutada por una cuadrilla, esto puede variar depende a la actividad.
- El equipo va a depender de la actividad, estos pueden ser equipos pesados o herramientas menores y del número de días que se va a utilizar.

• Los materiales son importantes ya que aquí va a ir detallado todos los materiales utilizados en la actividad con su respectiva unidad.

En el **(Anexo 9)** se encuentran detallados cada uno de los precios unitarios de cada actividad a realizar y en el **(Anexo 10)** se evidencia el presupuesto referencial del proyecto con un monto de \$ 156.315,81 dólares americanos.

#### **5. CAPITULO V**

#### **Análisis Financiero**

#### **5.1. Análisis Económico**

Se elaboró una proyección para proyecto de Alcantarillado Sanitario y Planta de tratamiento en la comunidad Machángara, consiste en comparar beneficios con los costos a lo largo de la vida útil del proyecto, además busca la rentabilidad (Dinero) que tendrán los promotores (accionistas) ya que todo proyecto que es rentable para un promotor, no lo es para la sociedad. En este proyecto, la inversión inicial de construcción es de \$ 156315,81 dólares.

#### *5.1.1. Ingreso por uso del servicio de alcantarillado*

De acuerdo con la Resolución N° 070 de EP EMAPAR, la tarifa del servicio de agua potable se define como un costo variable por metro cúbico de consumo y el valor es de \$ 0.49. Además, como se menciona en la resolución 70 Art 3 la tasa de saneamiento del alcantarillado es del 70% del valor de la planilla o factura de agua potable. El precio del servicio de conexiones de redes de alcantarillado se fija de acuerdo con la Resolución EPMAPS No 204, en la cual el costo de una conexión de alcantarillado de 4 pulgadas es de \$176,72 dólares.

Sin embargo, como la comunidad no cuenta con el sistema de agua potable y condiciones naturales favorables que le permiten disponer de abundante agua para el sector de la parroquia de Cacha, es por este motivo que se ven obligados que las demás comunidades aledañas le suministren su servicio aumentando el doble del costo por metro cúbico de agua del valor recomendado por EP EMAPAR.

En el **(Anexo 11)** se encuentran detallados los valores de ingresos considerado en el proyecto de la cabecera parroquial de Cacha.

#### *5.1.2. Gastos o costos del servicio de alcantarillado*

Se debe tener en cuenta los costos o gastos del alcantarillado y planta de tratamiento de aguas residuales como son costos de inversión, administrativos, operación y mantenimiento, estos costos se calculan en base a la vida útil del proyecto (30 años)

En el **(Anexo 12)** se encuentran detallados los valores de gastos considerado en el proyecto de la cabecera parroquial de Cacha.

## *5.1.3. Costos de inversión inicial*

Conceptualmente, se puede entender que este tipo de proyectos tiene como objetivos mejorar las condiciones ambientales de los residentes a nivel micro como es la provisión de alcantarillado y conexiones domiciliarias, así como nivel macro a través de los sistemas de planta de tratamiento y otros proyectos para descontaminar los afluentes receptores.

Según el reglamento de la (EPMAPS, 2013) la tipología del proyecto de la cabecera parroquial de Cacha, se trata de un monto de servicio de construcción a ser financiado menor a \$1'000.000.00 dólares, utilizando una metodología de rentabilidad con un costo mínimo.

#### *5.1.4. Evaluación Financiera*

Para la evaluación financiera debe seguir un proceso como se mencionan a continuación:

- a) Determinar los puntos de vista para la evaluación
- b) Determinar la vida útil del proyecto
- c) Costos y beneficios
- d) Resumen de los costos beneficios

#### *5.1.5. Criterios para la toma de decisiones*

Tener un proyecto rentable y decidir si implementar la decisión en base al costo de oportunidades del dinero y la comparación con otras opciones de inversión que tenga indicadores de rentabilidad establecidos, es necesario establecer los siguientes parámetros:

- a) Valor Actual Neto (VAN)
- b) Tasa Interna de Retorno (TIR)
- c) Relación Beneficio Costo (B/C)

En el **(Anexo 13)** se explica en detalle los criterios para la toma de decisiones de la construcción del proyecto. Se puede apreciar que el proyecto es rentable por su relación beneficiocosto que es mayor a la unidad, lo que significa que, por cada dólar invertido, se ganará \$0.32 centavos de dólar.

#### *5.1.6. Análisis de sensibilidad*

El análisis de sensibilidad (**tabla 51**) permite medir (con limitaciones) cuan sensible es la evaluación realizada a variaciones en uno o más parámetros solo si, al incluir estas variaciones en el criterio de evaluación empleado cambia la variación inicial. En el presente proyecto se tomará en consideración variaciones de los egresos hasta un 130 % del costo total, siendo el proyecto beneficioso económicamente.

## **Tabla 51**

#### *Sensibilidad Económica Financiera*

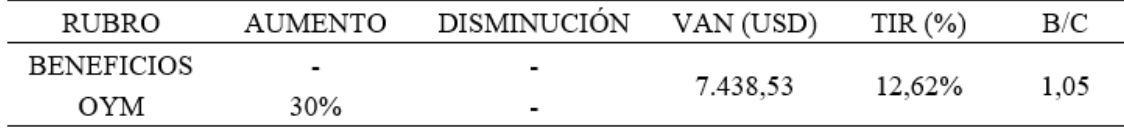

Fuente: Autores

En la (**tabla 52**) y (**tabla 53**) es una breve descripción del costo total del proyecto y su tiempo de recuperación de la inversión.

# **Tabla 52**

*Costo Total del Proyecto sin IVA*

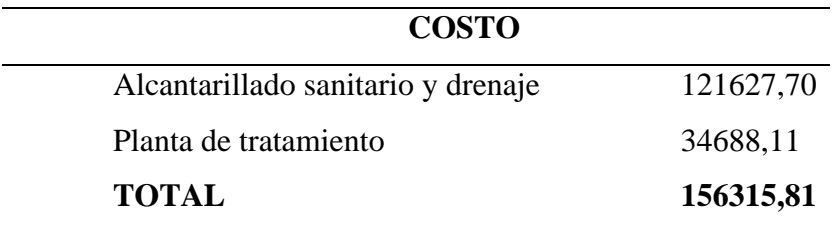

Fuente: Autores

# **Tabla 53**

*Tiempo de Recuperación de la Inversión*

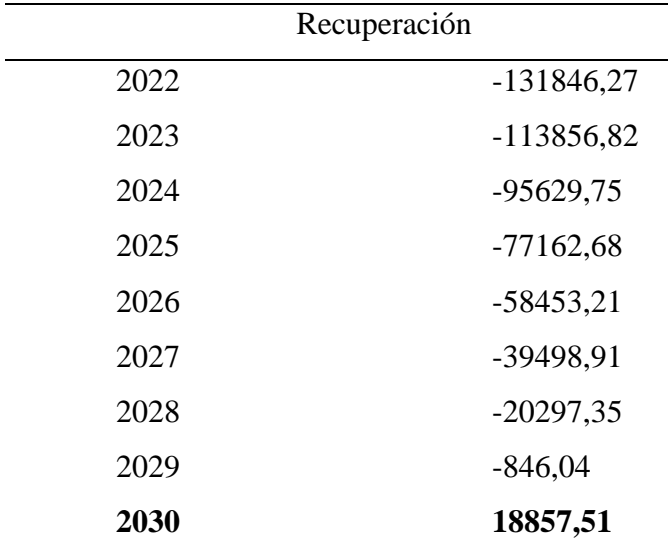

Fuente: Autores

#### **CONCLUSIONES**

- a) Del levantamiento topográfico de la comunidad Cacha Machángara se determinó un área de proyecto de aproximadamente de 9.22Ha, con un total de 40 viviendas, subcentro de salud, complejo deportivo, GAD Parroquial, cementerio, vía de primer orden Riobamba-Cacha y vías adoquinadas y lastradas, además áreas verdes utilizadas para la agricultura y ganadería.
- b) Partiendo del trazado de los colectores y la ubicación de los pozos de revisión se determinó las áreas de aportación proporcionales para cada tramo, no se pudo trazar bisectrices como sugiere la normativa, debido a la irregularidad del terreno ya que no existe una planificación urbanística porque la comunidad se encuentra en una zona rural.
- c) El sistema de alcantarillado está conformado por 34 pozos con una separación máxima de 100m y una longitud total de tubería de 2418.46 m
- d) Para determinar la población futura se utilizó el método geométrico. Sin embargo, es necesario conocer el índice de crecimiento anual la cual se determinó por el método aritmético obteniendo un resultado de -65 hab/año, método geométrico con el -2.23% y método exponencial con el -1.59%. Debido a que los resultados son negativos no son recomendables, por tal razón se adoptó un índice de crecimiento igual al 1% recomendado por la SENAGUA, obteniendo un valor de población futura de 324 habitantes.
- e) Para el cálculo del caudal de diseño se consideró el caudal medio diario que está en función de la dotación con un valor de 160lts/hab-dia, coeficiente de retorno del 80%, coeficiente de mayoración de 4, más el caudal de infiltración con un valor de
coeficiente de infiltración de 0.12 lts/s-Ha y más caudal por conexiones ilícitas con un valor de 0.5 lts/s-Ha.

- f) En el diseño hidráulico de la tubería se consideró que la capacidad admisible del colector este entre 75% al 80% de su diámetro, teniendo resultados inferiores al 75%, con un diámetro mínimo de tubería de 200mm en todo el proyecto.
- g) La velocidad mínima en los colectores es de 0.45m/s, por consiguiente, se debe tener en consideración que el colector permita tener condiciones de auto limpieza la cual se verificó mediante el parámetro de esfuerzo cortante medio que debe ser mayor o igual a 1Pa, sin embargo, en dos tramos de la red de alcantarillado se obtuvieron valores inferiores con 0.7Pa y 0.8Pa, cuyas velocidades están por encima de la mínima con 1.17m/s y 0.88m/s respectivamente.
- h) Debido a la topografía de la comunidad se diseñaron pozos de salto tipo 1 para altura máxima de caída de 0.6m y pozo de salto tipo 2 para altura máxima de caída de 0.6m a 3m, las mismas que se detallan en los respectivos planos.
- i) El proyecto consta con un total de 40 conexiones domiciliarias, con sus respectivas cajas de revisión cuyas dimensiones son de 0.6x0.6m a una profundidad 0.7m con tubería de diámetro de 150mm PVC.
- j) Se plantearon dos alternativas de diseño para la planta de tratamiento tomando en cuenta el costo de operación y mantenimiento de cada una de ellas, saliendo favorecida el tanque Imhoff con filtro percolador ya que no es necesario un sistema para la quema de gas.
- k) Después de a ver dimensionado todos los sistemas de la planta de tratamiento se realizaron los cálculos del balance de masas lo cual se observa una remoción teórica

del DBO, SS, Coliformes, se redujeron en 15.22 mg/L, 2.3 mg/L y 0.54 NPM/100ml respectivamente, estos valores están por debajo de los recomendados por la legislación ambiental para el re uso del agua.

- l) En el análisis de impacto ambiental se pudo visualizar que el mayor impacto negativo es durante la etapa de construcción, es por esto que se debe seguir las recomendaciones del plan ambiental propuesto.
- m) El presupuesto referencial del proyecto es de \$ 156315,81 dólares y no incluye el IVA, este valor puede variar debido a diferentes factores que se pueden dar en la construcción de todo el sistema.
- n) Debido a que la comunidad no cuenta con una fuente hídrica para el abastecimiento de agua, se ven obligados a abastecerse de comunidades aledañas aumentando el costo de agua por m3 a 0.96 ctvs.
- o) En el análisis económico se tomó en cuenta los ingresos por el uso del alcantarillado con un 70% del valor de la planilla del agua, además del ingreso por cada conexión domiciliaria, teniendo un valor de \$176,72 dólares. Y para los gastos se tiene que cada año se gastará \$4440.62 dólares.
- p) En el análisis financiero refleja una utilidad en el flujo de caja, generando valores favorables en los criterios económicos, así:

VAN: \$ 18.169,52 dólares

TIR: 13.50%

B/C:1,12 se tiene que por cada dólar invertido se recupere 12 centavos.

q) En el análisis de sensibilidad con un incremento del 30% en los gastos de operación y mantenimiento se ve reflejado que el proyecto es justificado económicamente con los siguientes valores.

VAN: \$ 7.438,53 dólares

TIR: 12,62%

B/C: 1,05 se tiene que por cada dólar invertido se recupere 5 centavos.

#### **RECOMENDACIONES**

- a) En todo el proyecto, existen dos tramos de la red de alcantarillado que no están cumpliendo con el esfuerzo de corte mínimo que recomienda la EMAAP que debe ser mayor a 1Pa, por ende, para los siguientes tramos es necesario que el mantenimiento sea con más frecuencia para evitar la acumulación de solidos en las tuberías.
- b) Durante la ejecución del proyecto, se debe respetar los diámetros, pendientes y el tipo de material, ya que al cambiar algunos de estos parámetros puede provocar variaciones que cambiará las condiciones hidráulicas de diseño, lo cual podría disminuir el esfuerzo cortante medio, es decir disminuir la capacidad de arrastre de los sólidos en los colectores que pueden provocar obstrucciones en las tuberías.
- c) En época de verano se deberá realizar la limpieza de los colectores de la red en los tramos más críticos, con el fin de evitar acumulación de sólidos.
- d) Es muy importante que exista una buena operación y mantenimiento de la planta de tratamiento ya que si se deja saturar la remoción de bacterias y solidos no serán los esperados para el re uso del agua.
- e) Cuando se quiera construir todo el sistema se recomienda realizar un reajuste de precios con una fórmula polinómica actual a la fecha, ya que los precios referenciados en el proyecto son del mes de marzo del 2021
- f) Cuando se realice las conexiones domiciliarias de la caja de revisión al colector se debe verificar que la conexión Yee o caparazón de tortuga, se realice herméticamente mediante el uso de pegamento, el amarre del acople, caso contrario existirán filtraciones o fujas.
- g) Exigir a la mano de obra que realicen el correcto entiba de la zanja ya que permitirá minimizar el riesgo de deslizamiento de las paredes de la zanja.
- h) Ejecutar las medidas prevención y mitigación planteadas para disminuir los impactos ambientales que se pueda dar durante la ejecución del proyecto.
- i) Impulsar un ciclo de gestión de proyectos (Planificación, Monitoreo, Evaluación y Seguimiento de las actividades) a través de las autoridades electas de la comunidad, promoviendo la participación activa y puntual de todos los moradores en las diferentes etapas del proyecto.

#### **BIBLIOGRAFÍA**

- ANA. (2010). *Manual: Criterios de diseños de obras hidraúlicas para la formulación de proyectos hidraúlicos multisectoriales y de afianzamiento hídrico.* Lima.
- Eguez, A., Gaona, M., & Albán, A. (2017). *Mapa geológico de la Republica del Ecuador, Escala 1:1 000 000.* Instituto de Investigación Geológico y Energético.
- EMAAP. (2009). Normas de Diseño de Sistemas de Alcantarillado para la EMAAP-Q. En EMAAP. Quito.
- EPMAPS. (2013). *Manual para la Evaluación Financiera y Económica Ex-ante de los Proyectos de la Empresa Pública Metropolitana de Agua Potable y Saneamiento.* Quito.
- GAD RIOBAMBA , G. R. (2018). Plan Estratégico de Desarrollo Cantonal Riobamba 2025 con Participación Ciudadana para el Desarrollo. 309.
- GAD-CACHA. (2015). Actualización del Plan de Desarrollo y Ordenamiento Territorial de la Parroquia Cacha . pág. 225.
- Haro, P., Hidalgo, X., Jara, F., & Castro, M. (2017). Eficiencia en la Disipación de Energia en Estructuras para Cambio Simultáneo de Nivel y de Dirección en Sistemas de Alcantarillado en Ciudades Andinas . *Revista Politécnica* , 11.
- INEC. (2001). Población del Cantón Riobamba Censo 2001. 4.
- INVIAS, M. (2009). Manual de Drenaje para Carreteras .
- López Cualla, R. A. (1995). *Elementos de Diseño para Acueductos y Alcantarillados.* Colombia: Escuela Colombiana de Ingeniería.
- Metcalf, R., & Eddy. (1998). *Ingeniería de aguas residuales. Tratamiento, vertido y reutilización.* España: Mc GRAW-HILL/INTERAMERICANA DE ESPAÑA S.A.
- MINISTERIO DEL AMBIENTE. (s.f.). *Términos De Referencia Estándar Para Estudio De Impacto Ambiental: Otros Sectores.*
- Mora, D. G., & Ávila, V. (2019). *Afectación del Coeficiente de Rugosidad para la Ecuaciòn de Manning con el Envejecimiento de Tuberias de Diferentes Materiales.* Bogotà: Universidad Catòlica de Colombia.
- Morales Nava, J., & Parra Meza, A. (2013). Mejoras al método usual de diseño hidráulico de alcantarillas . *Ingeniería Hidráulica y Ambiental* , 16.

MTOP, M. (2003). Normas de Diseño Geométrico de Carreteras .

- OPS. (2005). *Guía Para El Diseño De Tanques Sépticos, Tanques Imhoff Y Lagunas De Estabilización.* Lima.
- Páez Zamora, J. C. (2011). *Elementos de Gestión Ambiental.* Quito: Createspace Independent Publishing Platform.
- SENAGUA. (1992). Norma de Diseño para Sistemas de Abastecimiento de Agua Potable, Disposiciòn de Excretas y Residuos Lìquidos en el Area Rural. Quito.

# ANEXO 1

# Ensayo de SPT

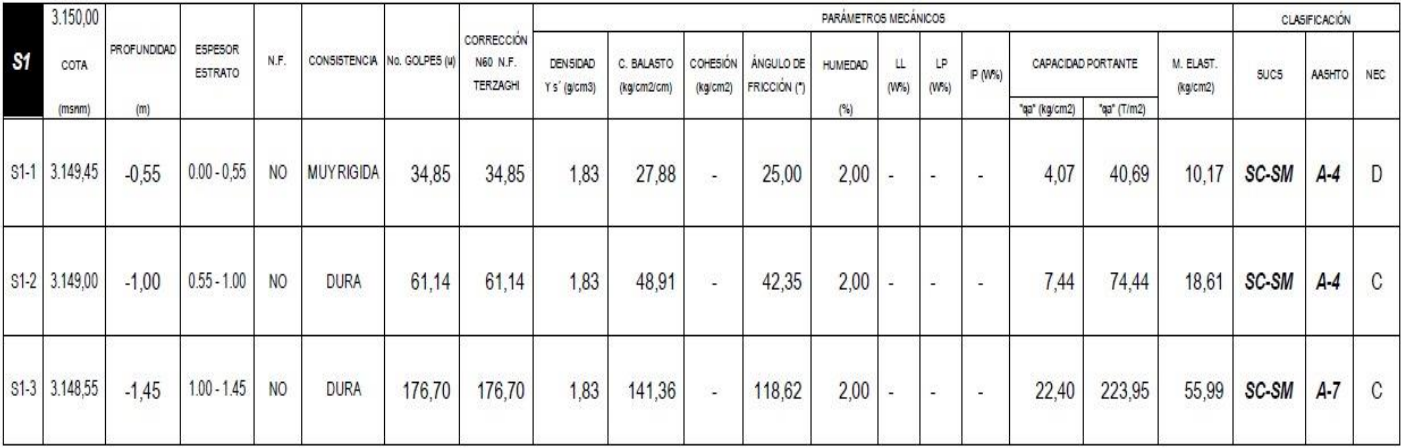

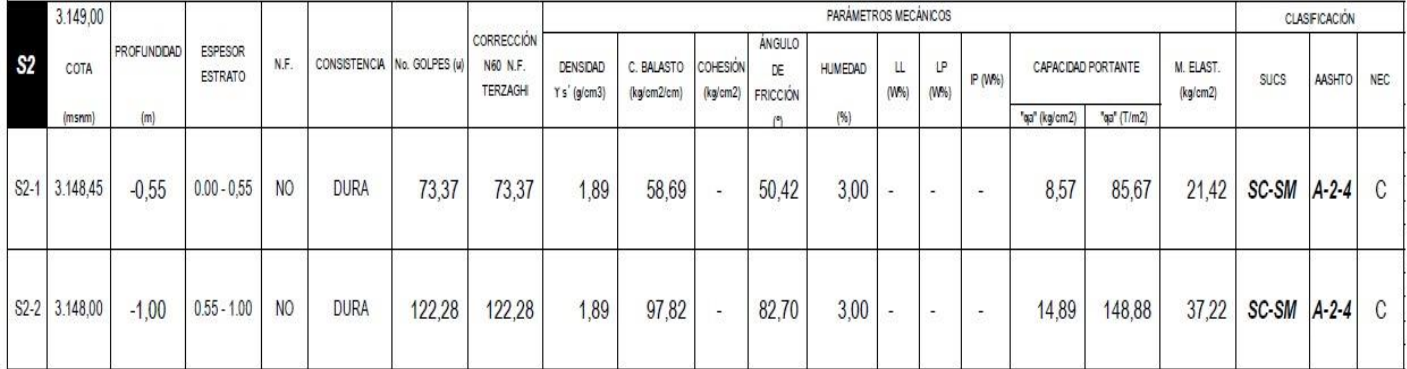

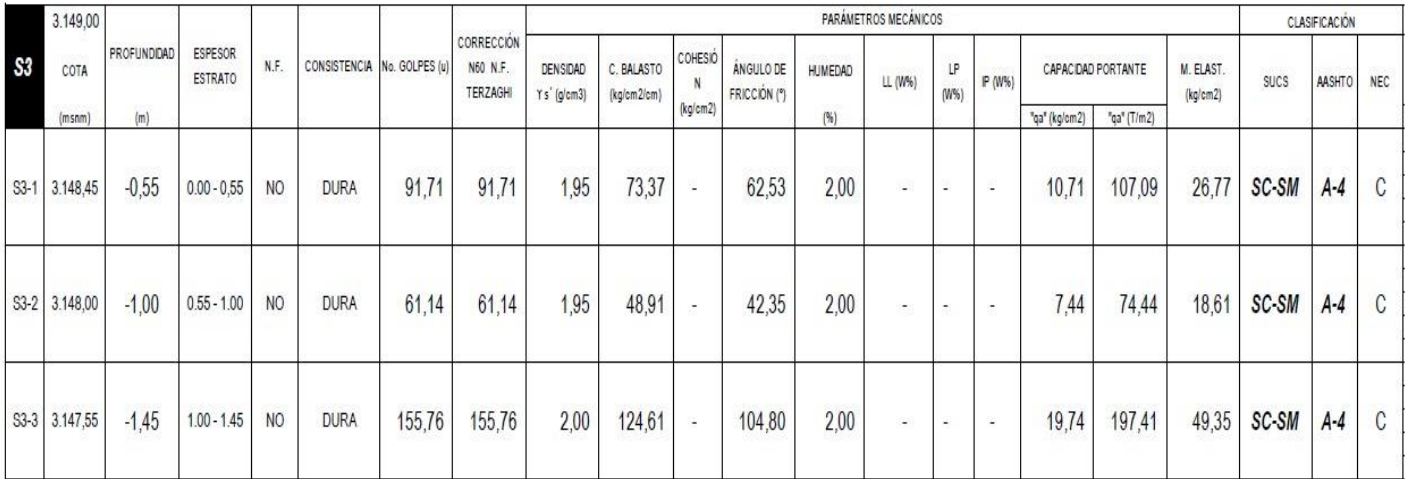

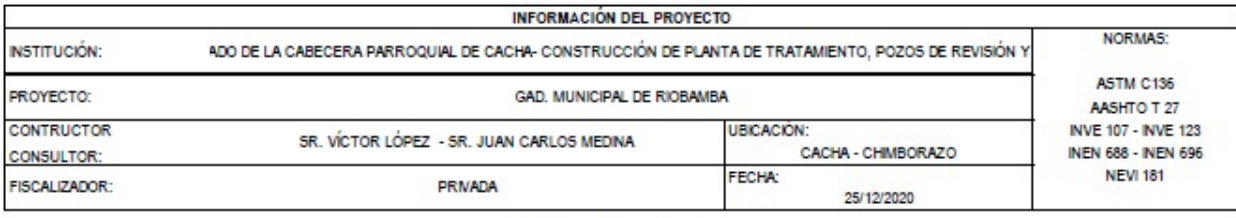

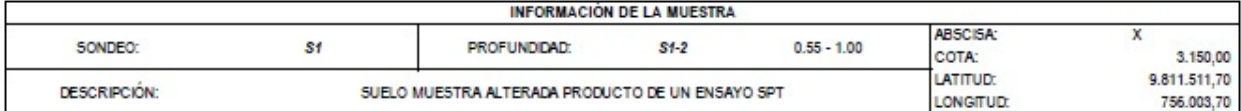

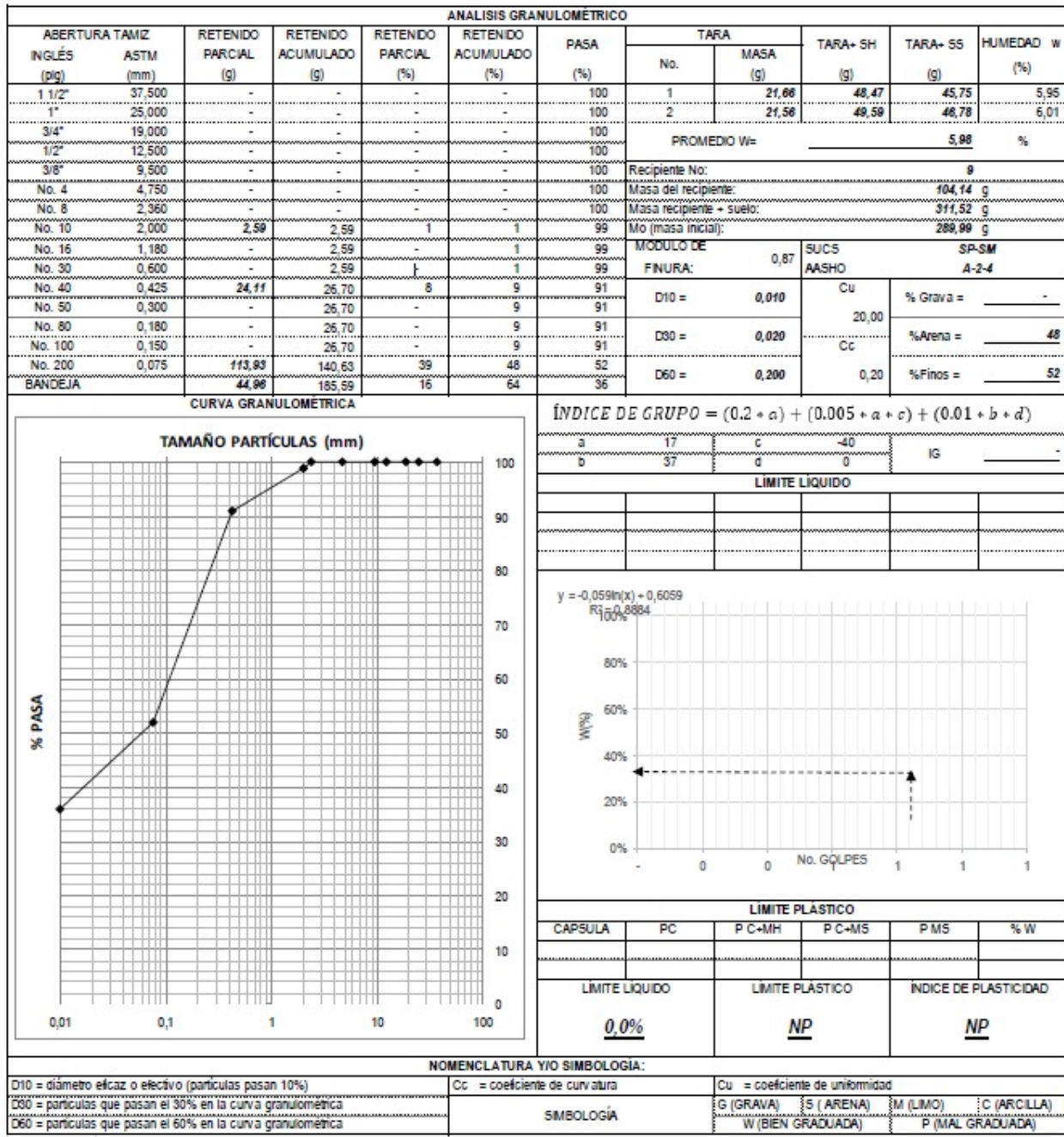

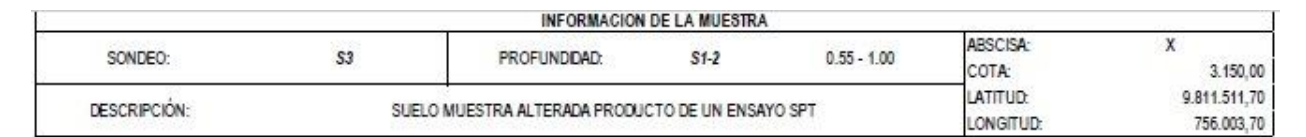

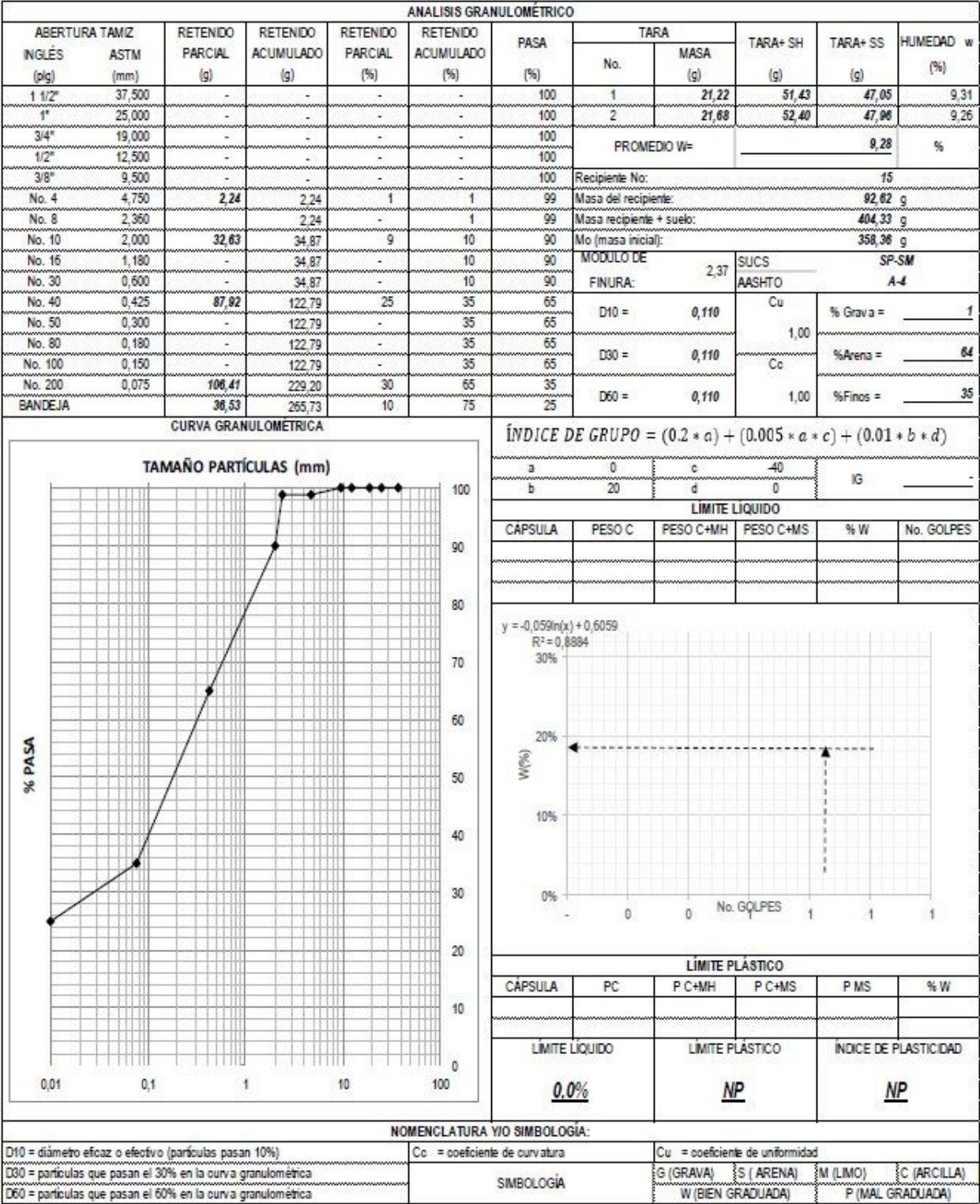

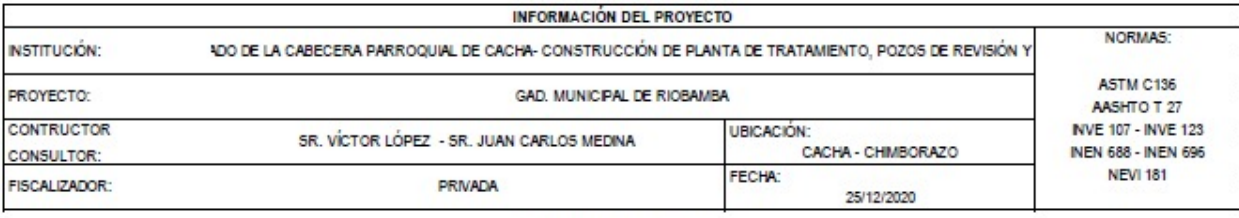

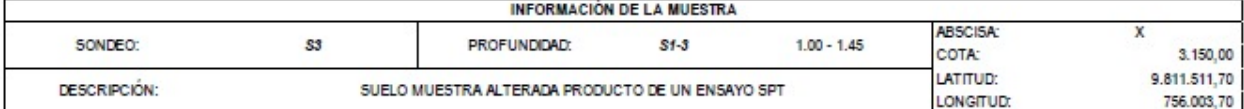

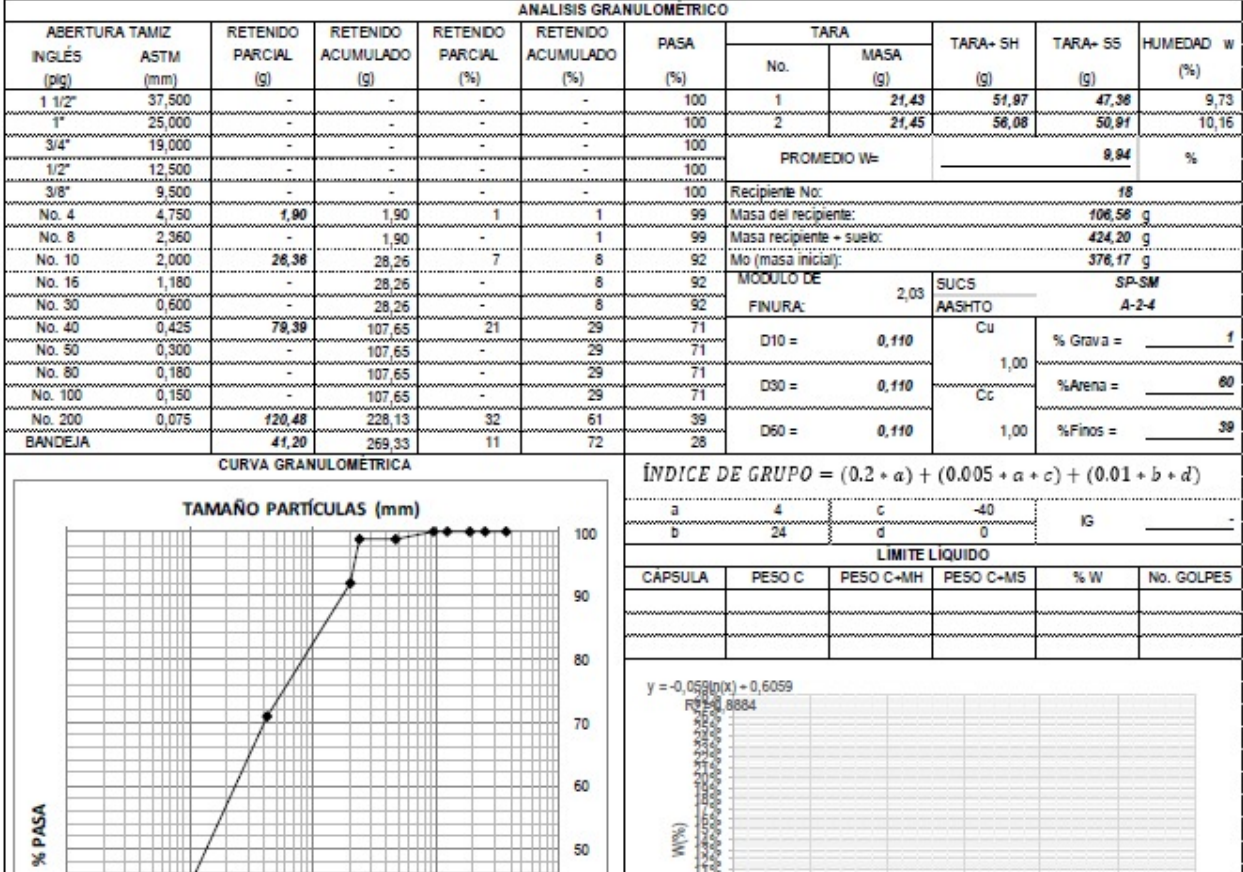

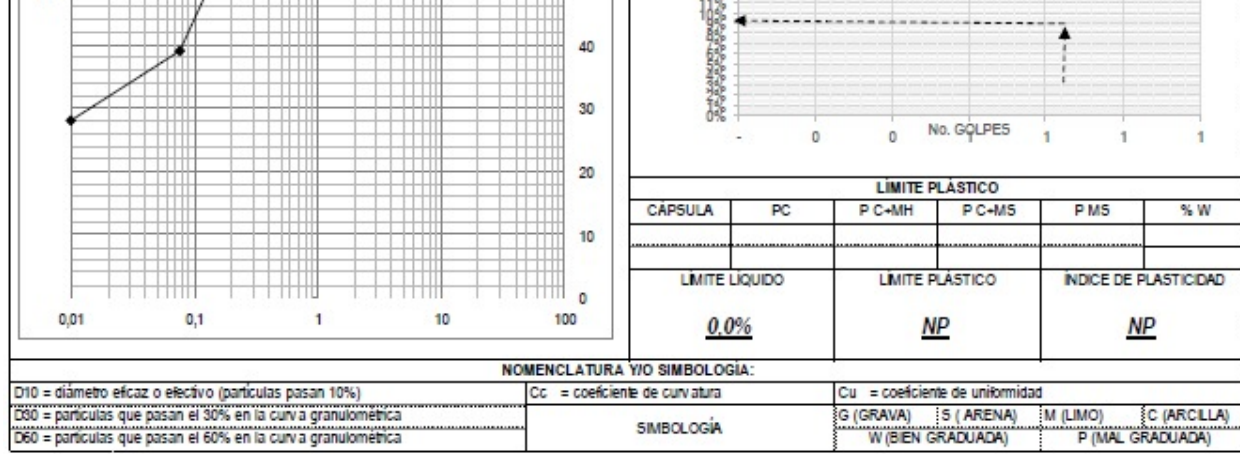

#### *Informe De Análisis De Aguas*

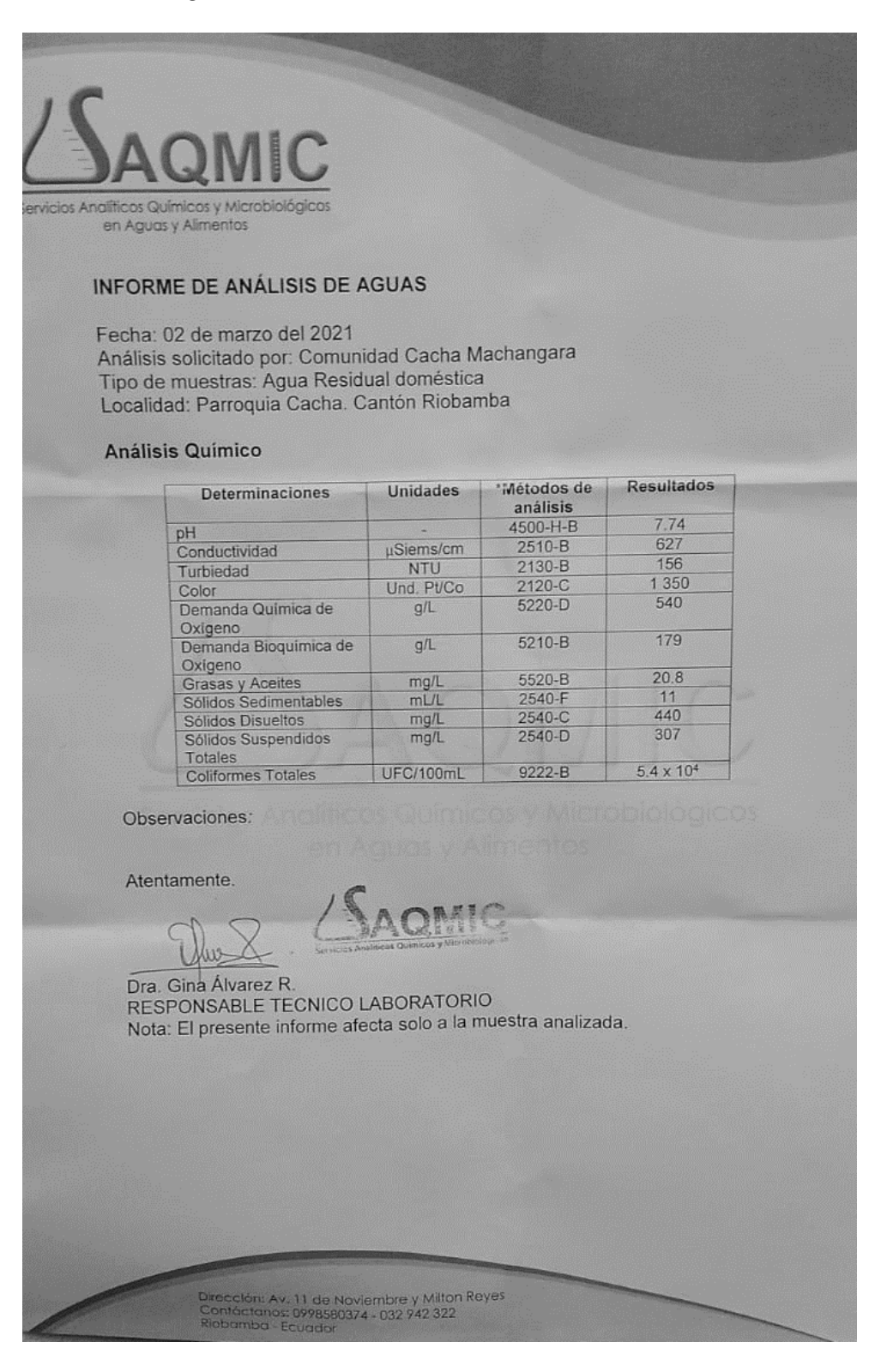

### *Diseño de Alcantarillado Sanitario*

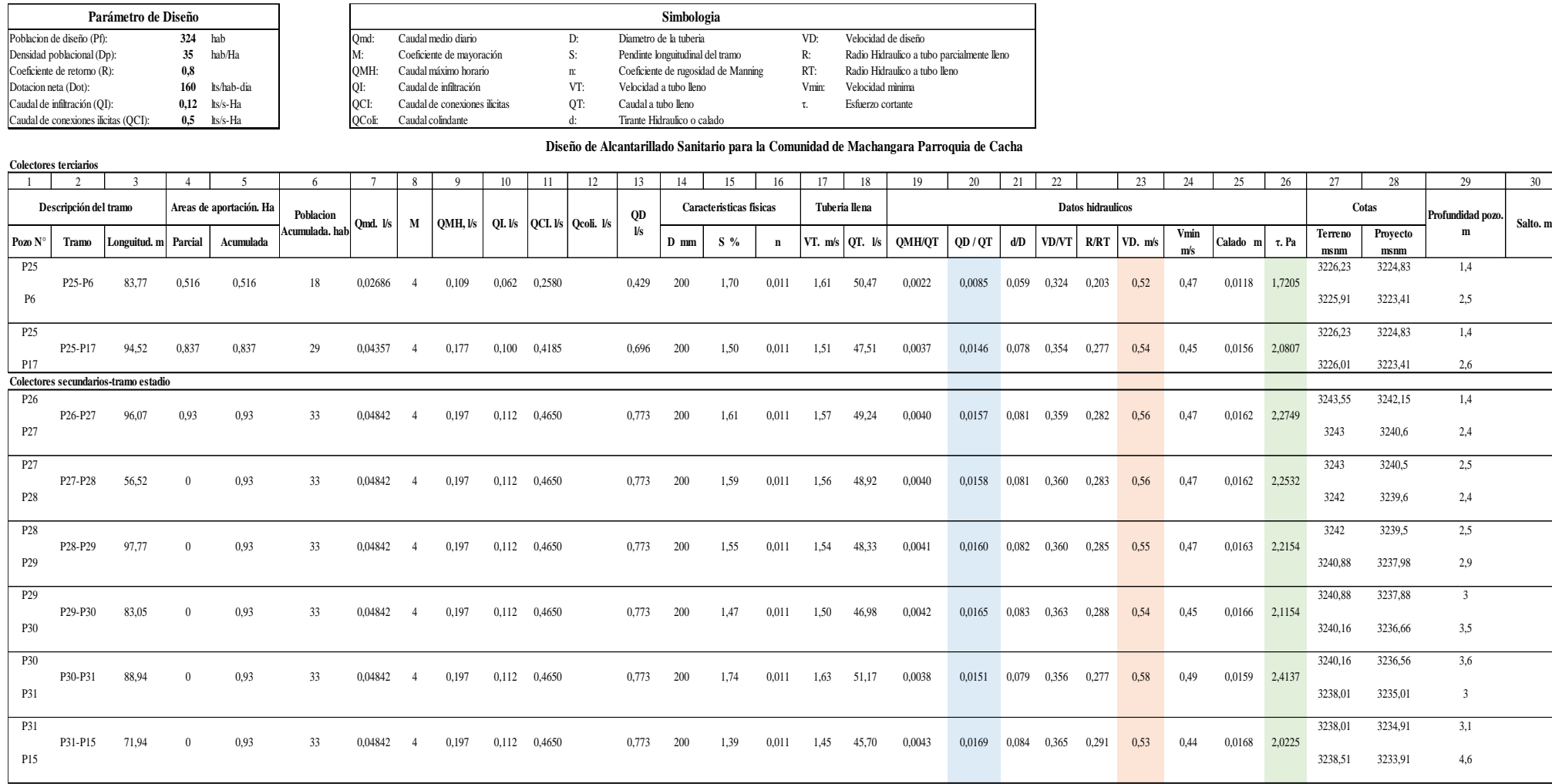

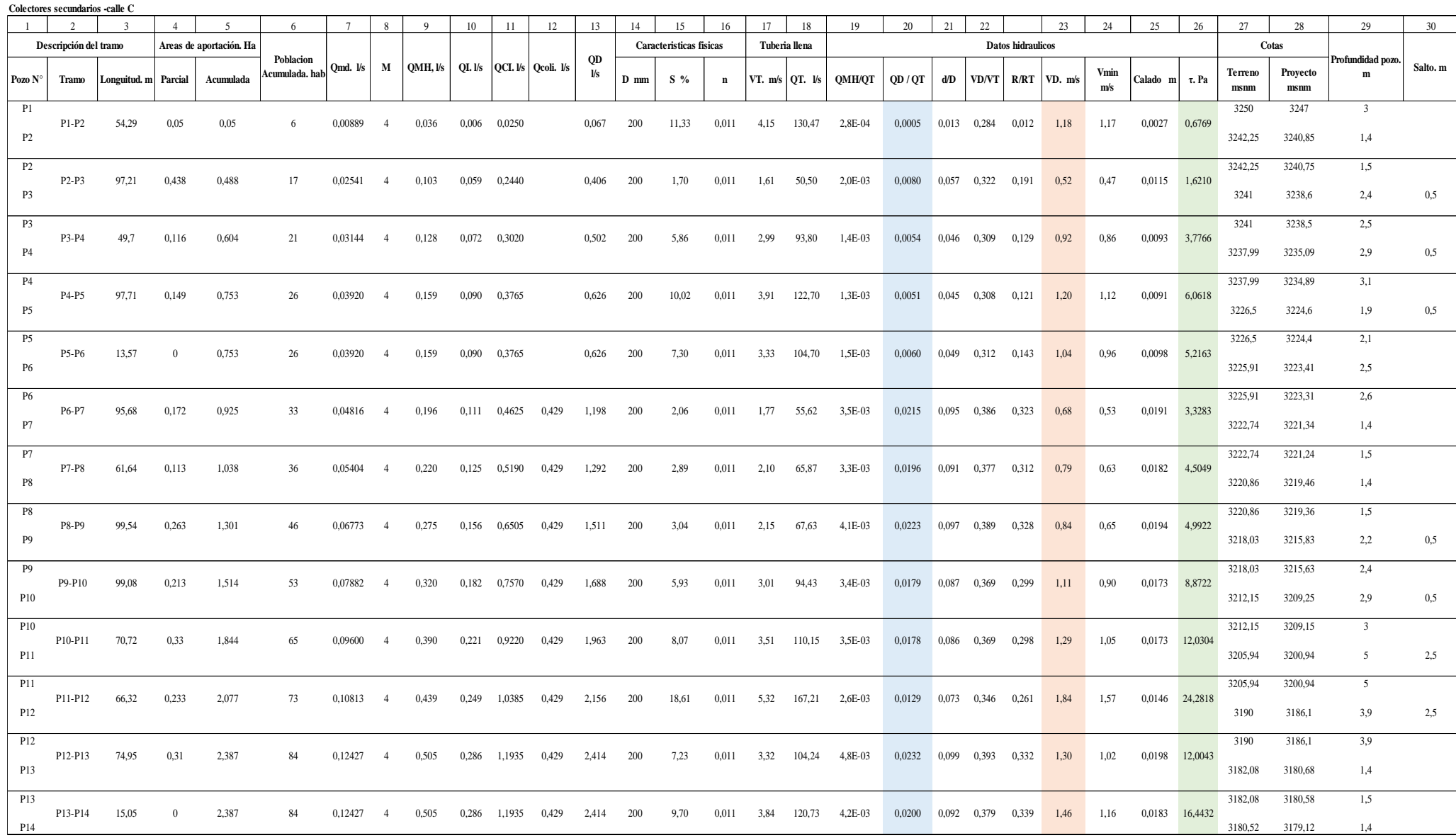

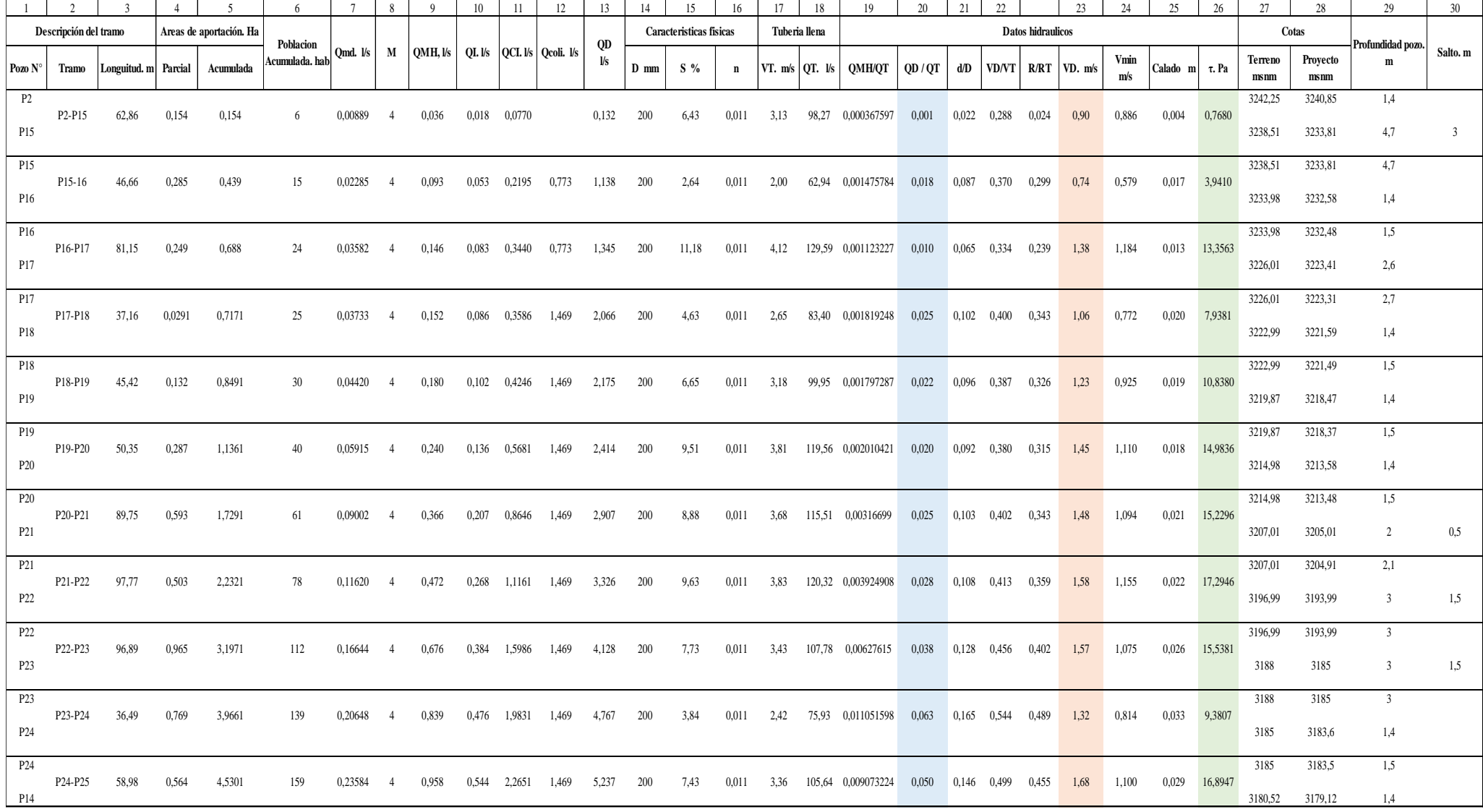

**Colectores secundarios-Calle 1 y Via a Cacha**

139

#### **Colectores Principales -Tramo Planta de Tratamiento**

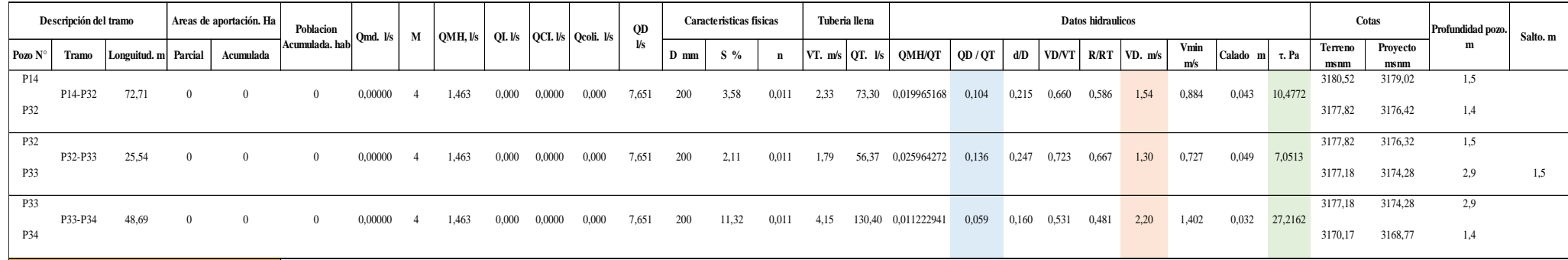

**7,65 l/s Caudal Emisario =**

# *Matriz de Identificación Ambiental*

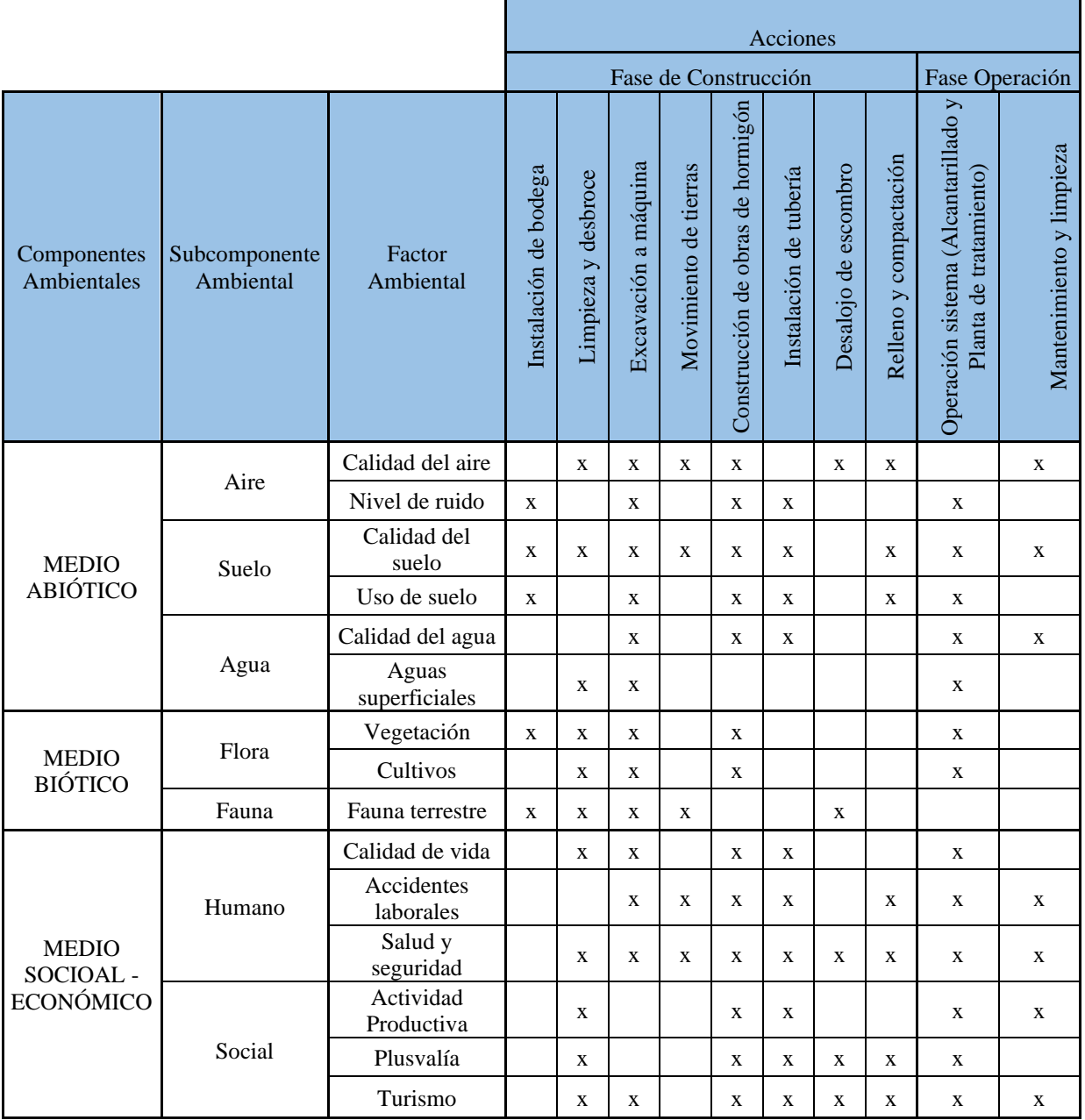

# *Matriz de Calificación de Impacto*

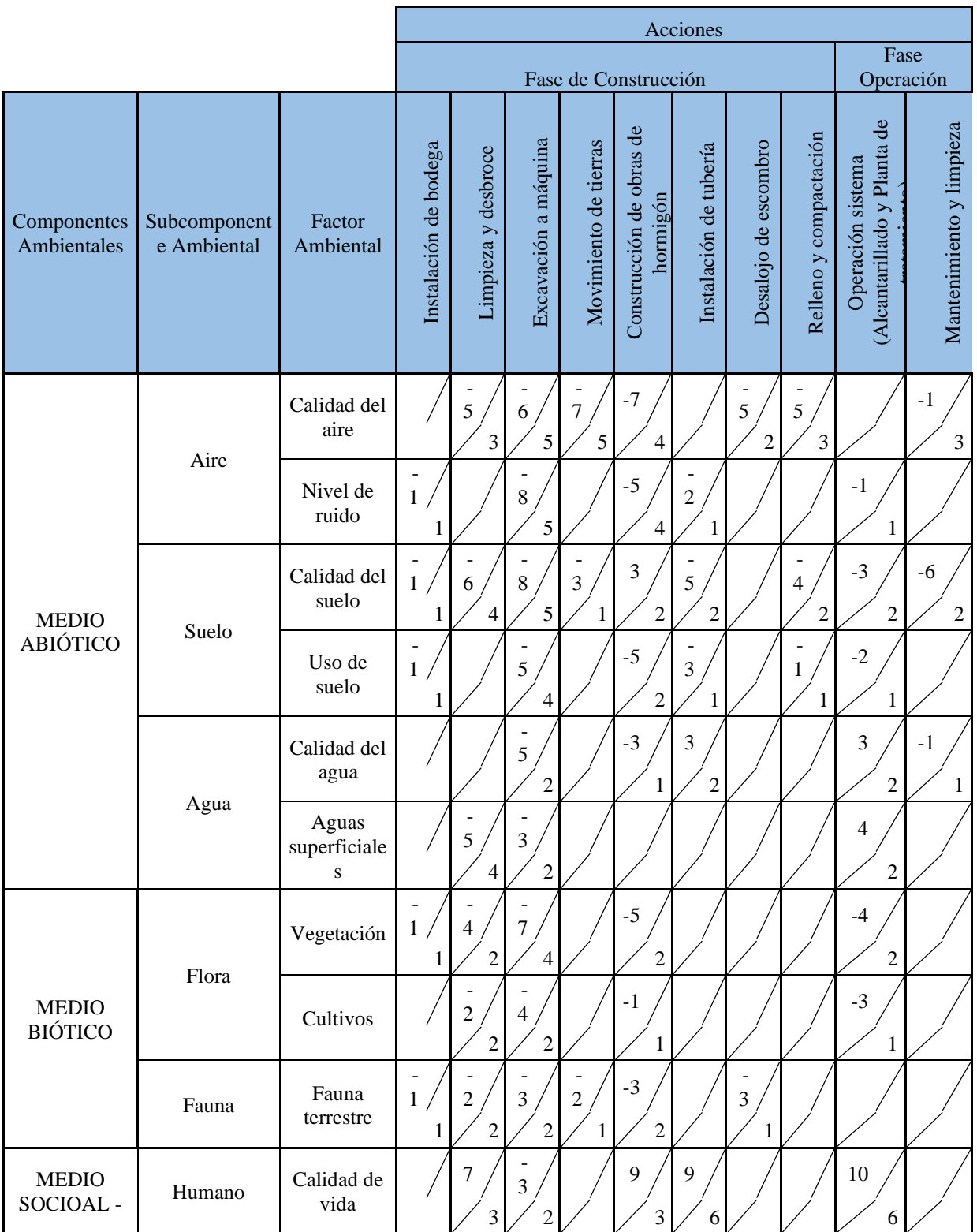

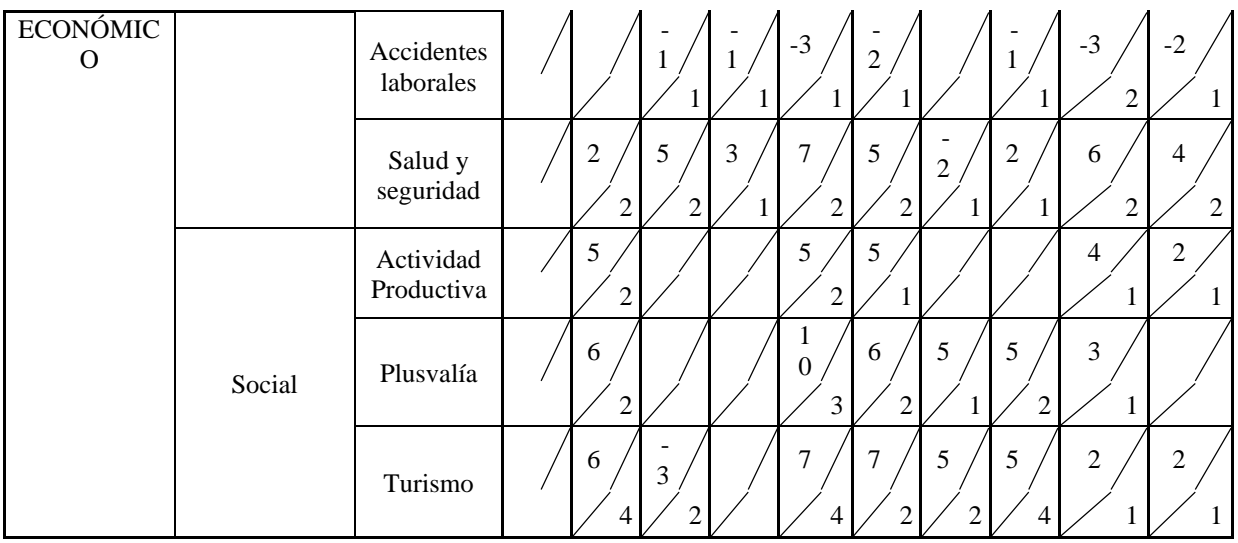

### *Matriz de Evaluación Ambiental*

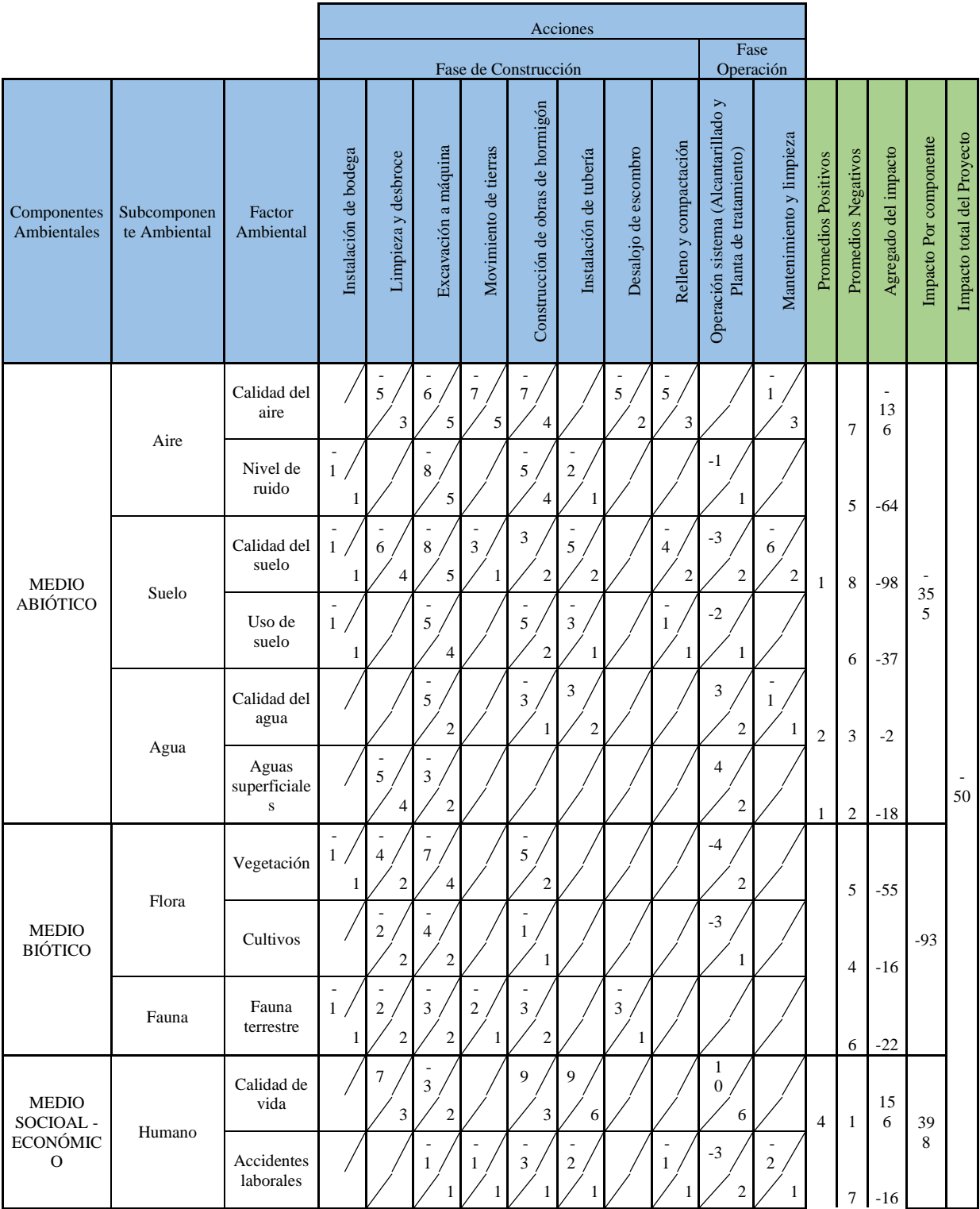

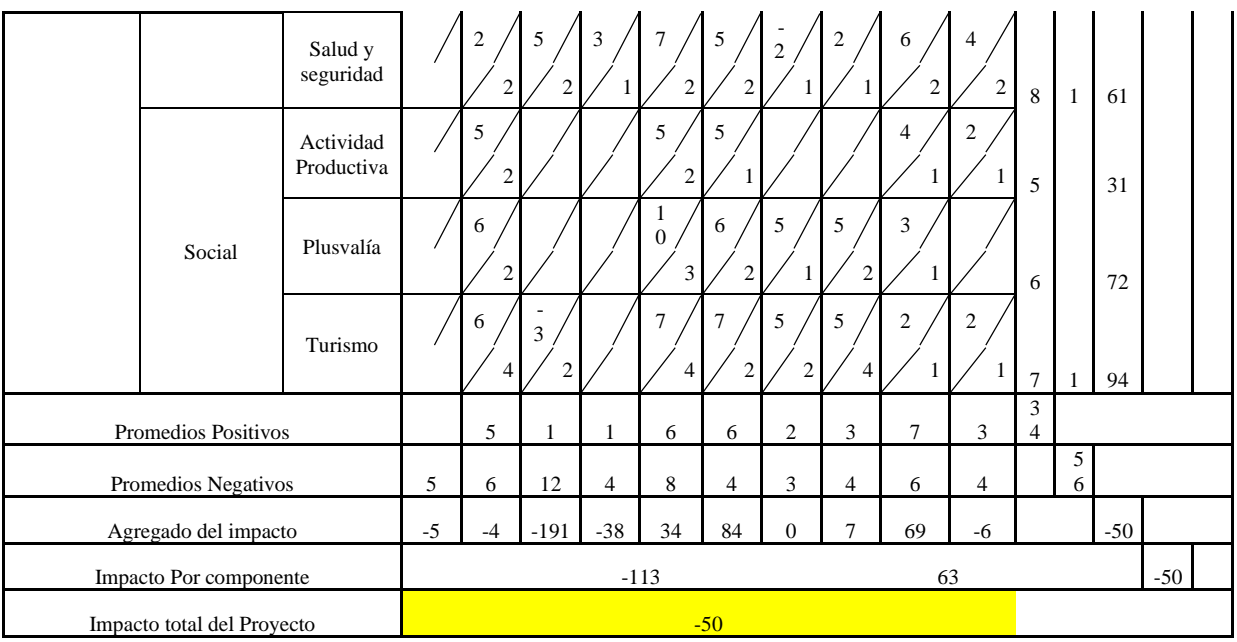

# *Plan de Manejo Ambiental*

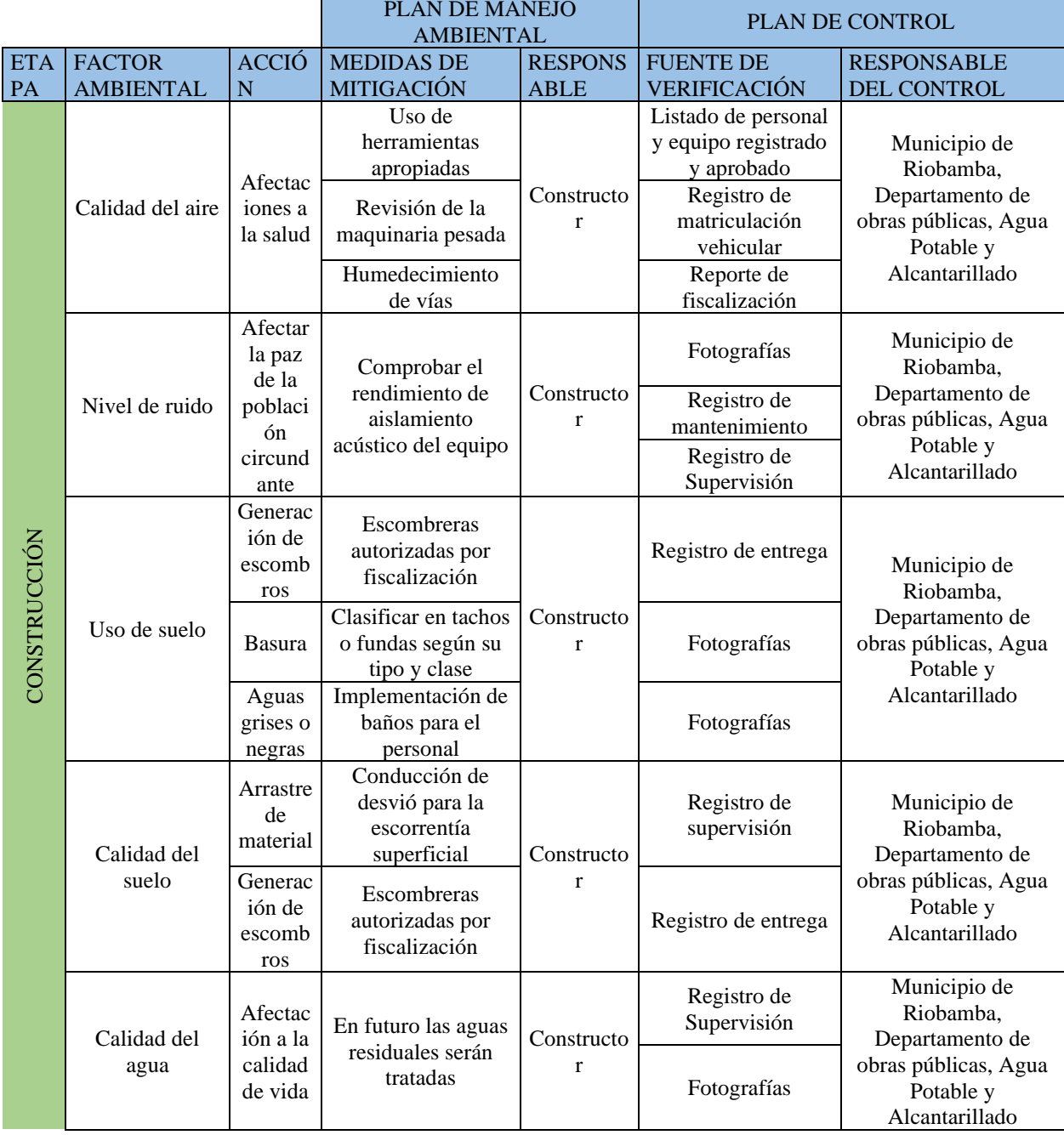

*El Cronograma de Actividades se encuentran adjunto.* 

#### *Análisis de Precios Unitarios*

PROYECTO: ESTUDIO DE PRE FACTIBILIDAD DEL SISTEMA DE ALCANTARILLADO SANITARIO Y PLANTA DE TRATAMIENTO EN LA CABECERA PARROQUIAL DE CACHA DEL CANTON RIOBAMBA UBICACION: COMUNIDAD DE MACHANGARA PARROQUIA CACHA

#### **ANALISIS DE PRECIOS UNITARIOS**

**HOJA 1 DE 64** UNIDAD: km RENDIMIENTO: 2,00

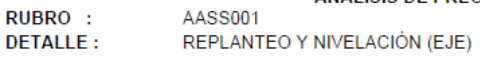

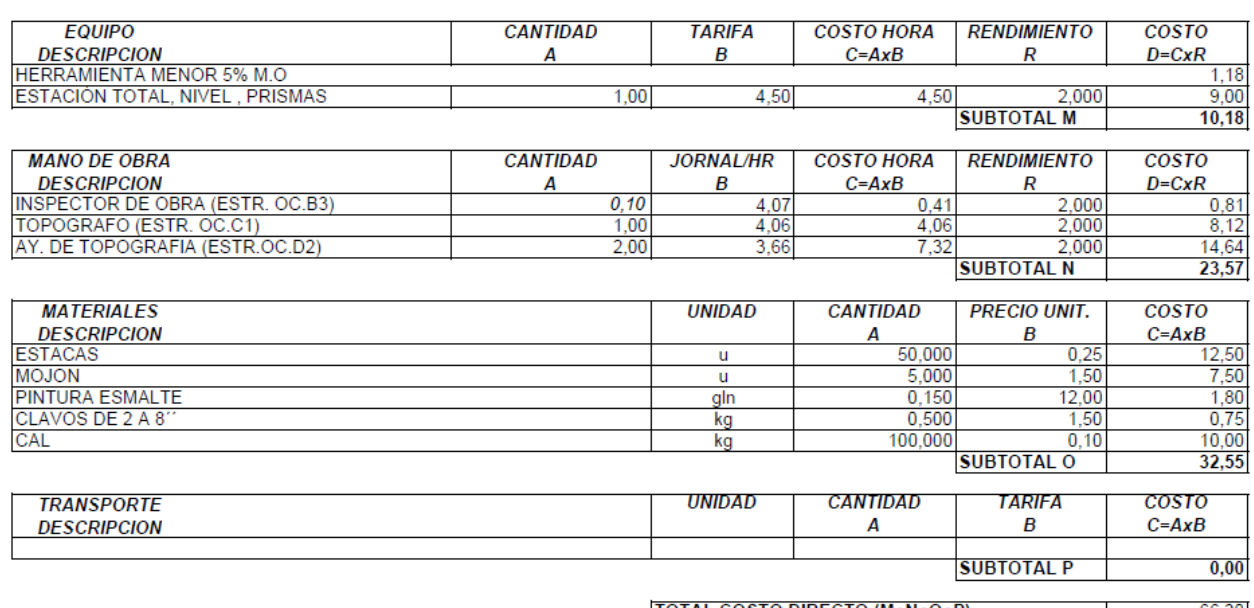

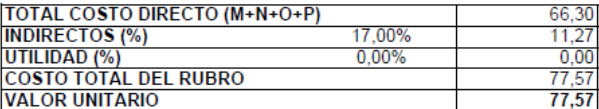

UBICACION: COMUNIDAD DE MACHANGARA PARROQUIA CACHA

#### **ANALISIS DE PRECIOS UNITARIOS**

### **HOJA 2 DE 64** THOSA 2 DE<br>UNIDAD: m2<br>RENDIMIENTO: 0,07

**RUBRO:** AASS002 DETALLE: RETIRO DE ADOQUÍN, INC.APILADA Y CARGADA

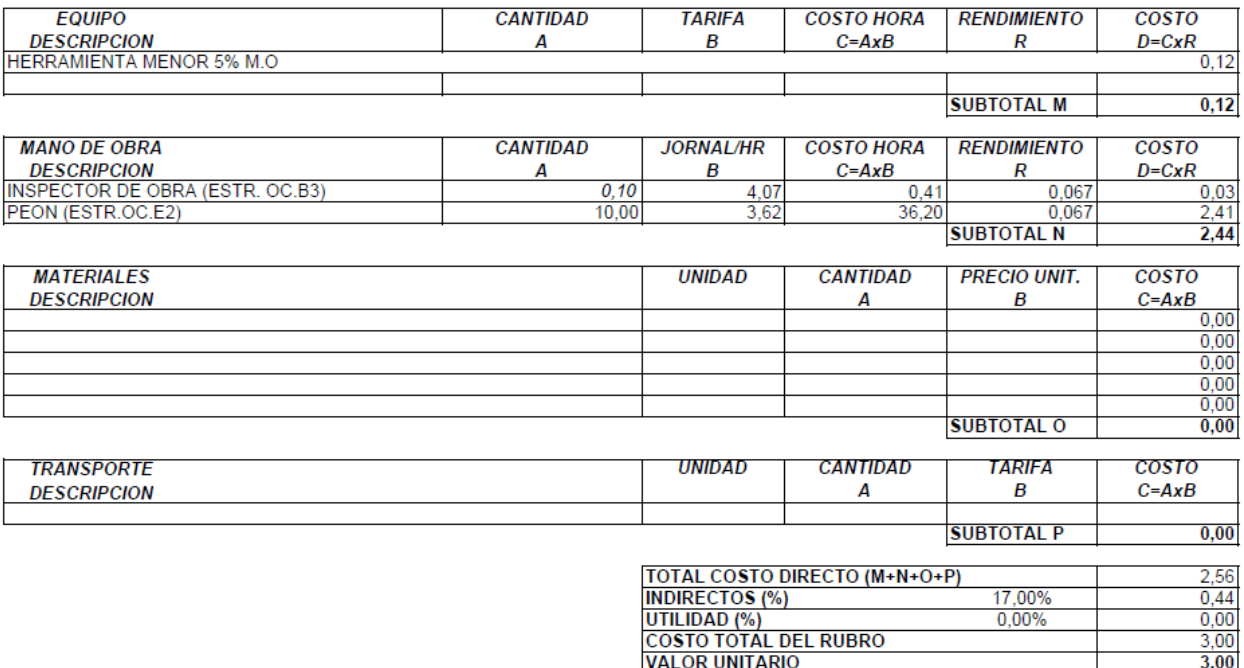

PROYECTO: ESTUDIO DE PRE FACTIBILIDAD DEL SISTEMA DE ALCANTARILLADO SANITARIO Y PLANTA DE TRATAMIENTO EN LA CABECERA<br>PARROQUIAL DE CACHA DEL CANTON RIOBAMBA UBICACION: COMUNIDAD DE MACHANGARA PARROQUIA CACHA

#### **ANALISIS DE PRECIOS UNITARIOS**

### HOJA 3 DE 64 THOSA 3 DE 64<br>UNIDAD: m2<br>RENDIMIENTO: 0,01667

RUBRO :<br>DETALLE : AASS003<br>ROTURA DE PAVIMENTO

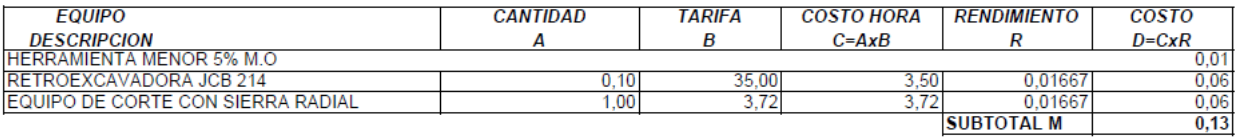

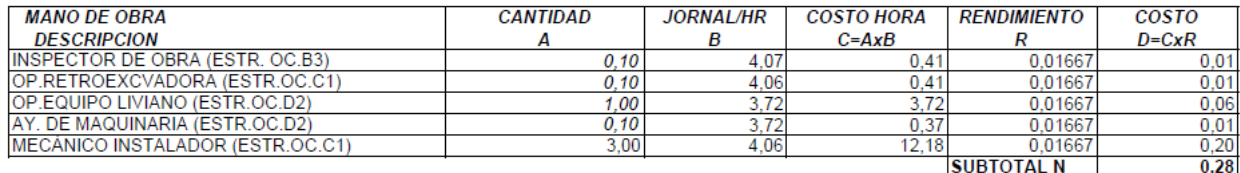

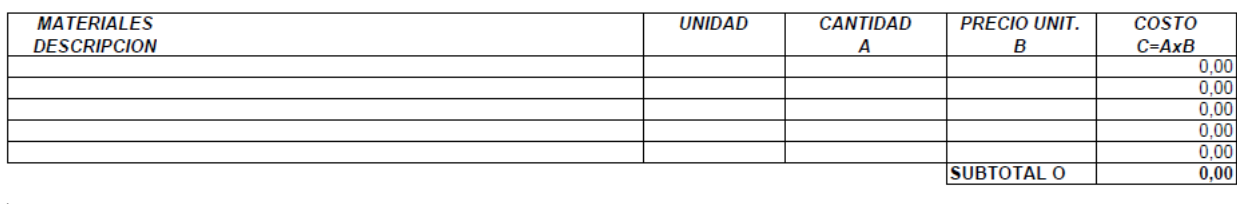

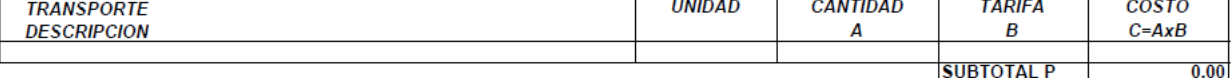

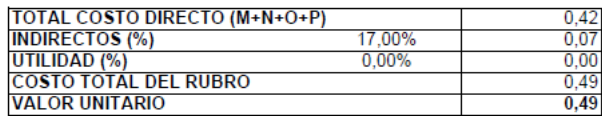

UBICACION: COMUNIDAD DE MACHANGARA PARROQUIA CACHA

#### **ANALISIS DE PRECIOS UNITARIOS**

# HOJA 4 DE 64<br>UNIDAD: m3<br>RENDIMIENTO: 0,05

RUBRO : **AASS004 DETALLE:** EXCAVACIÓN A MAQUINA

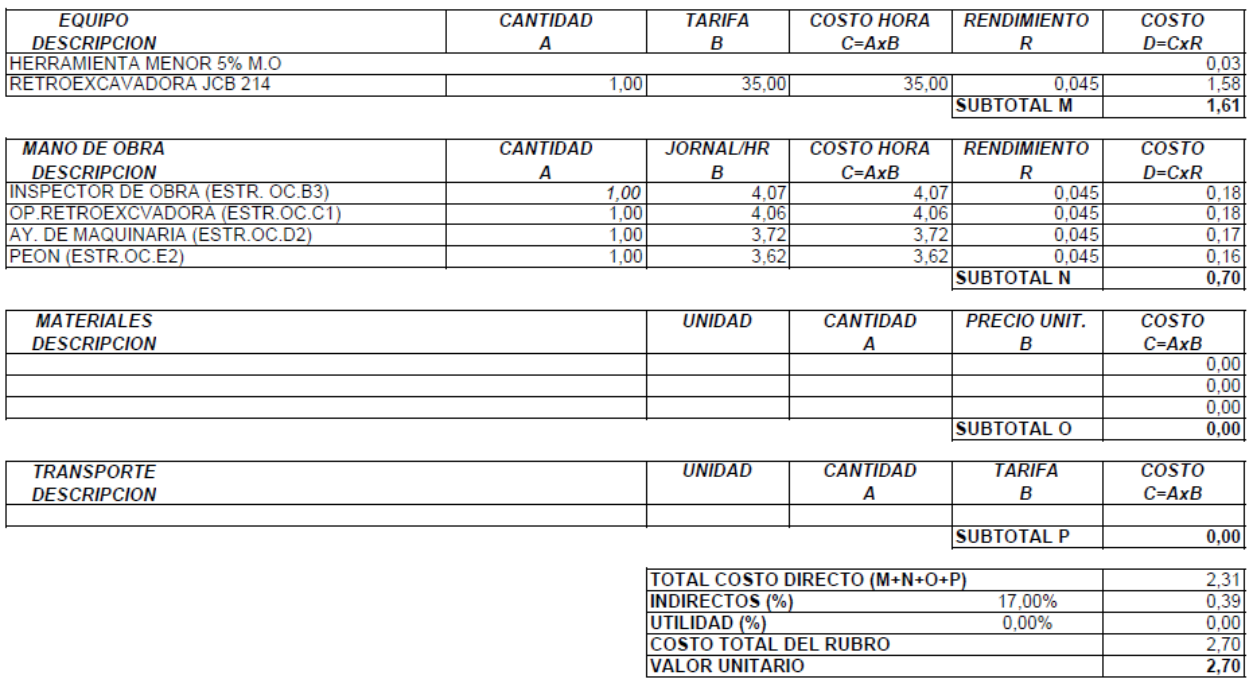

PROYECTO: ESTUDIO DE PRE FACTIBILIDAD DEL SISTEMA DE ALCANTARILLADO SANITARIO Y PLANTA DE TRATAMIENTO EN LA CABECERA PARROQUIAL DE CACHA DEL CANTON RIOBAMBA **UBICACION: COMUNIDAD DE MACHANGARA PARROQUIA CACHA** 

#### **ANALISIS DE PRECIOS UNITARIOS**

#### HOJA 5 DE 64 UNIDAD: ml RENDIMIENTO: 0,07

**RUBRO: AASS005** DETALLE: RASANTEO DEL FONDO DE LA ZANJA

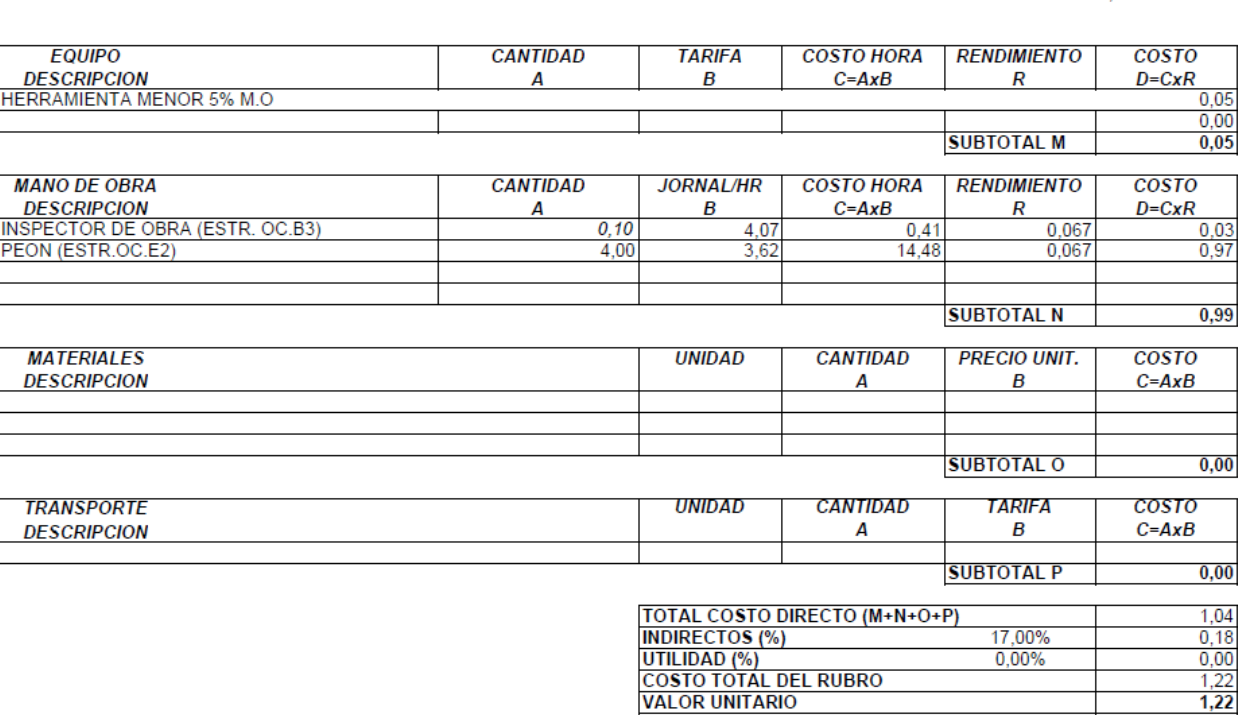

PROYECTO: ESTUDIO DE PRE FACTIBILIDAD DEL SISTEMA DE ALCANTARILLADO SANITARIO Y PLANTA DE TRATAMIENTO EN LA CABECERA<br>PARROQUIAL DE CACHA DEL CANTON RIOBAMBA **UBICACION: COMUNIDAD DE MACHANGARA PARROQUIA CACHA** 

#### **ANALISIS DE PRECIOS UNITARIOS**

HOJA 6 DE 64<br>UNIDAD: m3<br>RENDIMIENTO: 0,30

RUBRO : AASS006 CAMA DE ARENA e=5cm DETALLE:

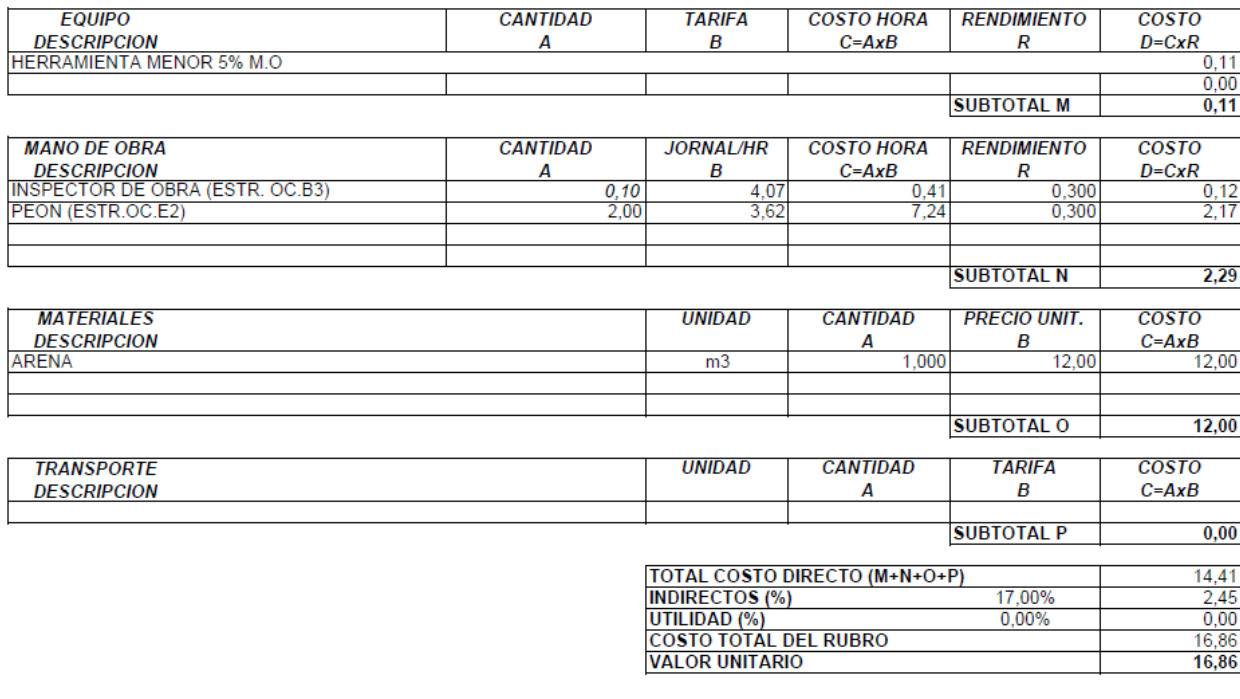

PROYECTO: ESTUDIO DE PRE FACTIBILIDAD DEL SISTEMA DE ALCANTARILLADO SANITARIO Y PLANTA DE TRATAMIENTO EN LA CABECERA PARROQUIAL DE CACHA DEL CANTON RIOBAMBA UBICACION: COMUNIDAD DE MACHANGARA PARROQUIA CACHA

#### **ANALISIS DE PRECIOS UNITARIOS**

HOJA 7 DE 64<br>UNIDAD: m2<br>RENDIMIENTO: 0,030

 $6,95$ 

RUBRO :<br>DETALLE : **AASS007** ENTIBADO (REUTILIZABLE)

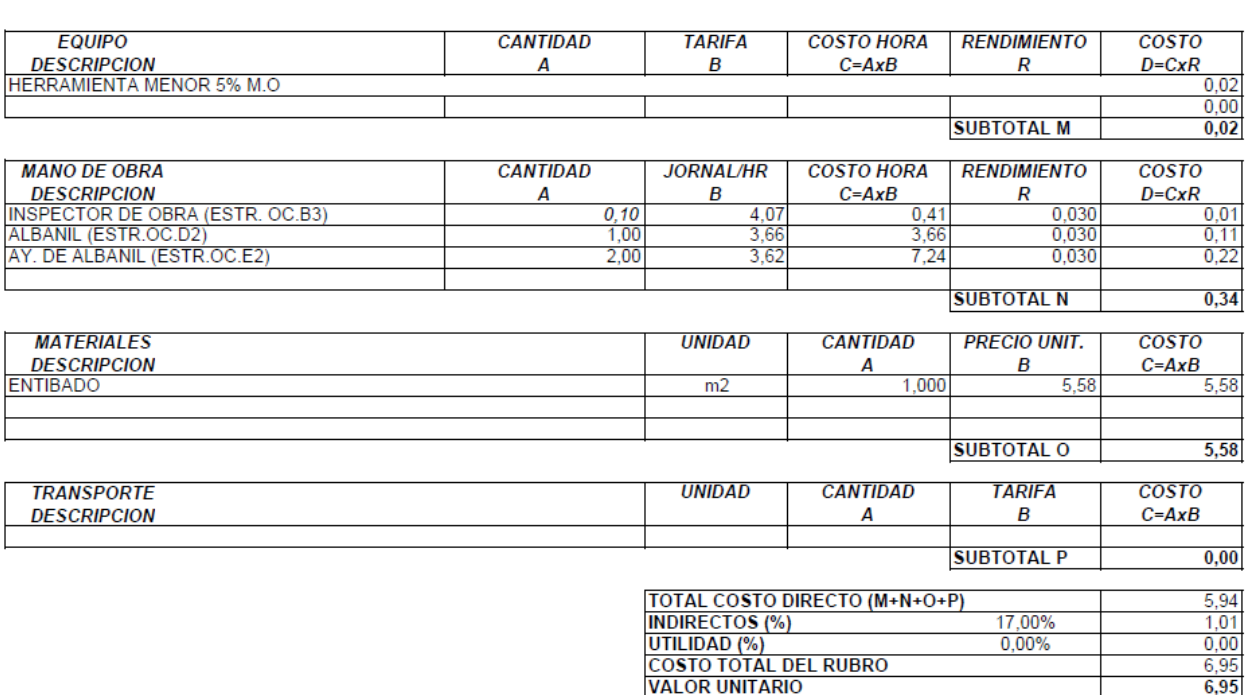

PROYECTO: ESTUDIO DE PRE FACTIBILIDAD DEL SISTEMA DE ALCANTARILLADO SANITARIO Y PLANTA DE TRATAMIENTO EN LA CABECERA PARROQUIAL DE CACHA DEL CANTON RIOBAMBA **UBICACION: COMUNIDAD DE MACHANGARA PARROQUIA CACHA** 

#### **ANALISIS DE PRECIOS UNITARIOS**

#### HOJA 8 DE 64 UNIDAD: ml<br>RENDIMIENTO: 0,083

 $14,34$ 

**RUBRO: AASS008** DETALLE: DOTACIÓN Y COLOCACIÓN TUBERIA PVC D=200mm

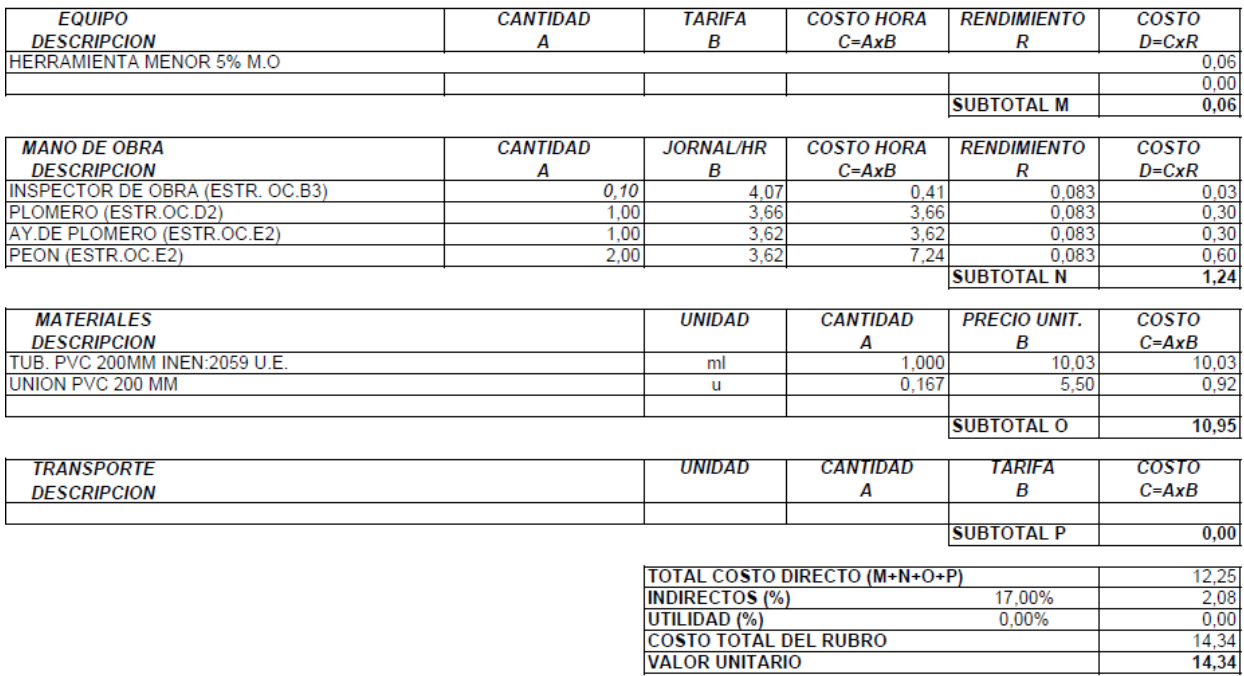

UBICACION: COMUNIDAD DE MACHANGARA PARROQUIA CACHA

#### ANALISIS DE PRECIOS UNITARIOS

HOJA 9 DE 64<br>UNIDAD: m3<br>RENDIMIENTO: 0,100

RUBRO : AASS009 RELLENO COMPACTADO CON COMPACTADOR MECANICO (MATERIAL DE SITIO) DETALLE:

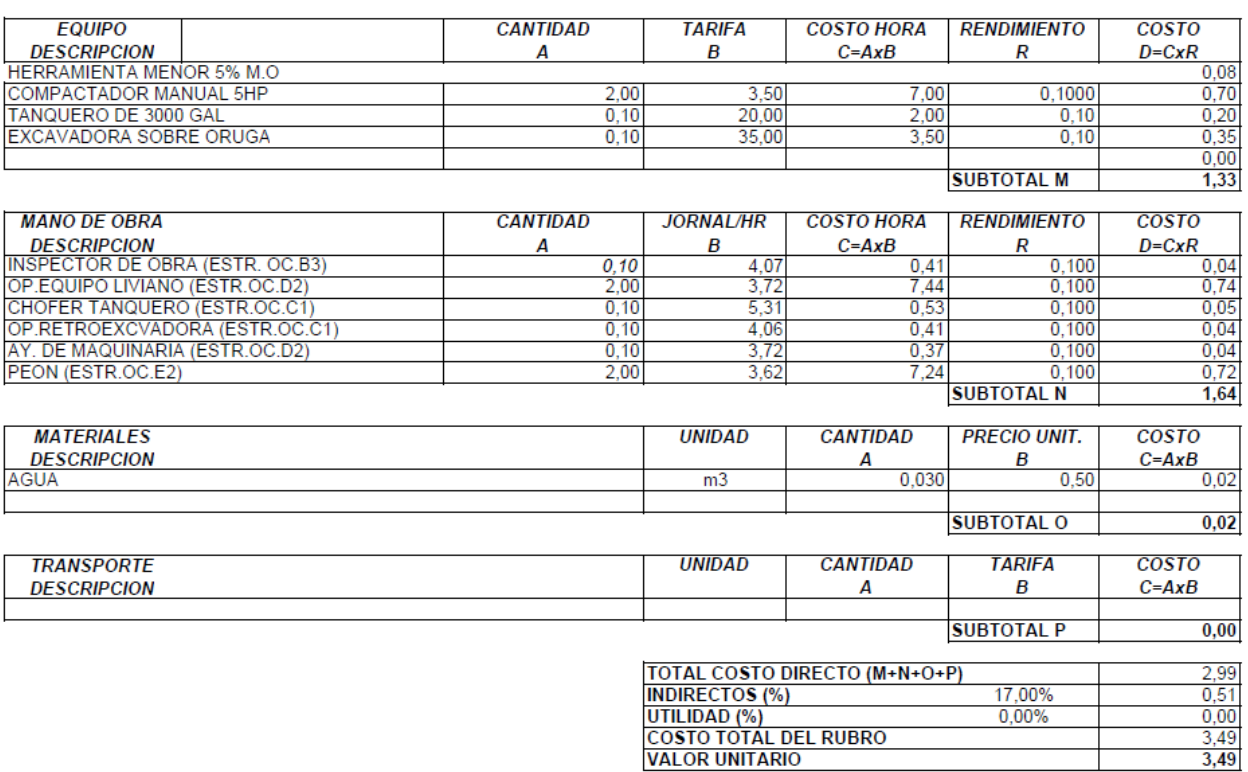

PROYECTO: ESTUDIO DE PRE FACTIBILIDAD DEL SISTEMA DE ALCANTARILLADO SANITARIO Y PLANTA DE TRATAMIENTO EN LA CABECERA PARROQUIAL DE CACHA DEL CANTON RIOBAMBA **UBICACION: COMUNIDAD DE MACHANGARA PARROQUIA CACHA** 

#### **ANALISIS DE PRECIOS UNITARIOS**

#### **HOJA 10 DE 64** UNIDAD: m3\*km RENDIMIENTO: 0,005

RUBRO :<br>DETALLE : **AASS010** TRANSPORTE DE MATERIAL SOBRANTE

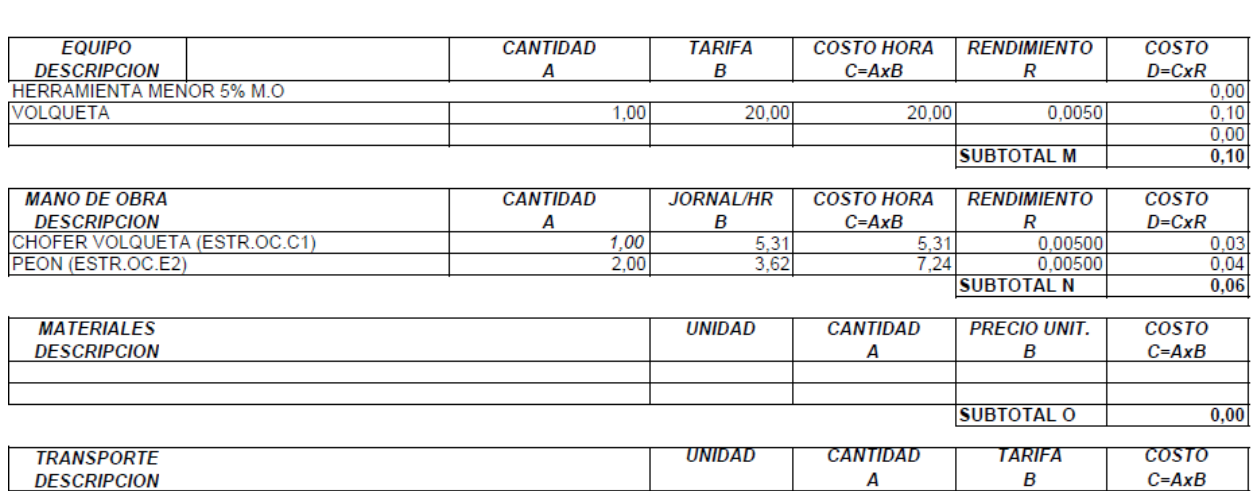

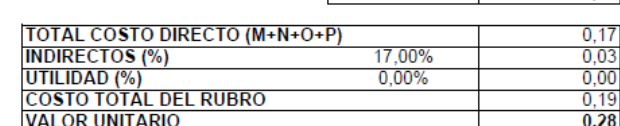

**SUBTOTAL P** 

Т

 $0.00$ 

UBICACION: COMUNIDAD DE MACHANGARA PARROQUIA CACHA

#### **ANALISIS DE PRECIOS UNITARIOS**

#### **HOJA 11 DE 64** NOSA TEDEX<br>UNIDAD: m3<br>RENDIMIENTO: 0,013

AASS011<br>CARGADA DE MATERIAL CON MAQUINARIA **RUBRO:** DETALLE:

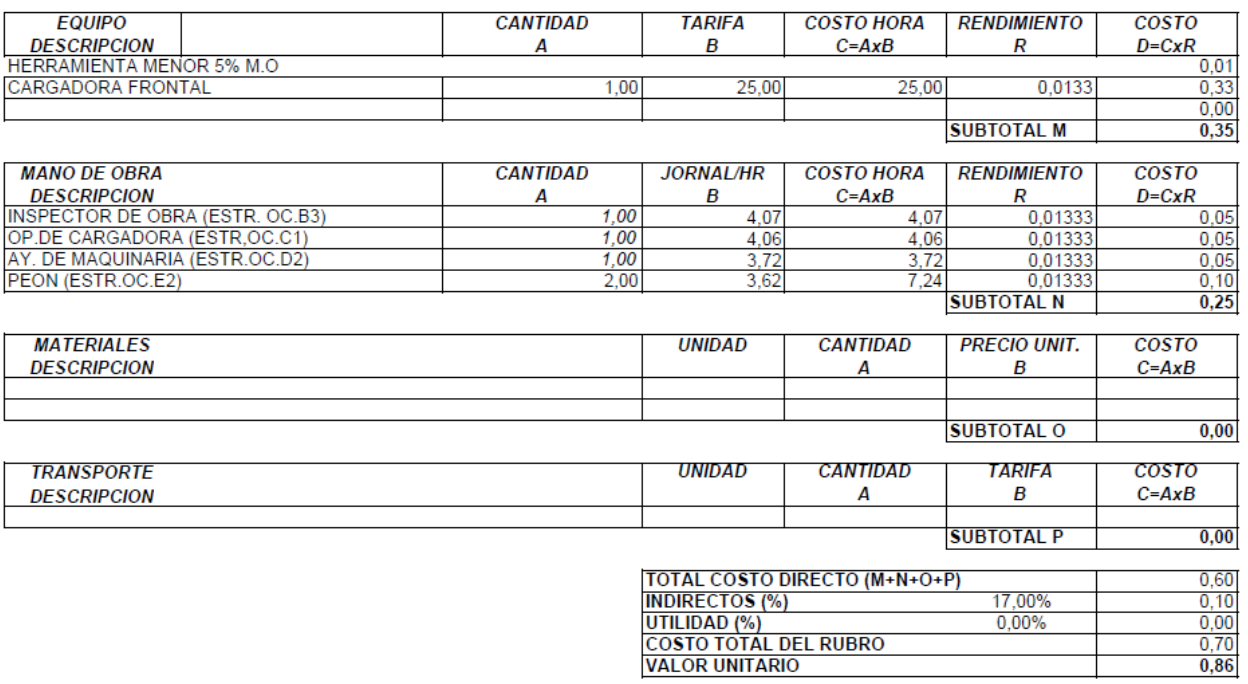

**UBICACION: COMUNIDAD DE MACHANGARA PARROQUIA CACHA** 

#### **ANALISIS DE PRECIOS UNITARIOS**

#### **HOJA 12 DE 64** UNIDAD: u<br>UNIDAD: u<br>RENDIMIENTO: 2,000

**RUBRO:** AASS014 **DETALLE:** CONST.POZO REVISIÓN TIPO IA h=1-1,5m f'c=210 kg/cm2 + TAPA HF

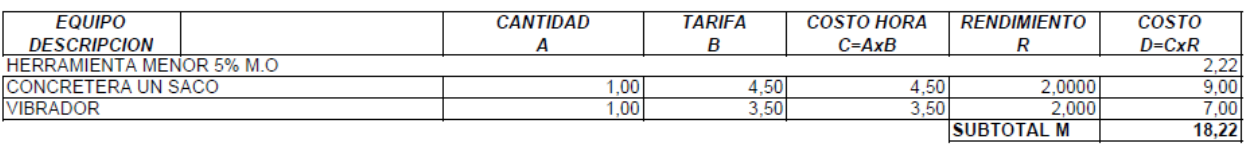

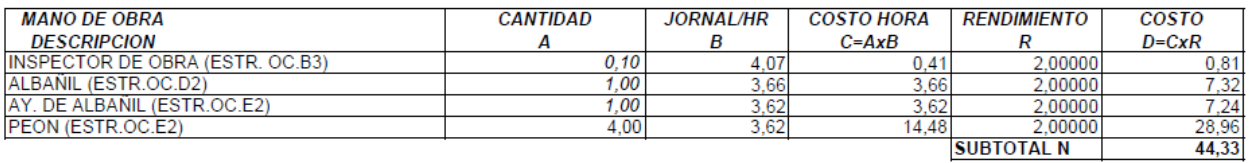

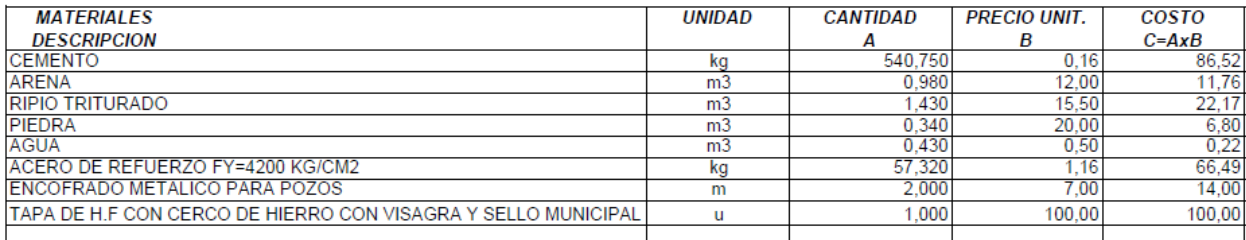

**SUBTOTAL O** 307,95

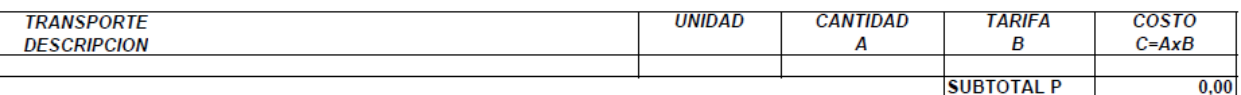

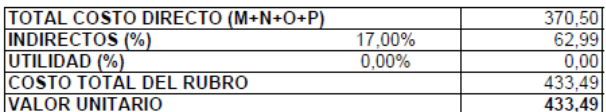

**UBICACION: COMUNIDAD DE MACHANGARA PARROQUIA CACHA** 

**AASS015** 

#### **ANALISIS DE PRECIOS UNITARIOS**

#### **HOJA 13 DE 64** UNIDAD: u RENDIMIENTO: 2,300

**RUBRO:** DETALLE: CONST.POZO REVISIÓN TIPO IB h=1,51-3,6m f'c=210 kg/cm2 + TAPA HF

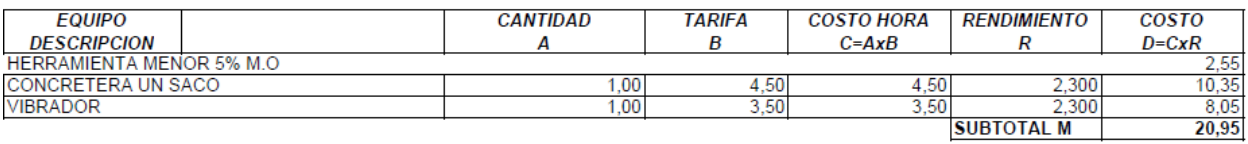

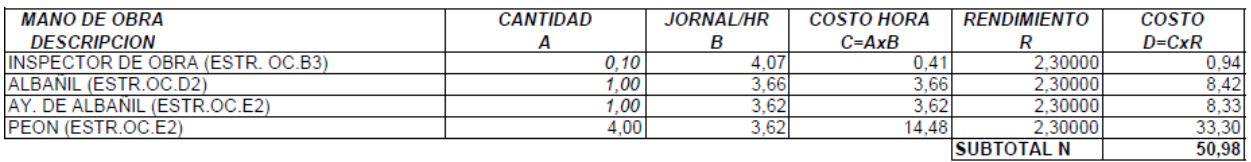

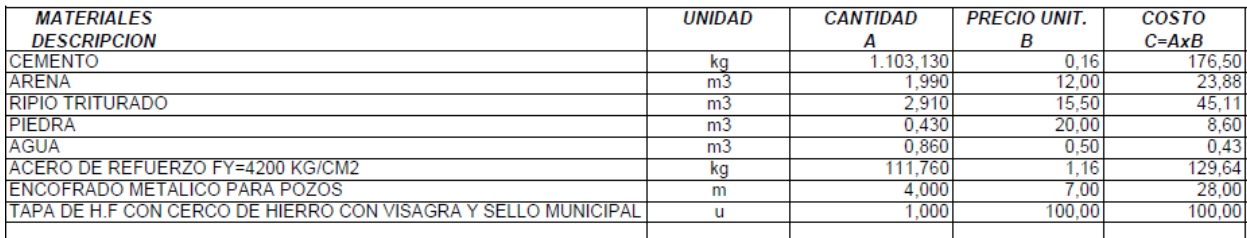

**SUBTOTAL O**  $512,16$ 

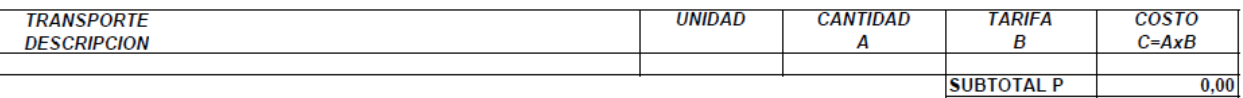

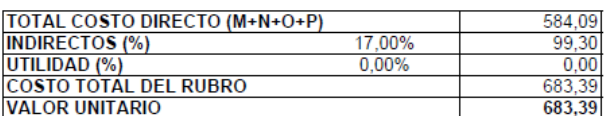
UBICACION: COMUNIDAD DE MACHANGARA PARROQUIA CACHA

#### **ANALISIS DE PRECIOS UNITARIOS**

## **HOJA 14 DE 64** VINDAD: u<br>UNIDAD: u<br>RENDIMIENTO: 2,500

RUBRO : AASS016 **DETALLE:** CONST.POZO DE SALTO TIPO I h=2,10-3,10m f'c=210 kg/cm2 + TAPA HF

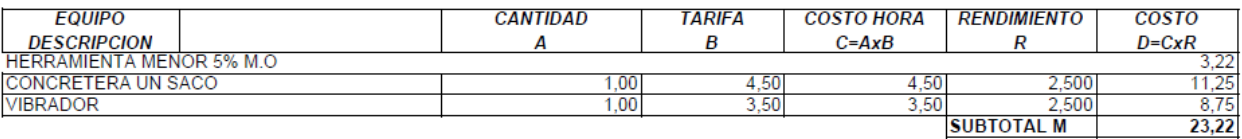

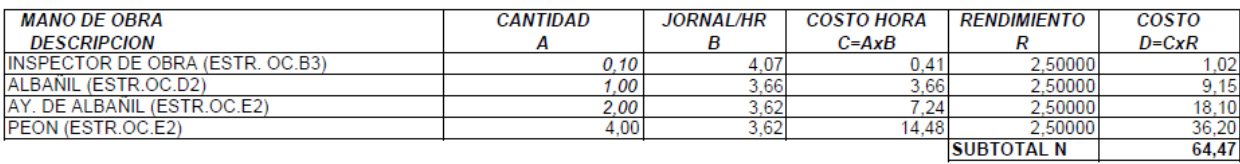

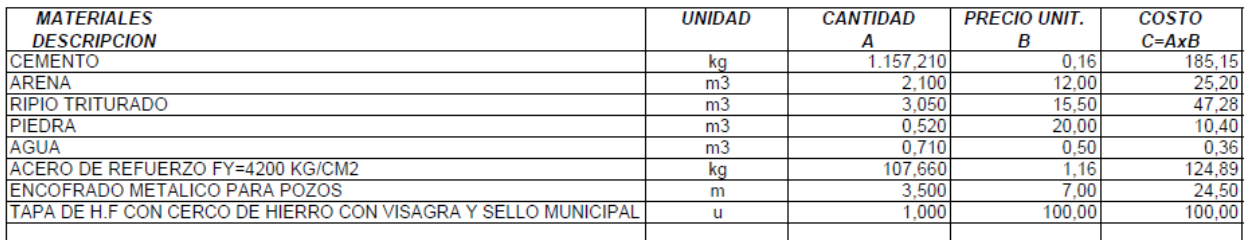

**SUBTOTAL O** 517,77

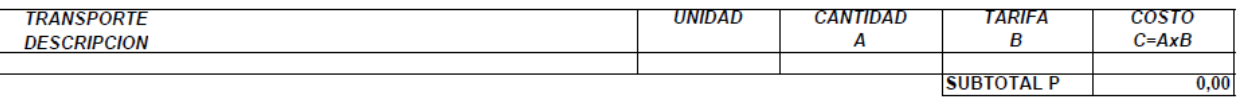

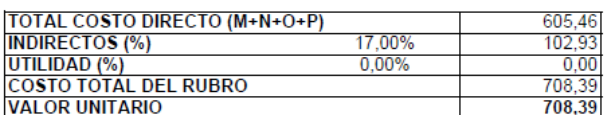

UBICACION: COMUNIDAD DE MACHANGARA PARROQUIA CACHA

#### **ANALISIS DE PRECIOS UNITARIOS**

# **HOJA 15 DE 64** NOSA 15 DE CONTRA<br>UNIDAD: u<br>RENDIMIENTO: 2,500

**RUBRO: AASS017** DETALLE: CONST.POZO DE SALTO TIPO IIA h=2,90-3,0m f'c=210 kg/cm2 + TAPA HF

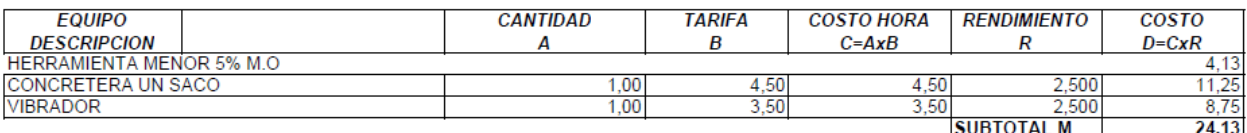

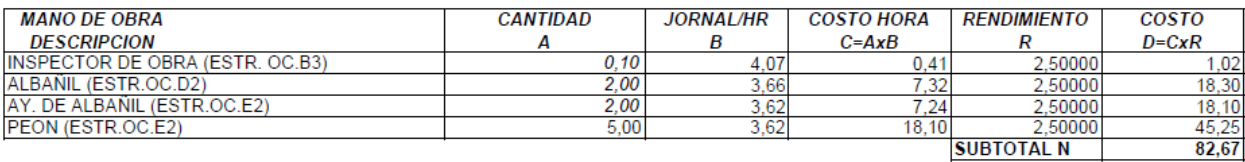

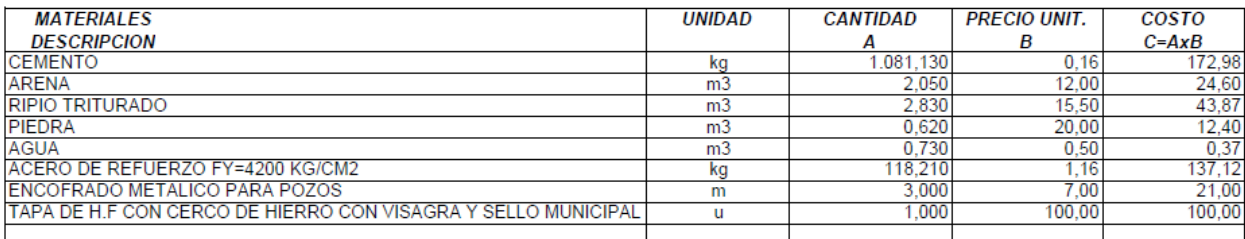

**SUBTOTAL O**  $512,33$ 

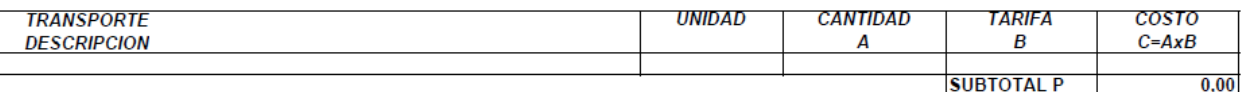

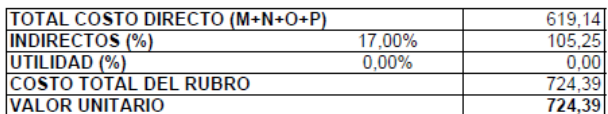

UBICACION: COMUNIDAD DE MACHANGARA PARROQUIA CACHA

#### **ANALISIS DE PRECIOS UNITARIOS**

# **HOJA 16 DE 64** NOSA TO BE ON UNIDAD: u

**RUBRO: AASS018** DETALLE: CONST.POZO DE SALTO TIPO IIB h=3,10-5,0m f'c=210 kg/cm2 + TAPA HF

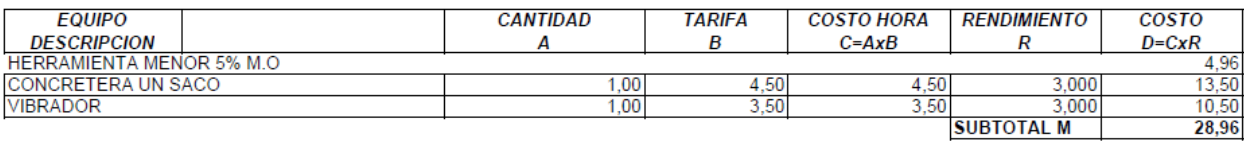

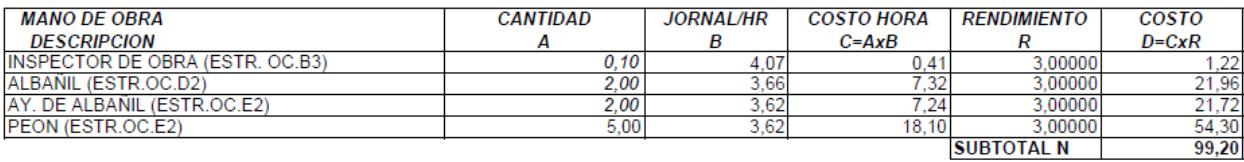

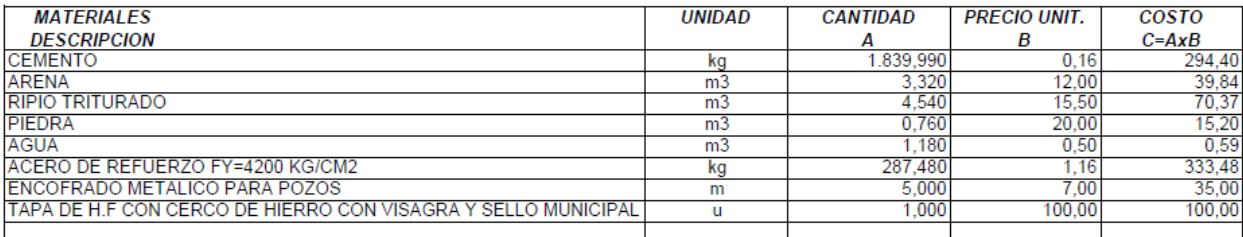

**SUBTOTAL O** 888,88

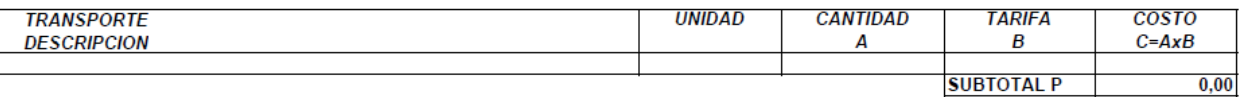

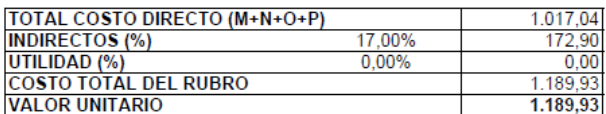

UBICACION: COMUNIDAD DE MACHANGARA PARROQUIA CACHA

#### **ANALISIS DE PRECIOS UNITARIOS**

**HOJA 17 DE 64** UNIDAD: m2 RENDIMIENTO: 0,200

ANSS012<br>ADOQUINADO CON ADOQUÍN VEHICULAR EXISTENTE **RUBRO:** DETALLE:

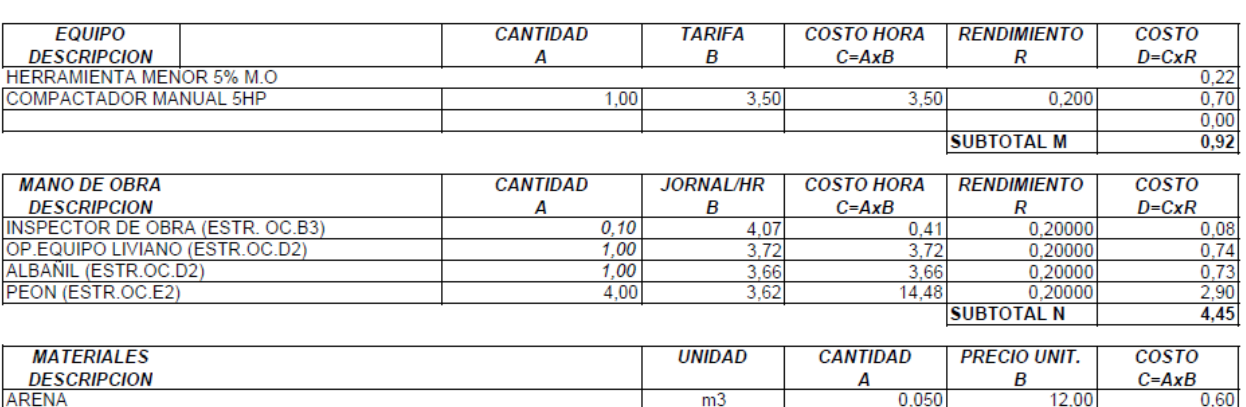

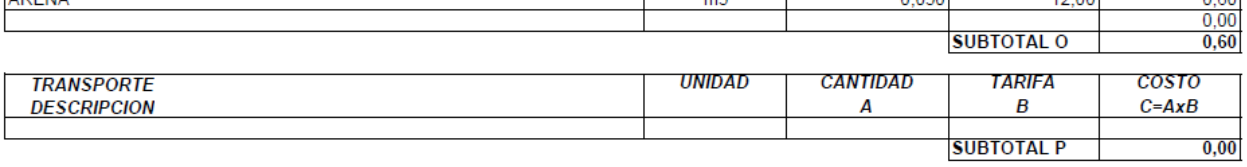

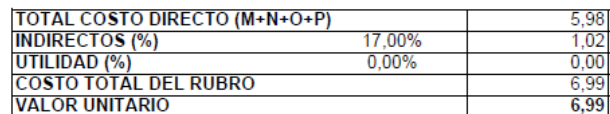

**UBICACION:** COMUNIDAD DE MACHANGARA PARROQUIA CACHA

#### **ANALISIS DE PRECIOS UNITARIOS**

**HOJA 18 DE 64** UNIDAD: m2 RENDIMIENTO: 0,00357

AASS013 ANALISIS DE PRECIOS UNITARIOS<br>CAPA DE RODADURA DE HORMIGON ASFALTICO MEZCLADO e=5cm **RUBRO: DETALLE:** 

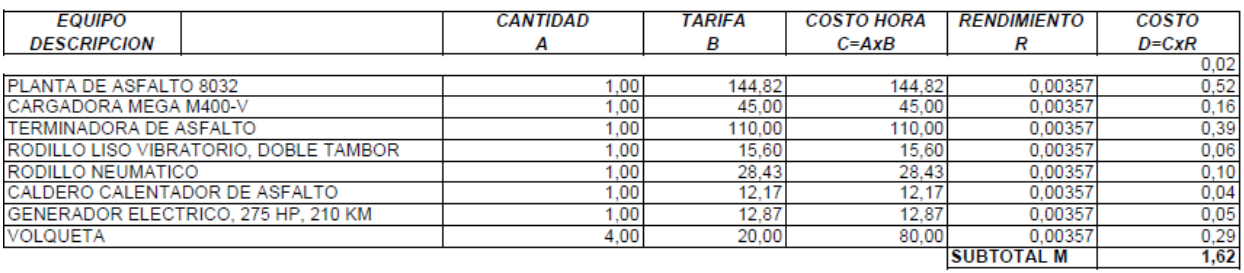

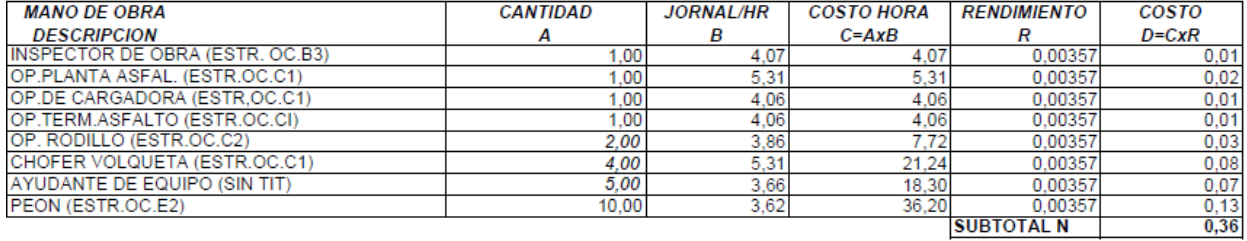

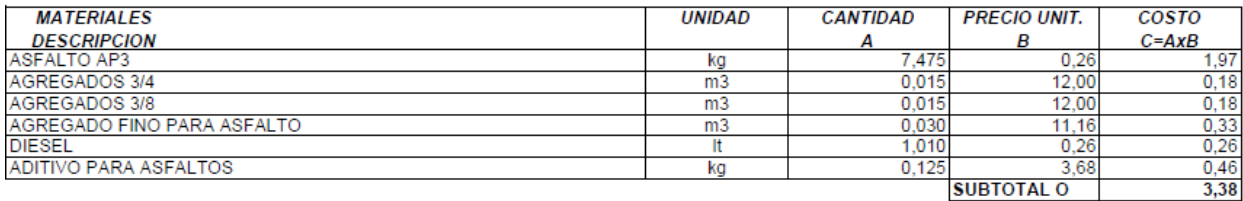

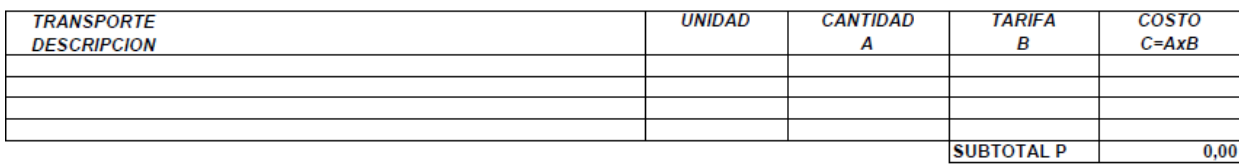

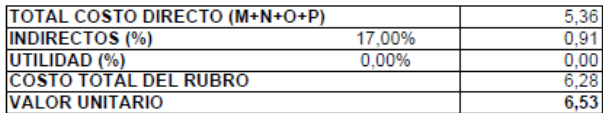

#### **ANALISIS DE PRECIOS UNITARIOS**

# HOJA 19 DE 64<br>
UNIDAD: m3<br>
RENDIMIENTO: 0,60000

RUBRO : AASS018<br>DETALLE : EXCAVACIÓN MANUAL

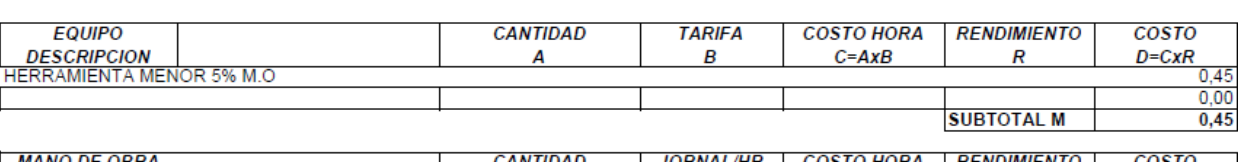

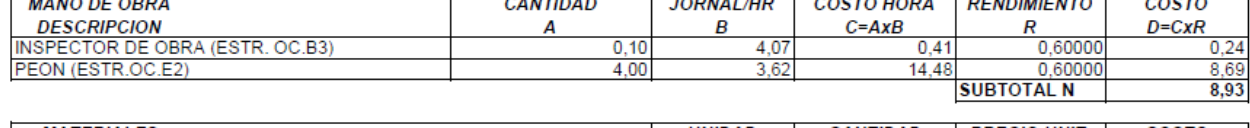

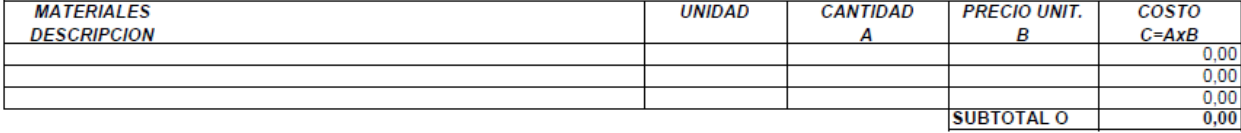

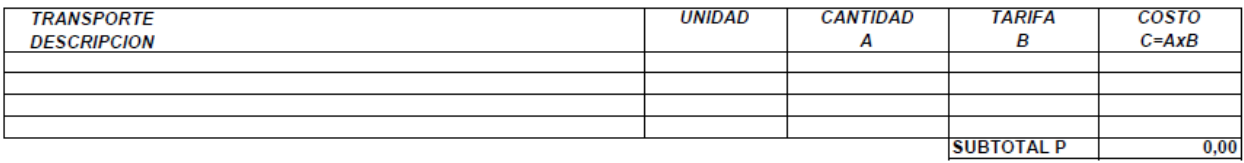

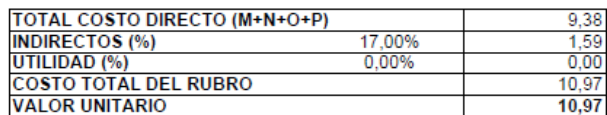

#### **ANALISIS DE PRECIOS UNITARIOS**

# HOJA 20 DE 64<br>UNIDAD: m3<br>RENDIMIENTO: 0,05882

**RUBRO: AASS019** DETALLE: EXCAVACIÓN DE ZANJAS A MAQUINA

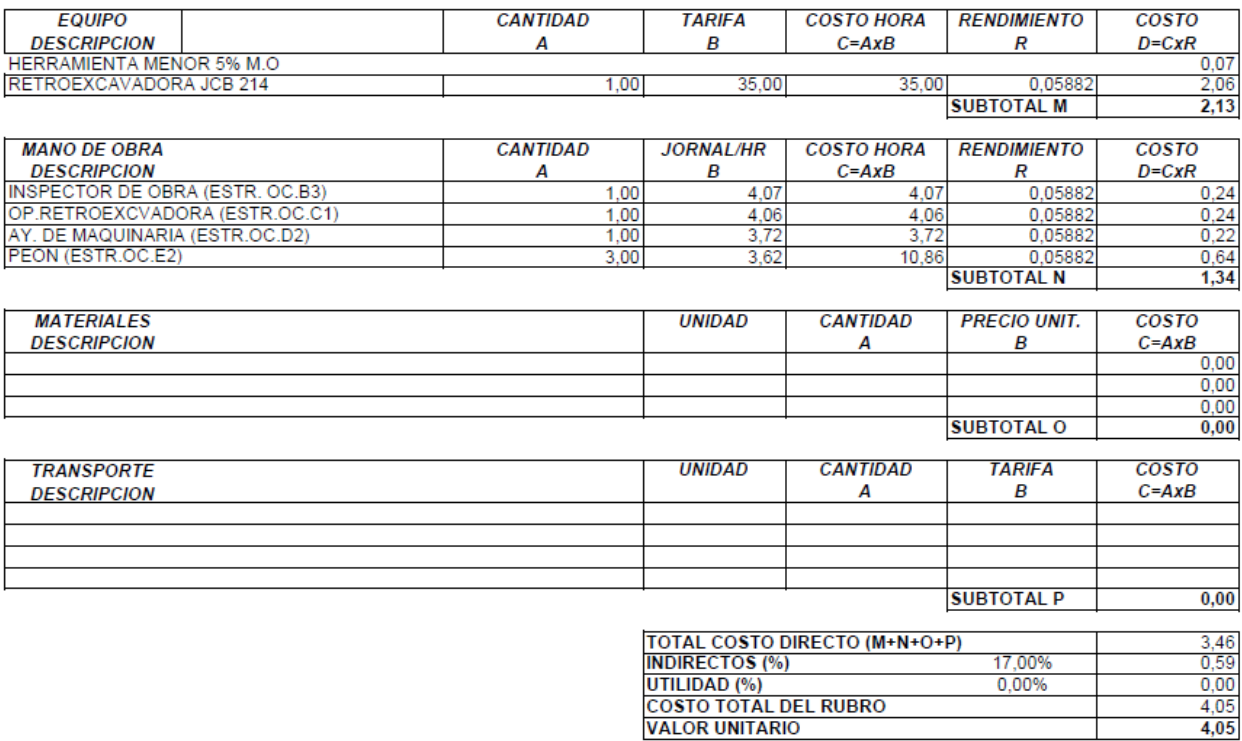

#### ANALISIS DE PRECIOS UNITARIOS

## **HOJA 21 DE 64** UNIDAD: u<br>RENDIMIENTO: 2,50000

RUBRO : AASS020 **DETALLE:** CAJAS DE AASS 60x60 H=1,50m

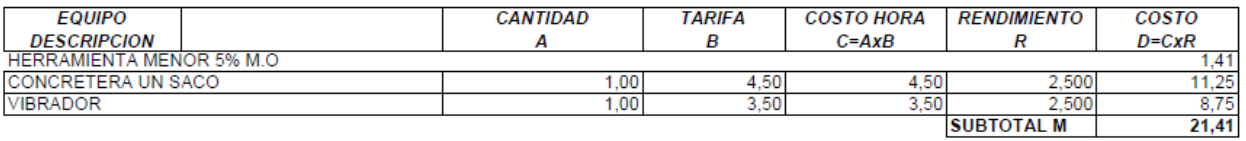

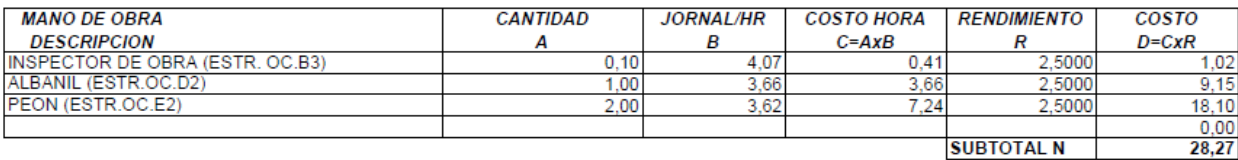

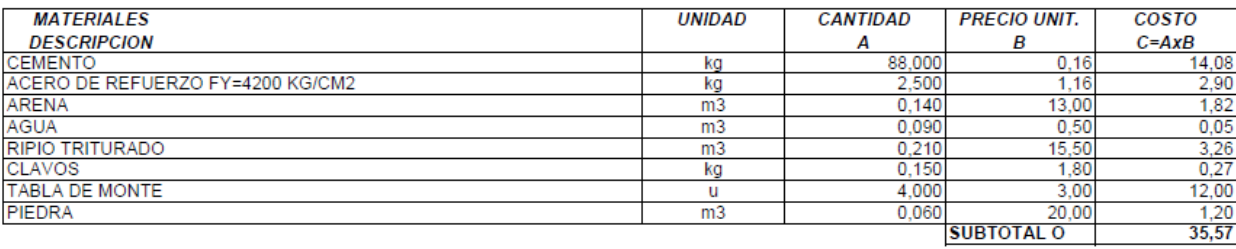

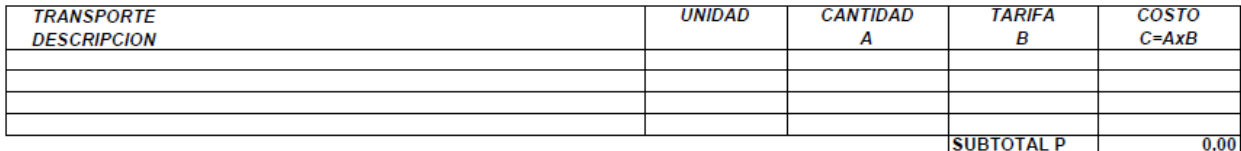

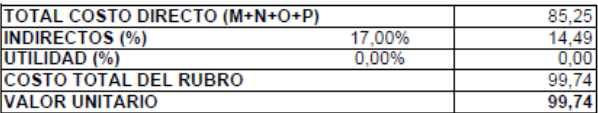

#### **ANALISIS DE PRECIOS UNITARIOS**

HOJA 22 DE 64<br>UNIDAD: ml<br>RENDIMIENTO: 0,04000

**RUBRO:** AASS021 DETALLE : DOTACIÓN Y COLOCACIÓN DE TUBERIA PVC D=150mm

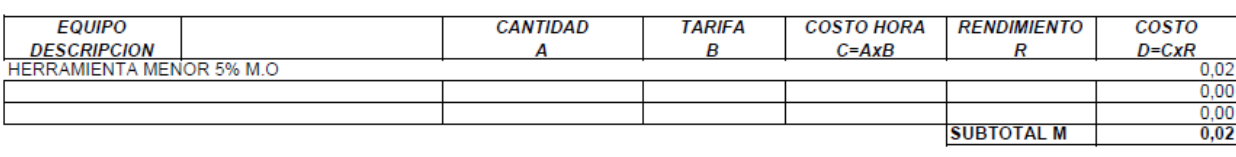

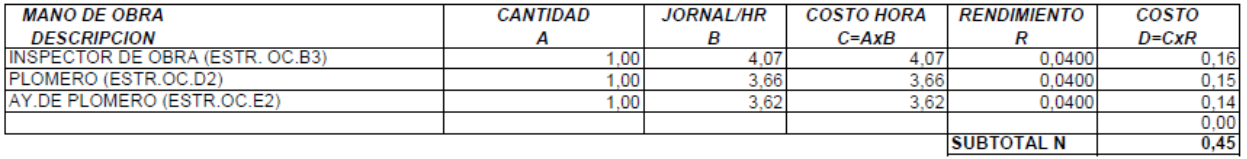

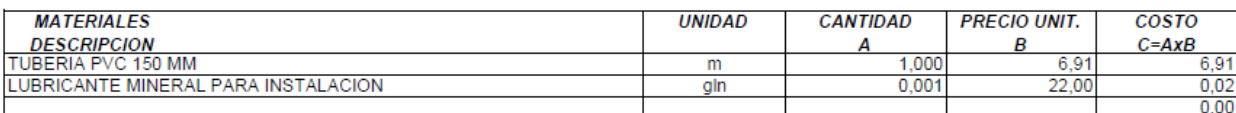

**SUBTOTAL O** 6,93

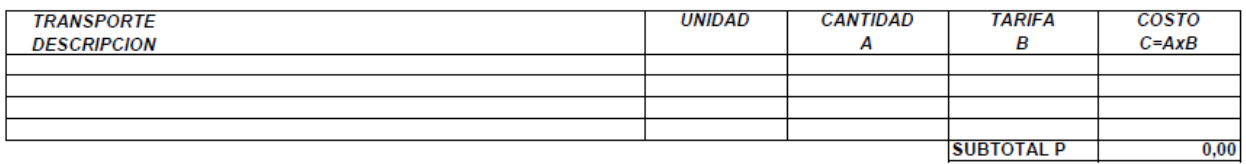

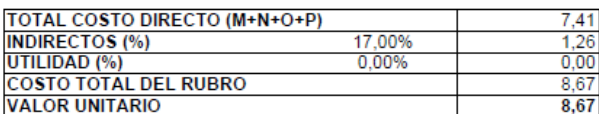

**ANALISIS DE PRECIOS UNITARIOS** 

### **HOJA 23 DE 64** THE CALCE OF THE CALCE OF THE RENDIMIENTO: 0,69000

RUBRO : AASS022 DETALLE: PROVISIÓN E INSTALACIÓN SILLA YEE 200x150mm

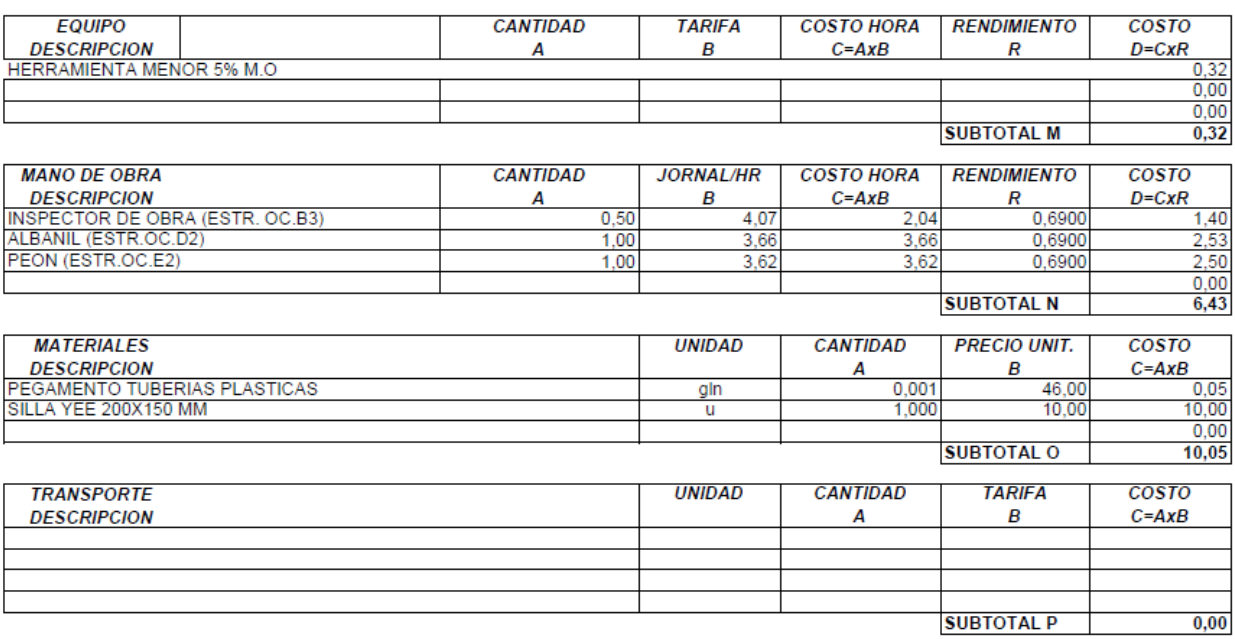

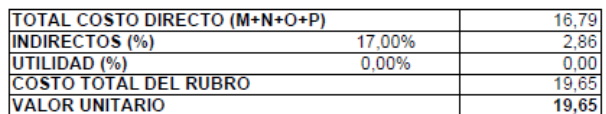

#### **ANALISIS DE PRECIOS UNITARIOS**

# HOJA 24 DE 64<br>
UNIDAD: m3<br>
RENDIMIENTO: 0,44000

**RUBRO:** AASS023 DETALLE: RELLENO COMPACTADO

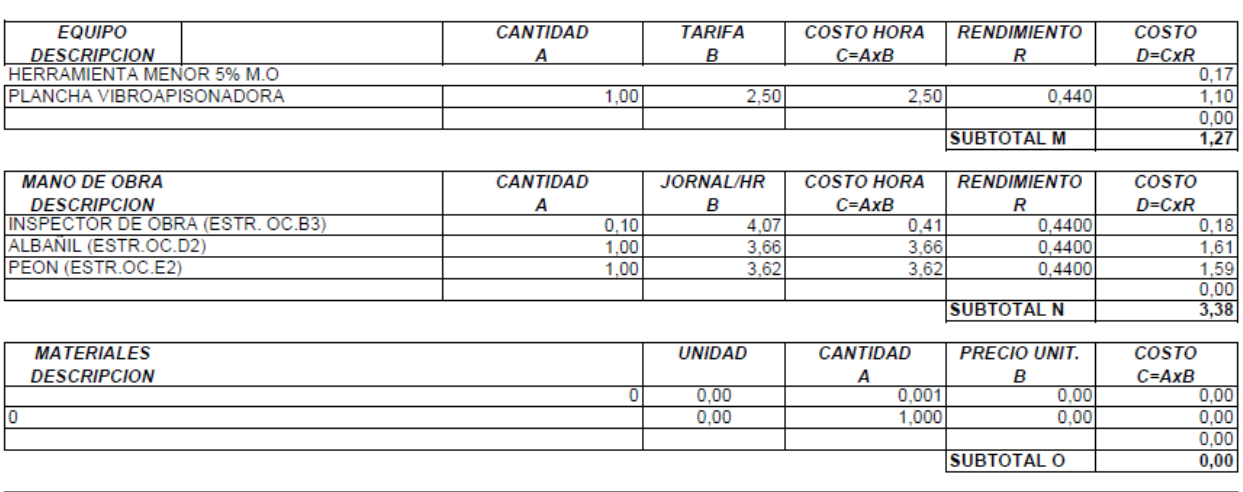

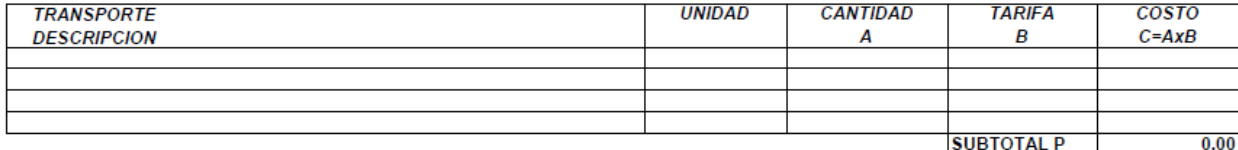

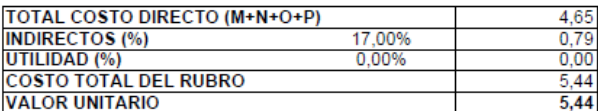

**UBICACION: COMUNIDAD DE MACHANGARA PARROQUIA CACHA** 

#### **ANALISIS DE PRECIOS UNITARIOS**

# HOJA 25 DE 64<br>
UNIDAD: m3<br>
RENDIMIENTO: 0,04300

RUBRO :<br>DETALLE: ANALISIS DE PRECIOS<br>DESALOJO DE MATERIAL SOBRANTE

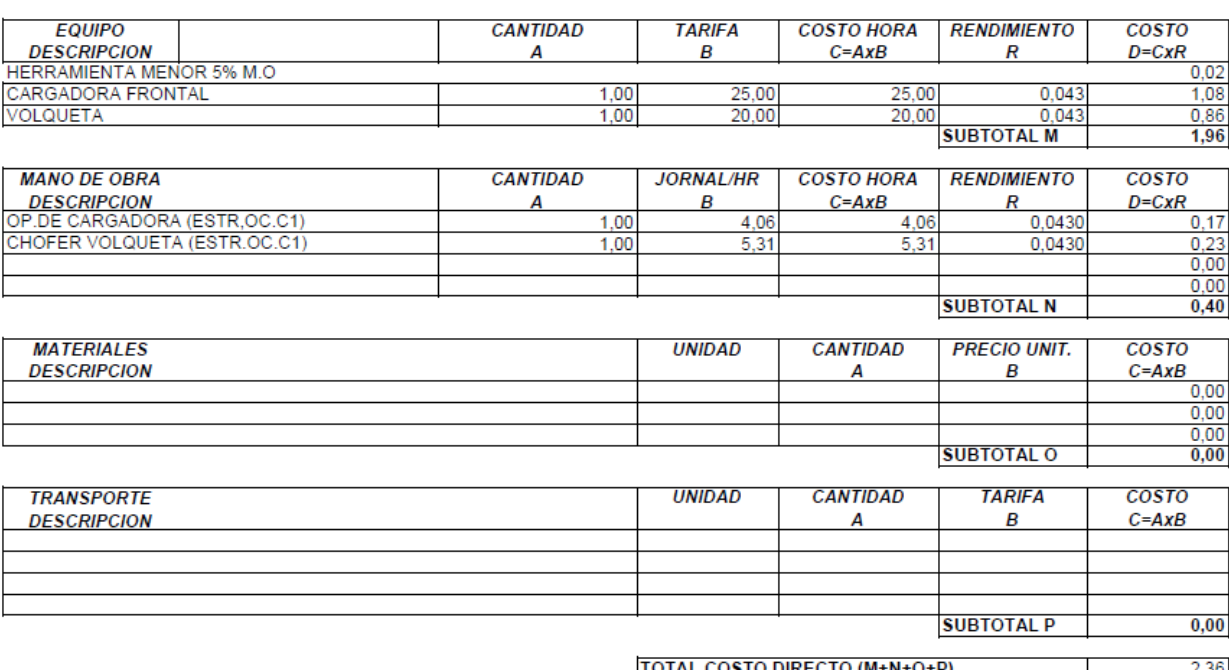

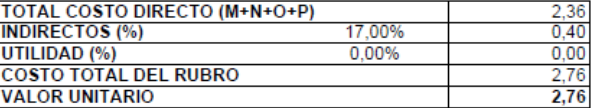

#### **ANALISIS DE PRECIOS UNITARIOS**

**RUBRO:** AASS025 DETALLE: REPLANTEO Y NIVELACIÓN PARA ESTRUCTURAS

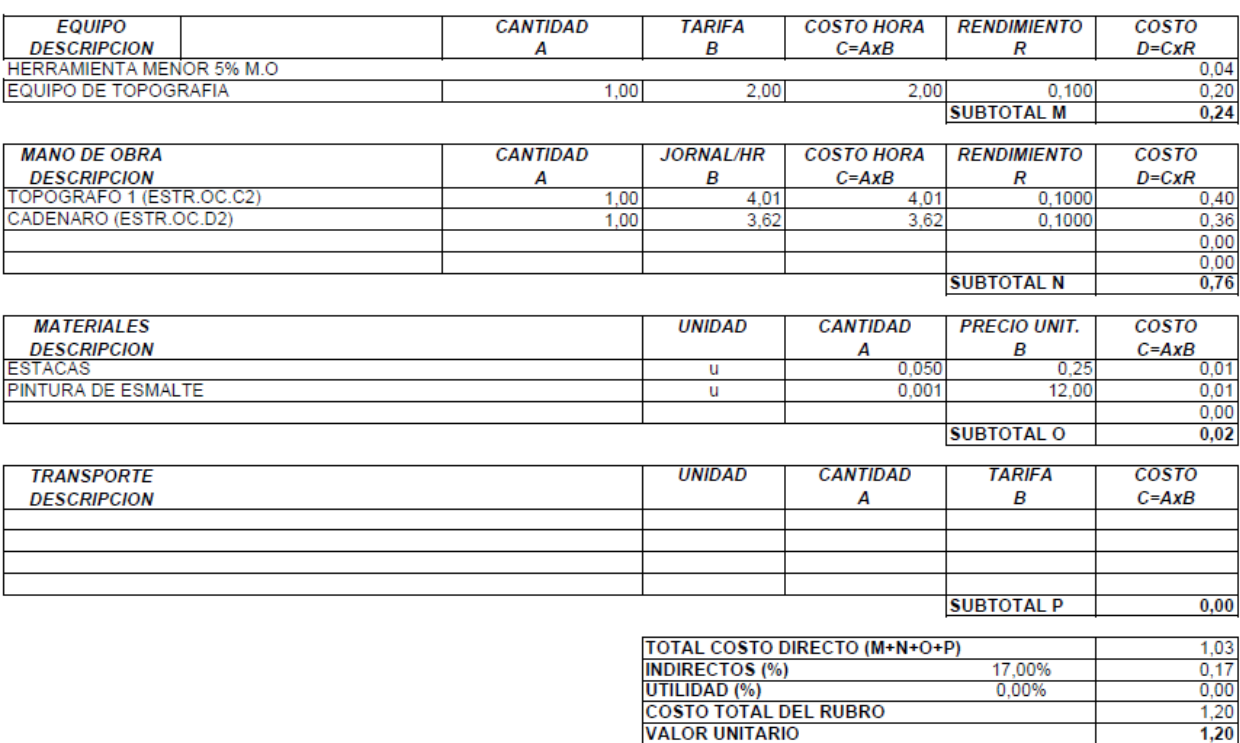

**ESTOS PRECIOS NO INCLUYEN IVA** 

 $1,20$ 

THE UNIDAD: m2<br>RENDIMIENTO: 0,10000

#### **ANALISIS DE PRECIOS UNITARIOS**

### **HOJA 27 DE 64** UNIDAD: m3<br>RENDIMIENTO: 0,75000

RUBRO : AASS018 **DETALLE:** EXCAVACIÓN MANUAL

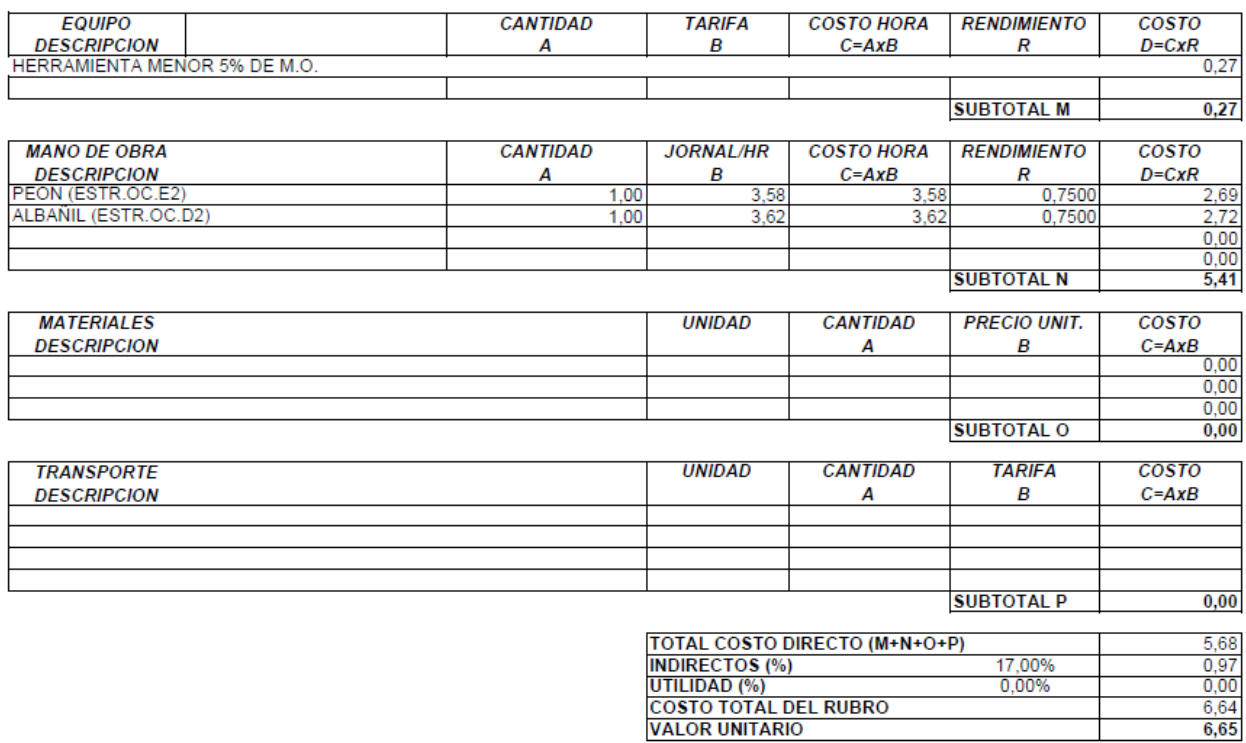

UBICACION: COMUNIDAD DE MACHANGARA PARROQUIA CACHA

#### **ANALISIS DE PRECIOS UNITARIOS**

RUBRO : AASS026 DETALLE: HORMIGÓN CICLÓPEO 60%H. S-40% PIEDRA

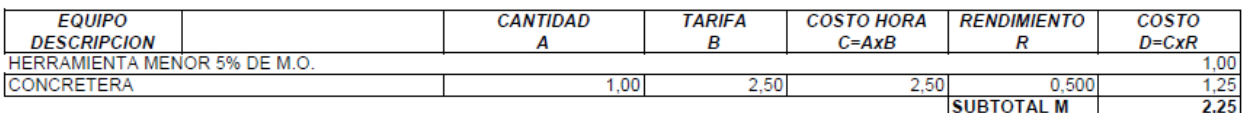

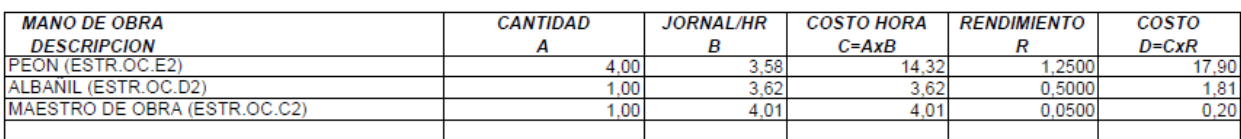

**SUBTOTAL N** 19,91

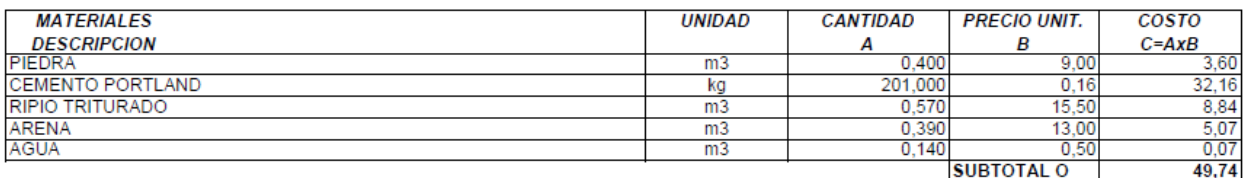

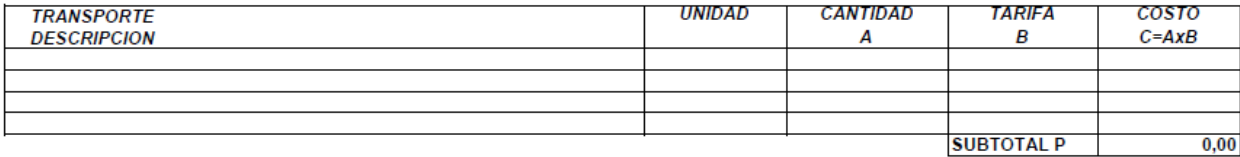

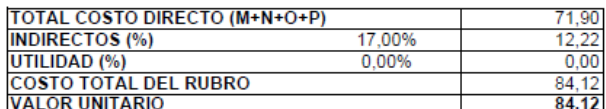

**UBICACION:** COMUNIDAD DE MACHANGARA PARROQUIA CACHA

#### **ANALISIS DE PRECIOS UNITARIOS**

# HOJA 29 DE 64<br>UNIDAD: ml

RENDIMIENTO: 1,00000

AASS027 RUBRO : **DETALLE:** CERRAMIENTO DE MALLA #12 H=2.50M/ TUBO POSTE HG2" X 2MM CADA 2.0M

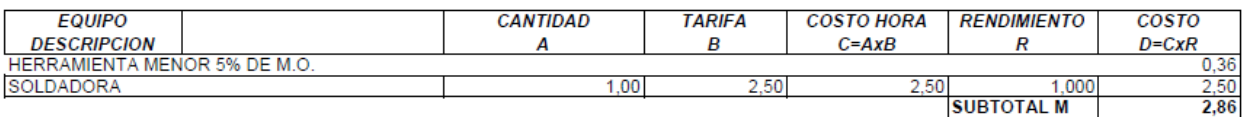

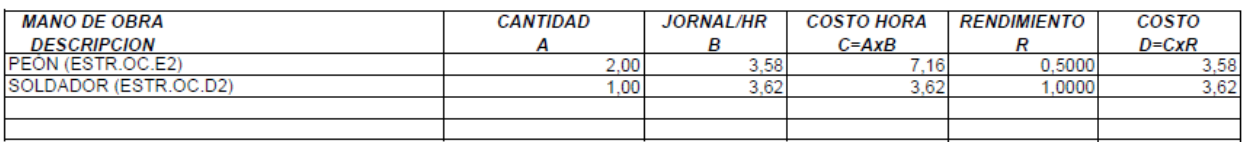

SUBTOTAL N  $7,20$ 

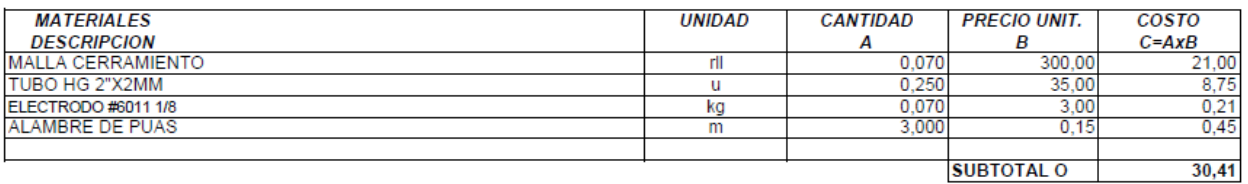

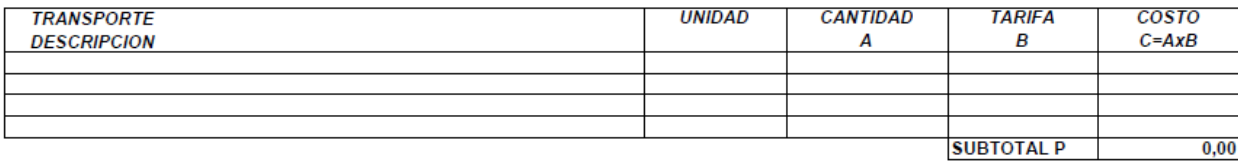

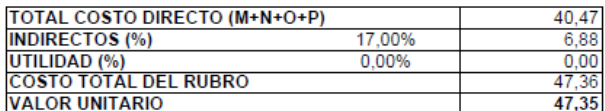

UBICACION: COMUNIDAD DE MACHANGARA PARROQUIA CACHA

#### **ANALISIS DE PRECIOS UNITARIOS**

**HOJA 30 DE 64** HOJA 30 DE 04<br>UNIDAD: m3<br>RENDIMIENTO: 0,50000

RUBRO :<br>DETALLE: ANALISIS DE PRECIONALISTA DE PRECIONALES DE PRECIONALES EN ENTRE EN ENTRE EN EN EN EN EN EN EN EN EN EN EN EN<br>REPLANTILLO H.S. F'C= 180 KG/CM2.

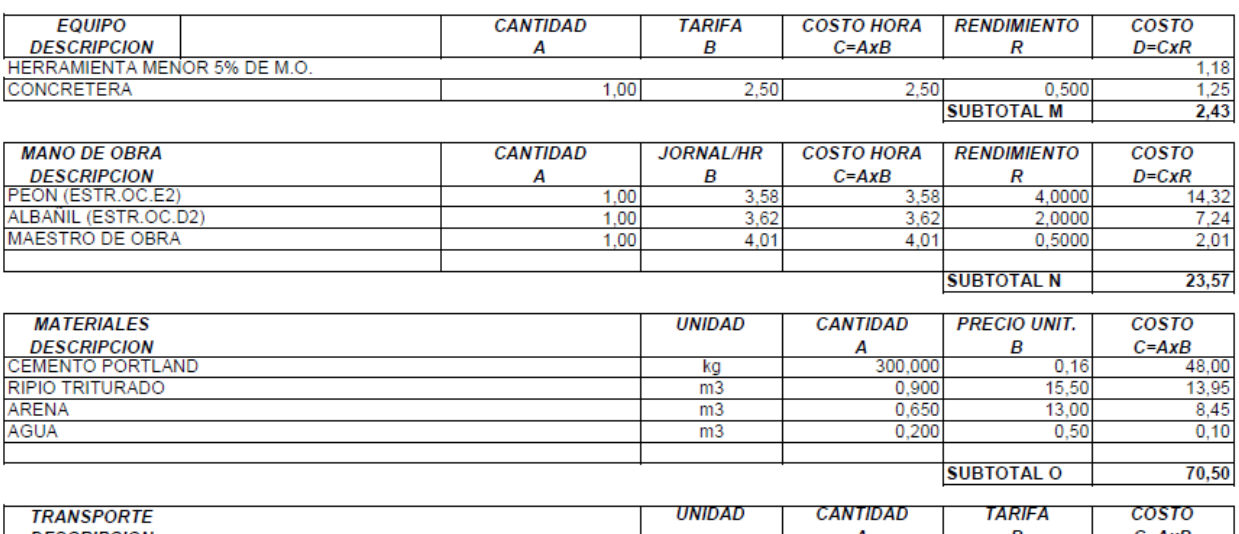

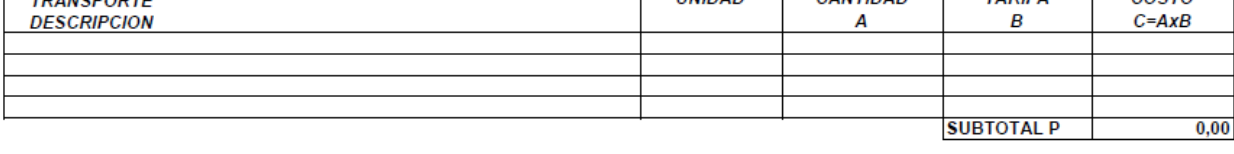

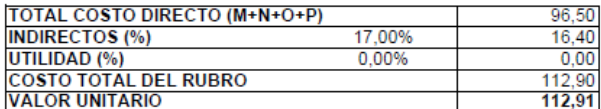

#### **ANALISIS DE PRECIOS UNITARIOS**

## **HOJA 31 DE 64** UNIDAD: m3<br>RENDIMIENTO: 1,00000

RUBRO :<br>DETALLE : AASS029 HORMIGÓN SIMPLE FC=210KG/CM2

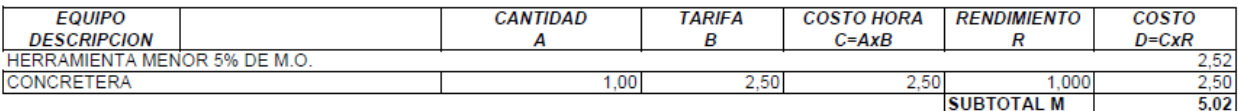

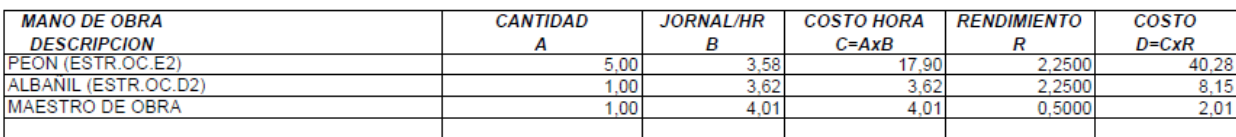

**SUBTOTAL N**  $50,44$ 

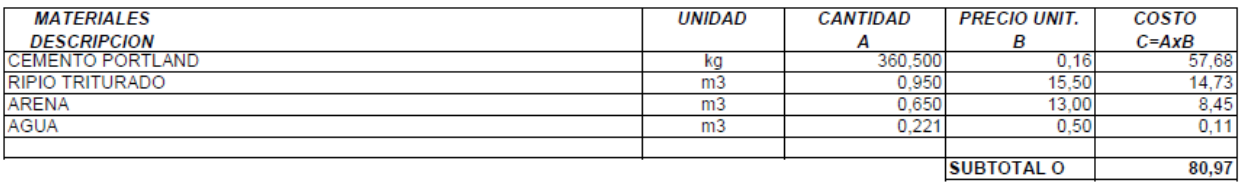

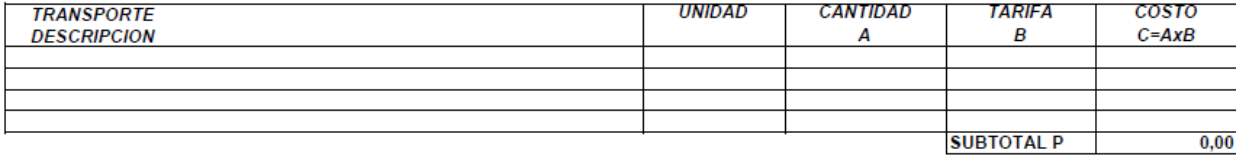

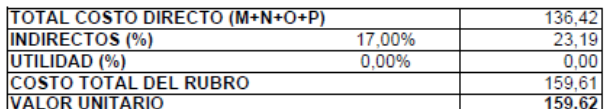

#### ANALISIS DE PRECIOS UNITARIOS

## **HOJA 32 DE 64** UNIDAD: kg<br>RENDIMIENTO: 0,10000

**RUBRO:** AASS030 ACERO DE REFUERZO FY=4200 KG/CM2 **DETALLE:** 

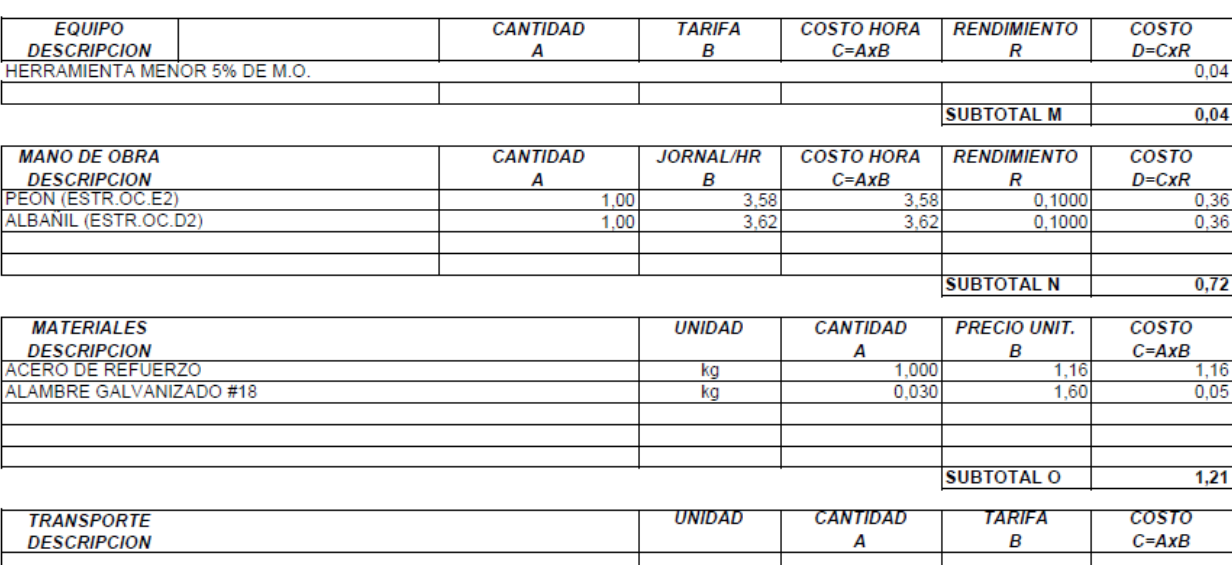

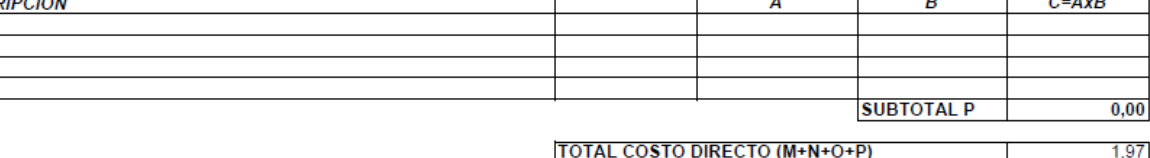

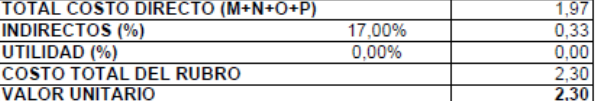

#### **ANALISIS DE PRECIOS UNITARIOS**

HOJA 33 DE 64<br>
UNIDAD: m2<br>
RENDIMIENTO: 0,10000

RUBRO :<br>DETALLE : AASS031 ENCOFRADO-DESENCOFRADO RECTO

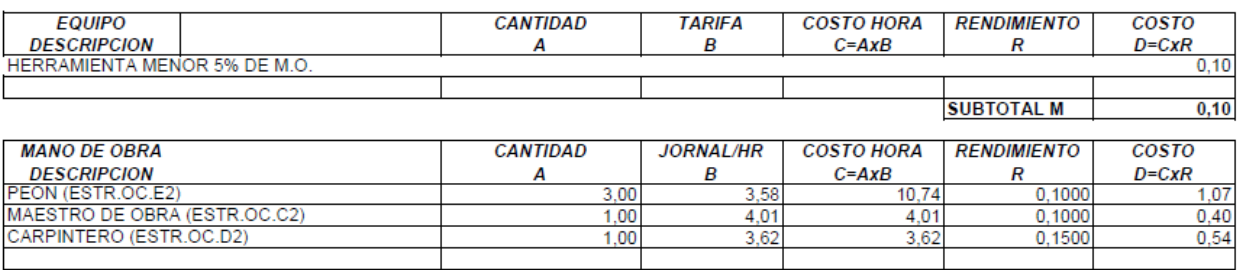

SUBTOTAL N 2,02

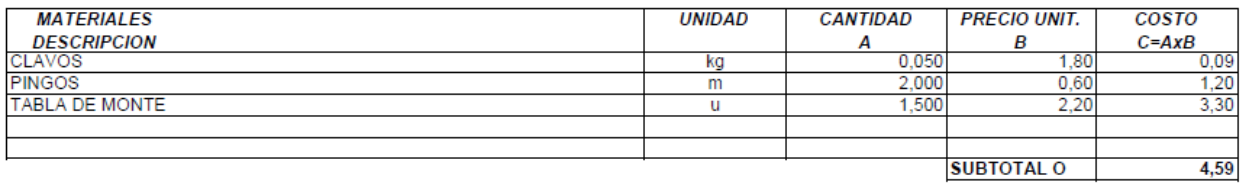

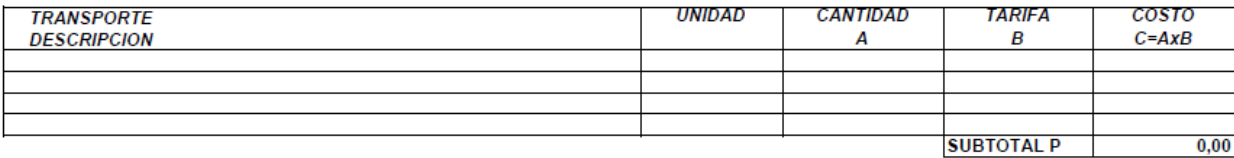

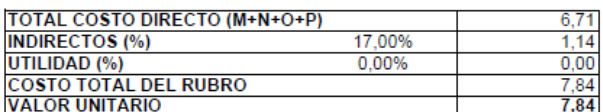

#### **ANALISIS DE PRECIOS UNITARIOS**

# **HOJA 34 DE 64** UNIDAD: m2<br>RENDIMIENTO: 0,10000

RUBRO :<br>DETALLE : AASS032 ENLUCIDO CON MORTERO 1-2 + IMPERMEABILIZANTE

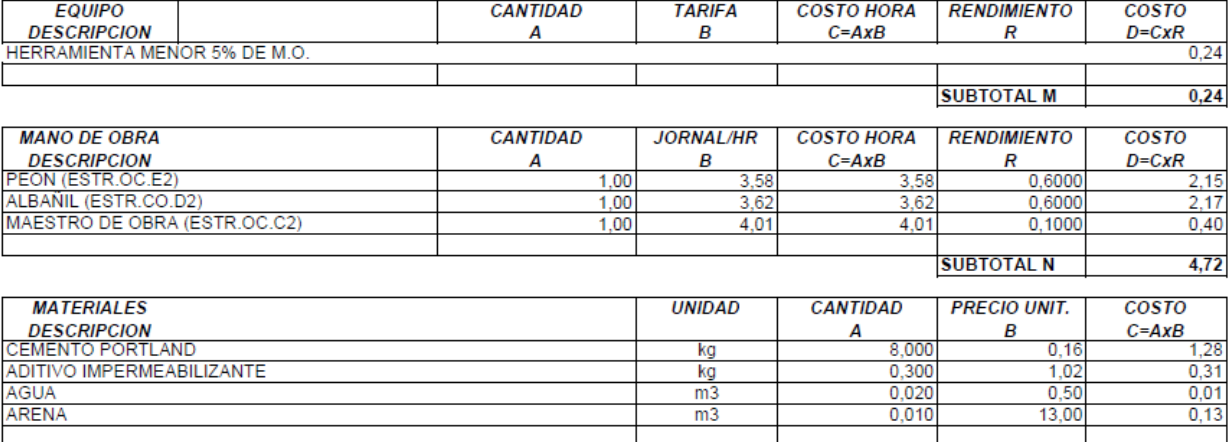

**SUBTOTAL O**  $1,73$ 

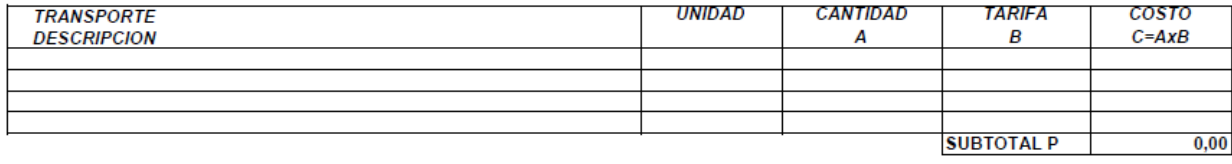

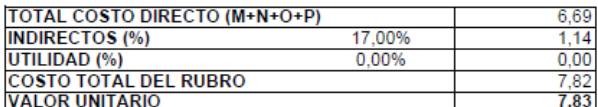

#### ANALISIS DE PRECIOS UNITARIOS

## **HOJA 35 DE 64** NOW 33 BE 34

 $1,0000$ 

 $3,62$ 

RUBRO : LM.12 REJILLA DE ACERO INOXIDABLE PLATINA **DETALLE:** 

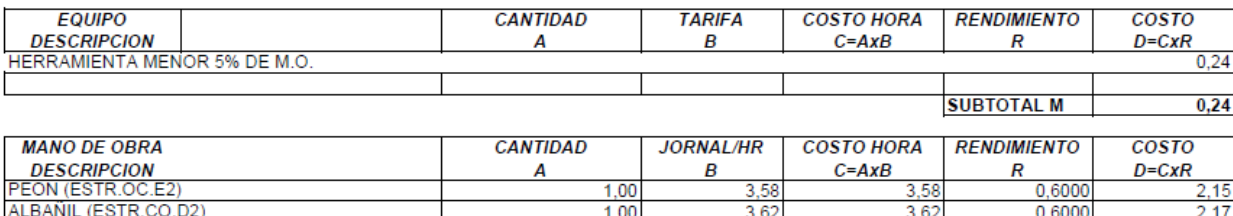

 $1,00$ 

 $3,62$ 

**SUBTOTAL N** 7,94 **MATERIALES UNIDAD CANTIDAD PRECIO UNIT.** COSTO DESCRIPCION<br>REJAS  $C = AxB$  $\overline{A}$  $\pmb{B}$  $0,300$  $11.47$ 3.44 kg ELECTRODO #6011 1/8  $0,070$  $3,00$  $0,21$ kg **SUBTOTAL O**  $3,65$ 

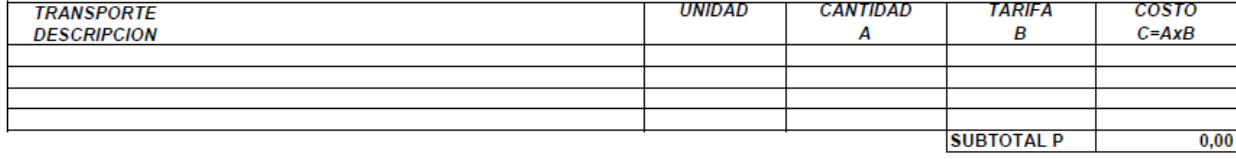

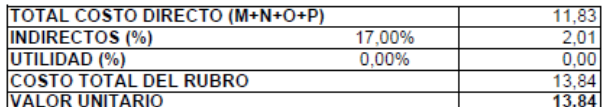

 $3,62$ 

**ESTOS PRECIOS NO INCLUYEN IVA** 

SOLDADOR (EST.OC.D2)

#### **ANALISIS DE PRECIOS UNITARIOS**

 $LM.13$ RUBRO :<br>DETALLE: BANDEJA DE ACERO INOXIDABLE PERFORADA

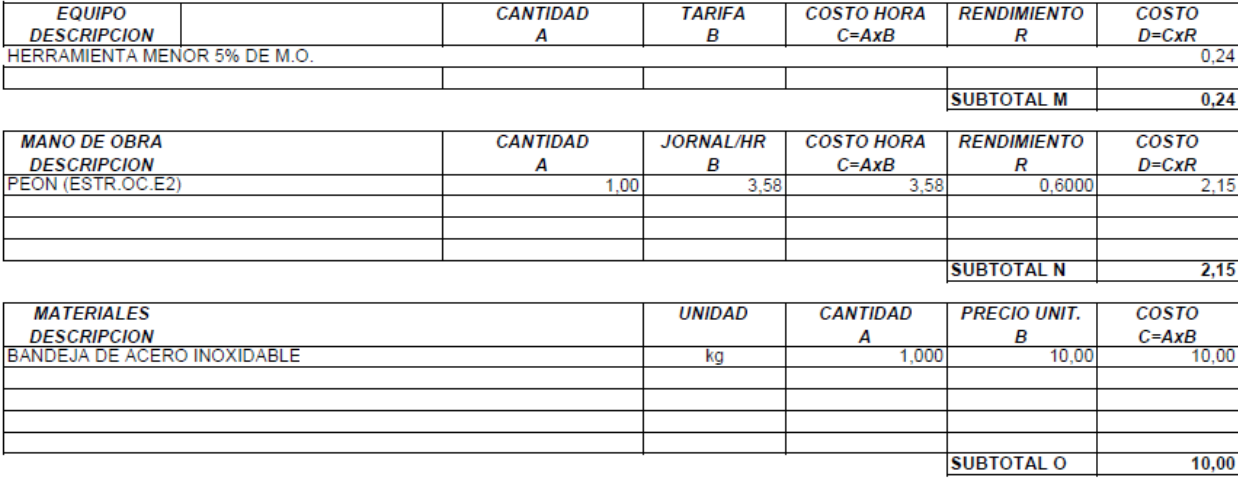

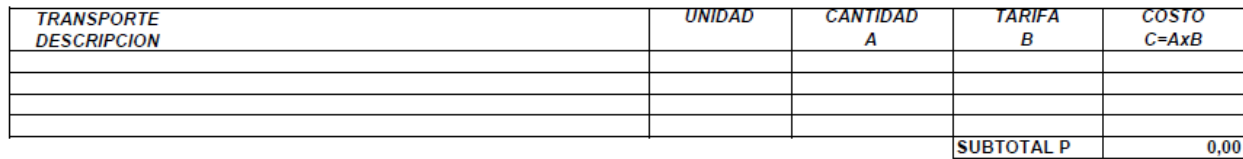

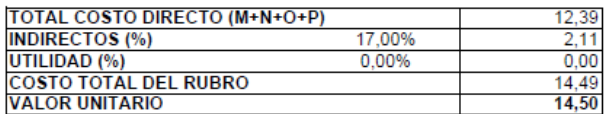

#### **ANALISIS DE PRECIOS UNITARIOS**

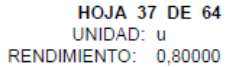

RUBRO : LM.14<br>DETALLE : COMPUERTA DE INGRESO AL DESARENADOR

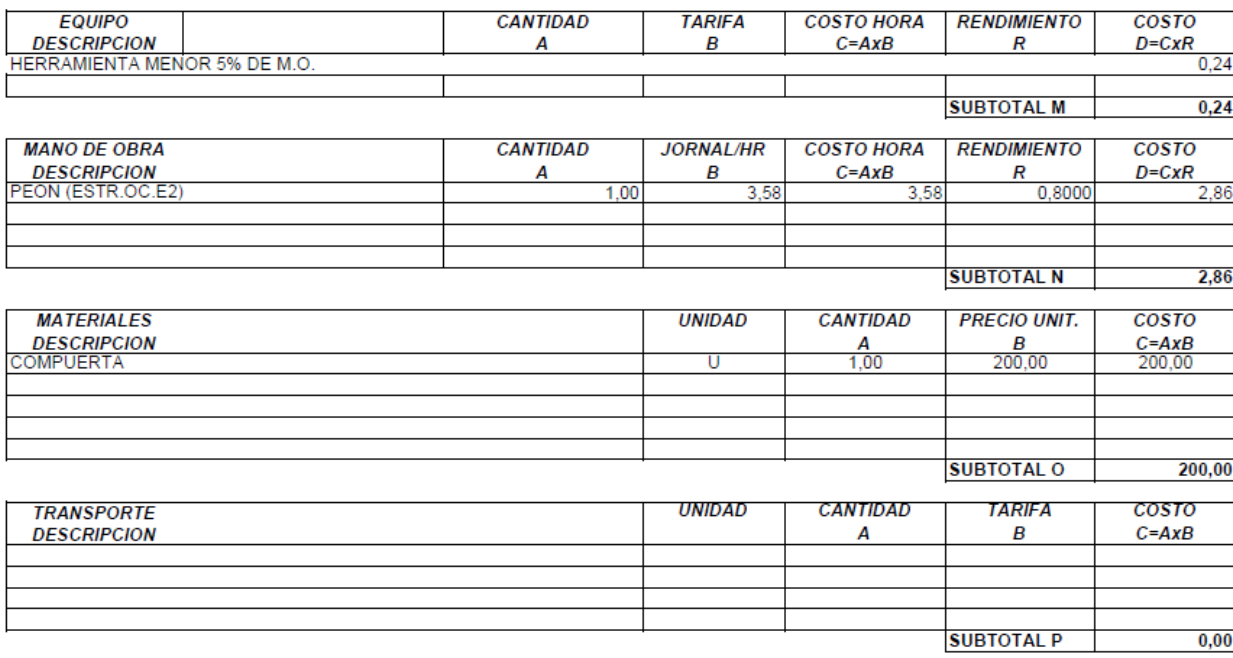

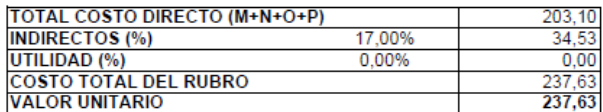

#### **ANALISIS DE PRECIOS UNITARIOS**

# **HOJA 38 DE 64**

RUBRO :<br>DETALLE : AASS033<br>MEJORAMIENTO DE PIEDRA+LASTRE COMPACTADO.

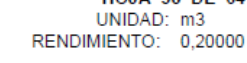

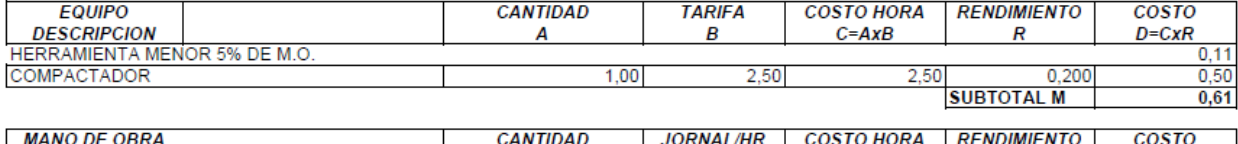

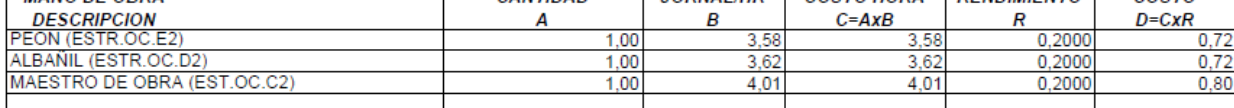

**SUBTOTAL N**  $2,24$ 

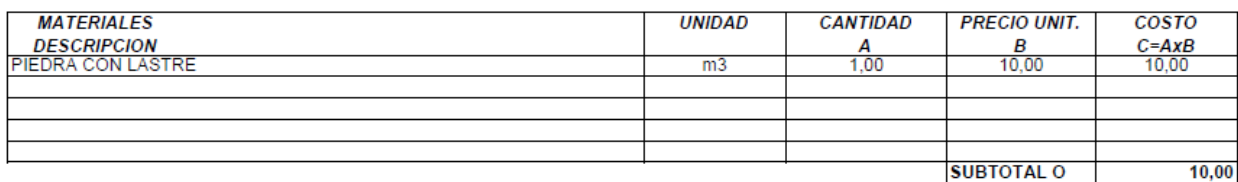

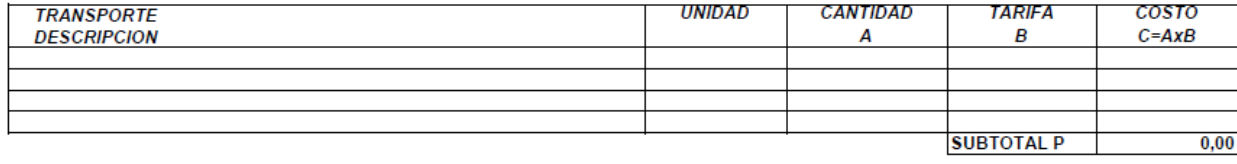

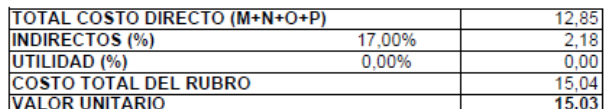

**ANALISIS DE PRECIOS UNITARIOS** 

# HOJA 39 DE 64<br>UNIDAD: m2<br>RENDIMIENTO: 0,50000

RUBRO : AASS034<br>DETALLE : MALLA ELECTROSOLDADA 4-10

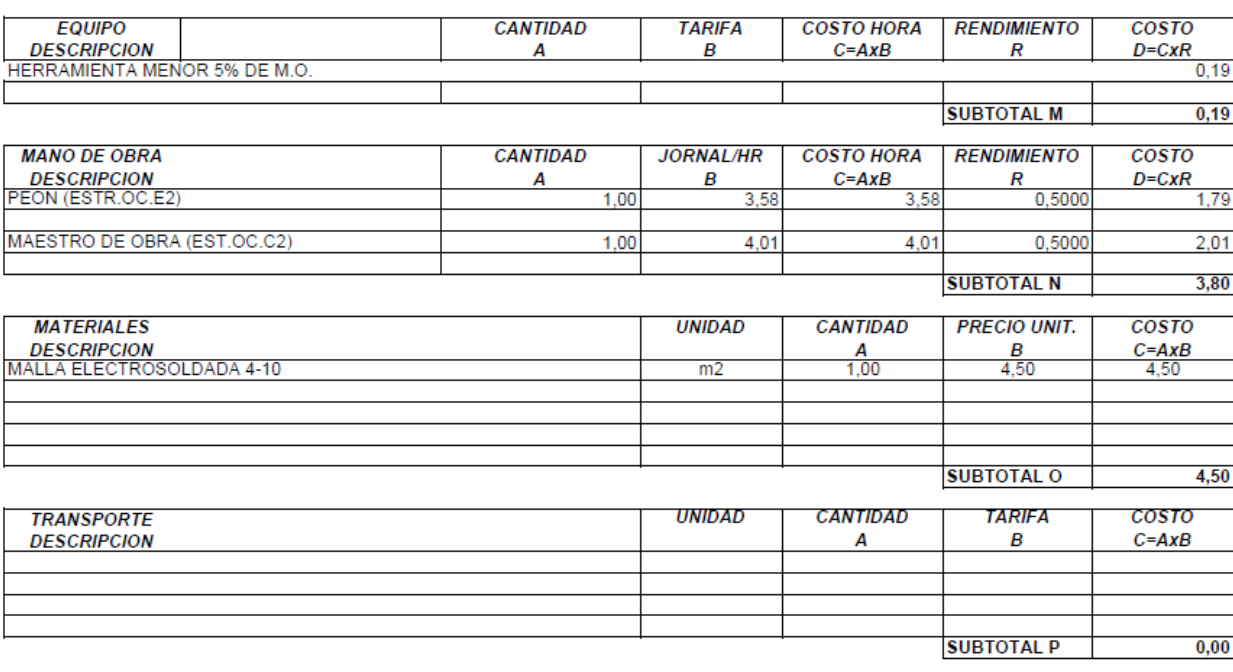

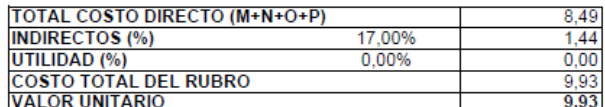

#### **ANALISIS DE PRECIOS UNITARIOS**

# HOJA 40 DE 64<br>UNIDAD: u<br>RENDIMIENTO: 0,20000

RUBRO :<br>DETALLE : AASS035<br>MALLA HEXAGONAL 5/8"

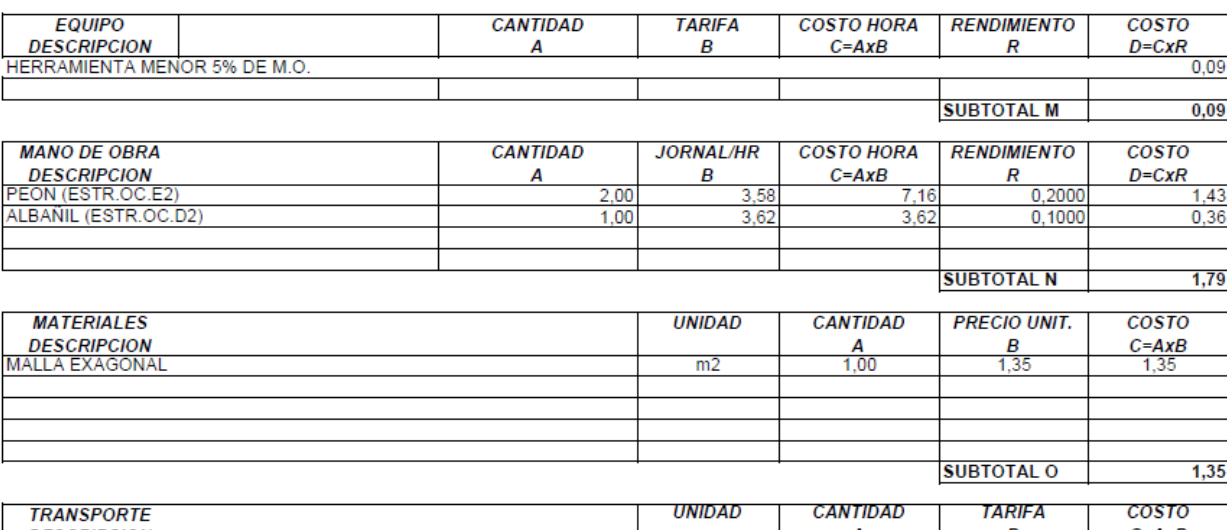

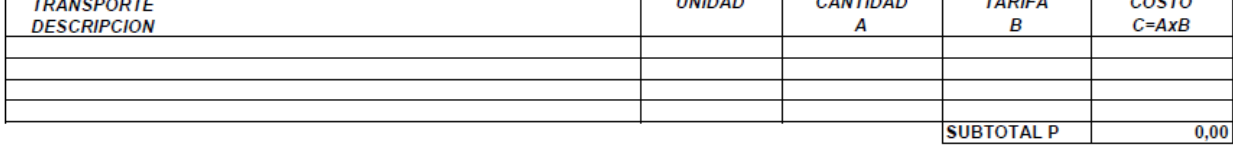

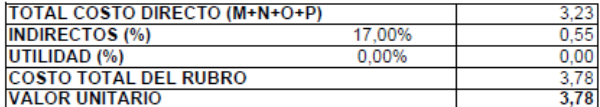

#### **ANALISIS DE PRECIOS UNITARIOS**

# HOJA 41 DE 64<br>
UNIDAD: m3<br>
RENDIMIENTO: 0,60000

RUBRO :<br>DETALLE : AASS036 MATERIAL GRANULAR FILTRANTE

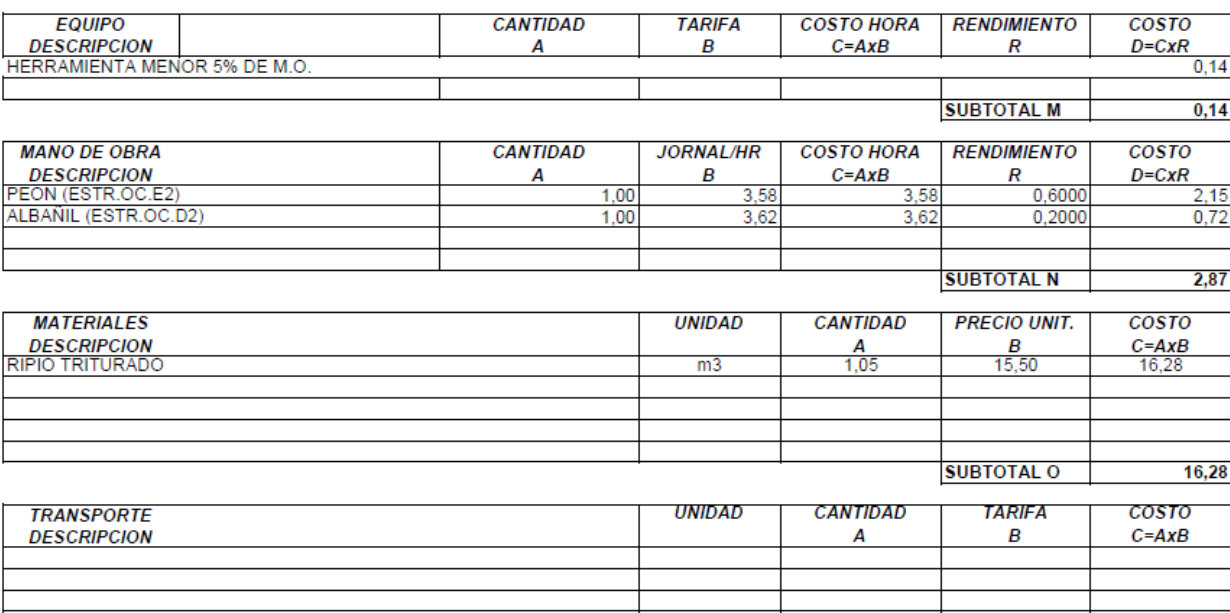

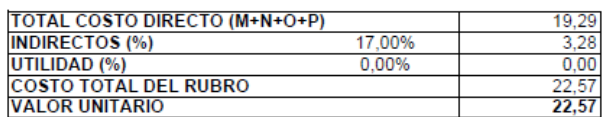

**SUBTOTAL P** 

 $0,00$ 

**ANALISIS DE PRECIOS UNITARIOS** 

# **HOJA 42 DE 64** HUJA 42 DE 07<br>UNIDAD: kg<br>RENDIMIENTO: 0,20000

RUBRO :<br>DETALLE : AASS037 ESTRUCTURA METÁLICA INCLUYE PINTURA (PROVISIÓN Y MONTAJE)

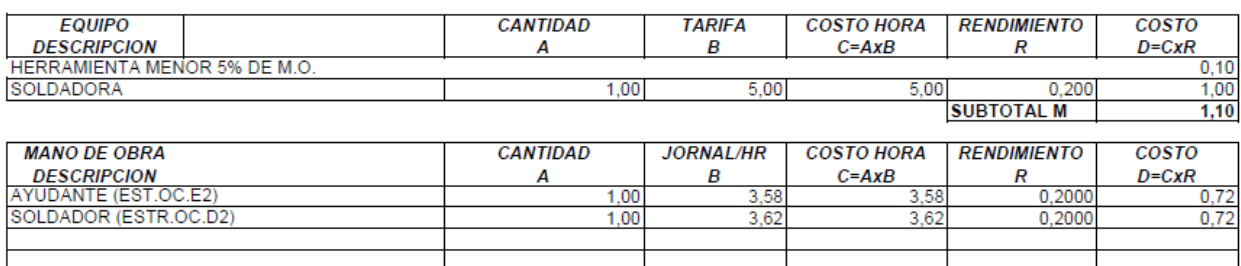

**SUBTOTAL N**  $1,44$ 

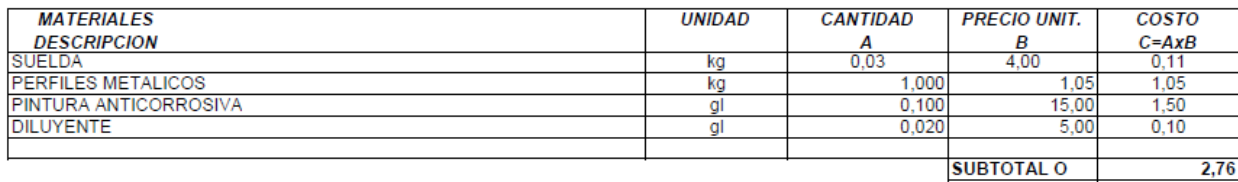

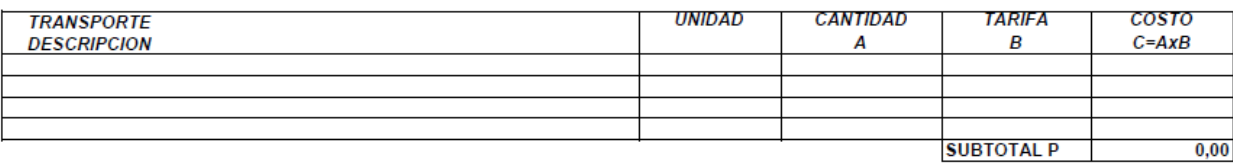

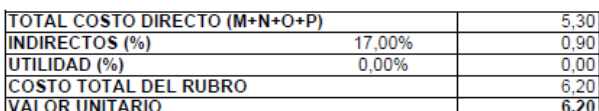

#### **ANALISIS DE PRECIOS UNITARIOS**

# **HOJA 43 DE 64** UNIDAD: m2<br>RENDIMIENTO: 0,30000

RUBRO :<br>DETALLE : AASS038 CUBIERTA STEEL PANEL 0,3 MM

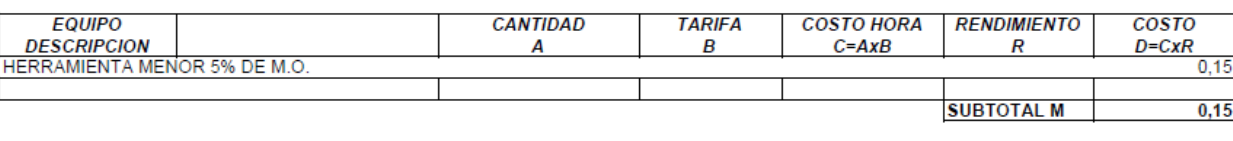

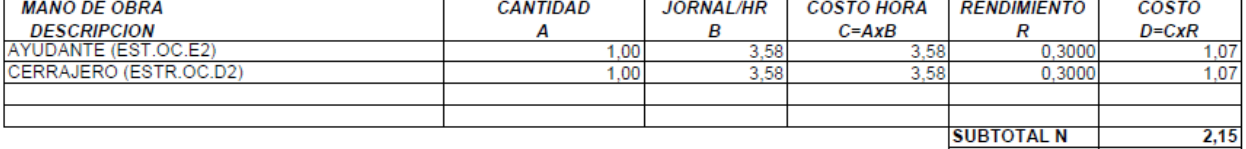

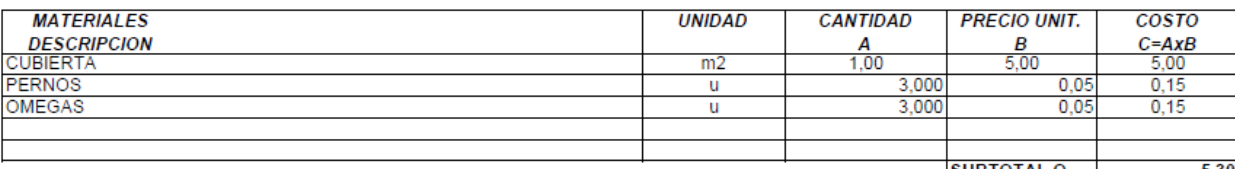

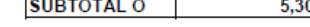

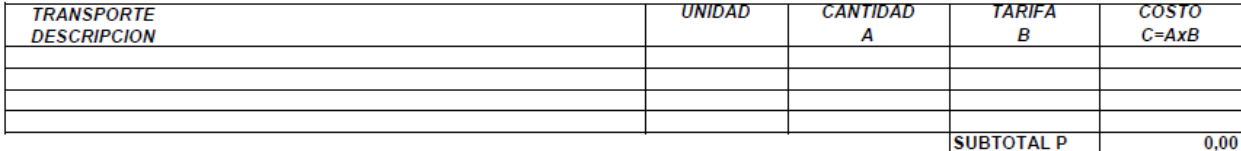

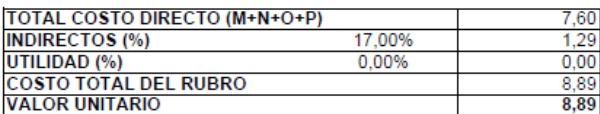

#### **ANALISIS DE PRECIOS UNITARIOS**

# **HOJA 44 DE 64** THOSA 44 DE 04<br>UNIDAD: u<br>RENDIMIENTO: 0,60000

RUBRO :<br>DETALLE : AASS039<br>TANQUE HIPOCLORADOR DE 500 LTS. INCLUYE ACCESORIOS

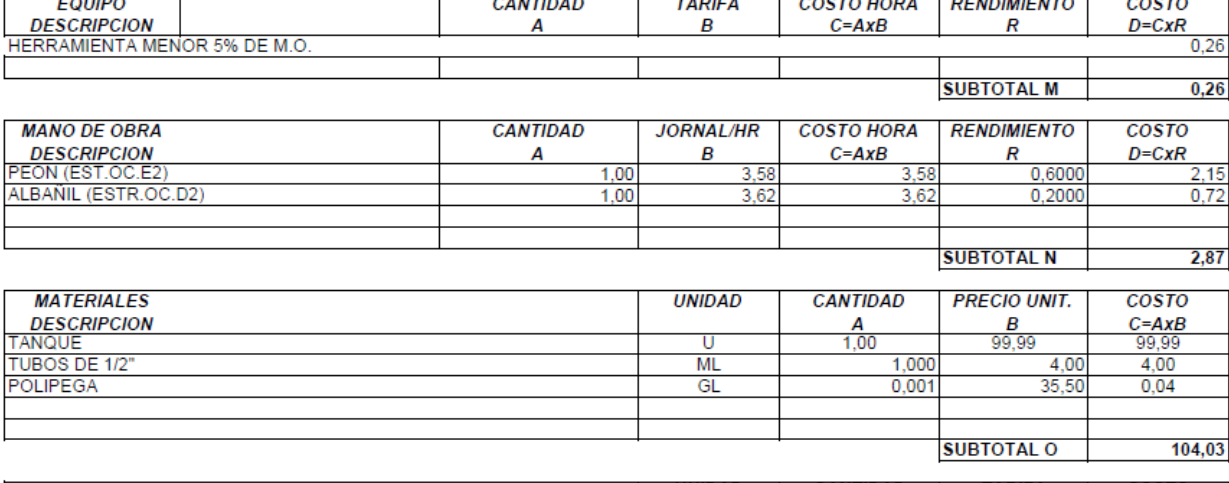

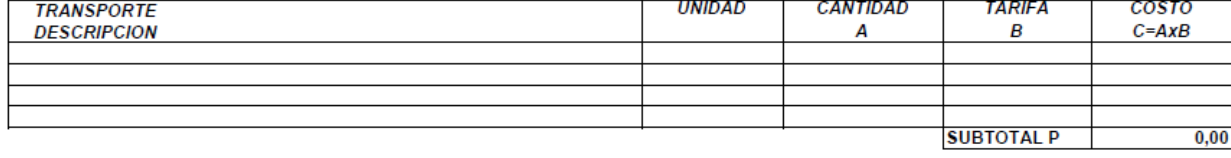

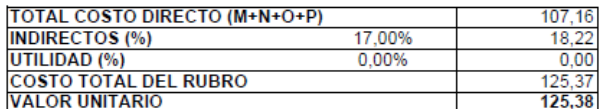

#### **ANALISIS DE PRECIOS UNITARIOS**

# HOJA 45 DE 64<br>UNIDAD: u

RUBRO :<br>DETALLE : AASS043<br>VÁLVULA DE MARIPOSA 200mm

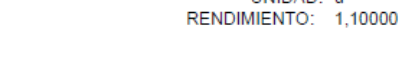

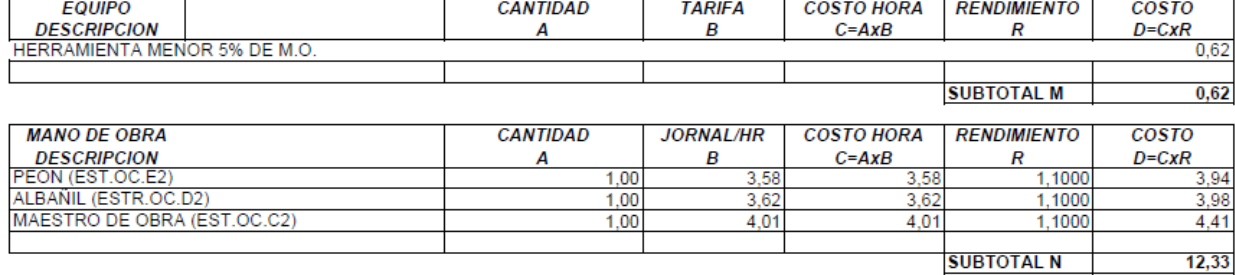

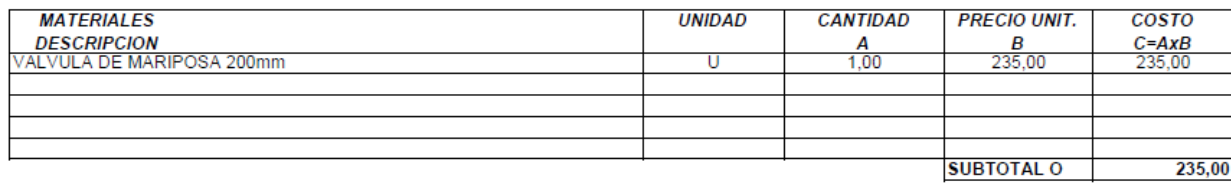

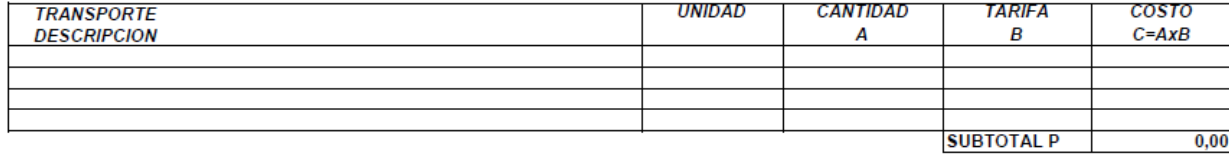

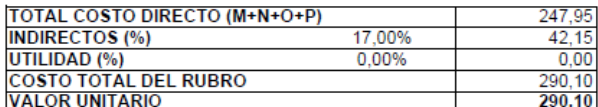

#### **ANALISIS DE PRECIOS UNITARIOS**

# **HOJA 46 DE 64**

AASS044<br>VALVULA DE MARIPOSA 100mm **RUBRO: DETALLE:** 

THE CHANNEL OF UNIDAD: u<br>RENDIMIENTO: 1,10000

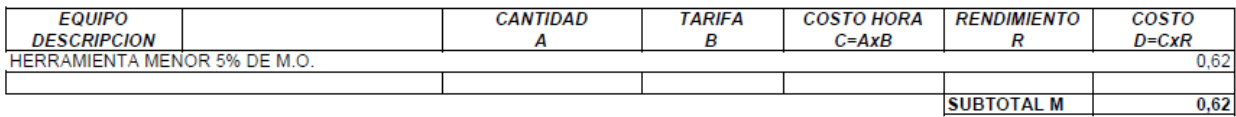

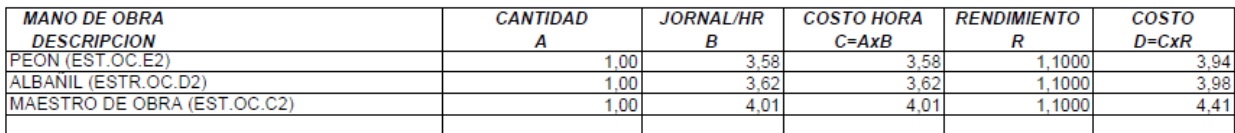

SUBTOTAL N 12,33

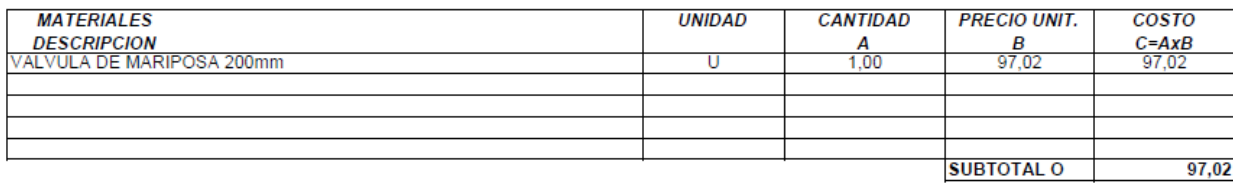

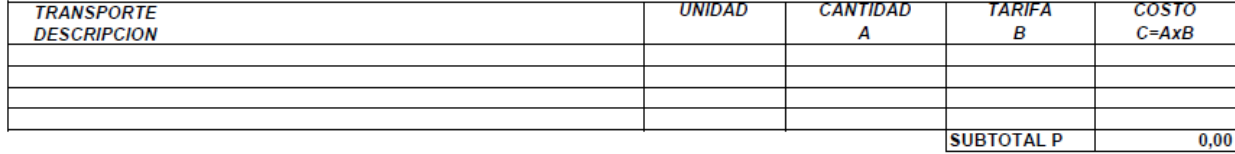

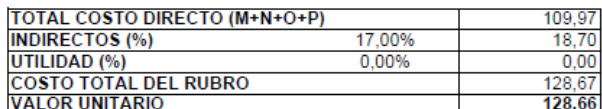

#### **ANALISIS DE PRECIOS UNITARIOS**

# **HOJA 47 DE 64** HOJA 47 DE 04<br>UNIDAD: u<br>RENDIMIENTO: 0,70000

RUBRO :<br>DETALLE : AASS045 UNIÓN GIBAULT ASIMETRICO 8"

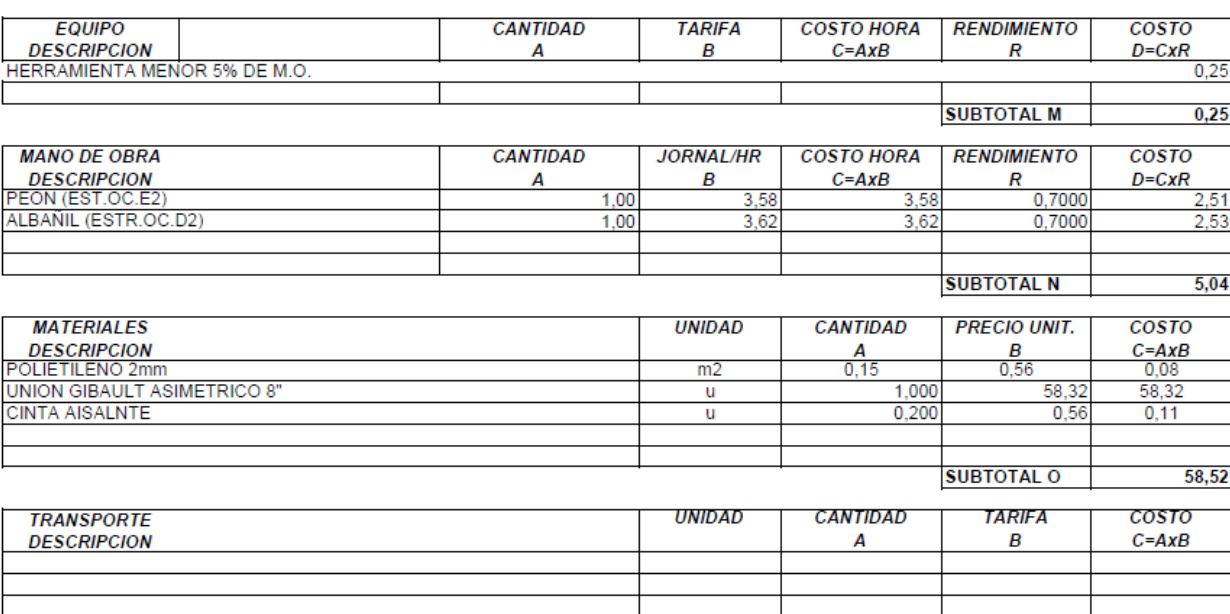

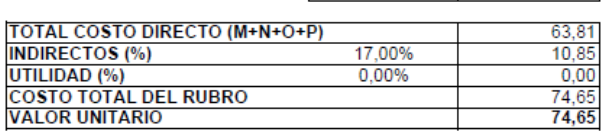

**SUBTOTAL P** 

 $0,00$ 

#### ANALISIS DE PRECIOS UNITARIOS

## **HOJA 48 DE 64** 1004 46 52 64<br>UNIDAD: ml<br>RENDIMIENTO: 0,25000

**RUBRO:** AASS046 TUBERIA DE PVC 200MM **DETALLE:** 

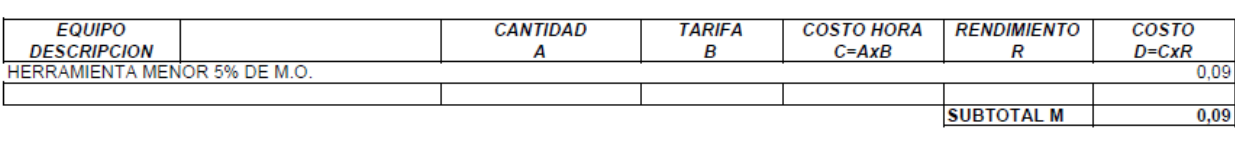

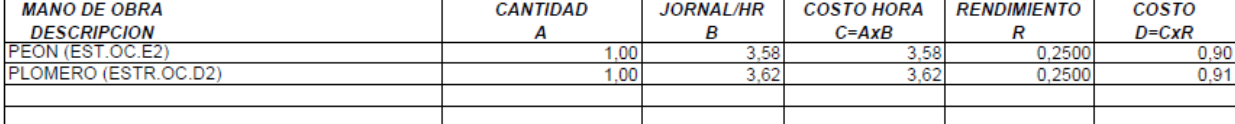

**SUBTOTAL N**  $1,80$ 

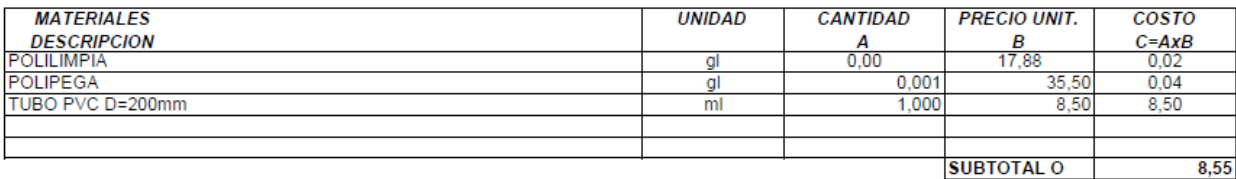

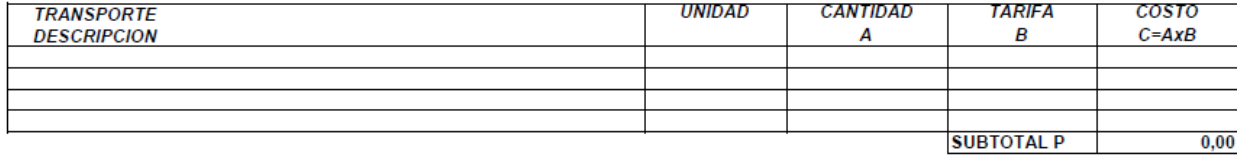

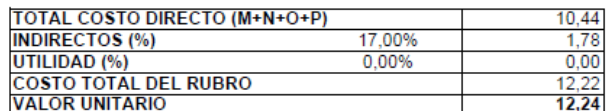

#### **ANALISIS DE PRECIOS UNITARIOS**

## **HOJA 49 DE 64** UNIDAD: 0,00<br>
RENDIMIENTO: 0,25000

**RUBRO: AASS047** TUBERIA DE PVC 100MM **DETALLE:** 

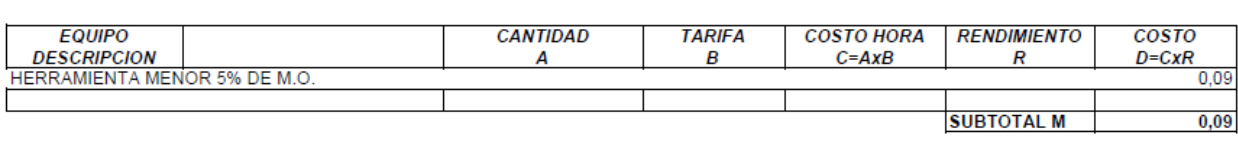

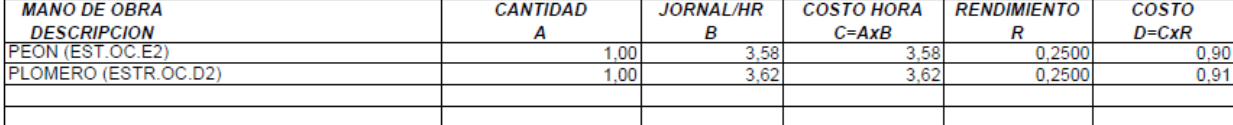

**SUBTOTAL N**  $1,80$ 

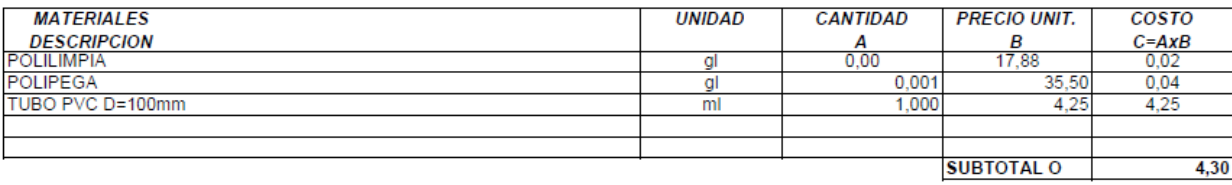

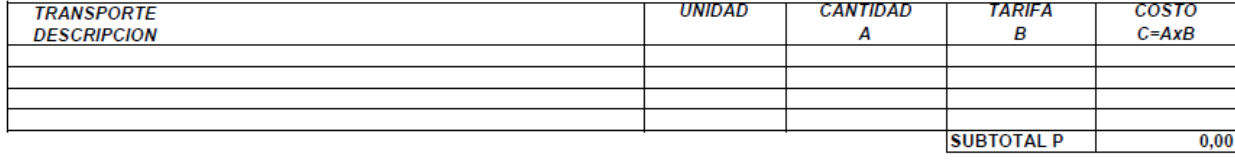

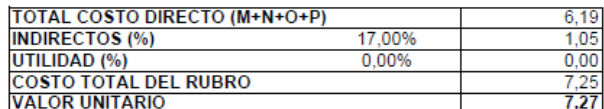
### **ANALISIS DE PRECIOS UNITARIOS**

# **HOJA 50 DE 64** THE CHANGE OF CHANNEL TO THE RENDIMIENTO: 0,25000

**RUBRO:** AASS048 DETALLE: TUBERIA DE ACERO 200 MM

EQUIPO

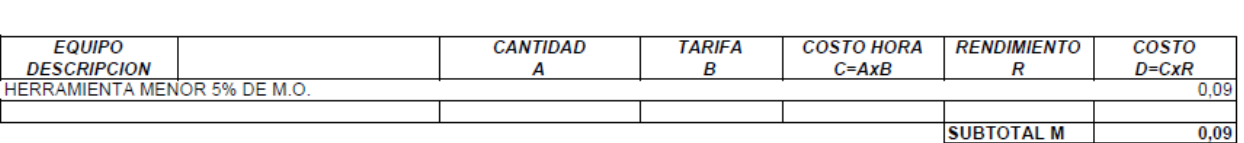

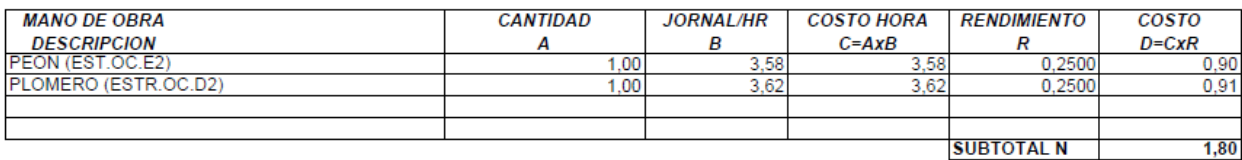

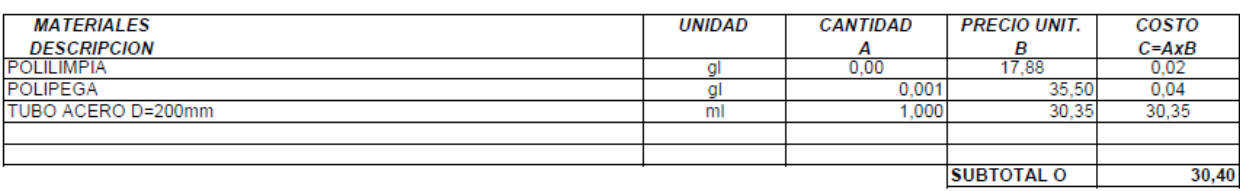

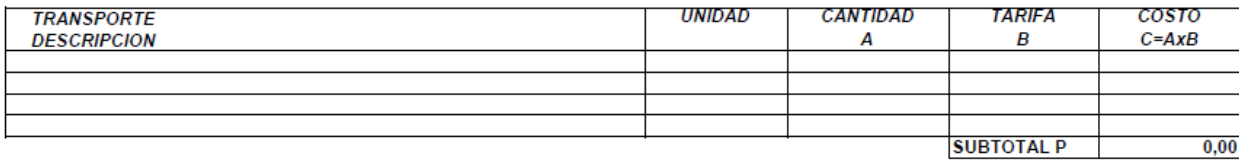

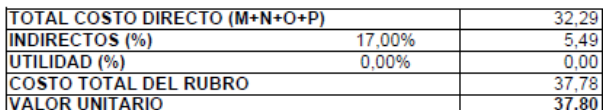

PROYECTO: ESTUDIO DE PRE FACTIBILIDAD DEL SISTEMA DE ALCANTARILLADO SANITARIO Y PLANTA DE TRATAMIENTO EN LA CABECERA PARROQUIAL DE CACHA DEL CANTON RIOBAMBA

### **ANALISIS DE PRECIOS UNITARIOS**

# **HOJA 51 DE 64**

RUBRO :<br>DETALLE : AASS049 CODO PVC 200 mm MOJA 31 DE 04

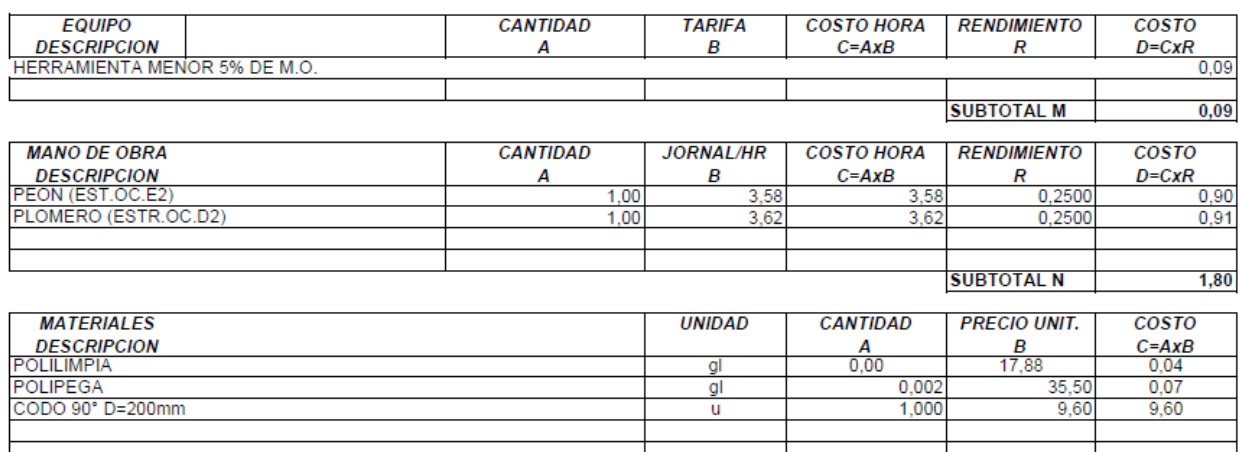

**SUBTOTAL O**  $9,71$ 

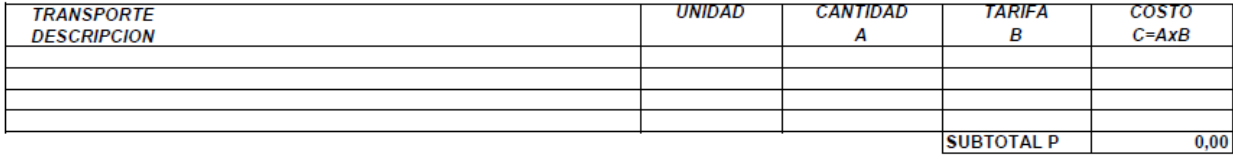

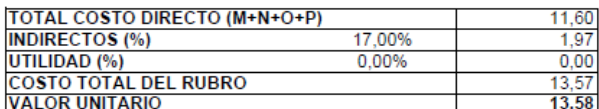

## **ANALISIS DE PRECIOS UNITARIOS**

# HOJA 52 DE 64<br>UNIDAD: u<br>RENDIMIENTO: 0,25000

RUBRO :<br>DETALLE: ANA<br>CODO PVC 100MM

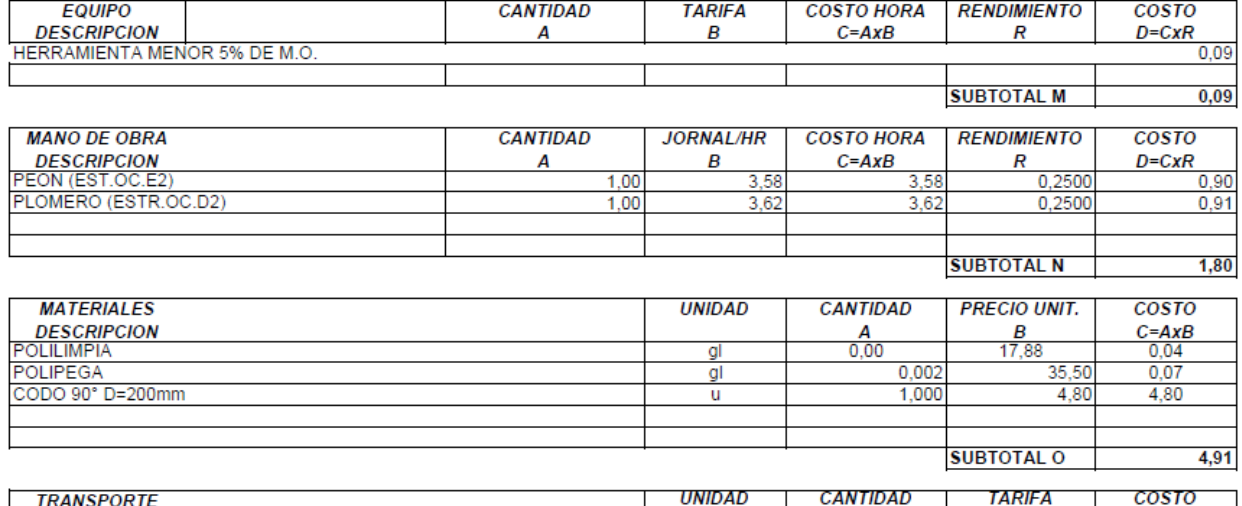

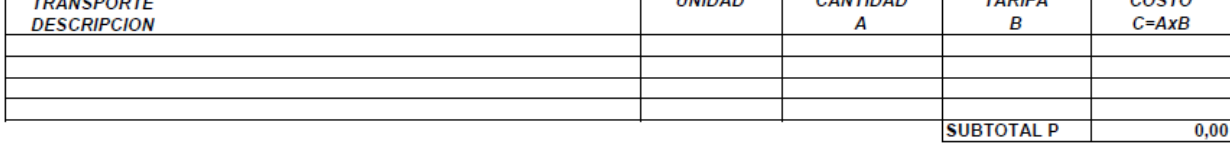

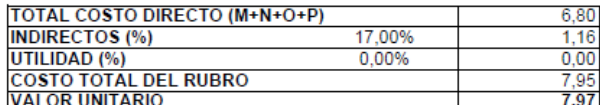

### **ANALISIS DE PRECIOS UNITARIOS**

# **HOJA 53 DE 64** UNIDAD: 0,00<br>RENDIMIENTO: 0,25000

**RUBRO: AASS051 DETALLE:** CODO PVC 45° 200 MM

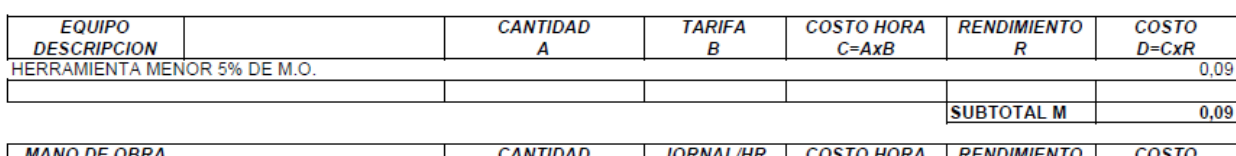

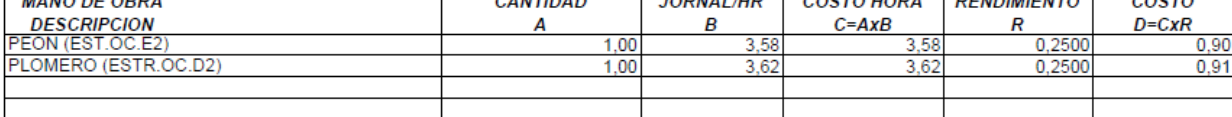

**SUBTOTAL N** 1,80

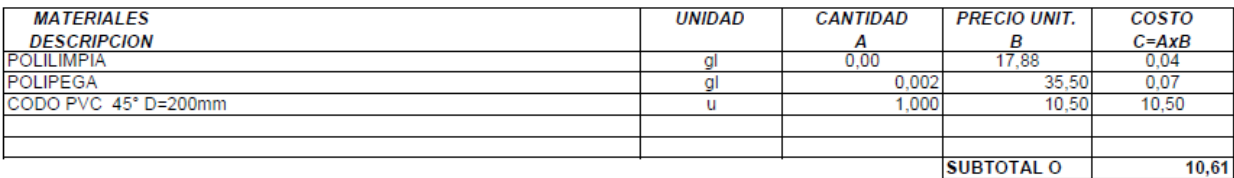

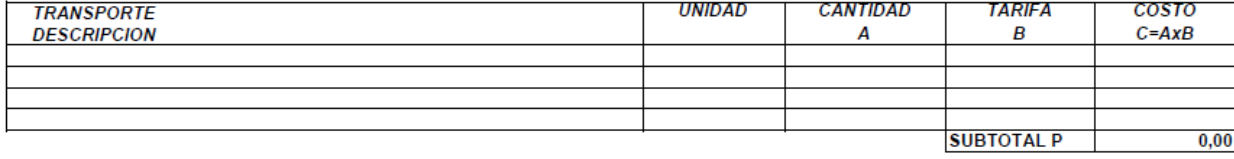

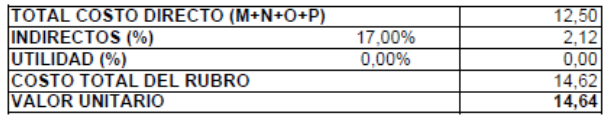

### **ANALISIS DE PRECIOS UNITARIOS**

**HOJA 54 DE 64** UNIDAD: u<br>RENDIMIENTO: 0,25000

RUBRO :<br>DETALLE : AASS052<br>TEE PVC 200 MM

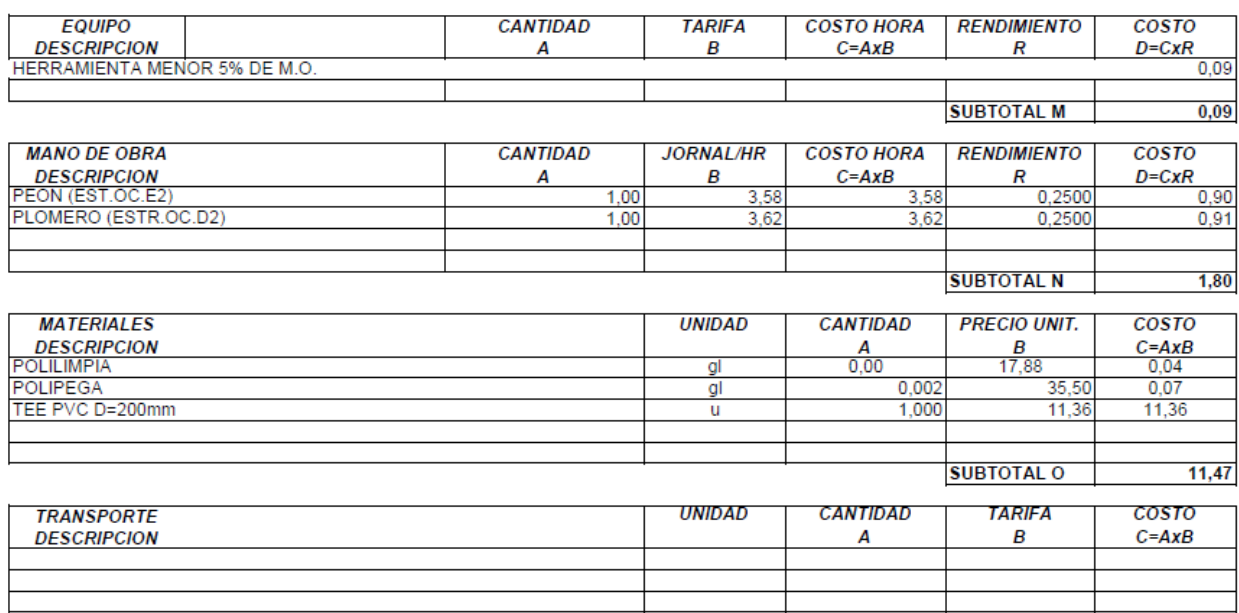

 $0,00$ **SUBTOTAL P** 

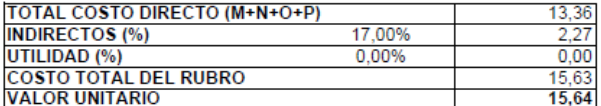

PROYECTO: ESTUDIO DE PRE FACTIBILIDAD DEL SISTEMA DE ALCANTARILLADO SANITARIO Y PLANTA DE TRATAMIENTO EN LA CABECERA PARROQUIAL DE CACHA DEL CANTON RIOBAMBA

## **ANALISIS DE PRECIOS UNITARIOS**

HOJA 55 DE 64<br>UNIDAD: u<br>RENDIMIENTO: 0,25000

RUBRO :<br>DETALLE : Ar<br>AASS053<br>YEE PVC 200 MM

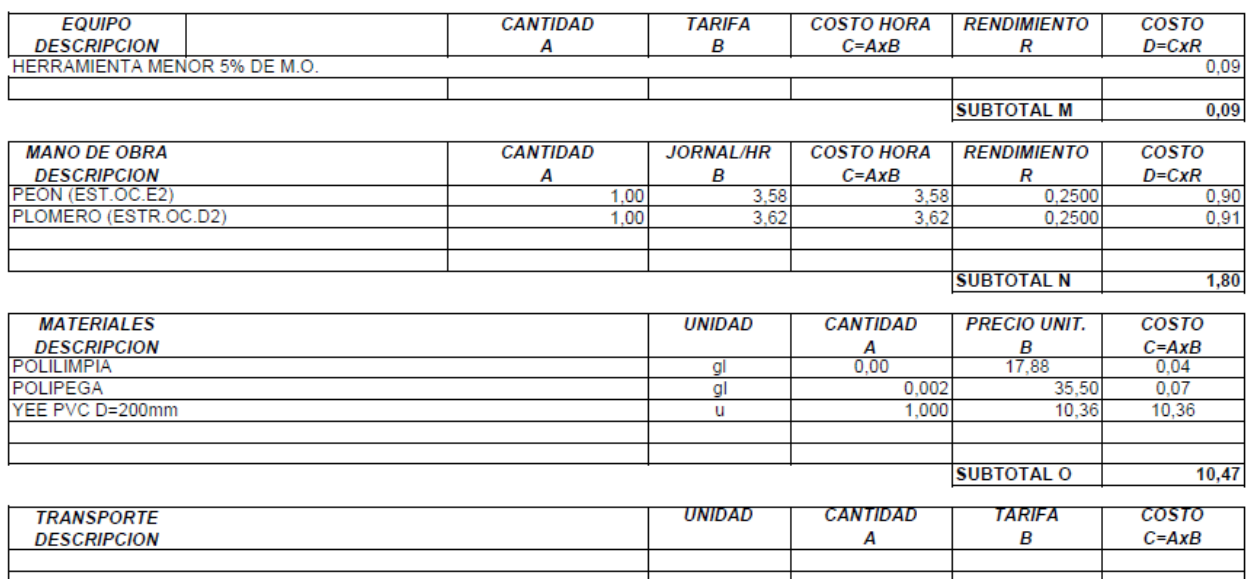

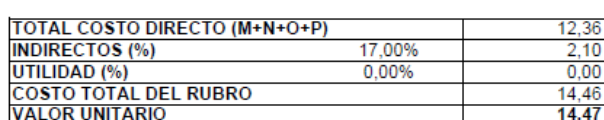

**SUBTOTAL P** 

 $0,00$ 

### **ANALISIS DE PRECIOS UNITARIOS**

# **HOJA 56 DE 64**

AASS054<br>CRUZ PVC 200 MM **RUBRO: DETALLE:** 

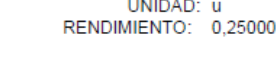

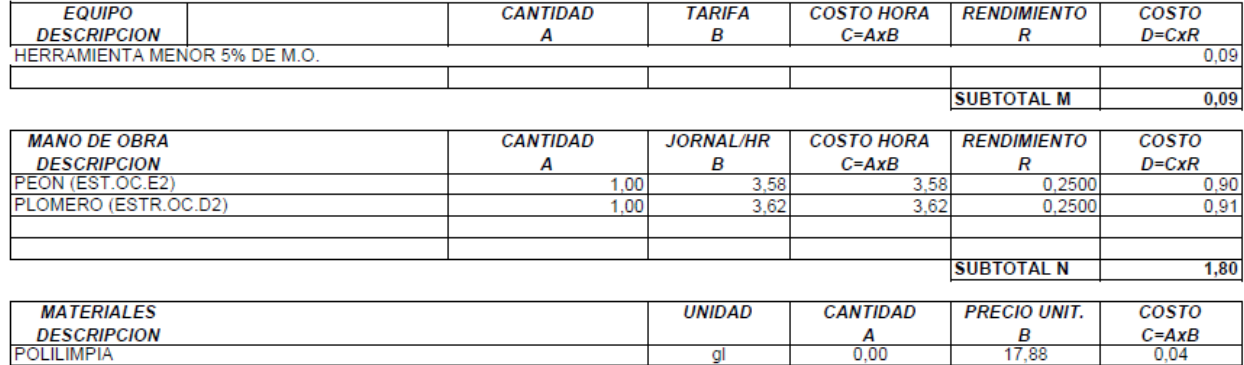

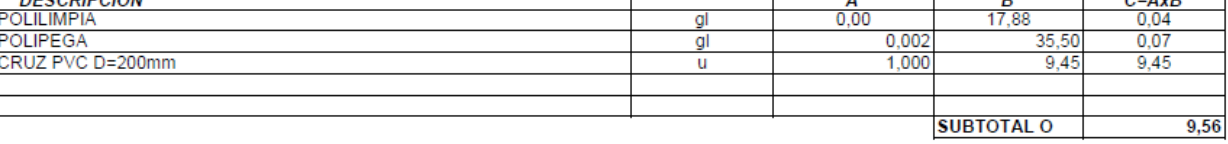

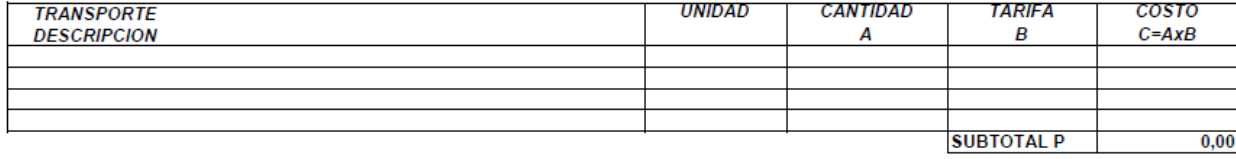

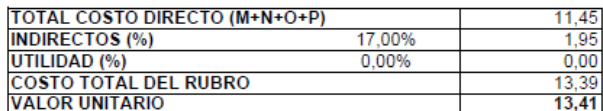

### **ANALISIS DE PRECIOS UNITARIOS**

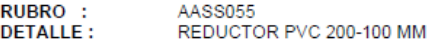

# **HOJA 57 DE 64** UNIDAD: u<br>
RENDIMIENTO: 0,25000

EQUIPO **CANTIDAD TARIFA COSTO HORA RENDIMIENTO COSTO** DESCRIPCION<br>HERRAMIENTA MENOR 5% DE M.O.  $D = C \times R$  $C = AxB$  $\pmb{R}$  $\boldsymbol{A}$  $\pmb{B}$  $0,09$ **SUBTOTAL M**  $0,09$ 

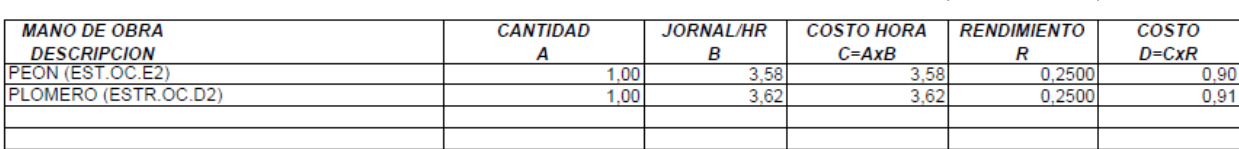

**SUBTOTAL N**  $1,80$ 

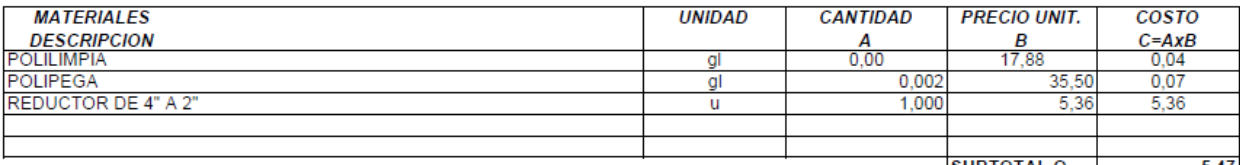

#### **SUBTOTAL O** 5,47

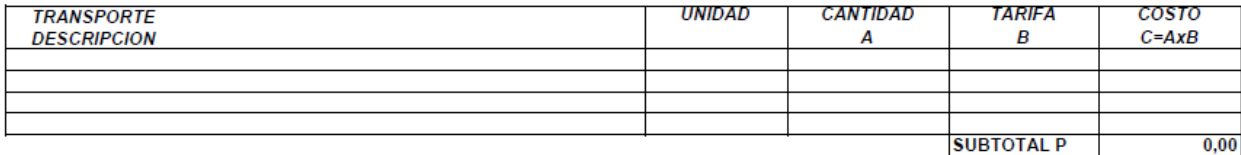

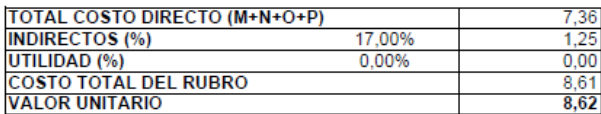

### **ANALISIS DE PRECIOS UNITARIOS**

**HOJA 58 DE 64** UNIDAD: u<br>RENDIMIENTO: 0,25000

RUBRO :<br>DETALLE : AASS056<br>TAPÓN PVC 100 MM

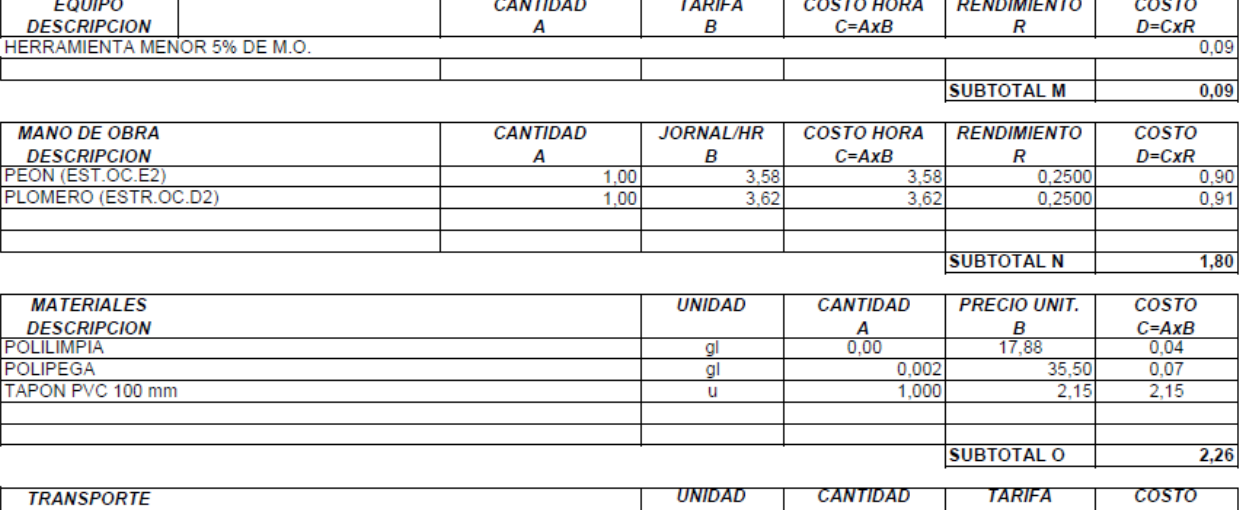

**DESCRIPCION**  $\boldsymbol{A}$ B  $C = AxB$ **SUBTOTAL P**  $0,00$ 

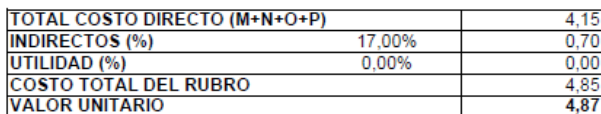

## **ANALISIS DE PRECIOS UNITARIOS**

HOJA 59 DE 64<br>UNIDAD: m<br>RENDIMIENTO: 0,01000

RUBRO :<br>DETALLE: ANALISIS DE PR<br>PRECAUCION CINTA PLASTICA

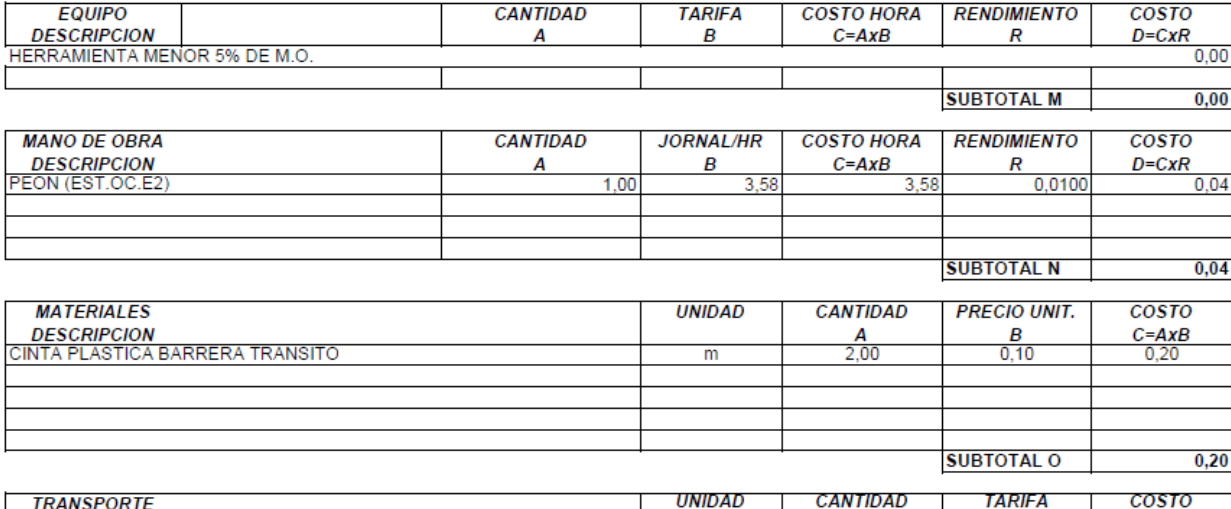

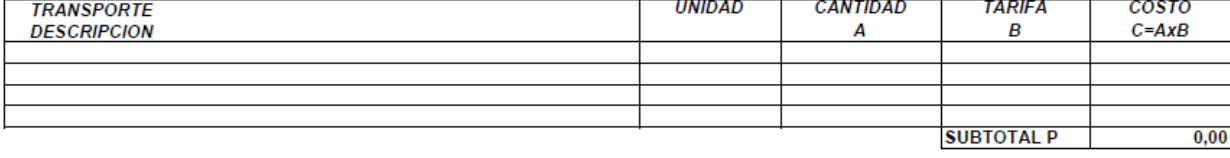

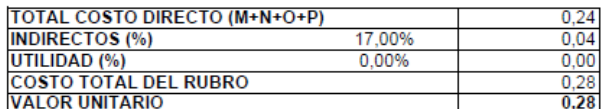

### ANALISIS DE PRECIOS UNITARIOS

# **HOJA 60 DE 64** THE CALCOMENDENT ON THE RENDIMIENTO: 1,00000

RUBRO :<br>DETALLE : AASS058 LETRERO DE INFORMACION 1.2x2.4m

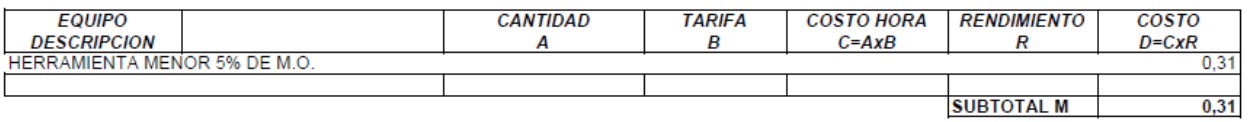

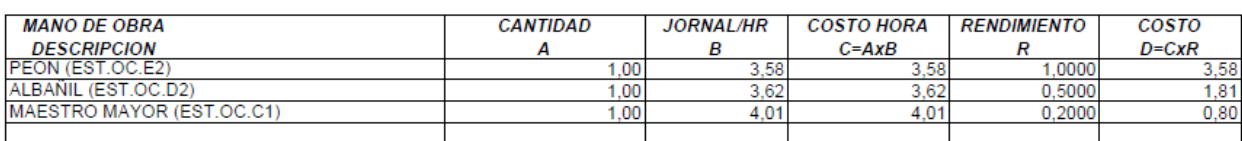

**SUBTOTAL N**  $6,19$ 

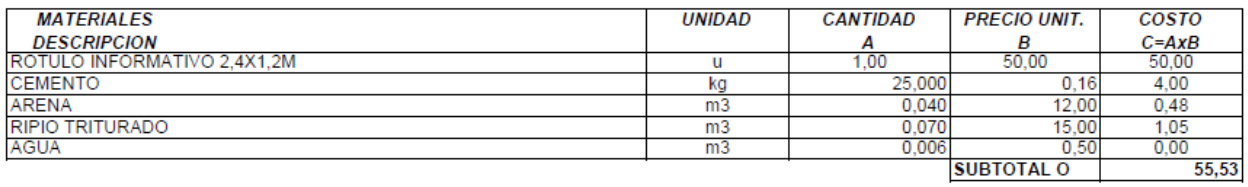

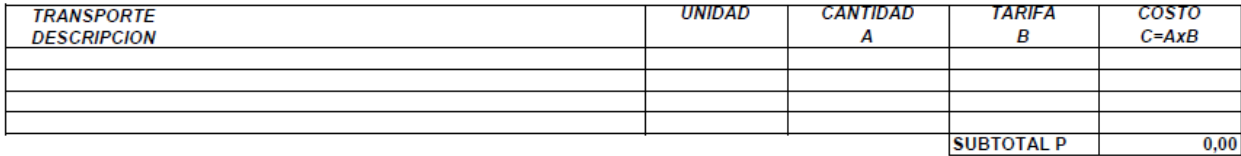

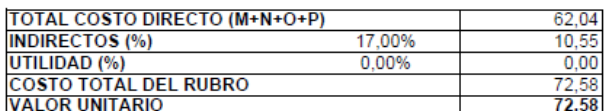

### ANALISIS DE PRECIOS UNITARIOS

# HOJA 61 DE 64<br>UNIDAD: u<br>RENDIMIENTO: 1,00000

RUBRO :<br>DETALLE : ANALISIS DE PR<br>CABALLETES DE PREVENCION

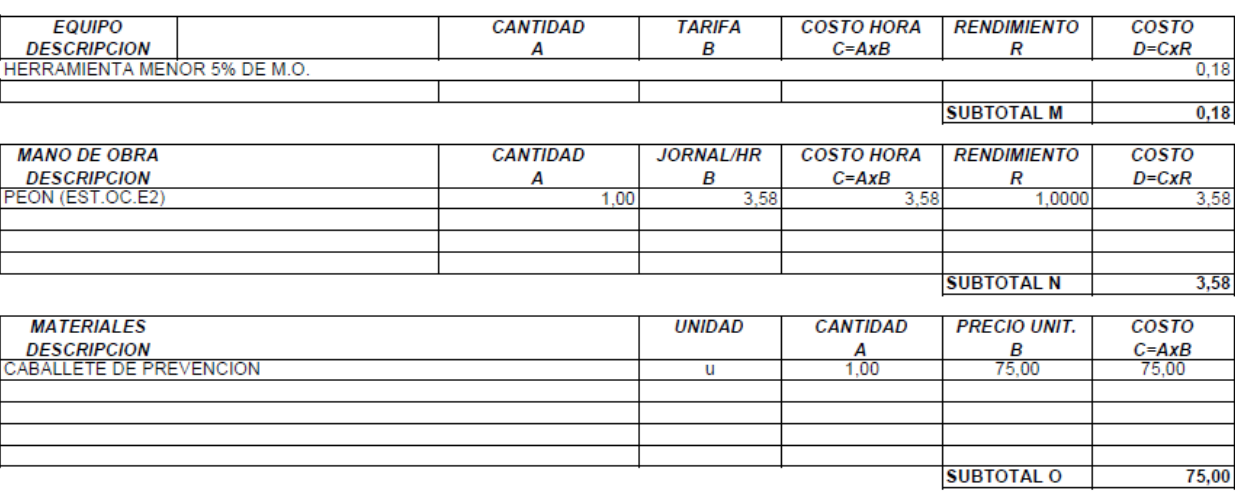

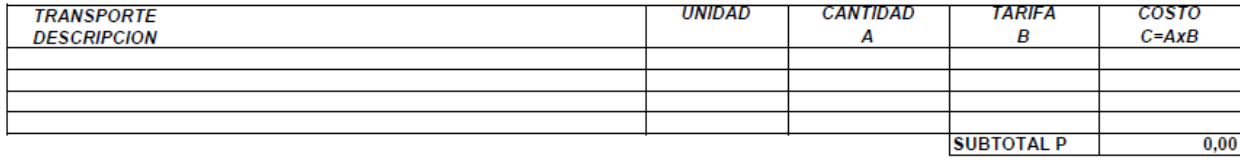

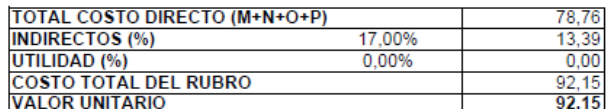

### ANALISIS DE PRECIOS UNITARIOS

# **HOJA 62 DE 64** NOW OF BE 04

RUBRO :<br>DETALLE: AASS060 PASO PEATONAL CRUCE ZANJA 4x0.80m (10 USOS)

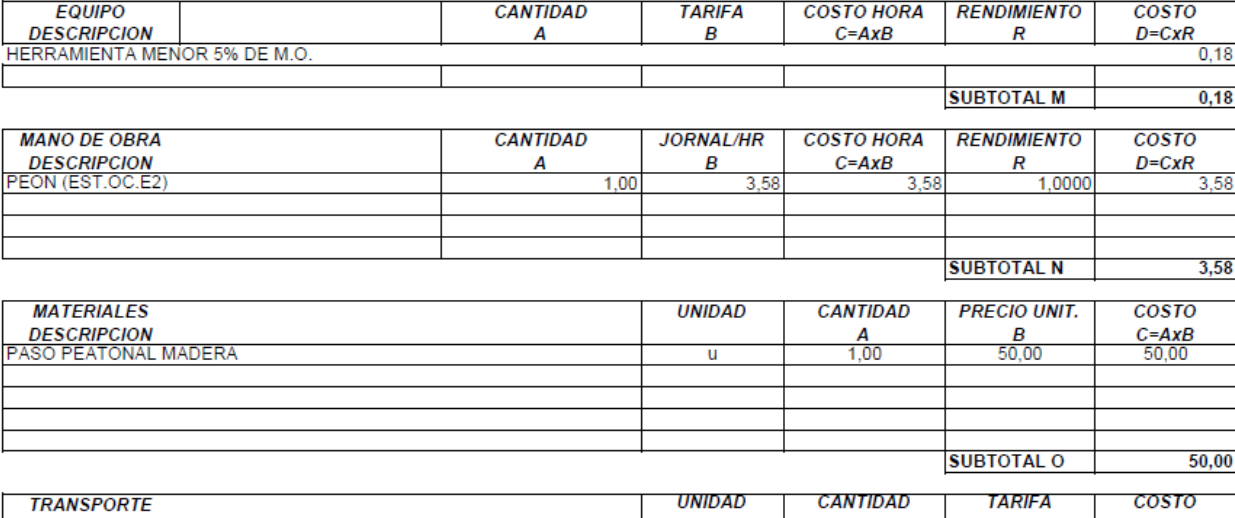

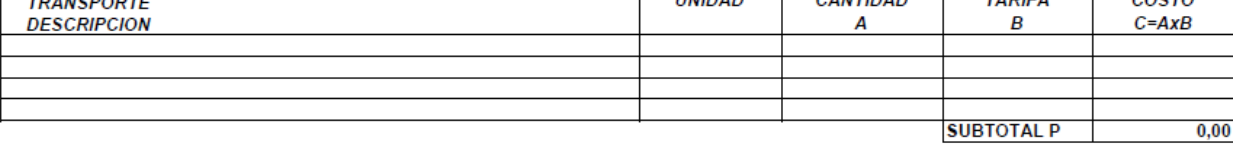

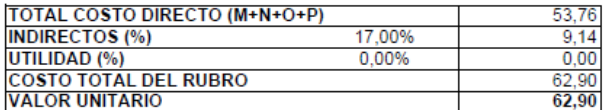

### **ANALISIS DE PRECIOS UNITARIOS**

RUBRO :<br>DETALLE : AASS061 HUMEDECIMIENTO DE SUELO HOJA 63 DE 64<br>UNIDAD: m2<br>RENDIMIENTO: 0,00200

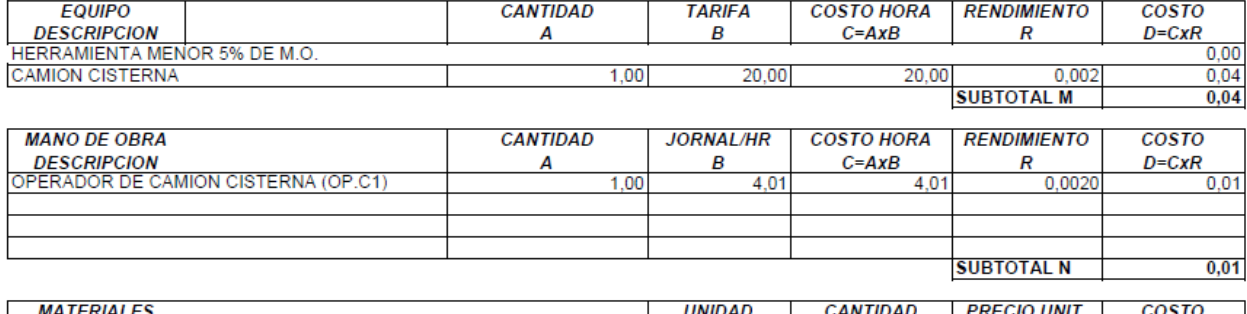

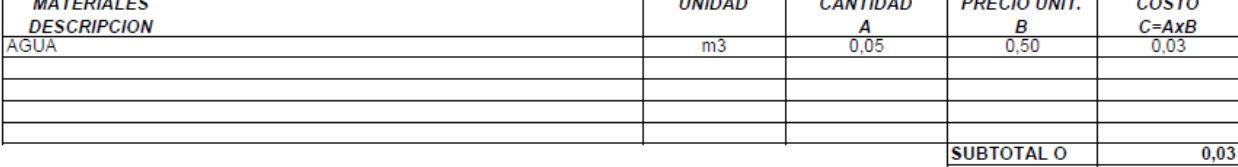

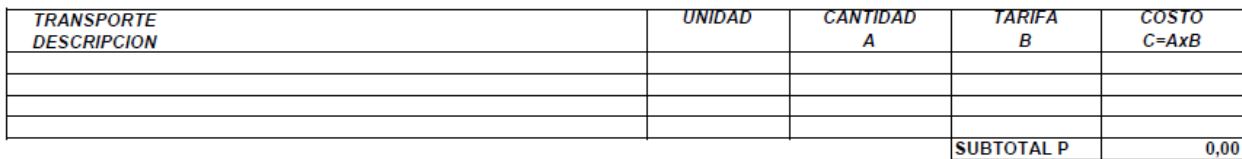

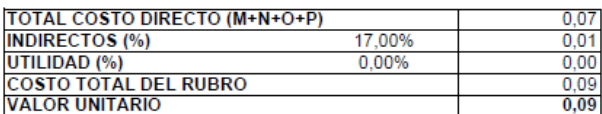

PROYECTO: ESTUDIO DE PRE FACTIBILIDAD DEL SISTEMA DE ALCANTARILLADO SANITARIO Y PLANTA DE TRATAMIENTO EN LA CABECERA PARROQUIAL DE CACHA DEL CANTON RIOBAMBA

**UBICACION: COMUNIDAD DE MACHANGARA PARROQUIA CACHA** 

## **ANALISIS DE PRECIOS UNITARIOS**

# HOJA 64 DE 64<br>UNIDAD: u<br>RENDIMIENTO: 0,10000

ANALISIS DE PRECIOS UNITAR<br>BARRERA DE CONTENCIÓN DE EXCAVACIÓN RUBRO :<br>DETALLE:

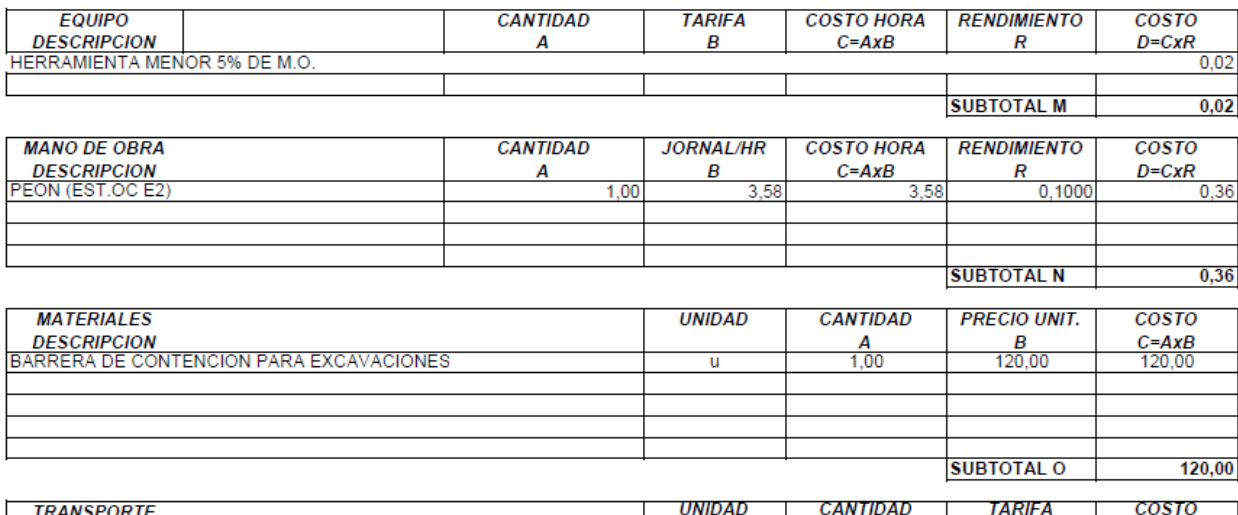

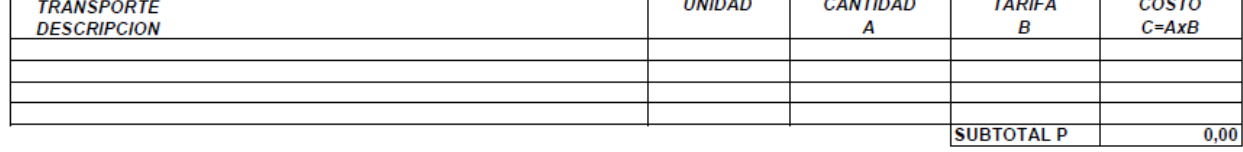

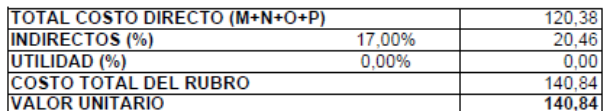

PROYECTO: ESTUDIO DE PRE FACTIBILIDAD DEL SISTEMA DE ALCANTARILLADO SANITARIO Y PLANTA DE TRATAMIENTO EN LA CABECERA<br>PARROQUIAL DE CACHA DEL CANTON RIOBAMBA

**UBICACION: COMUNIDAD DE MACHANGARA PARROQUIA CACHA** 

## **ANALISIS DE PRECIOS UNITARIOS**

HOJA 65 DE 65<br>UNIDAD: gbl<br>RENDIMIENTO: 0,00000

RUBRO :<br>DETALLE : ANSU63<br>PLAN DE CAPACITACION EN OPERACIÓN Y MANTENIMIENTO

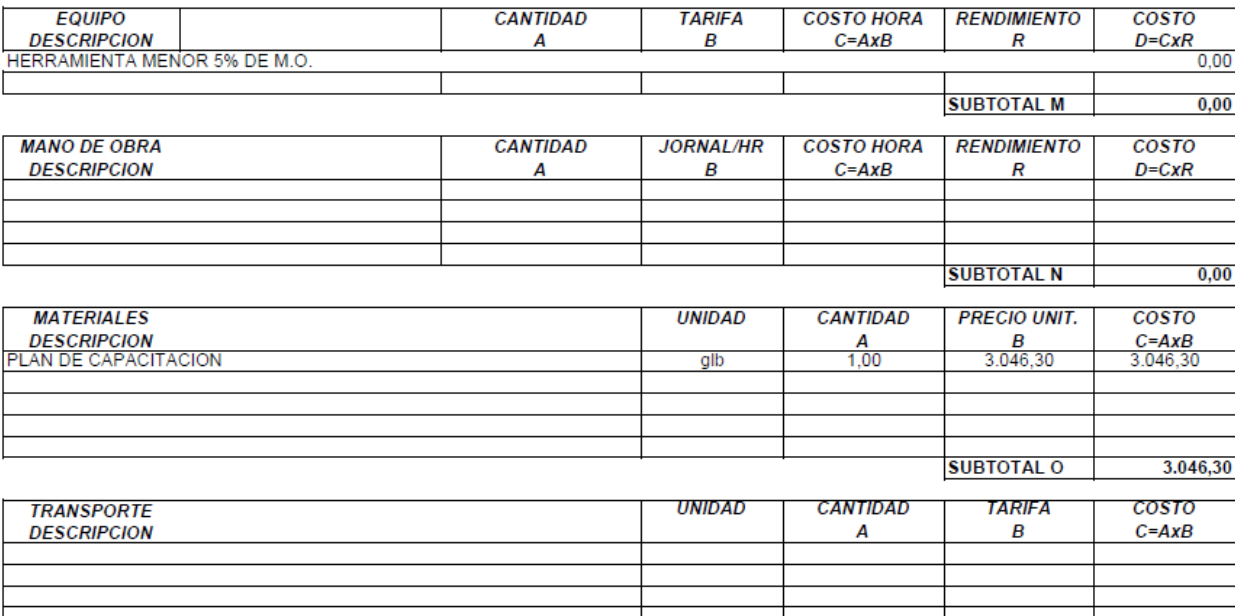

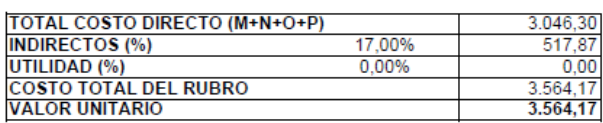

**SUBTOTAL P** 

 $0,00$ 

# *Presupuesto Referencial*

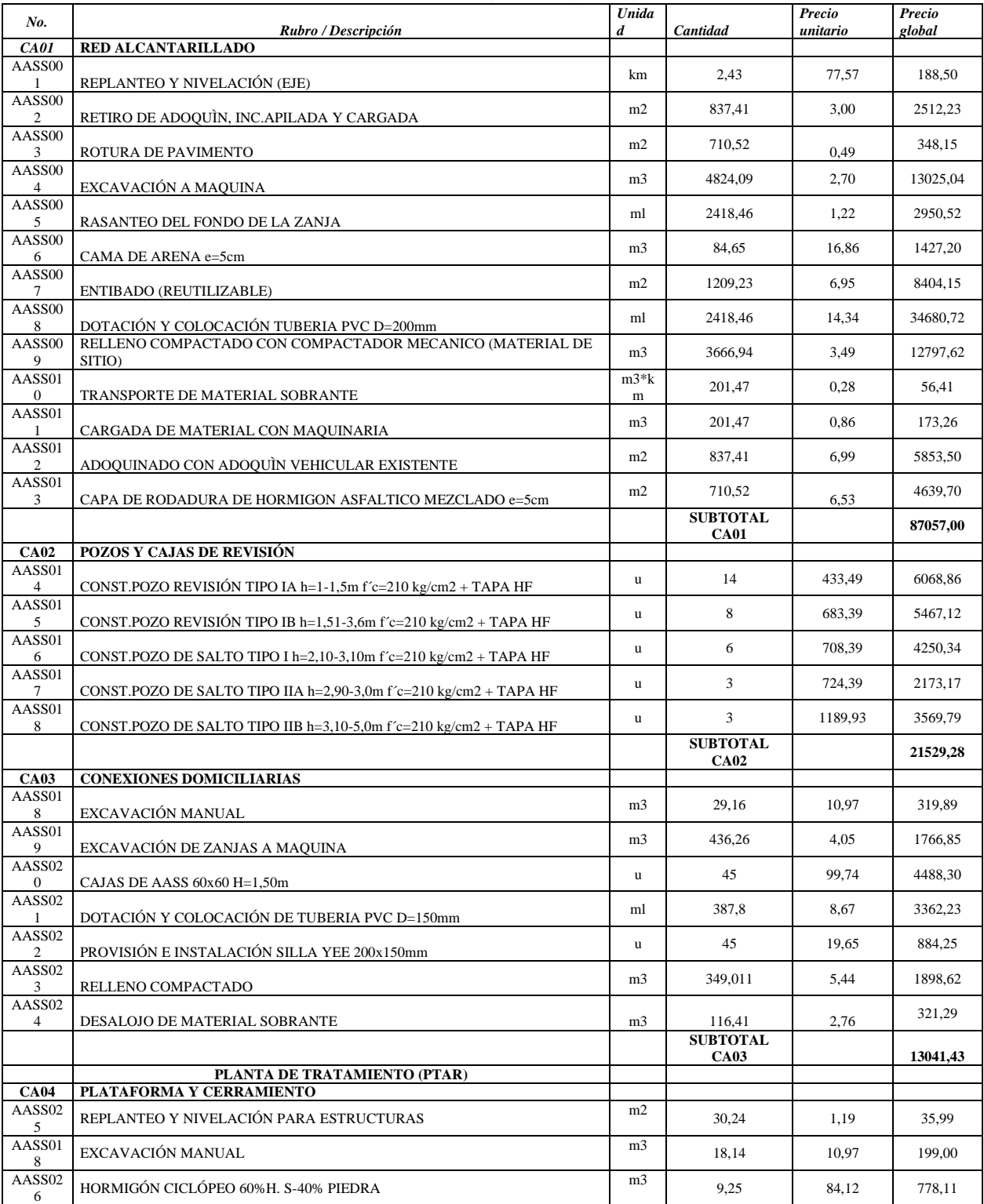

## **TABLA DE DESCRIPCION DE RUBROS, UNIDADES, CANTIDADES Y PRECIOS**

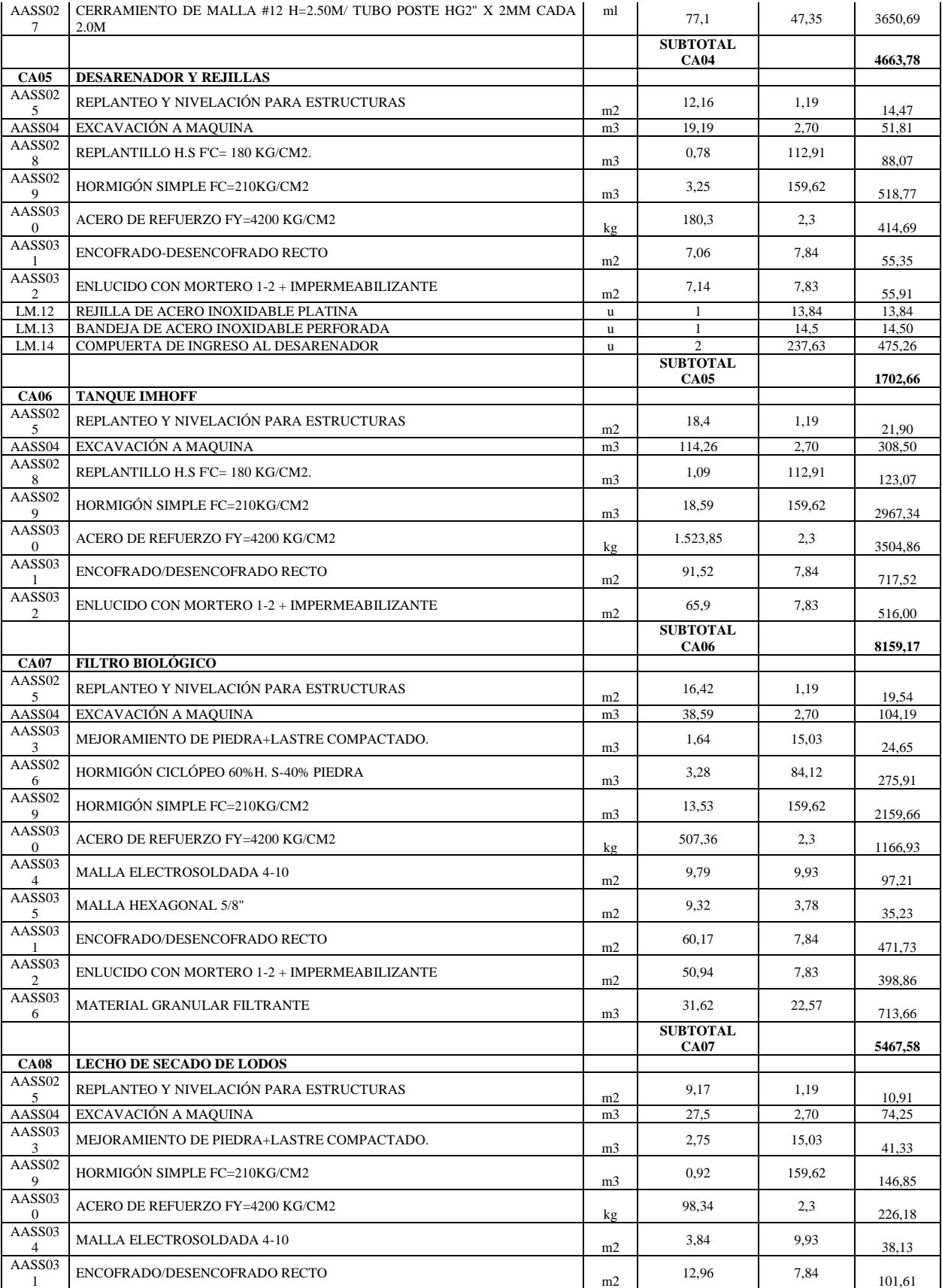

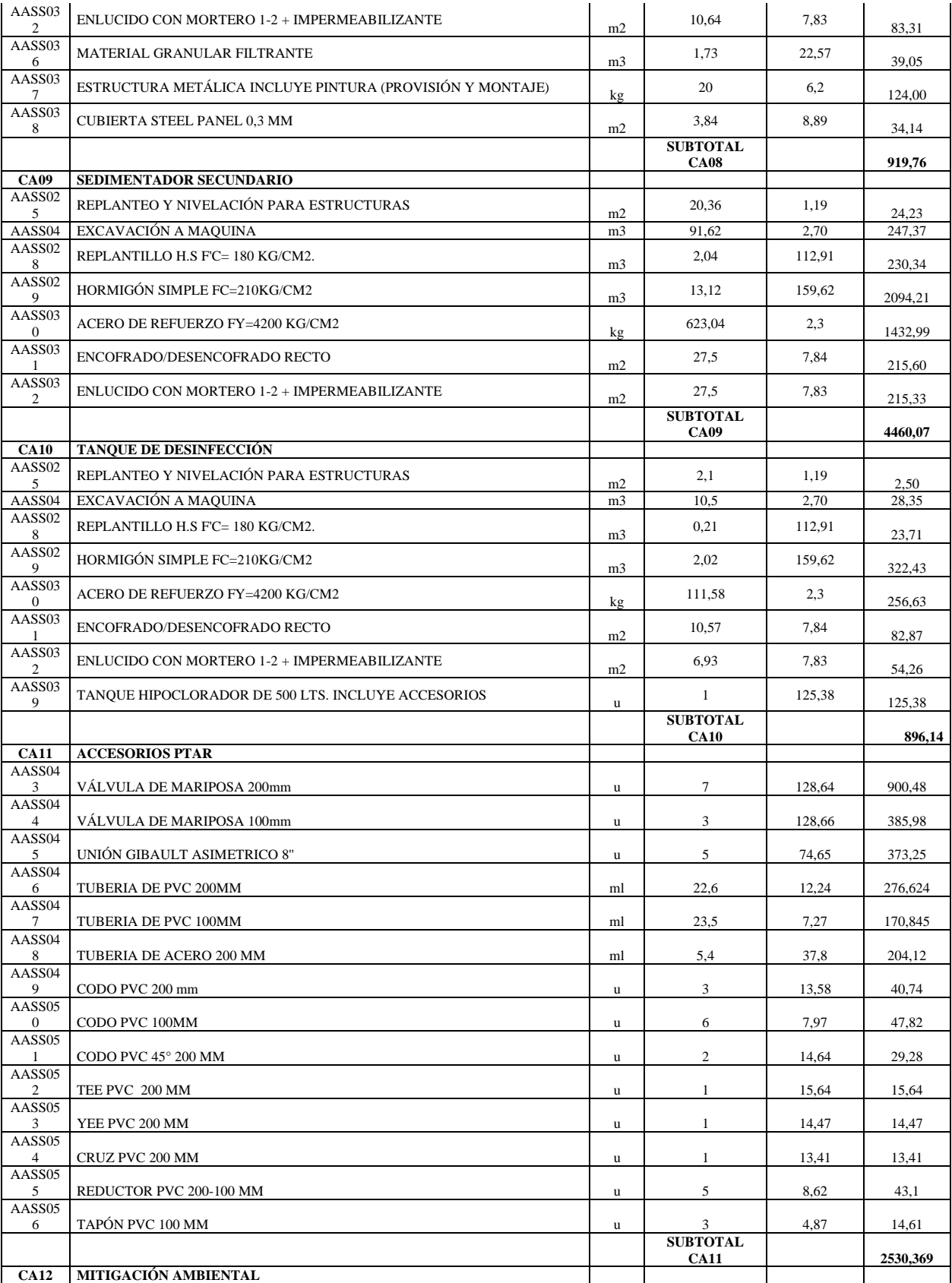

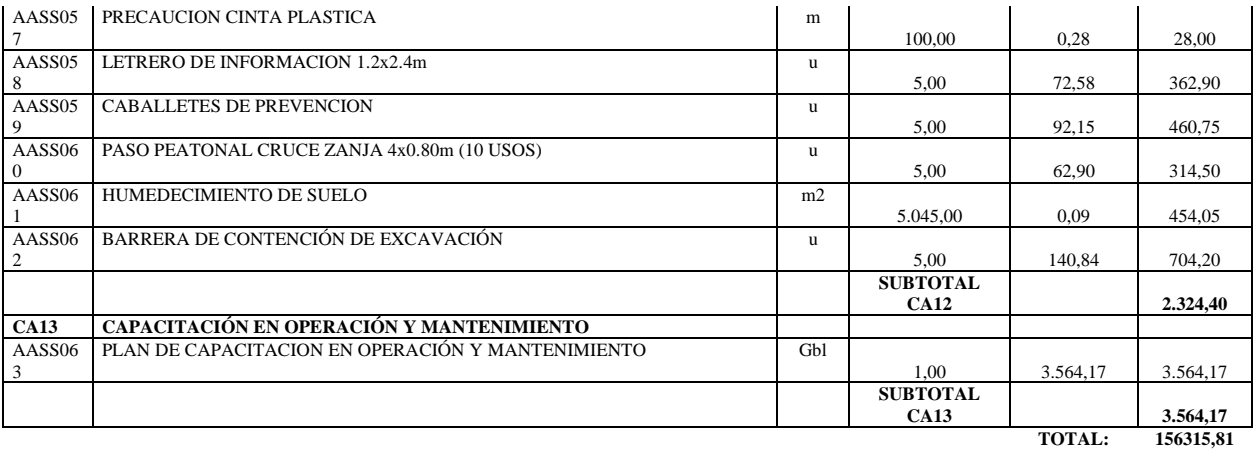

**SON:** CIENTO CINCUENTA SEIS MIL TRECIENTOS QUINCE, 81/100 CENTAVOS **ESTOS PRECIOS NO INCLUYEN IVA**

# *Ingresos del Servicio de Alcantarillado*

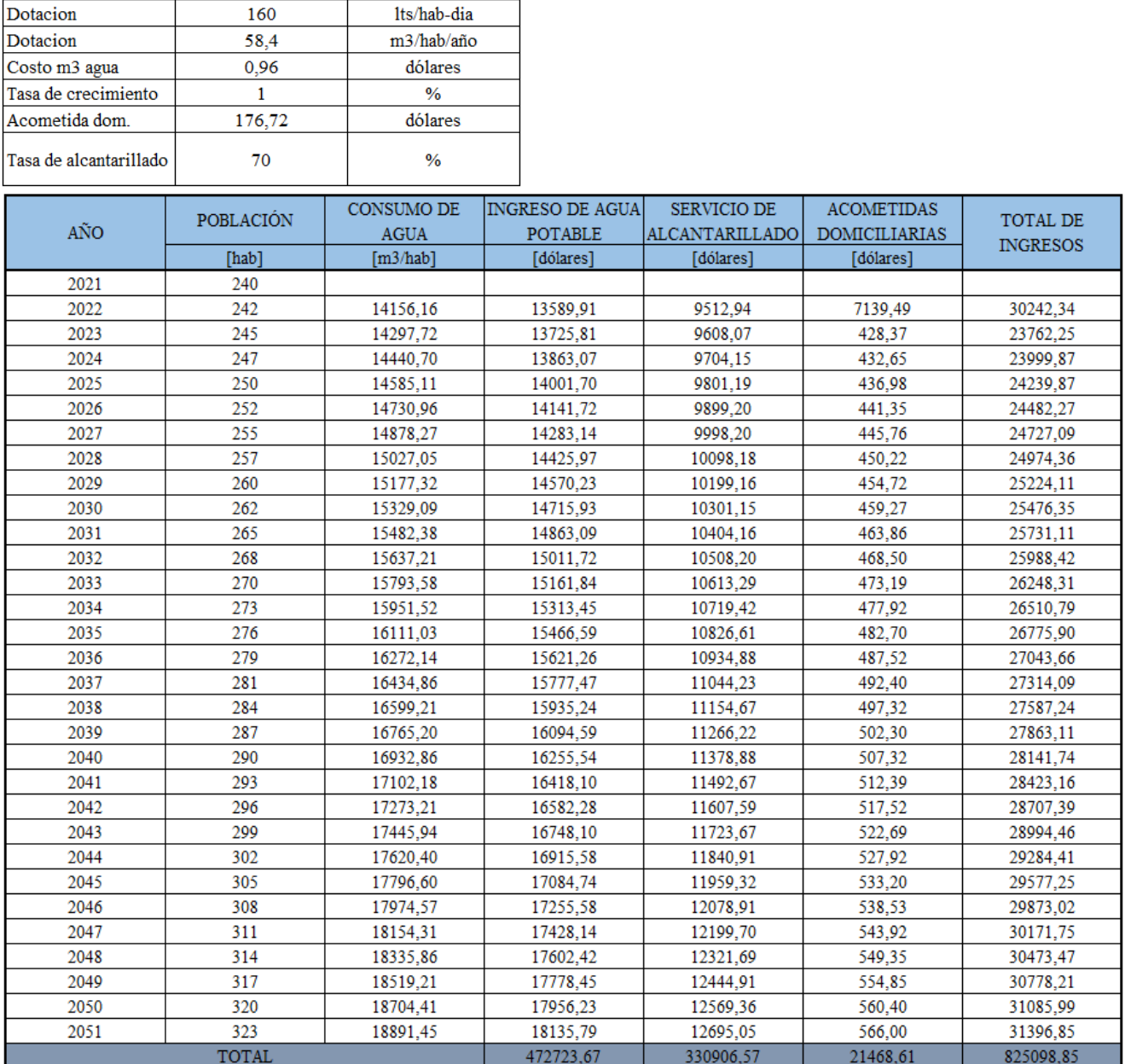

# *Gastos del Servicio de Alcantarillado*

TARIFAS DE EQUIPOS

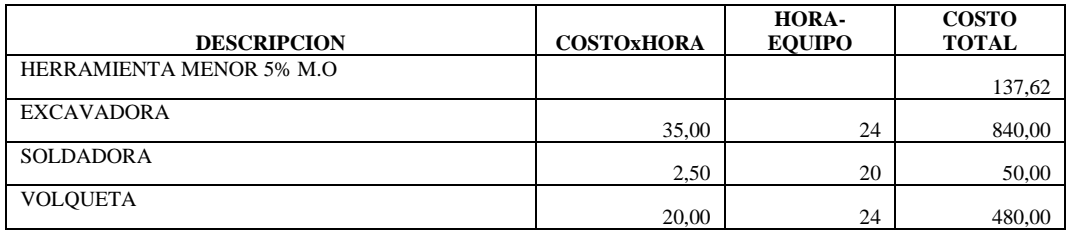

1.507,62

TARIFAS DE PERSONAL

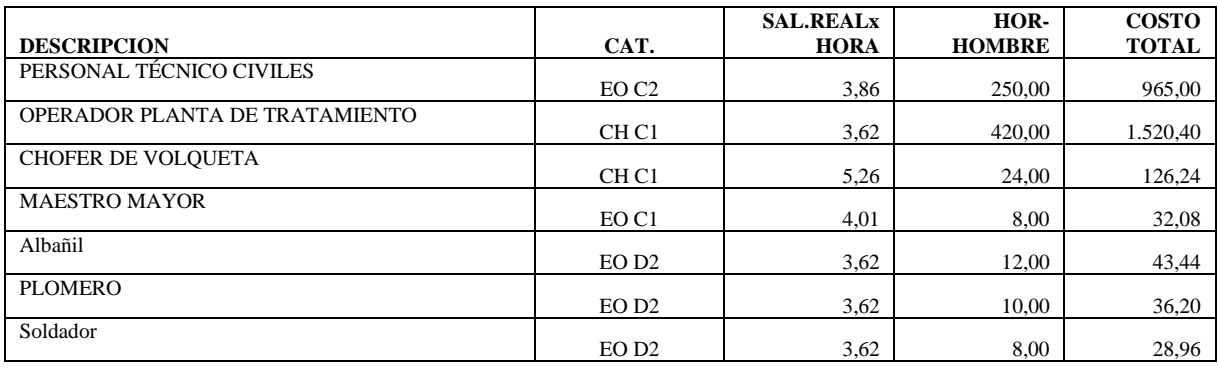

2.752,32

## TARIFAS DE HERRAMIENTAS

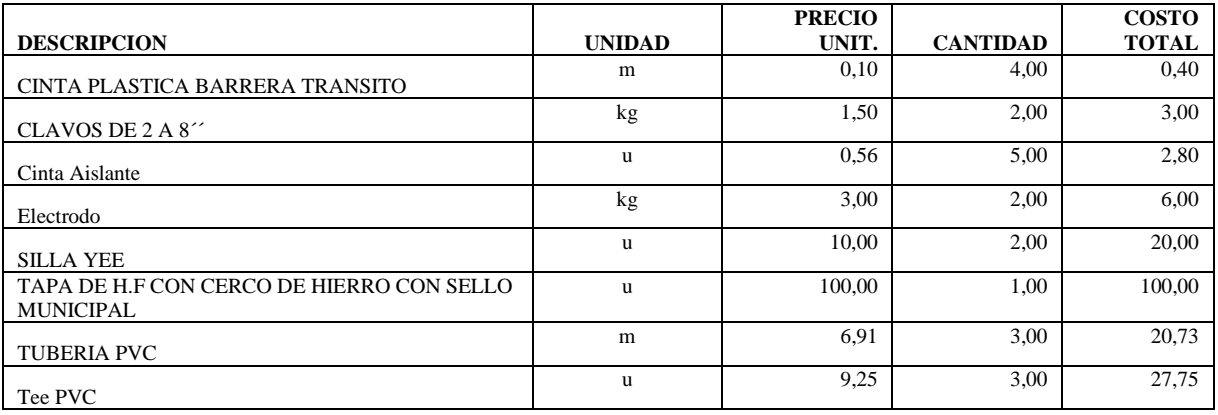

180,68

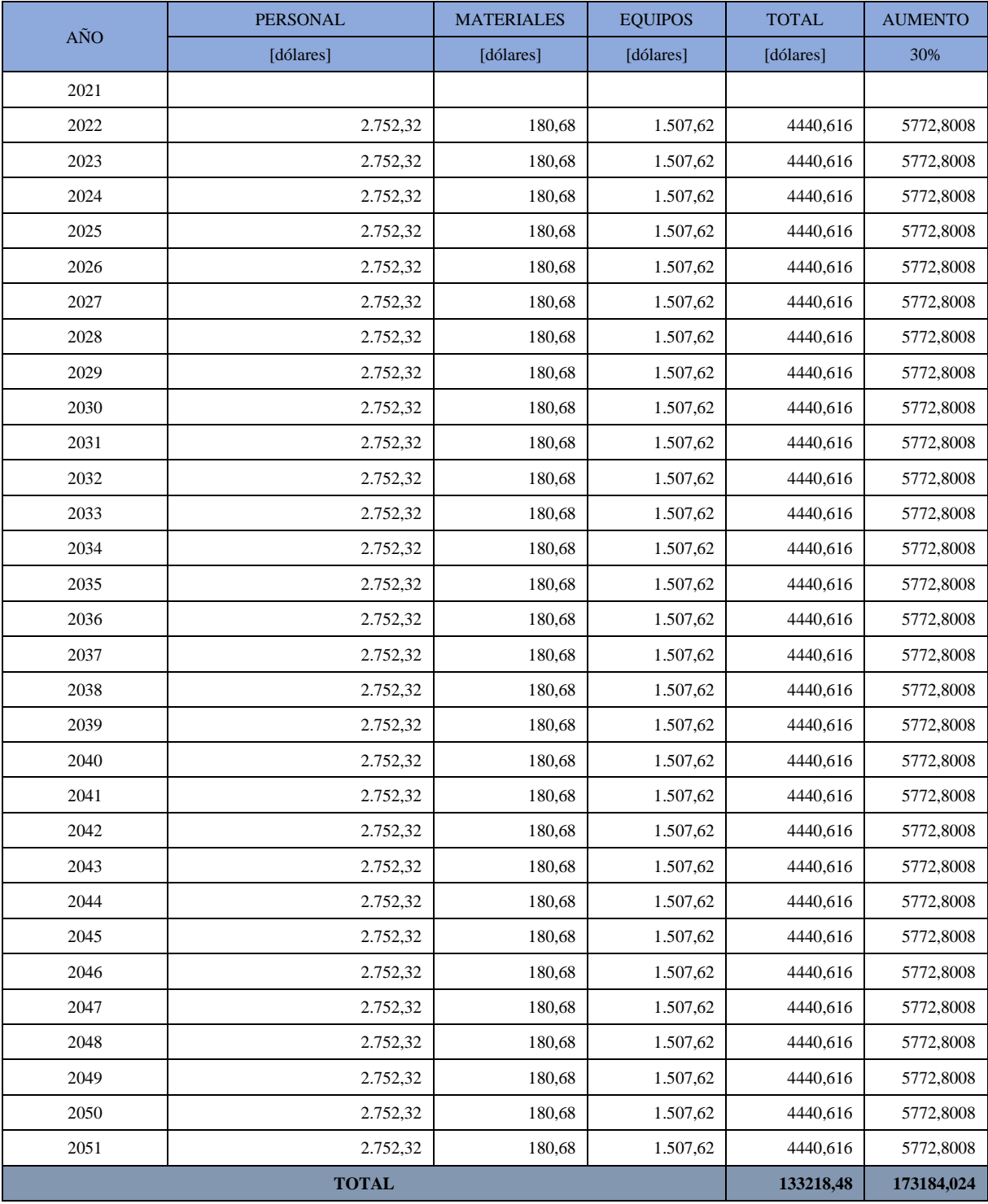

# *Evaluación Financiera*

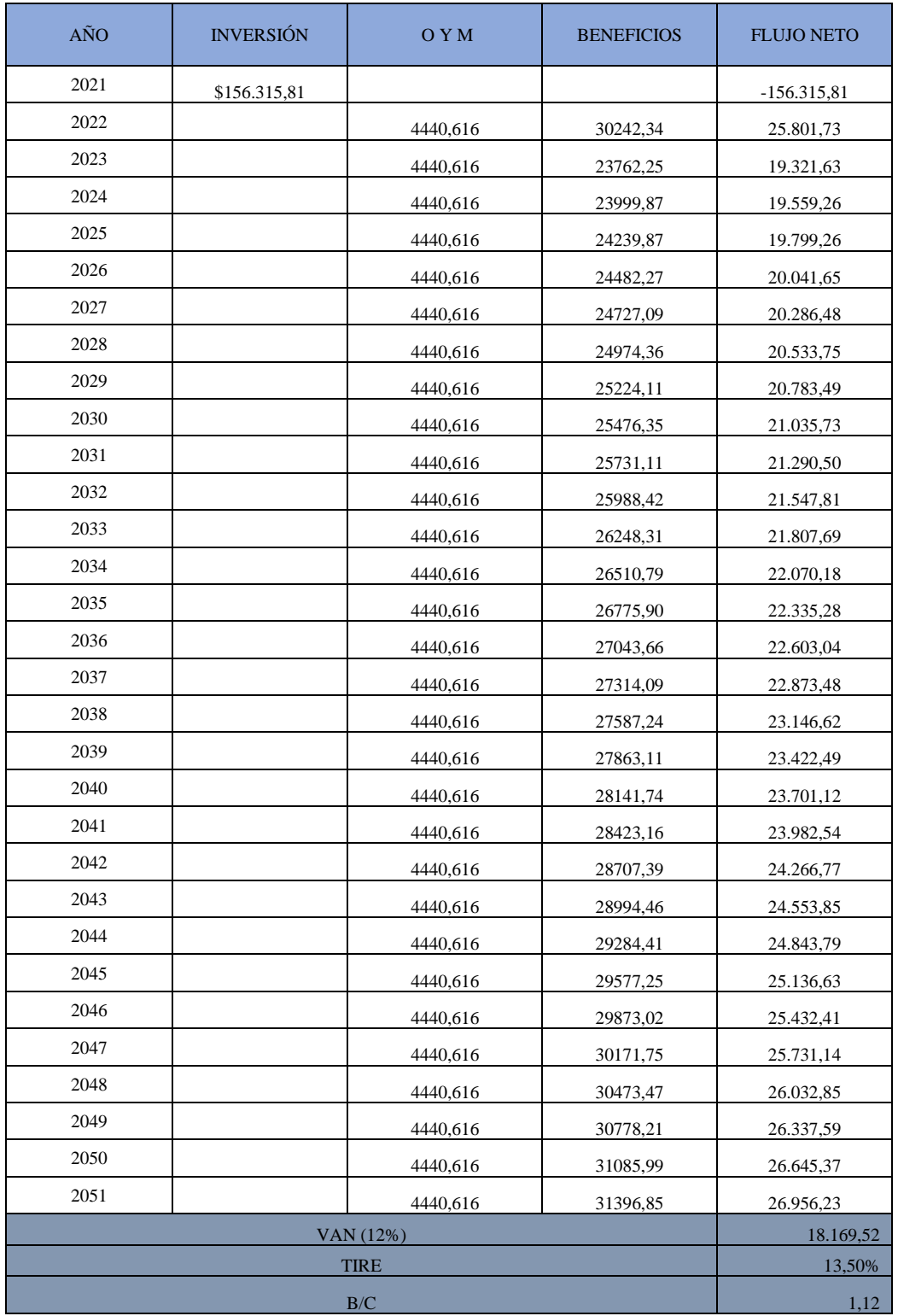